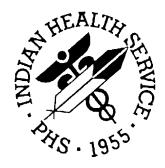

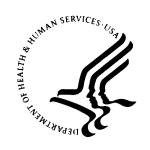

# **RESOURCE AND PATIENT MANAGEMENT SYSTEM**

# GPRA+ Clinical Indicator Reporting System For FY 2003 Clinical Indicators (BGP)

**User's Guide** 

Version 2.0 June 2003

Information Technology Support Center Division of Information Resources Albuquerque, New Mexico

## **PREFACE**

This manual contains the user's guide for the GPRA+ Clinical Indicator Reporting System version 2.0, which includes FY03 clinical performance indicators.

The GPRA+ Clinical Indicator Reporting System is an RPMS (Resource and Patient Management System) software application designed for local and Area monitoring of clinical GPRA and developmental indicators in a timely manner. GPRA+ was based on a design by the Aberdeen Area (GPRA2000).

The Government Performance and Results Act (GPRA) requires Federal agencies to report annually on how the agency measured up against the performance targets set in its annual Plan. IHS GPRA indicators include measures for clinical prevention and treatment, quality of care, infrastructure, and administrative efficiency functions.

Each year, an updated version of GPRA+ software will be released to reflect changes in the logic descriptions of the different denominators and numerators. Additional indicators may also be added. Local facilities can run reports as often as they want to and can also use GPRA+ to transmit data to their Area. The Area Office can use GPRA+ to produce an aggregated Area report.

The GPRA+ Reporting System will produce reports on demand from local RPMS databases for both GPRA and developmental clinical indicator measures that are based on RPMS data. GPRA+ is intended to eliminate the need for manual chart audits for evaluating and reporting clinical indicators. Administrative and clinical users will be able to review individual or all indicators at any time, and can:

- Identify potential data issues in their RPMS, i.e., missing or incorrect data
- Identify specific areas where the facility is not meeting the indicator in order to initiate business process or other changes
- Quickly measure impact of process changes on indicators
- Identify areas meeting or exceeding indicators to provide lessons learned

To produce reports with comparable data across every facility, the GPRA indicator definition was "translated" into programming code with the assistance of clinical subject matter experts. GPRA+ uses pre-defined taxonomies to find data items in PCC to determine if a patient meets the indicator criteria. Taxonomies contain groups of codes (e.g., diagnoses or procedures) or site-specific terms. Each indicator has one or more denominators and numerators defined.

GPRA+ is intended for use as a key component for a facility's quality improvement initiatives by Area and site Quality Improvement staff, Compliance Officers, GPRA Coordinators, clinical staff such as physicians, nurses, nurse practitioners, and other providers, Area Directors, as well as any staff involved with quality assurance initiatives.

# **TABLE OF CONTENTS**

| 1.0 | AE              | BOUT THIS MANUAL                                                                                                 | 1  |
|-----|-----------------|----------------------------------------------------------------------------------------------------|----|
| 2.0 | OF              | RIENTATION                                                                                                    | 2  |
| 3.0 | IN <sup>-</sup> | TRODUCTION                                                                                                    | 6  |
|     | 3.1             | Clinical Performance Assessment and GPRA                                                                         | 6  |
|     |                 | <ul><li>3.1.2 Clinical Performance Indicators</li><li>3.1.3 Comparing Ourselves to National Guidelines</li></ul> |    |
|     | 3.2             | GPRA+ Overview                                                                                                   | 9  |
|     |                 | 3.2.1 How Does GPRA+ Work?                                                                                       |    |
|     |                 | 3.2.2 Indicator Logic Example                                                                                    |    |
|     |                 | 3.2.3 GPRA+ Denominator Definitions                                                                              |    |
|     | 3.3             | 3.2.4 GPRA+ Report Time Periods  FY03 Clinical Indicators Included in GPRA+                                      |    |
|     | 3.4             | Key Changes from GPRA+ FY02 to FY03                                                                              |    |
| 4.0 | SY              | 'STEM SETUP                                                                                                    |    |
|     | 4.1             | Taxonomy Check and Setup                                                                                         |    |
|     |                 | 4.1.1 What Is a Taxonomy?                                                                                        |    |
|     |                 | 4.1.2 Community Taxonomy                                                                                         | 25 |
|     |                 | 4.1.3 Clinical Taxonomies Used by GPRA+                                                                          | 27 |
|     |                 | 4.1.4 Check for Taxonomies Needed for GPRA+ (TXCH)                                                               | 28 |
|     |                 | 4.1.5 Taxonomy Setup (TAX)4.1.6 Using QMan to Populate a Taxonomy                                                |    |
|     | 4.2             | Site Parameters                                                                                                  |    |
| 5.0 | НС              | OW TO RUN REPORTS AND PATIENT LISTS                                                                              | 34 |
|     | 5.1             | Run Indicator Reports for Local Use (LOC)                                                                        | 35 |
|     | 5.2             | Run GPRA Report for Area Export                                                                                  | 44 |
|     | 5.3             | Run Area Annual Performance Report for Area Export (AP)                                                          | 48 |
| 6.0 | AF              | REA-SPECIFIC MENU OPTIONS                                                                                        | 54 |
|     | 6.1             | Upload GPRA Data File from Site (UPL)                                                                            | 54 |
|     | 6.2             | Run Area GPRA Report (AGP)                                                                                       |    |
|     | 6.3             | Area Report                                                                                                    |    |
| 7.0 | INI             | DICATOR LOGIC AND REPORT AND PATIENT LIST FORMATS                                                                | 64 |
|     | 7.1             | Indicator Report Basics                                                                                          |    |
|     |                 | 7.1.1 Logic Example                                                                                              |    |
|     |                 | 7.1.2 GPRA+ Denominator Definitions                                                                              |    |
|     |                 | 7.1.4 Age Ranges                                                                                                 |    |
|     |                 | 7.1.5 Report Cover Page Format                                                                                   | 67 |
|     |                 | 7.1.6 Report Summary Format                                                                                      | 69 |
|     |                 | 7.1.7 Patient List Formats                                                                                       | 71 |

ii

| 10.0<br>11.0 | CONTACT INFORMATION1                                                                                                    |    |
|--------------|----------------------------------------------------------------------------------------------------|----|
|              | CROSSWALK                                                                                                    | 60 |
| 9.0          | APPENDIX A: FY03 AND FY04 GPRA INDICATORS WITH JCAH                                                                               |    |
| 8.0          | GLOSSARY1                                                                                                    |    |
|              | 7.2.33 Indicator J-5: Cardiovascular Disease: Exercise Education 1 7.2.34 Indicator J-6: Cardiovascular Disease and Mental Health |    |
|              | 7.2.32 Indicator J-4: Cardiovascular Disease: Obesity                                                                             |    |
|              | 7.2.31 Indicator J-3: Cardiovascular Disease: Tobacco Use Rates1                                                                  |    |
|              | 7.2.30 Indicator J-2: Cardiovascular Disease: Hypertension                                                                        |    |
|              | 7.2.29 Indicator J-1: Cardiovascular Disease: Lipids Assessment1                                                                  |    |
|              | 7.2.28 Indicator I: Asthma1                                                                                                    |    |
|              | 7.2.27 Indicator H: Tobacco Use/ Exposure to Second Hand Smoke 1                                                                  |    |
|              | 7.2.26 Indicator G: Alcohol Screening (FAS Prevention)1                                                                           |    |
|              | 7.2.24 Indicator E-2: Prenatal HIV Testing and Education                                                                          |    |
|              | 7.2.23 Indicator E-1: HIV Quality of Care                                                                                         | 33 |
|              | 7.2.22 Indicator D: Cholesterol Screening                                                                                         |    |
|              | 7.2.21 Indicator C-2: Patient Education: Medications                                                                              |    |
|              | 7.2.20 Indicator C-1: Patient Education: Exercise and Diet                                                                        |    |
|              | 7.2.19 Indicator B: Colorectal Cancer Screening1                                                                                  |    |
|              | 7.2.18 Indicator A: Diabetes and Mental Health1                                                                                   | 20 |
|              | 7.2.17 Indicator 31: Obesity                                                                                                    |    |
|              | 7.2.16 Indicator 30-2: Cardiovascular Disease Prevention: Hypertension                                                            |    |
|              | Assessment1                                                                                                    | 07 |
|              | 7.2.14 Indicator 26. Addit inimunizations. Pheumococcai                                                                           | 04 |
|              | 7.2.13 Indicator 25: Adult Immunizations: Influenza                                                                               |    |
|              | 7.2.12 Indicator 23: Public Health Nursing                                                                                        |    |
|              | 7.2.11 Indicator 15: Oral Health: Diabetic Access to Dental Services                                                              |    |
|              | 7.2.10 Indicator 14: Oral Health: Dental Sealants                                                                                 |    |
|              | 7.2.9 Indicator 13: Oral Health: Access to Dental Services                                                                        |    |
|              | 7.2.8 Indicator 8: Women's Health: Mammogram                                                                                      |    |
|              | 7.2.7 Indicator 7: Women's Health: Pap Smear                                                                                      |    |
|              | 7.2.6 Indicator 6: Diabetic Retinopathy                                                                                           |    |
|              | 7.2.5 Indicator 5: Diabetes: Nephropathy Assessment                                                                               |    |
|              | 7.2.3 Indicator 3. Diabetes: Blood Pressure Control                                                                               |    |
|              | 7.2.2 Indicator 2: Diabetes: Glycemic Control                                                                                     |    |
|              | 7.2.1 Indicator 1: Diabetes Prevalence                                                                                            |    |
| 7            | 7.2 Logic and Formats by Indicator                                                                                                |    |
| -            | 7.2 Logic and Formata by Indicator                                                                                                | 71 |

# 1.0 About This Manual

This manual provides user instructions for the GPRA+ Clinical Indicator Reporting System version 2.0 (FY03 Clinical Indicators).

The chapters included in the manual cover the main components of this system:

- System set up, including taxonomies and site parameters
- Using the three report options: local, annual Area performance, and annual GPRA reports
- Logic used and sample output for each individual indicator

# 2.0 Orientation

The following are some common terms and abbreviations used in this manual.

**Active Clinical Patients:** one of the two basic denominator definitions used by GPRA+. The Active Clinical definition was developed specifically for clinical performance indicators because it was felt to be more representative of the active clinical population than the standard User Population definition. See section 3.2.3 for detailed description of the denominator.

AI/AN: Abbreviation for American Indian and Alaska Natives.

**Baseline Year:** GPRA+ calculates and reports on results for and comparisons between three time periods for each indicator: the Current Year (defined by the user); the Previous Year; and the Baseline Year. For Local reports, baseline is defined by the user at the time he or she runs the report. For GPRA and Area Performance reports, the Baseline Year is pre-defined as FY 2000, to be able to compare consistently with Healthy People 2000 performance.

**CPT Codes:** One of several code sets used by the healthcare industry to standardize data, allowing for comparison and analysis. Current Procedural Terminology was developed and is updated annually by the American Medical Association and is widely used in producing bills for services rendered to patients. CPTs include codes for diagnostic and therapeutic procedures, and specify information that differentiates the codes based on cost. CPT codes are the most widely accepted nomenclature in the United States for reporting physician procedures and services for federal and private insurance third-party reimbursement. GPRA+ searches for CPT and other codes as specified in the logic definition to determine if a patient meets a denominator or numerator definition.

**Denominator:** The denominator for an indicator is the total patient population being reviewed to determine how many (what percentage) of the total meet the definition of the indicator. Different indicators have different denominators, e.g., all patients or all adult diabetic patients or all female patients between certain ages.

**Developmental Indicators:** For IHS, these are clinical performance measures that are being tested for possible inclusion as formal GPRA indicators. The purpose of developmental indicators is to test over two to three years whether accurate data can be reported and measured. In GPRA+, developmental indicators are identified by letter identifiers, e.g., A. Diabetes and Mental Health.

**FY:** Abbreviation for Fiscal Year. The fiscal year for the federal government is October 1 through September 30.

**GPRA:** Abbreviation for Government Performance and Results Act, a Federal law requiring Federal agencies to document annually their goals and progress towards their goals. See section 3.1.1 for detailed description.

**GPRA Indicator:** Performance measures specifically identified in the IHS Annual Performance Plan to Congress. For FY 2003, the IHS has 40 GPRA indicators in four main categories: Treatment (20), Prevention (12), Capital Programming/Infrastructure (2) and Partnerships/Core Functions/ Advocacy (6). These indicators address the most significant health problems facing the AI/AN population.

**GPRA Report** (**GPRA+**): In GPRA+, the GPRA Report is a report that only includes clinical indicators from the IHS GPRA performance plan (no developmental indicators). The GPRA Report is simultaneously printed at the site and exported to the Area for use in an Area aggregate report.

**GPRA Report to Congress:** IHS, as well as all other Federal agencies, provides an annual report to Congress in conjunction with its next year budget request to document how well and cost effectively the agency meets its defined mission. The report has three parts: 1) reporting on how many of the previous fiscal year indicators were met and explanations for those indicators not met; 2) providing final definitions for performance indicators for the current fiscal year; and 3) providing any proposed additions, deletions and definition changes to indicators for the following fiscal year.

**GPRA+:** GPRA+ Clinical Indicator Reporting System is a component of the RPMS (Resource and Patient Management System) software suite. GPRA+ provides sites with the ability to report on GPRA and developmental clinical indicators from local RPMS databases.

**Healthy People 2010 (HP 2010):** HP 2010 presents a comprehensive, nationwide health promotion and disease prevention agenda under the direction of the U.S. Department of Health and Human Services. HP 2010 performance indicator definitions and related targets are used by many healthcare organizations, including IHS, as the basis for its own clinical performance measures.

**HEDIS:** Health Plan Employer Data and Information Set (HEDIS®). HEDIS is a set of standardized performance measures originally designed to ensure that purchasers and consumers have the information they need to reliably compare the performance of managed health care plans. HEDIS has evolved into focusing on healthcare prevention standards.

**I/T/U:** Abbreviation referring to all IHS direct, tribal, and urban facilities. Using the abbreviation I/T/U generally means that all components of the Indian health care system are being referred to, not just IHS direct sites.

**ICD Codes:** One of several code sets used by the healthcare industry to standardize data. The International Classification of Disease is an international diagnostic coding scheme. In addition to diseases, ICD also includes several families of terms for medical-specialty diagnoses, health status, disablements, procedure and reasons for contact with healthcare providers. IHS currently uses ICD-9 for coding. GPRA+

searches for ICD and other codes as specified in the logic definition to determine if a patient meets a denominator or numerator definition.

**Indicator:** A performance measure. Indicators are definitions of specific measurable objectives that can demonstrate progress toward the goals stated in an organization's strategic and/or performance plans. An example of an indicator is: Maintain at the previous year's level the proportion of eligible women who have had a pap smear documented within the past three years.

**Local Report (GPRA+):** GPRA+ produces reports for each indicator (GPRA and developmental) that document the number of patients in the denominator and the numerator as well as the percentage of patients meeting the indicator. The report compares performance for three time periods: Current Year (user defined), Previous Year, and Baseline Year (user defined). Local reports can also produce patient lists at user request.

**Logic:** The detailed definition, including specific RPMS fields and codes, of how the software defines a denominator or numerator.

**LOINC:** Logical Observations, Identifiers, Names, and Codes. A standard coding system originally initiated for Laboratory values, the system is being extended to include non-laboratory observations (vital signs, electrocardiograms, etc.). Standard code sets are used to mitigate variations in local terminologies for lab and other healthcare procedures, e.g., Glucose or Glucose Test. IHS began integrating LOINC values into RPMS in several pilot sites in 2002.

**Numerator:** The numerator is the number of patients from the denominator, i.e., the total population surveyed, who meet the logic criteria for an indicator.

**Patient List:** GPRA+ will produce for each indicator a list of patients related to the specific indicator. Most patient lists include patients from the denominator with any visit dates and/or codes that identifies them as meeting the indicator. Patient lists are a good way to identify patients who need a procedure or test, e.g., patients ages 50 and older who have not received Influenza vaccinations.

**PIT** (**Performance Improvement Team**): Facilities will have different names for their PITs, including GPRA Improvement, Quality Improvement, or other similar phrases. A PIT should represent members from all areas of the clinic staff, including providers (physicians, nurses, physician assistants, pharmacists, etc), medical records staff, data entry staff, quality assurance staff, Site Managers or other information technology staff, etc.

**QI:** Abbreviation for quality improvement.

**Quarter Ending (for GPRA+ reports):** Because all GPRA+ reports are based on a minimum of one year's data, GPRA+ provides users with options for only the ending dates of the report. Ending dates are pre-defined based on standard fiscal year quarterly periods. The Quarter Ending date options correspond to the last day of a

standard quarter. Users can select from Quarter Ending 1 (December 31), QE 2 (March 31), QE 3 (June 30), or Fiscal Year End (September 30). See *section 5.1 Run Indicator Reports for Local Use (LOC)*.

**Report Period:** GPRA+ reports analyze and report on a minimum of one year's data for all indicators. Users define the Report period by selecting one of the pre-defined end dates and the appropriate year, e.g., selecting FY 2003 Quarter 2 will define April 1, 2002 through March 30, 2003 as the Report Period.

**Taxonomy:** Taxonomies are groupings of functionally related data elements, such as specific codes, code ranges, or terms, that are used by various RPMS applications to find data items in PCC to determine if a patient meets a certain criteria. To ensure comparable data within the agency as well as to external organizations, as much GPRA+ indicator logic as possible is based on standard national codes, such as CPTs or ICD-9. For terminology that is not standardized across each facility, such as lab tests or medications, GPRA+ uses taxonomies that can be populated by each individual facility with its own codes.

**User Population:** GPRA+ uses two main denominators for its reports, GPRA User Population and Active Clinical patients. The standard User Population definition was developed by IHS to define its core population for statistical reporting to Congress. User Population is defined as any AI/AN patient who is alive during the entire report period and residing in the defined community with at least one visit to any clinic in the three years prior to the end of the Report period. See section 3.2.3 for detailed description of the two denominators.

## 3.0 Introduction

The GPRA+ Clinical Indicator Reporting System is an RPMS (Resource and Patient Management System) software application designed for local and Area monitoring of clinical performance indicators in a timely manner.

Because definitions of clinical indicators can change every year, GPRA+ will be updated and released annually. The current version 2.0 includes FY03 clinical performance indicators. Version 1.0 GPRA+ FY02 continues to be available as a separate menu option from the main GPRA+ menu.

## 3.1 Clinical Performance Assessment and GPRA

Performance assessment measures what an organization does and how well it does it. For a healthcare organization, such as the Indian Health Service, this means measuring how well we deliver healthcare services to our population, measured by documentable improvement in various standard health indicators. Standardized clinical performance measures provide a systematic approach to health improvement for our organization. Results from performance assessment are used internally within the IHS, at national and local levels, to support and guide performance improvement in those clinical areas that need it. Performance results are also needed externally to demonstrate accountability to an organization's stakeholders; for IHS, this means Congress and the current Administration. Since clinical care is provided in the field, understanding and reporting on clinical performance measures can no longer be solely the concern of IHS Headquarters staff.

#### 3.1.1 What Is GPRA?

Since 1955, the IHS has demonstrated the ability to utilized limited resources to improve the health status of the American Indian and Alaska Native people by focusing on preventive and primary care services. The IHS, like all Federal agencies, is under increasing pressure to demonstrate progress in a measurable way towards its mission and goals. The current Administration is actively promoting agency accountability and is tying agency budgets to performance as one of five key initiatives within the President's Management Agenda (PMA).

The Government Performance and Results Act (GPRA) requires Federal agencies to demonstrate that they are using their funds effectively toward meeting their missions. The law requires agencies to have both a 5-year Strategic Plan in place and to submit Annual Performance Plans describing specifically what the agency intends to accomplish toward those goals with their annual budget. Every year, the agency reports on how the agency measured up against the performance targets set in the Plan.

Appropriately for a healthcare organization, most IHS GPRA indicators describe clinical treatment and prevention measures. The performance indicators address the most significant health problems facing the American Indian and Alaska Native (AI/AN) population as identified by representatives of the local I/T/U programs as well as management areas of the President's Management Agenda. For FY 2003, the IHS has 40 GPRA indicators in four main categories: Treatment (20), Prevention (12), Capital Programming/Infrastructure (2) and Partnerships/Core Functions/Advocacy (6).

Indicators are further characterized by type.

Process Indicators Activities and health services that contribute to reducing

mortality and morbidity

Examples – construction of clinics, identification of prevalence of disease, patient satisfaction surveys

Impact Indicators Scientific evidenced-based link to improved health

outcomes by reducing risk factor of mortality or

morbidity

Examples – immunizations, dental sealants, safe

drinking water, cancer screenings

> to a disease or condition that program(s) addresses Examples – reducing prevalence of obesity, diabetic

complications, unintentional injury

All GPRA indicators are determined annually by the GPRA Coordinating committee, with input from specific subject matter experts in various subject areas. Teleconferences and meetings are held regularly to review, discuss and edit or add indicators. For FY03, the Office of Management and Budget (OMB) has requested that IHS reduce process indicators and increase outcome indicators. Potential (developmental) indicators for emerging areas of clinical concern to IHS, such as HIV or cardiovascular disease prevention, are proposed, discussed and refined over several months and may change definition several times before being included as a formal GPRA indicator. One of the criteria for adding new indicators is that they are measurable; for clinical indicators, this means that performance data can be gathered by using RPMS data.

See Appendix A: FY03 and FY04 GPRA Indicators with JCAHO Crosswalk for a complete list of FY03 GPRA indicators. Further information about GPRA performance reporting, including results for FY 2001 and FY 2002 can be found at the following web site:

http://www.ihs.gov/NonMedicalPrograms/PlanningEvaluation/pe-gpra.asp.

## 3.1.2 Clinical Performance Indicators

Most of the 40 IHS GPRA indicators are clinical. Each indicator has one or more denominators and numerators defined. The denominator is the total population being

reviewed; the numerator is the number of patients from the denominator who meet the definition of the indicator.

The Treatment indicator category includes indicators covering: diabetes, cancer, behavioral health, oral health, accreditation, and medications. An example of a treatment indicator is #2 Diabetes: Glycemic Control – during FY 2003, maintain the FY 2002 performance level for glycemic control in the proportion of I/T/U clients with diagnosed diabetes (defined as Hemoglobin A1C value equal to or less than 7). The IHS FY 2001 rate was 30%; the Healthy People 2010 goal is 40% (see section 3.1.3 Comparing Ourselves to National Clinical Guidelines).

The Prevention category includes indicators covering: public health nursing, immunization, injury prevention, behavioral health, cardiovascular disease, obesity, tobacco use, and HIV. An example of a prevention indicator is #25 Influenza Vaccine Rates – in FY 2003, maintain FY 2002 influenza vaccination rates among non-institutionalized adult patients aged 65 years and older. The IHS FY 2002 rate was 31%; the Healthy People 2010 goal is 90%.

**Indicator example**: GPRA Indicator # 7 Pap Smear Rates: Maintain the proportion of eligible women who have had a pap smear documented within the past three years at the FY 2002 rate.

The denominator is the total population that is being reviewed for a specific indicator. For Indicator #7 above, the denominator is all female patients ages 18 through 64. The numerator is the number of patients in the denominator who meet specific criteria. For indicator #7, the first numerator is the number of patients in the denominator who had a pap smear, defined by certain codes, any time in the three years prior to the end of the report period. The second numerator is the number of patients who refused to have a pap smear and their refusal was documented in RPMS.

In addition to formal GPRA indicators, several developmental indicators that address emerging healthcare issues within the IHS have been defined. For FY03, developmental indicators have been defined for HIV testing, domestic violence screening, cardiovascular disease prevention and treatment, asthma, and medications education.

Required performance reporting provides us with a rationale and timeline to establish and maintain an ongoing process to identify, measure, and evaluate indicator results. By establishing a feedback loop of results evaluation and indicator refinement or redefinition based on evidence-based criteria, we can ensure that IHS clinical indicators mirror our key areas of concern for the AI/AN population and contribute to improving health of individuals as well as populations.

# 3.1.3 Comparing Ourselves to National Guidelines

Appropriately for a healthcare organization, most IHS GPRA indicators describe clinical treatment and prevention measures. In order to improve health status, the

I/T/U system must be able to make comparisons both within the I/T/U system and the larger medical community. The adoption of comparable health outcome indicators that are used by others, such as HEDIS or Healthy People 2010, will help in this endeavor.

Healthy People 2010. HP 2010 presents a comprehensive, nationwide health promotion and disease prevention agenda under the direction of the U.S. Department of Health and Human Services. Through 467 objectives in 28 focus areas, HP 2010 represents the ideas and expertise of individuals and organizations concerned about the Nation's health. Each objective, or indicator, was developed with a target to be achieved by the year 2010. HP 2010 objectives have certain attributes, including: important and understandable, prevention oriented, useful and relevant, measurable, and supported by sound scientific evidence. Additional information about Healthy People 2010 can be found at http://www.health.gov/healthypeople

The Health Plan Employer Data and Information Set (HEDIS®). HEDIS is a set of standardized performance measures, originally designed to ensure that purchasers and consumers have the information they need to reliably compare the performance of managed health care plans. HEDIS did not start out being about prevention, per se, but it has evolved to be a de facto tool for measuring the quality of prevention services provided by a healthcare organization. The performance measures in HEDIS are related to many significant public health issues such as cancer, heart disease, smoking, asthma, and diabetes. HEDIS also includes a standardized survey of consumers' experiences that evaluates plan performance in areas such as customer service, access to care, and claims possessing. HEDIS is sponsored, supported, and maintained by the National Committee for Quality Assurance (NCQA), a not-forprofit organization dedicated to improving health care quality everywhere. Additional information about **NCOA** and **HEDIS** can be found http://www.ncqa.org/index.htm.

IHS uses both Healthy People 2010 and HEDIS, in addition to other clinical guidelines, to define clinical performance indicators and set levels for performance. GPRA+ provides HP 2010 target information on the report for as many of the indicators included in GPRA+ as are available.

## 3.2 GPRA+ Overview

Collecting and reporting comparable data across all direct IHS, tribal and urban sites (I/T/Us), as well as to the larger healthcare community, is essential to the process of measuring and communicating health status and performance improvement. Improved data collection and quality provide consistent data across all I/T/Us and are critical to providing better patient care, as well as timely and accurate performance measures.

The GPRA+ Clinical Indicator Reporting system is a software tool that provides reports for local and Area use specifically on clinical performance indicators that are based on data from the IHS Resource and Patient Management System (RPMS). For

FY03, GPRA+ reports on 17 GPRA and 17 developmental indicators. Each indicator has one or more denominators and numerators defined. The denominator is the total population being reviewed; the numerator is the number of patients from the denominator who meet the logic criteria. Detailed logic for each indicator is described in section 7.0 Indicator Logic and Report and Patient List Formats.

## 3.2.1 How Does GPRA+ Work?

The GPRA+ produces on demand from local RPMS databases a printed or electronic report for any or all of 34 GPRA and developmental clinical indicator measures that are based on RPMS data. Reports display the total numbers in both the denominator (total patient population evaluated) and the numerator (patients who meet the indicator criteria) and the percentage of total patients in the numerator.

Reports also compare the site's performance numbers in the current report period (user defined) to the previous period and to a user-defined baseline period. The purpose of having three time periods for comparison is always to be able to compare exactly the same logic across time periods. Since the details of indicator logic may change somewhat each year, it is not accurate to compare an indicator from GPRA+ FY02 to the same indicator from GPRA+ FY03. The three time periods allow truly comparable data.

Users can also request patient lists for each of the measures, displaying patients who do and do not meet the indicator criteria.

A facility also can produce indicator data files for both GPRA and Annual Area Performance reports for transmission to the Area office where an Area-wide aggregate report can be generated. (See Section 5.0 *Reports and Patient Lists* for detailed descriptions of the different report types.) Area Performance Report data for each facility can also be viewed on the IHS intranet, through the Executive Information Support System (EISS).

Because GPRA indicators can change annually, GPRA+ will be updated and released annually to any changes. The current version 2.0 includes both FY03 and FY02 GPRA indicators.

The GPRA+ Reporting System is intended to eliminate the need for manual chart audits for evaluating and reporting the IHS clinical GPRA and developmental indicators that are based on RPMS data. To produce reports with comparable data across every facility using GPRA+, the GPRA indicator definition must be *translated* into programming code. This means that an English text expression must be defined specifically in terms of what RPMS fields to look at and what values to look for to fit the definition.

The logic that was provided to the GPRA+ application programmer was developed in conjunction with various clinical subject matter experts for the different types of

indicators, i.e. the Diabetes Program reviewed and approved the logic for diabetes indicators.

GPRA+ has been described as a *scavenger hunt* for data, looking at as many RPMS applications and at as many fields as may be applicable to meet the indicator. To ensure comparable data within the agency as well as to external organizations, as much indicator logic as possible is based on standard national codes. These codes include ICD-9, CPT, LOINC, and national IHS standard codesets (e.g. Health Factors, patient education codes, etc.).

For terminology that is not standardized across each facility, such as lab tests or medications, GPRA+ uses taxonomies that can be populated by each individual facility with its own codes. (See section 4.1 *Taxonomy Setup* for detailed information about taxonomies.) Facilities that develop and use their own codes for IHS-specific functions such as Health Factors and patient education will find that these entries will not count toward meeting the indicator.

## 3.2.2 Indicator Logic Example

The GPRA indicator example used in section 3.1.2 above was Indicator # 7 Pap Smear Rates: Maintain the proportion of eligible women who have had a pap smear documented within the past three years at the FY 2002 rate.

For GPRA+, the indicator definition becomes:

- Denominator (total number of patients evaluated): Females ages 18 through 64, excluding documented history of hysterectomy. (The clinical *owner* of the indicator has determined based on current medical guidelines that "eligible" women are defined as ages 18-64.)
- Numerator (those from the denominator who meet the criteria for the indicator): patients with documented pap smear or refusal in past three years; displays refusals separately.

For the programmer, indicator #7 is described in terms of the following logic:

Begin with the IHS User Population definition (see section 3.2.3 below) and find the subset of females aged 21 through 64 on the beginning day of the Report period (the difference between the age range 18-64 in the definition and 21-64 in the logic is because the software looks back 3 years for a test when a patient who is currently 21 would have been 18);

- Exclude patients with documented hysterectomy by searching the V Procedure file for procedure codes V45.77, 68.3-68.7 or 68.9 any time before the end of the Report period.
- For this denominator, check for a pap smear in the following ways:
  - 1) V Lab is checked for a lab test called PAP SMEAR.
  - 2) Purpose of Visits are checked for a Diagnosis of V76.2-SCREEN MAL NEOP-CERVIX.

- 3) Purpose of Visits are checked for a Diagnosis of V72.3 GYNECOLOGIC EXAMINATION.
- 4) Procedures are checked for a procedure of 91.46.
- 5) V CPT is checked for the following CPT codes: a) 88141-88150; b) 88152-88158; c) 88164-88167.
- 6) The Women's Health Tracking package is checked for documentation of a procedure called Pap Smear.

For a detailed description of the logic for each indicator included in GPRA+, see section 7.0 *Indicator Logic and Report and Patient Lists Formats*.

## 3.2.3 GPRA+ Denominator Definitions

Each indicator has one or more denominators and numerators defined. The denominator is the total population that is being reviewed for a specific indicator. Traditionally, GPRA indicators have used the standard IHS User Population definition to define the denominator for most GPRA clinical indicators.

IHS User Population is defined as:

- Indian/Alaskan Natives Only based on Classification of 01 Indian/Alaskan Native. This data item is entered and updated during the patient registration process.
- Must reside in a community specified in the community taxonomy specified by the user.
- Must be alive during the entire time frame.
- Must have been seen at least once in the 3 years prior to the end of the time period, regardless of the clinic type.

In FY 2003, a second denominator was developed specifically for clinical indicators that was felt to be more representative of the active clinical population.

#### **Active Clinical** population is defined as:

- First three definitions from IHS User Population, and
- Must have *two* visits to medical clinics in the past three years. At least one visit must be to one of the following core medical clinics:

| 01 | General           | 24 | Well Child       |
|----|-------------------|----|------------------|
| 02 | Cardiac           | 31 | Hypertension     |
| 06 | Diabetic          | 28 | Family, Practice |
| 10 | GYN               | 70 | Women's Health   |
| 12 | Immunization      | 80 | Urgent Care      |
| 13 | Internal Medicine | 89 | Evening          |
| 20 | Pediatrics        |    |                  |

The second visit can be EITHER to one of the core medical clinics listed above OR to one of the following additional medical clinics:

| 03 | Chest And TB       | 32 | Postpartum             |
|----|--------------------|----|------------------------|
| 05 | Dermatology        | 37 | Neurology              |
| 07 | ENT                | 38 | Rheumatology           |
| 08 | Family Planning    | 49 | Nephrology             |
| 16 | Obstetrics         | 50 | Chronic Disease        |
| 19 | Orthopedic         | 69 | Endocrinology          |
| 23 | Surgical           | 75 | Urology                |
| 25 | Other              | 81 | Men's Health Screening |
| 26 | High Risk          | 85 | Teen Clinic            |
| 27 | General Preventive | 88 | Sports Medicine        |

GPRA+ uses different denominators depending on the report type (see Section 5.0 Reports and Patient Lists for definitions of the different report types).

| Report Type                    | Denominator Definition                                              |
|--------------------------------|---------------------------------------------------------------------|
| Local                          | IHS User Population                                                 |
|                                | Active Clinical population                                          |
|                                | <ul> <li>Indicator-specific definition (some indicators)</li> </ul> |
| GPRA Report                    | IHS User Population or indicator-specific definition, if available  |
| Annual Area Performance Report | Active Clinical                                                     |

# 3.2.4 GPRA+ Report Time Periods

Three time periods are displayed for each indicator.

- **Current** or **Report** period: a time period entered by the user.
- **Previous Year** period: same time period as Report period for the previous year.
- **Baseline (Base)** period: same time period as Report period, for any year specified by the user for Local reports and for FY 2000 for GPRA and Annual Area reports.

The data for the Report period is compared to the Previous Year and the Base periods. The percentage of change between Report and Previous Year and Report and Base periods is calculated.

The purpose of having three time periods for comparison is always to be able to compare exactly the same logic across time periods. Since the details of indicator logic may change somewhat each year, it is not accurate to compare an indicator from GPRA+ FY02 to the same indicator from GPRA+ FY03. The three time periods allow truly comparable data.

The 34 indicators included in GPRA+ are shown in the table in the following section.

## 3.3 FY03 Clinical Indicators Included in GPRA+

The indicators reported by GPRA+ include both formal IHS GPRA indicators (identified by numbers, e.g., 1) that the agency is currently reporting to Congress, and developmental indicators (identified by letters, e.g., A) that are being evaluated as future GPRA measures. GPRA+ only includes clinical performance indicators that depend on RPMS data.

See section 7.0 Indicator Logic and Reports and Patient Lists Formats for detailed descriptions of the indicator logic, including specific codes and taxonomies used, and formats for each report and patient list.

## GPRA+ FY03 Software Update Indicator List and Definitions, as of March 20, 2003

**NOTE**: For GPRA+ FY03 v.2.0, the following indicators will be included: all GPRA indicators #s 1-31 and developmental indicator #s A, B, C-1, C-2, D and H. The balance of the developmental indicators will be included in release v. 2.1.

| FY02<br># | FY03<br># | Indicator Name and<br>Owner/Contact                              | General Definition and Logic Overview                                                                                                    |
|-----------|-----------|------------------------------------------------------------------|----------------------------------------------------------------------------------------------------|
| 1A &<br>B | 1         | Diabetes Prevalence Diabetes Program/ Dr. Charlton Wilson        | Same as FY02. Numerator 1: anyone diagnosed with diabetes (POV 250.00-250.93) ever. Numerator 2: anyone diagnosed with diabetes in the year prior to the end of the Report period.  Patient List: all patients diagnosed with Diabetes                                                                                                    |
| 2A-C      | 2         | Diabetes: Glycemic Control Diabetes Program/ Dr. Charlton Wilson | Minor changes from FY02 numerators. Four denominators; key denominator for all reports is Denominator #3: Active Diabetic patients, defined as all Active Clinical patients diagnosed with diabetes at least one year prior to the Report period, AND at least 2 visits in the past year, AND 2 DM-related visits ever.  Numerators: 1) HgbA1C documented in past year; 2) HgbA1C <= 7 or mean of last 3 glucose values <= 150; 3) HgbA1C > (greater than) 9.5 or mean of last 3 glucose values => 225; 4) undetermined HgbA1C.  Patient List: all patients diagnosed with Diabetes, with date |

| FY02<br># | FY03 | Indicator Name and<br>Owner/Contact                                           | General Definition and Logic Overview                                                                                                    |
|-----------|------|-------------------------------------------------------------------------------|----------------------------------------------------------------------------------------------------|
| 3A-C      | 3    | Diabetes: Blood Pressure Control Diabetes Program/ Dr. Charlton Wilson        | Minor changes from FY02 to Numerators 1 and 2. Four denominators (see #2 above).  Numerators: 1) Controlled BP, =< 130/80; 2) Not controlled; 3) Undetermined BP, less than 2 non ER BPs documented in past year.  Patient List: all patients diagnosed with Diabetes, with mean BP value if any.                                                                                                    |
| 4A-C      | 4    | Diabetes: Dyslipidemia Assessment<br>Diabetes Program/ Dr. Charlton<br>Wilson | Minor changes from FY02, reduce numerators to three total. Four denominators (see #2 above).  Numerators: 1) evidence of having a Lipid Profile OR having an LDL and HDL and TG (all three), regardless of result; 2) patients with LDL completed, regardless of result; 3) patients with LDL <= 100.  Patient List: all patients diagnosed with Diabetes, with date of tests and LDL value, if any.                                                                                                    |
| 5A-C      | 5    | Diabetes: Nephropathy Assessment Diabetes Program/ Dr. Charlton Wilson        | Same as FY02. Four denominators (see #2 above).  Numerator: Microalbumunuria test, regardless of result, OR a positive urine protein test done in past year.  Patient List: all patients diagnosed with Diabetes, with date of tests and value, if any.                                                                                                    |
| D         | 6    | Diabetic Retinopathy Diabetes Program/ Dr. Mark Horton                        | Four denominators (see #2 above).  Numerator: Patients receiving retinal screening in the year prior to the end of the Report period, defined as: Non-DNKA visits to ophthalmology, optometry, or tele-ophthalmology, retinal screening clinics, and visits to an optometrist or ophthalmologist. Searches for the following codes in the following order: V Exam 03; clinic codes 17, 18, 64, A2; provider codes 24, 79, 08; CPT 92250; CPT 92002, 92004, 92250, 92012, 92014, 92015  Patient List: all patients diagnosed with Diabetes, with date of correspond and code if any |
| 6B        | 7    | Women's Health: Pap Smear Rates<br>Epi Program/ Dr. Nathaniel Cobb            | screening and code, if any.  Change in age range for denominator from FY02. Females ages 18 through 64, excluding documented history of hysterectomy.  Numerator: patients with documented pap smear or refusal in past three years; also breaks out refusals separately.  Patient List: all patients in the denominator, with date and code of test, if any.                                                                                                    |
| 7         | 8    | Women's Health: Mammogram<br>Rates<br>Epi Program/ Dr. Nathaniel Cobb         | Change in age range for denominator from FY02. Females ages 50 through 69, excluding documented bilateral mastectomy.  Numerator: patients with documented mammogram or refusal in past two years; also breaks out refusals separately.  Patient List: patients in the denominator, with date and code of procedure, if any.                                                                                                    |

| FY02<br># | FY03<br># | Indicator Name and<br>Owner/Contact                                                                          | General Definition and Logic Overview                                                                                                    |
|-----------|-----------|----------------------------------------------------------------------------------------------------|----------------------------------------------------------------------------------------------------|
| 12        | 13        | Oral Health – Access to Dental<br>Service<br>Dental Program/ Dr. Patrick Blahut                              | Change from FY02, add additional ADA code to numerator. GPRA User Population denominator only.  Numerator: patients with dental ADA code 0000 or 0190 in the previous year.  Patient List: patients with documented dental visit only, with date and code.                                                                                                    |
| 13        | 14        | Oral Health – Dental Sealants Dental Program/ Dr. Patrick Blahut                                             | Count only (no percentage comparison to denominator). Total number of dental sealants (code 1351) during previous year. Age breakouts: <12; 12-18; >18.  Patient List: patients who had sealants and the number of sealants received                                                                                                    |
| 14        | 15        | Oral Health – Improve Oral Health<br>Status of patients with Diabetes.<br>Dental Program/ Dr. Patrick Blahut | Change from FY02, add ADA code to numerator. Denominator: Active diabetic patients, defined as: all Active Clinical patients diagnosed with diabetes at least one year prior to the Report period, AND at least 2 visits in the past year, AND 2 DM-related visits ever. Numerator: patients with dental ADA code 0000 or 0190 in the previous year. Patient List: all diabetic patients, with date of dental visit and code, if any.                                                                                                    |
| 22        | 23        | Public Health Nursing Barbara Fine                                                                           | Similar to FY02, but no top diagnoses included. Denominator 1: GPRA User population Numerator 1: Number of patients served by PHNs in any setting Denominator 2: Number of PHN visits in any setting Denominator 2A: Number of PHN Home visits Numerators: neonates (0-28 days); infants (1-12 months); 1-64 years; elders (>64). Patient List: any patient who received any PHN visit.                                                                                                    |
| 24        | 25        | Adult Immunizations: Influenza<br>Epi Program/ Dr. Amy Groom                                                 | Separate FY02 indicator #24 into two indicators. Age changes to Denominators. Denominator 1: patients 50 or older; broken out into 50-64, and >64 (for GPRA report, will report >64 only). Denominator 2: Active diabetic patients, defined as: all Active Clinical patients diagnosed with diabetes at least one year prior to the Report period, AND at least 2 visits in the past year, AND 2 DM-related visits ever.  Numerator: patients with influenza vaccine documented in past year. Immunization code 88 or 12; POV V04.8 or V06.6; CPT 90657-90660; ICD procedure 99.52  Patient List: patients ages 50 or older OR with diabetes diagnosis, with date of vaccine and code, if any. |

| FY02<br># | FY03<br># | Indicator Name and<br>Owner/Contact                                                               | General Definition and Logic Overview                                                                                                    |
|-----------|-----------|---------------------------------------------------------------------------------------------------|----------------------------------------------------------------------------------------------------|
| 24        | 26        | Adult Immunizations: Pneumococcal Epi Program/ Dr. Amy Groom                                      | Separate FY02 indicator #24 into two indicators. Age changes to Denominators. Denominator 1: patients 65 or older. Denominator 2: Active Diabetic patients, defined as: all Active Clinical patients diagnosed with diabetes at least one year prior to the Report period, AND at least 2 visits in the past year, AND 2 DM-related visits ever. Numerator: patients with pneumovax documented in past year. Immunization code 33, 100 or 19; POV V06.06 or V03.82; CPT 90732  Patient List: patients 65 or older OR with diabetes diagnosis, with date and code of vaccine, if any.                                                                                                    |
|           | 30-1      | Cardiovascular Disease Prevention:<br>Lipids Assessment<br>Mary Wachacha/ Dr. James<br>Galloway   | New indicator. Denominator 1: patients ages 45 and older who are not diabetic. Denominator 2: Active Diabetic patients ages 45 and older, defined as all Active Clinical patients diagnosed with diabetes at least one year prior to the Report period, AND at least 2 visits in the past year, AND 2 DM-related visits ever. Broken down by gender. Numerators: 1) evidence of having a Lipid Profile OR having an LDL and HDL and TG (all three), regardless of result; 2) patients with LDL <= 100; 3) patients with LDL 101-130; 4) patients with LDL 131-160; 5) patients with LDL >160. Patient List: patients ages 45 or older, with date of relevant tests and LDL value, if any.                                                                                                    |
|           | 30-2      | Cardiovascular Disease Prevention:<br>Hypertension Levels<br>Mary Wachacha/ Dr. James<br>Galloway | New indicator. Denominator 1: patients ages 45 and older who are not diabetic. Denominator 2: Active Diabetic patients ages 45 and older, defined as all Active Clinical patients diagnosed with diabetes at least one year prior to the Report period, AND at least 2 visits in the past year, AND 2 DM-related visits ever Broken down by gender.  Numerators: 1) patients with optimal BP, =< 130/80; 2) controlled BP, >130/80 and <= 139/90; 3) uncontrolled BP, >139/90 and <= 159/100; 4) severe uncontrolled BP, >159/100; and 5) undetermined BP.  Uses the last 2 Blood Pressures documented on non-ER visits for the patient in the year prior to the end of the Report period. Undetermined is defined as less than 2 BPs. If the systolic and diastolic values do not BOTH meet one of the four categories listed above, then the value that is <i>least</i> controlled determines the category.  Patient List: patients ages 45 or older, with mean BP value, if any. |

| FY02<br># | FY03<br># | Indicator Name and<br>Owner/Contact                                           | General Definition and Logic Overview                                                                                                    |
|-----------|-----------|-------------------------------------------------------------------------------|----------------------------------------------------------------------------------------------------|
| 29        | 31        | Obesity Prevention and Treatment<br>Nutrition Program/ Jean Charles-<br>Azure | Minor change from FY02, to break out overweight from obese. Denominator: patients ages 2 and older, broken down into gender and age groups: 2-5; 6-11; 12-19; 20-24; 25-34; 35-44; 45-54; 55-74; >74.                                                                                                    |
|           |           |                                                                               | Numerators: 1) all patients for whom BMI can be calculated; 2) patients considered overweight, adults BMI 25-29, age 18 and under based on standard tables; 3) patients considered obese, adults BMI =>30, age 18 and under based on standard tables; 4) total overweight and obese                                                                                                    |
|           |           |                                                                               | Calculates BMI using NHANES II. For 18 and under, a height and weight must be taken on the same day any time in the year prior to the end of the Report period. For 19 through 50, height and weight within last five years, not required to be on same day. For over 50, height and weight within last two years, not required to be on same day.  Patient List: patients for whom a BMI could NOT be |
|           |           |                                                                               | calculated.                                                                                                    |
| A         | A         | Diabetes and Mental Health Diabetes Program/ Dr. Charlton Wilson              | Same as FY02. Denominator: Active Adult diabetics, defined as: all Active Clinical patients diagnosed with diabetes at least one year prior to the Report period, AND at least 2 visits in the past year, AND 2 DM-related visits ever.  Numerator: patients with a diagnosis of depressive disorders                                                                                                  |
|           |           |                                                                               | (at least 2 visits with POV 296.0-313.1) in the past year.  Patient List: Active Adult Diabetic patients with date and code of recent depressive diagnosis, if any.                                                                                                    |
| В         | В         | Colorectal Cancer Screening                                                   | Minor age change to denominator from FY02. Patients ages 49 and older, broken out by gender.                                                                                                    |
|           |           |                                                                               | Numerator 1: patients with any of the following: a Fecal Occult Blood test or Rectal Exam in the year prior to the end of the Report period; flexible sigmoidoscopy or double contrast barium enema in the last 5 years; colonoscopy in the last 10 years; recorded refusal of a rectal in the previous year.                                                                                          |
|           |           |                                                                               | Numerator 2 (subset of 1): patients who have had a Fecal Occult Blood test or Rectal Exam in the year prior to the end of the Report period                                                                                                    |
|           |           |                                                                               | Patient List: patients ages 51 and older, with date and code of any related test or procedure, if any.                                                                                                    |

| FY02<br># | FY03<br># | Indicator Name and<br>Owner/Contact                                                 | General Definition and Logic Overview                                                                                                    |
|-----------|-----------|-------------------------------------------------------------------------------------|----------------------------------------------------------------------------------------------------|
| С         | C-1       | Patient Education: Diet and Exercise<br>Patient Education Program/ Mary<br>Wachacha | Minor changes from FY02, break out diet education from exercise education. Denominator 1: All patients.  Denominator 2: Active Diabetic patients ages 6 and older, defined as all Active Clinical patients diagnosed with diabetes at least one year prior to the Report period, AND at least 2 visits in the past year, AND 2 DM-related visits ever Denominators broken out by gender and age groups: 6-11, 12-19, 20-39, 40-59, 60 and older. |
|           |           |                                                                                     | Numerators: 1) patients provided exercise education (any patient education code ending "-EX" or "-LA" or containing "OBS-"; 2) diet education (any patient education code ending "-N" or "-LA" or containing "OBS-".  Patient List: patients in the numerator, with date and PFE codes.                                                                                                    |
|           | C-2       | Patient Education: Medications Patient Education Program/ Mary Wachacha             | New indicator. Denominator: All patients who received Medications dispensed at their facility during the Report period (any entry in VMed).  Numerator: patient education code of "M-I" (medication information); "M-DI" (Drug interaction); "M-FU" (Medication follow up); "M-L" (Medication patient information literature) or any PE code containing "-M".  Patient List: patients in the denominator, with date and PFE codes, if any.       |
|           | D         | Cholesterol Screening                                                               | New indicator. Denominator: Patients ages 18 through 65; break out by gender.  Numerator: Any patient with evidence of having a cholesterol screening (based on taxonomy) during the past five years, regardless of result. Site defined taxonomies; POV V77.91; CPTs 80061, 82465  Patient List: patients in the denominator, with date and test, if any.                                                                                       |
|           | E-1       | HIV Quality of Care<br>Dr. Charlton Wilson                                          | New indicator. Denominator: patients 13 and older with at least 2 visits within the service area within last year with HIV diagnosis AND 1 HIV visit in last 6 months (POV codes 042.0-044.9, V08, or 795.71). Break out by gender. Numerators: Patients who received CD4 only (CPT 86361), PCR viral load only (CPT 87536, 87539), and both. Also uses site defined taxonomies Patient list: None                                               |

| FY02<br># | FY03 | Indicator Name and<br>Owner/Contact                                    | General Definition and Logic Overview                                                                                                    |
|-----------|------|------------------------------------------------------------------------|----------------------------------------------------------------------------------------------------|
|           | E-2  | Prenatal HIV Testing and Education<br>Dr. Charlton Wilson              | New indicator. Denominator: female patients ages 18-40 with no recorded HIV diagnosis in POV or problem list and with at least two prenatal visits during the previous year, one of which must be the first prenatal visit (V22.0).  Numerators: 1) received HIV test during prior year, including refusals (site defined taxonomy, to include antibody 86689, 86701-86703; confirmatory test 86689; antigen 87390, 87391; 2) refusals only (subset of 1); and 3) receiving any HIV education (patient education codes containing "HIV-" or containing HIV diagnosis 042.0-044.9, V08, 795.71).  Patient List: Women not screened. |
|           | F    | Domestic Violence Screening Dr. Theresa Cullen/ Denise Grenier         | New indicator. Denominator: Female patients ages 25 to 40 at beginning of Report period.  Numerator: patients screened for domestic violence, using health factors or any patient education codes containing "DV"  Patient List: Women not screened.                                                                                                    |
|           | G    | Alcohol Screening (FAS<br>Prevention) Indicator                        | New indicator. Denominator: Female patients ages 25-40 at beginning of Report period.  Numerator: patients screened for alcohol using Health Factors (CAGE).                                                                                                    |
|           |      |                                                                        | Patient List: Women not screened                                                                                                    |
| 30        | Н    | Tobacco Use and Exposure to second hand smoke: Screening and Education | Changes from FY02, added patient education to numerators. Denominator 1: all patients ages 5 and older, broken down by gender and age group: 5-13, 14-17, 18-24, 25-44, 45-64, 65 and older.                                                                                                    |
|           |      |                                                                        | Denominator 2: Pregnant women 18-49.                                                                                                    |
|           |      |                                                                        | Numerators: 1) patients screened for tobacco use in past year with health factors; 2) patients identified in past year as current tobacco users, by health factors or diagnoses (305.1* or V15.82); further broken out into smokers and smokeless tobacco users; 3) current tobacco users who have received tobacco cessation counseling in past year (patient education codes TO-QU, TO-LA or clinic code 94); 4) patients exposed to ETS, identified by health factor.                                                                                                    |
|           |      |                                                                        | Patient List: patients with any tobacco health factor or diagnosis                                                                                                    |
|           | I    | Asthma                                                                 | New indicator. Denominator: All patients, broken out by age groups: <5, 5-64; >64.                                                                                                    |
|           |      |                                                                        | Numerators: 1) diagnosed with asthma (493.*) and at least 2 asthma-related visits in past year; and 2) hospital visits for Asthma (admission diagnosis 493.*).                                                                                                    |
|           |      |                                                                        | Patient List: patients in the numerator.                                                                                                    |

| FY02<br># | FY03<br># | Indicator Name and<br>Owner/Contact                                | General Definition and Logic Overview                                                                                                    |  |
|-----------|-----------|--------------------------------------------------------------------|----------------------------------------------------------------------------------------------------|--|
|           | J-1       | Cardiovascular Disease: Lipids<br>Assessment<br>Dr. James Galloway | New indicator. Denominator: All patients diagnosed with cardiac disease, defined as at least two visits any time in the year prior to the end of the Report period with diagnosis of ischemic heart disease (Purpose of Visit 410.0-412.* or 414.0-414.9). Break down by gender                                                                                                    |  |
|           |           |                                                                    | Numerators: 1) Number of patients with a LIPID PROFILE OR having an LDL and HDL and Triglyceride (TG) (all three), whether or not the test had a valid result; 2) LDL <= 100; 3) LDL 101-130; 4) LDL 131-160; 5) LDL >160.                                                                                                    |  |
|           |           |                                                                    | Patient List: patients in the denominator with test and LDL data, if any.                                                                                                    |  |
|           | J-2       | Cardiovascular Disease:<br>Hypertension Assessment                 | New indicator. Denominator: same as J-1. Breakdown by gender.                                                                                                    |  |
|           |           | Dr. James Galloway                                                 | Numerators: 1) patients with optimal BP, =< 130/80; 2) controlled BP, >130/80 and <= 139/90; 3) uncontrolled BP, >139/90 and <= 159/100; 4) severe uncontrolled BP, >159/100; and 5) undetermined BP                                                                                                    |  |
|           |           |                                                                    | Uses the last 2 Blood Pressures documented on non-ER visits for the patient in the year prior to the end of the Report period. Undetermined is defined as less than 2 BP. If the systolic and diastolic values do not BOTH meet one of the four categories listed above, then the value that is <i>least</i> controlled determines the category.                                                   |  |
|           |           |                                                                    | Patient List: patients in the denominator with BP value, if any.                                                                                                    |  |
|           | J-3       | Cardiovascular Disease: Tobacco<br>Use                             | New indicator. Denominator: same as J-1. Breakdown by gender.                                                                                                    |  |
|           |           | Dr. James Galloway                                                 | Numerators: 1) Patients who have been <i>screened</i> for tobacco use in past year, determined by any tobacco health factor, ICD 305.1 or V15.82; 2) patients documented as tobacco users; 3) patients counseled on tobacco cessation, determined by patient ed codes; 4) patients in tobacco cessation programs (clinic code 94); and 5) patients documented as having quit, using health factors |  |
|           |           |                                                                    | Patient List: patients in the denominator and tobacco health factor or diagnosis, if any.                                                                                                    |  |
|           | J-4       | Cardiovascular Disease: Obesity<br>Dr. James Galloway              | New indicator. Denominator: same as J-1. Breakdown by gender.                                                                                                    |  |
|           |           |                                                                    | Numerators: 1) patients for whom a BMI could be calculated; 2) considered obese, BMI =>30; total overweight (including obese), BMI => 25                                                                                                    |  |
|           |           |                                                                    | Patient List: patients in the denominator and BMI value, if any                                                                                                    |  |

| FY02<br># | FY03<br># | Indicator Name and<br>Owner/Contact                                 | General Definition and Logic Overview                                                                                                    |
|-----------|-----------|---------------------------------------------------------------------|----------------------------------------------------------------------------------------------------|
|           | J-5       | Cardiovascular Disease: Exercise<br>Education<br>Dr. James Galloway | New indicator. Denominator: same as J-1. Breakdown by gender.                                                                                                    |
|           |           |                                                                     | Numerator: patients who are provided patient education about exercise during past year, determined by any Patient Ed code containing "-EX."                       |
|           |           |                                                                     | Patient List: patients in the denominator and exercise education code and date, if any.                                                                           |
|           | J-6       | Cardiovascular Disease and Mental<br>Health                         | New indicator. Denominator: same as J-1. Breakdown by gender.                                                                                                    |
|           |           | Dr. James Galloway                                                  | Numerator: at least two visits with depression diagnosis (purpose of visit 296.0-313.1 recorded in V POV file) in the year prior to the end of the Report period. |
|           |           |                                                                     | Patient List: patients in the denominator and date and code of depressive diagnosis, if any.                                                                      |

# 3.4 Key Changes from GPRA+ FY02 to FY03

Three types of reports are included in GPRA+ FY03, rather than just one report for FY02.

- Local: for all GPRA and developmental indicators, will display BOTH GPRA
  User Population and Active Clinical Population denominators, in addition to
  any indicator-specific denominators; will display all numerators, including
  any breakdowns by gender and age where defined.
- GPRA: for any indicator defined in the GPRA Performance Plan, will display either GPRA User Population or indicator-specific denominator and any numerator specifically defined.
- Area Annual Performance: for all GPRA and many developmental indicators, will display Active Clinical Population denominator and most numerators.

Both the GPRA and Area Annual Performance report data files can be exported to the Area and aggregated for an Area report.

Patient list options have been expanded from displaying all patients to include

- lists by primary care provider, and
- random patient lists (every 10<sup>th</sup> patient)

The Area Performance report export option includes creation of a data file that can be read by and displayed through the Executive Information Support System (EISS) on the IHS intranet. EISS will allow specified facility and Area users to view graphs of comparisons of facility data within their Areas.

An option has been added to "print" the local report to a delimited format that can be easily imported into Excel or Word, for those sites that want to rearrange and manipulate raw report data. See Appendix B: Working with Delimited Files for additional information.

The change in percents between the Current Report period and either the Previous Year or the Baseline periods is now calculated as the absolute difference between the two percents. E.g., [Report Period %] minus [Base Period %] = Change. GPRA+FY02 calculated this as a percent change.

# 4.0 System Setup

This section will describe the steps that need to be followed to set up and use all taxonomies and site parameters needed for the GPRA+ program.

Menu options to perform both activities are located under the Setup option on the main GPRA+ FY03 menu.

Figure 4-1: Accessing the System Setup menu

The System Setup menu will be displayed (Figure 4-2).

```
***************

** GPRA+ FY03 **

** Setup Menu **

*************

Version 2.0

DEMO SITE

TXCH Check for Taxonomies Required by the GPRA Report

TAX Taxonomy Setup

SP Site Parameters

Select System Setup Option:
```

Figure 4-2: Using the System Setup menu.

# 4.1 Taxonomy Check and Setup

Taxonomies are used to find data items in PCC in order to determine if a patient or visit meets the criteria for which the software is looking.

To ensure comparable data within the agency as well as to external organizations, as much indicator logic as possible is based on standard national codes. These codes include ICD-9, CPT, LOINC and national IHS standard codesets (e.g., Health Factors, patient education codes, etc.).

For terminology that is not standardized across each facility, such as lab tests or medications, GPRA+ uses taxonomies that can be populated by each individual facility with its own codes.

Several taxonomies must be populated with facility-defined values for GPRA+ software to work properly. Many of these taxonomies may already be in use at your facility for the Diabetes Management Audit.

New taxonomies specific to the GPRA+ software are created when the software is installed, but they are not populated with any data. The required taxonomies may be populated with the Taxonomy Setup option or by using QMan.

## 4.1.1 What Is a Taxonomy?

Taxonomies are groupings of functionally related data elements, such as specific codes, code ranges, or terms, that are used by various RPMS applications to find data items in PCC to determine if a patient meets a certain criteria.

For data elements like diagnoses and procedures, the taxonomy simply identifies the codes that a program should look for.

For other types of data elements, including medications and lab tests, taxonomies are used to mitigate the variations in terminology that exist in RPMS tables from one facility to another.

For example, one site's Lab table might contain the term Glucose Test while another site's table may contain the term Glucose for the same test. PCC programs have no means for dealing with variations in spelling, spacing, and punctuation. Rather than attempting to find all potential spellings of a particular lab test, the application would look for a specific taxonomy name that has been standardized at every facility. The contents of the taxonomy are determined by the facility. In this example, the application would use the "DM Audit Glucose Tests Taxonomy." The individual facility will enter all varieties of spelling and punctuation for Glucose Tests used at that particular facility.

Codes and terms contained in a taxonomy are referred to as members of the taxonomy.

# 4.1.2 Community Taxonomy

The Community taxonomy is used to define the range of community names where your facility's patients reside to be included in your reports. Your facility most likely already has one or more Community taxonomies set up for use with other RPMS applications. For local reports, individuals may want to run reports for selected indicators for a specific subset of the population.

For the GPRA and Annual Area Performance reports (see section 5.3 for report definitions), a Community taxonomy should be used that includes all communities served by the facility.

The community taxonomy must be set up using QMan. Below is a sample of creating this taxonomy. If you don't have access to QMan, see your RPMS site manager.

- 1. Choose the QMan menu option from the main menu.
- 2. Type Living Patients at the "What is the subject of your search?" prompt.
- 3. Type Community at the "Attribute of Living Patients:" prompt and press the Enter key.
- 4. Type the name(s) of the community/communities of interest at the "Enter Community:" and "Enter Another Community:" prompt. When you are finished, press the Enter key at a blank "Enter Another Community:" prompt.
- 5. Type Y at the "Want to save this community group for future use?" prompt.
- 6. Type a name for the taxonomy at the "Group Name:" prompt.
- 7. Verify your group name and type Y or N at the "Are you adding [group name]' as a new Taxonomy (the ###TH)? No//" prompt.
- 8. Type a short description of the taxonomy (if desired) at the "Taxonomy Brief Description:" prompt.
- 9. Type Y or N at the "Edit?" prompt. Type Y if you wish to edit the extended description for the taxonomy.
- 10. You will be returned to the QMan main menu. To exit that menu, type 0 (zero) at the prompt.

```
What is the subject of your search? LIVING PATIENTS // LIVING PATIENTS
  Subject of search: PATIENTS
     ALIVE TODAY [SER = .06]
Attribute of LIVING PATIENTS: COMMUNITY [ENT]
Enter COMMUNITY: TUCSON
                               PIMA ARIZONA 077 0410077
Enter ANOTHER COMMUNITY: SELLS PIMA ARIZONA 067 0410067
Enter ANOTHER COMMUNITY: SAN XAVIER PIMA ARIZONA 065
                                                             0410065
Enter ANOTHER COMMUNITY: [ENT]
The following have been selected =>
    SAN XAVIER
    SELLS
    TUCSON
Want to save this COMMUNITY group for future use? No// Y (Yes)
Group name: CMI GPRA REPORT COMMUNITIES
 Are you adding 'CMI GPRA REPORT COMMUNITIES' as
   a new TAXONOMY (the 718TH)? No// Y (Yes)
  TAXONOMY BRIEF DESCRIPTION: [ENT]
EXTENDED DESCRIPTION:
 No existing text
 Edit? NO// No [ENT]
Computing Search Efficiency Rating.....
  Subject of search: PATIENTS
     ALIVE TODAY
                [SER = .06]
     CURRENT COMMUNITY (SAN XAVIER/SELLS...)
                                           [SER = 3.55]
```

Figure 4-3: Setting Up Community Taxonomy Through QMan

# 4.1.3 Clinical Taxonomies Used by GPRA+

The site's GPRA+ Implementation Team will need to review the taxonomies and make sure that all appropriate entries exist or are entered. The table below can be used as a checklist.

Detailed instructions on how to set up and check these taxonomies are included following the chart.

| Taxonomy Name                                                    | Description                               | Members                            | Indicators<br>Used with |
|------------------------------------------------------------------|-------------------------------------------|------------------------------------|-------------------------|
| BGP GPRA FOB<br>TESTS                                            | Contains all Fecal Occult Blood Lab Tests | Occult Blood<br>Fecal Occult Blood | В                       |
| To be included in v. 2.1<br>BGP GPRA CD4<br>TESTS (New for FY03) | Contains all CD4 Lab Tests                |                                    | E-1                     |
| To be included in v. 2.1<br>BGP GPRA PCR<br>TESTS (New for FY03) | Contains all PCR viral load tests         |                                    | E-1                     |

| <b>Taxonomy Name</b>                                             | Description                              | Members                                                                                                    | Indicators<br>Used with                             |
|------------------------------------------------------------------|------------------------------------------|----------------------------------------------------------------------------------------------------|-----------------------------------------------------|
| To be included in v. 2.1<br>BGP GPRA HIV<br>TESTS (New for FY03) | Contains all HIV tests                   |                                                                                                    | E-2                                                 |
| DM AUDIT<br>CHOLESTEROL TAX                                      | Contains all Total Cholesterol Tests     |                                                                                                    | D                                                   |
| DM AUDIT<br>CREATININE TAX                                       | Contains all Creatinine Tests            |                                                                                                    | Denominat<br>or 4 for all<br>Diabetes<br>indicators |
| DM AUDIT GLUCOSE<br>TESTS TAX                                    | Contains all Glucose Lab Tests           | Glucose, Fasting<br>Glucose, 4Hr, 2Hr,<br>GTT, Finger Stick,<br>Whole Blood<br>Glucose, Blood<br>Sugar, Capillary<br>Glucose,<br>Accucheck, Lifescan | 2                                                   |
| DM AUDIT HDL TAX                                                 | Contains all HDL Lab Tests               | HDL                                                                                                    | 4, 30-1, J-1                                        |
| DM AUDIT HGB A1C<br>TAX                                          | Contains all HGB A1C lab tests.          | Hgb A1C,<br>A1C<br>Hemoglobin A1C<br>Glycosolated Hgb                                                                                                | 2                                                   |
| DM AUDIT LDL<br>CHOLESTEROL TAX                                  | Contains all LDL Cholesterol Lab Tests   | LDL                                                                                                    | 4, 30-1, D,<br>J-1                                  |
| DM AUDIT LIPID<br>PROFILE TAX                                    | Contains all Lipid Profile Lab Tests     | Lipid Profile                                                                                                    | 4, 30-1, D,<br>J-1                                  |
| DM AUDIT<br>MICROALBUMINURI<br>A TAX                             | Contains all Microalbuminuria Lab Tests. | Microalbumunia Micral Microalbumunia, Urine A/C Ratio AC Ratio ACR Microalbumin/Creat inine Ratio Microalbumin Random                                | 5                                                   |
| DM AUDIT<br>TRIGLYCERIDE TAX                                     | Contains all Triglyceride Lab Tests      | Triglyceride                                                                                                    | 4, 30-1, J-1                                        |
| DM AUDIT URINE<br>PROTEIN TAX                                    | Contains all Urine Protein Lab Tests.    | Urine Protein<br>Urine Protein Screen                                                                                                    | 5                                                   |

# 4.1.4 Check for Taxonomies Needed for GPRA+ (TXCH)

This menu option scans for missing taxonomies or those that have no entries.

- 1. Type TXCH at the "Select System Setup Option:" prompt. If this is the first type the software is being used, the screen will display The following taxonomies are missing or have no entries:.
- 2. Press the Enter key at the "Enter Return to Continue:" prompt. The name of any taxonomy that is either missing or that has no members should be displayed. The first time GPRA+ FY03 is used, expect to see a list of those taxonomies that are new to the FY03 software, because they will have no members.

You will run this option again when taxonomy setup has been completed to ensure that all taxonomies have entries.

3. Review the list of taxonomies that either need to be setup or populated.

**NOTE**: Many of the taxonomies used by GPRA+ have already been established and populated, either by other RPMS applications (e.g., Diabetes Audit) or by GPRA+ FY02. These taxonomies should **all be reviewed** for completeness.

If your taxonomies have all been setup, the message All taxonomies are present will appear on the screen.

4. The system will return you to the main setup menu.

# 4.1.5 Taxonomy Setup (TAX)

Taxonomy Setup (TAX) is a menu option that transfers the user to the RPMS Taxonomy Setup software. Taxonomy Setup allows you to review, add to or edit members in the required taxonomies used in any RPMS software, including GPRA+. All taxonomies should be present after GPRA+ FY03 is loaded, even if the taxonomy has no members yet.

**NOTE**: ALL taxonomies should be reviewed for completeness before running the first GPRA+ report.

- 1. Type TAX at the "Select System Setup Option:" prompt. Two options appear.
- 2. Type 1 Diabetes Mgt or 2 Other, depending on the taxonomy you want to work with.

**NOTE:** On the list of taxonomies used by GPRA+ FY03 in section 3.1.2, any taxonomy name that starts with "DM AUDIT..." can be located in 1. Diabetes Mgt System Taxonomies.

3. Continue to select the appropriate taxonomy category(ies). Most taxonomies for GPRA+ are Lab Taxonomies (type 2 Other and then 1 Lab).

**NOTE:** Lab test taxonomies can be slightly more complex than the others. It is recommended that you ask for assistance from a medical technologist who is familiar with the lab test database at your facility.

```
RPMS PATIENT CARE COMPONENT
TAXONOMY MANAGEMENT

Select one of the following:

1 Diabetes Mgt System Taxonomies
2 Other Taxonomies

Which one: 2 Other Taxonomies
```

Figure 4-4: Selecting Taxonomy Type

- 4. Type 1 Edit Existing Taxonomy to edit a taxonomy.
- 5. Type the name of the lab test taxonomy you want to review.

Type ?? to view the existing list of lab tests.

For the example demonstrated in the following figures, type DM AUDIT GLUCOSE TESTS TAX. For this example, there are no lab tests currently included in the taxonomy.

Figure 4-5: Edit Taxonomies (steps 2-5)

6. Type 3 ADD Lab Test.

```
Lab Taxonomy Mar 31, 2000 11:20:16 Page: 1 of 1

DM AUDIT GLUCOSE TESTS TAX

No. Lab Site/Specimen

------'-' Previous Page 'QU' Quit ?? for More

1 MODIFY Taxonomy Info 3 ADD Lab Test
2 EDIT Lab Test 4 DELETE Lab Test
Select ACTION: Quit// 3 ADD Lab Test
```

Figure 4-6: Adding Items to Lab Test Taxonomies (step 6)

- 7. Type GLUCOSE at the "Which Lab Test:" prompt. Several types of lab tests specific to your site will appear.
- 8. Type the number of the test you want to add.
- 9. At the "Select Site/Specimen:" prompt, press the Enter key to bypass the prompt.

**NOTE:** Depending on testing methodologies for various lab tests, the same test may be performed on more than one specimen type. Working with a medical technologist familiar with the lab test database will assist you in determining whether a value needs to be entered at the "Select Site/Specimen:" prompt.

```
Select lab tests to add.
Which LAB TEST: GLUCOSE
   1 GLUCOSE
    2 GLUCOSE FASTING GLUCOSE
    3 GLUCOSE GLUCOSE, FLUID
    4 GLUCOSE 2HR PP GLUCOSE
    5 GLUCOSE, FINGER STICK GLUCOSE, BLOOD
Press <RETURN> to see more, '^' to exit this list, OR
CHOOSE 1-5:
   6 GLUCOSE, CSF
    7 GLUCOSE, PEDIATRIC GTT PEDIATRIC GTT
CHOOSE 1-7: 1 GLUCOSE
Select SITE/SPECIMEN:
Lab tests currently in this taxonomy:
GLUCOSE, BLOOD
GLUCOSE
Select lab tests to add.
CHOOSE 1-5: 2 FASTING GLUCOSE
Select SITE/SPECIMEN: [ENT]
```

Figure 4-7: Adding Items to Lab Test Taxonomies (steps 7-9)

10. When all tests have been added to the taxonomy, press the Enter key when prompted for another lab test. You will be returned to the display screen.

11. If all tests are displayed correctly, press the Enter key to exit and save that Taxonomy at the "Select Item(s): Quit//" prompt.

Figure 4-8: Adding Items to Lab Test Taxonomies (step 10-11)

12. Once you are finished adding, editing, or removing taxonomy members from ALL taxonomies, select TXCH menu option to perform the final check for taxonomies needed for GPRA+.

## 4.1.6 Using QMan to Populate a Taxonomy

QMan is the RPMS query utility. QMan builds queries through a series of elements. The QMan User Manual provides detailed and easy-to-follow instructions for constructing queries. The Manual can be downloaded from the RPMS web site: www.ihs.gov/CIO/RPMS/appsactiondoc.cfm.

**Note**: You will need to work with your Site Manager or other information systems staff to use QMan to set up your taxonomies, because only the taxonomy "creator" (i.e., the person that installed the GPRA+ FY03 software) can modify the taxonomy in QMan.

# 4.2 Site Parameters

The Site Parameters menu option allows you to set certain values that are used often by GPRA+ so that users don't have to enter them each time they run a report. The available parameter options are:

- Facility location: defines your location.
- **Definition of Home:** this is used by Indicator 23 Public Health Nursing to identify PHN visits in a Home location, in addition to looking for clinic code 11.
- Area Export: type No if your facility chooses to not export the GPRA Report
  or the Area Annual Performance report to your Area office for an Areaaggregate report.
- **EISS Export:** type No if your facility chooses to not export its Area Annual Performance data for display on the web.

- 1. To set your Site Parameters, type SP Site Parameters at the "Select System Setup Option:" prompt at the Setup menu.
- 2. Type the name of your site location at the "Select BGP Site Parameters Location" prompt.
- 3. Type the name of your Home location, or press the Enter key to accept the default, at the "Enter Your Site's Home location:" prompt.
- 4. Press the Enter key to accept the default Yes, or type N No at the "Area Export:" prompt.
- 5. Press the Enter key to accept the default Yes, or type N No at the "EISS Export:" prompt.
- 6. The "Select BGP Site Parameters Location:" prompt will display again. Press the Enter key to return to the System Setup menu.

```
******
                               GPRA+ FY03
                               Setup Menu
                                            * *
                              Version 2.0
                                DEMO SITE
  TXCH Check for Taxonomies Required by the GPRA Report
  TAX
        Taxonomy Setup
         Site Parameters
Select System Setup Option: SP Site Parameters
Select BGP SITE PARAMETERS LOCATION: CROW HO
                                                              100
BILLINGS CROW
                  0.1
        ...OK? Yes// [ENT] (Yes)
Please enter your site's HOME location: CROW HO//
AREA EXPORT?: YES// Y YES
EISS EXPORT?: YES// Y YES
Select BGP SITE PARAMETERS LOCATION:
```

Figure 4-9: Setting up site parameters

## 5.0 How to Run Reports and Patient Lists

The GPRA+ Clinical Indicator Reporting System is a reporting tool that provides local facilities and Areas with a straightforward way to monitor their progress toward clinical performance goals. This chapter describes the Reports menu option on the GPRA+ FY03 Reporting System main menu.

Three types of reports are included in GPRA+ FY03, rather than just one report for FY02. Refer to sections 7.1.5 and 7.1.6 below for examples of report formats.

- Local: for all GPRA and developmental indicators, will display both GPRA User Population and Active Clinical Population denominators, in addition to any indicator-specific denominators; will display all numerators, including any breakdowns by gender and age where defined.
  - Within the Local report, *patient lists* can be run for each indicator that display patients who meet the numerator(s), denominator(s) or both, depending on the indicator. Patient list options include a random list (10% of the total list), a list by primary care provider, and the entire patient list that meets the indicator.
- GPRA: for any indicator defined in the GPRA Performance Plan, will display either GPRA User Population or indicator-specific denominator and any numerator specifically defined.
- Area Annual Performance: for all GPRA and many developmental indicators, will display Active Clinical Population denominator and most numerators.

Refer to section 3.2.3 *GPRA+ Denominator Definitions* for specific descriptions of the User Population and Active Clinical denominators.

All reports review and calculate data for at least a one year time period, i.e., searching patient records for data matching the numerator criteria for the entire year prior to the report end date selected by the user. A few indicators review data for more than one year, e.g., Indicator #7 Pap Smears in past three years. Both the GPRA and Area Annual Performance report data files can be exported to the Area and aggregated for an Area report (see sections 5.2 and 5.3).

1. Type GP03 at the "Select IHS GPRA Performance Indicator Menu Option:" prompt.

Figure 5-1: GPRA+ Main Menu

The GPRA+ FY03 Main menu is displayed (Figure 5-2).

2. Type RPT Reports at the "Select GPRA+ FY03 Option:" prompt.

Figure 5-2: GPRA+ FY03 Main Menu

The main Reports menu is displayed (Figure 5-3).

```
****************

** GPRA+ FY03 **

** Reports Menu **

**************

Version 2.0

DEMO SITE

LOC Run Indicator Reports for Local Use

GP Run GPRA Report for Area Export

APP Run Area Annual Performance Report for Area Export

Select Reports Option:
```

Figure 5-3: GPRA+ FY03 Reports Menu

### 5.1 Run Indicator Reports for Local Use (LOC)

This option is used to run a report for one or more indicators for use at the local site only. When using this option, no data is forwarded to the Area for Area-aggregated reports. The user is prompted to enter a Report end date and a baseline year, and to

indicate which indicators they would like to have calculated and displayed. The user is also prompted to indicate whether they also want to produce patient lists.

Local reports are intended to be used at LEAST quarterly during the fiscal year to review progress toward meeting clinical performance goals for both GPRA and developmental indicators.

Options for local report content include the following. See the GPRA+ FY03 Indicator Table in section 8.0 for indicator identifiers and descriptions.

- **Selected** Set of Indicators: user can select one or more individual indicators and patient lists.
- **GPRA** Indicators: includes all 17 GPRA clinical indicators. This report displays *all* denominators and numerators, not just the formal national GPRA reporting denominator and numerator.
- Area Performance Indicators: includes all GPRA indicators and selected developmental indicators for other key agency clinical initiatives. Displays all denominators and numerators.
- **Diabetes** Indicators: includes indicators 1-6; 15; 25-26 (denominator 2); 30-1 and 30-2 (denominator 2); and A.
- Cardiovascular Indicators: includes 30-1; 30-2, and in version 2.1, J-1 through J-6.

**NOTE**: Before running any GPRA+ reports, you should have the following information:

- 1. The name of the community taxonomy to be used.
- 2. The year and end date for the quarter or fiscal year period of time for this specific report (Current).
- 3. The Baseline year.

**NOTE**: Depending on a variety of factors, including the number of indicators selected, the size of your database, and/or your server configuration (RAM, processor speed, etc.), **the report may take 12-15 hours to run.** Always test your first report at night or on the weekend.

1. Type LOC at the "Select Reports Option:" prompt on the GPRA+ FY03 Reports menu. Information about the report will appear and the taxonomies will be checked (Figure 5-5).

```
***************

** GPRA+ FY03 **

** Reports Menu **

*************

Version 2.0

DEMO SITE

LOC Run Indicator Reports for Local Use

GP Run GPRA Report for Area Export

APP Run Area Annual Performance Reports for Local Use

Select Reports Option: LOC Run Indicator Reports for Local Use
```

Figure 5-4: Running Indicator Reports for Local Use (step 1)

**NOTE:** If you want to stop at any time during the report setup, type a caret (^) at any prompt until you return to your desired location.

2. Type the letter code representing the appropriate end date for the report at the "Run report for which time period:" prompt. All reports review and calculate data for at least a one year time period, i.e., searching patient records for data matching the numerator criteria for the entire year prior to the report end date selected by the user.

Most time periods are predefined to ensure accuracy of reporting and comparability of data. The default is Q for Quarter End.

- Q FY Quarter End (Q1 December 31, Q2 March 31, Q3 June 30) represents the end dates of standard government fiscal year (FY) time periods: Q1 = October 1-December 31; Q2 = January 1-March 31; Q3 = April 1-June 30
- F Fiscal Year End (September 30) standard government fiscal year (FY) October through September
- A Area Director's Reporting Year End(June 30) Because the annual Area Performance Report is due in early October, the reporting year is calculated from July through June.
- D Date Range (User specified)

```
IHS FY03 GPRA Clinical Performance Indicator Report
This will produce an Indicator Report for one or more indicators for a year
period ending on a date you specify. You will be asked to provide: 1) the
baseline year to compare data to, and 2) the Community taxonomy to determine
which patients will be included.
Checking for Taxonomies to support the GPRA Report...
All taxonomies are present.
End of taxonomy check. PRESS ENTER: [ENT]
    Select one of the following:
                   FY Quarter End (Q1 December 31, Q2 March 31, Q3 June 30)
         F
                   Fiscal Year End (September 30)
         Α
                   Area Director's Reporting Year End (June 30)
                   Date Range (User specified)
Run Report for which time period: Q// Q FY Quarter End (Q1 December 31, Q2 March 31,
Q3 June 30)
```

Figure 5-5: Running Indicator Reports for Local Use (step 2)

- 3. Type the fiscal year for the Current Report period (e.g., 2003) at the "Enter Fiscal year:" prompt.
- 4. If you selected Q Fiscal Quarter End at step 2 above, the "Which FY Quarter End Date?" prompt will appear. Type the number representing the fiscal year quarter you want the report to end on.

Type ?? at the prompt to see a list of options:

Select the end date for your report:

- 1 December 31
- 2 March 31
- 3 June 30
- 5. Type the baseline year at the "Enter Year:" prompt.

The screen will display the date ranges that you have selected for the report, including Report (Current), Previous Year and Baseline.

```
Enter the FY of interest. Use a 4 digit year, e.g. 2002, 2003
Enter Fiscal year (e.g. 2003): 2003 (2003)
Which FY Quarter End Date: (1-3): ??
Select the end date for your report:
     1 December 31
     2 March 31
     3 June 30
Which FY Quarter End Date: (1-3): 1
Your report will use the last day of the quarter you selected as the End Date
of the Report. Depending on the indicator, the report will calculate based
on data from at least the year prior to the Report End Date, not just on the
quarter selected.
Enter the Baseline Year that you would like to compare the data to.
Use a 4 digit year, e.g. 1999, 2000
Enter Year (e.g. 2003): 1999 (1999)
The date ranges for this report are:
     Reporting Period:

Previous Year Period:

Jan 01, 2001 to Dec 31, 1999

Jan 01, 1999 to Dec 31, 1999
```

Figure 5-6: Running Indicator Reports for Local Use (steps 3-5)

6. Type the name of the community taxonomy at the "Enter the Name of the Community Taxonomy:" prompt.

Type the first few letters of the taxonomy name to see a selection, or type ?? to see the entire list.

The screen will display your Home location, as defined in the Site Parameters (see section 4.2 Site Parameters Setup).

- 7. Select the indicators that you want to include in your report at the "Select indicators:" prompt. Selections are defined in section 4.1 above:
  - S Selected Set of Indicators
  - G GPRA Indicators
  - A Area Performance Indicators
  - D Diabetes Indicators
  - C Cardiovascular Indicators

**NOTE:** There is no option to run ALL the indicators at the same time, because of the burden this would put on your server. GPRA+ includes 34 individual indicators, with multiple denominators and numerators for each, requiring extensive processing time. If you use S Selected Indicators, the system will limit you to the number of indicators you can run in one report.

```
You must now specify the community taxonomy to use when determining which
patients will be included in the GPRA report. You should have created
this taxonomy using QMAN or the Taxonomy Setup Option.
Enter the Name of the Community Taxonomy: CROW
    1 CROW COMMUNITIES
    2 CROW SERVICE UNIT
    3 CROW SUCA
    4 CROWGROUP
                          LOCAL TOWNS USED IN SEARCHES
CHOOSE 1-4: 1 CROW COMMUNITIES
Your HOME location is defined as: CROW HO asufac: 404201
    Select one of the following:
                   Selected Set of Indicators
         G
                   GPRA Indicators
                   Area Performance Indicators
         Α
                   Diabetes Indicators
         С
                   Cardiovascular Indicators
Select Indicators: S// S Selected Set of Indicators
```

Figure 5-7: Running Indicator Reports for Local Use (steps 6-7)

8. If you typed S Selected, the Indicator Selection screen will appear (Figure 5-8).

If you made another selection, skip to step 12 below.

9. Type + (plus sign) at the "Select Action:" prompt to see the entire list of indicators.

Type S Select Indicator to select specific indicators.

```
INDICATOR SELECTION
                              Mar 06, 2003 16:04:38
                                                            Page:
IHS GPRA Performance Indicators
* indicates the indicator has been selected
   Indicator 1: Diabetes Prevalance/Incidence
Indicator 2: Diabetes and Glycemic Control
3) Indicator 3: Diabetes: Blood Pressure Control
4) Indicator 4: Diabetes: Dyslipidemia Assessment
5) Indicator 5: Diabetes: Nephropathy Assessment
6) Indicator 6: Diabetic Retinopathy
7) Indicator 7: Women's Health: Pap Smear
8) Indicator 8: Women's Health: Mammogram
9) Indicator 13: Oral Health: Access to Dental Services
10) Indicator 14: Oral Health: Dental Sealants
          Enter ?? for more actions
    Select Indicator D De Select Indicator Q
                                                          Quit
Select Action: +// S Select Indicator
Which item(s): (1-10): 7,8
```

Figure 5-8: Running Indicator Reports for Local Use (steps 8-9)

10. Type the number(s) corresponding to the indicators you want to select at the "Which Items?" prompt.

You can type ranges (e.g., 1-4) or a series of number (e.g., 1, 4, 5, 10) or a combination of numbers and ranges (e.g., 1-4, 8, 12).

After pressing the Enter key, the indicators you selected will have an asterisk at the left side (Figure 5-9).

**NOTE:** Remember that the number used to *select* the indicator will not necessarily correspond with the Indicator number in the title, i.e. Indicator #13 Oral Health is #9 on the selection list.

11. Type Q Quit when you have completed selecting indicators.

```
INDICATOR SELECTION
                                    Mar 06, 2003 16:07:04
                                                                       Page:
                                                                                  1 of
IHS GPRA Performance Indicators
* indicates the indicator has been selected
1)
   Indicator 1: Diabetes Prevalance/Incidence
2) Indicator 2: Diabetes and Glycemic Control
3) Indicator 3: Diabetes: Blood Pressure Control
4) Indicator 4: Diabetes: Dyslipidemia Assessment
5) Indicator 5: Diabetes: Nephropathy Assessment
6) Indicator 6: Diabetic Retinopathy
*7) Indicator 7: Women's Health: Pap Smear
*8) Indicator 8: Women's Health: Mammogram
9) Indicator 13: Oral Health: Access to Dental Services
10) Indicator 14: Oral Health: Dental Sealants
            Enter ?? for more actions
      Select Indicator
                             D
                                    De Select Indicator Q
Select Action: +// Q
                            Quit
```

Figure 5-9: Running Indicator Reports for Local Use (steps 10-11)

12. Type Y Yes at the "Do you want individual lists for any indicators?" prompt, if you want to produce patient lists.

If you select Yes, the Indicator List Selection screen will display. Only the indicators that you have selected for your report will be listed.

- 13. Type S Select Indicator to select patient lists for specific indicators.
- 14. Type the number(s) corresponding to the indicators you want to select at the "Which Items?" prompt.

After pressing the Enter key, the indicators you selected will have an asterisk at the left side (Figure 5-10 below).

15. Type Q Quit when you have completed selecting indicators.

```
Do you want individual lists for any the selected indicators? N//y Yes
INDICATOR LIST SELECTION
                            Mar 06, 2003 16:11:48
                                                                   1 of
IHS GPRA Performance Indicator Lists of Patients
* indicates the list has been selected
*1) Ind 7: List of women 21-64 w/denominator identified, test date and code
*2) Ind 8: List all Women 52-69 w/denominator identified and Mammogram date
         Enter ?? for more actions
S
    Select List
                                       D
                                          De Select List
    All Lists
Α
                                            Ouit
Select Action:+//
```

Figure 5-10: Running Indicator Reports for Local Use (steps 12-15)

- 16. Type the corresponding letter for the type of patient list you want to run.
  - R Random will produce a list containing 10% of the entire patient list for the indicator.
  - A All Patients will produce a list of all patients, indicating which denominator(s) and numerator(s) the patient meets. If the denominator for the indicator is the entire User Population, the list will only show patients who meet the numerator(s).
  - P By Provider will produce a list of patients with a user-specified primary care provider.

**NOTE:** Printed patient lists are likely to require a great deal of paper, even when you are producing a Random list. Ensure that your selected printer has enough paper, particularly if you are running the report overnight. Only print patient lists when you need them, or use the Delimited Output option to produce an electronic file (see step 19 below).

17. If you selected P By Provider, type the primary provider name at the "Enter Designated Provider Name:" prompt.

```
For these lists select which patient list you would like.

Select one of the following:

R Random Patient List
A All Patients
P Patient List by Provider

Choose report type for the Lists: R// P Patient List by Provider

Enter Designated Provider Name: Acord, Arlis AA
```

Figure 5-11: Running Indicator Reports for Local Use (steps 16-17)

18. A summary of the Report description will be displayed, including time periods, indicators selected, and patient lists selected.

Figure 5-12 Running Indicator Reports for Local Use (step 18)

- 19. Type the corresponding letter for your output at the "Select an Output Option:" prompt
  - P Print will send the report file to your printer or your screen. You can also print the report to an electronic file that can be retrieved in Word. Check with your Site Manager.
  - D Delimited Output will produce an electronic delimited text file that can be imported into Excel for additional formatting and data manipulation. The delimited output is particularly useful for patient lists because they can sorted in multiple ways. (See Appendix B: Working with Delimited Files for detailed instructions.)
  - B Both will produce both a printed report and a delimited file.

- 20. If you select D Delimited or B Both, type the name of the delimited file at the "Enter a filename for the delimited output:" prompt. File names cannot exceed 8 characters and will automatically be given the extension .txt. Check with your Site Manager about where the file will be located on your local network.
- 21. Type in a printer name at the "Device:" prompt. The default is Home. If you want to print to a file or you don't know your printer name, check with your Site Manager.

**NOTE**: This is the last point from which you can exit before starting the report process. *The report may take 12-15 hours to run.* Always test your first report at night or on the weekend.

If you need to exit now, type ^ at the "Device" prompt.

```
Please choose an output type. For an explanation of the use of the delimited file please see the user manual.

Select one of the following:

Print Report on Printer or Screen
D Create Delimited output file (for use in Excel)
B Both a printed report and Delimited File

Select an Output Option: P// b Both a printed report and Delimited File

Enter a filename for the delimited output: lbtst3-6

When the report is finished your delimited output will be found in the directory. The filename will be lbtst3-6.txt

DEVICE: HOME// Right Margin: 80//
```

Figure 5-13: Running Indicator Reports for Local Use (steps 19-21)

### 5.2 Run GPRA Report for Area Export

This option is used to run a GPRA+ report that can be simultaneously printed at the site and exported to the Area for use in an Area aggregate report. This ensures that both the local facility and the Area have the same data collected and reported at the same point in time.

The GPRA Report only includes clinical indicators from the IHS current year GPRA performance plan. GPRA indicators are designated by numerical IDs (e.g., 1 Diabetes Prevalence). Only the specific denominator used for national GPRA reporting, generally based on the IHS User Population definition, and certain numerators will be included in the GPRA Report. Patient lists are not included.

The GPRA Report is expected to only be run by the site's GPRA or QA Coordinator, designated as the contact to the Area for the report. Before running the GPRA Report for Area export, the GPRA contact should request specific information from the Area

GPRA Coordinator about which Current Report time period to use. This will ensure that all local facilities run the report for exactly the same time period so the Area aggregate report will have data from comparable time periods. The Baseline Year for the GPRA Report is pre-defined as FY 2000.

The GPRA Coordinating Committee recommends that Areas plan to collect GPRA report data from facilities on a *quarterly basis* prior to the final required Fiscal Year report. This will allow the facility and the Area to spot potential data quality or performance issues prior to the end of the fiscal year.

1. To run a GPRA Report for Area Export, type GP GPRA Report at the "Select Reports option:" prompt at the GPRA+ FY03 Reports menu.

Figure 5-14: Running GPRA Report for Area Export (step 1)

- 2. A description of the GPRA Report will be displayed, and GPRA+ will automatically check for taxonomies.
- 3. Type the letter corresponding to the appropriate end date for the report at the "Run report for which time period:" prompt. All reports review and calculate data for at least a one year time period, i.e., searching patient records for data matching the numerator criteria for the entire year prior to the report end date selected by the user. Most time periods are predefined to ensure accuracy of reporting and comparability of data. The default is Q for Quarter.
  - Q FY Quarter End (Q1 December 31, Q2 March 31, Q3 June 30) represents the end dates of standard government fiscal year (FY) time periods: Q1 = October 1-December 31; Q2 = January 1-March 31; Q3 = April 1-June 30
  - F Fiscal Year End (September 30) standard government fiscal year (FY) October through September
- 4. Type the fiscal year for the Current Report period (e.g., 2003) at the "Enter Fiscal year:" prompt.

5. If you selected Q FY Quarter End at step 2 above, the "Which FY Quarter End Date?" prompt will appear. Type the number representing the fiscal year quarter you want the report to end on.

Type ?? at the prompt to see a list of options:

Select the end date for your report:

- 1 December 31
- 2 March 31
- 3 June 30

The screen will display the date ranges that you have selected for the report, including Report (Current), Previous Year and Baseline.

**NOTE:** The Baseline Year is pre-defined as FY 2000.

```
IHS FY03 GPRA Indicator Report for Export to Area
This will produce a GPRA Indicator Report for one or more indicators for a year period
ending on a date you specify. cify. You will be asked to provide: 1) the baseline
year to compare data to, and 2) the Community taxonomy to determine which patients
will be included.
This option will produce a report in export format for the Area Office to use
in Area aggregated data. Depending on site-specific configuration, the
export file will either be automatically transmitted directly to the Area or
the site will have to send the file manually.
Checking for Taxonomies to support the GPRA Report...
All taxonomies are present.
End of taxonomy check. PRESS ENTER: [ENT]
    Select one of the following:
                   FY Quarter End (Q1 December 31, Q2 March 31, Q3 June 30)
         Q
                   Fiscal Year End (September 30)
Run Report for which time period: Q// F Full Fiscal Year
Enter the FY of interest. Use a 4 digit year, e.g. 2002, 2003
Enter Fiscal year (e.g. 2003): 2003 (2003)
The baseline year is FY 2000.
The date ranges for this report are:
    Reporting Period:
                            Oct 01, 2002 to Sep 30, 2003
    Previous Year Period:
                              Oct 01, 2001 to Sep 30, 2002
                              Oct 01, 1999 to Sep 30, 2000
    Baseline Period:
```

Figure 5-15: Running GPRA Report for Area Export (steps 2-6)

6. Type the name of the community taxonomy at the "Enter the Name of the Community Taxonomy:" prompt. )

Type the first few letters of the taxonomy name to see a selection, or type ?? to see the entire list.

The screen will display your Home location, as defined in the Site Parameters (see section 4.2 Site Parameters Setup).

Figure 5-16: Running GPRA Report for Area Export (steps 6 –7)

- 7. A summary of the Report description will be displayed, including time periods, Community selected, and Home location.
- 8. Type the corresponding letter for your output at the "Select an Output Option:" prompt
  - P Print will send the report file to your printer or your screen. You can also print the report to an electronic file that can be retrieved in Word. Check with your Site Manager.
  - D Delimited Output will produce an electronic delimited text file that can be imported into Excel for additional formatting and data manipulation. The delimited output is particularly useful for patient lists because they can sorted in multiple ways. (See Appendix B: Working with Delimited Files.)
  - B Both will produce both a printed report and a delimited file.
- 9. If you select D Delimited or B Both, type the name of the delimited file at the "Enter a filename for the delimited output:" prompt. File names cannot exceed 8 characters and will automatically be given the extension .txt. Check with your Site Manager about where the file will be located on your local network.
- 10. Write down the name of the Area export file and the file location that will appear on your screen. "A file will be created called BG[#####].# and will reside in the [xxxxx] directory." This information should be given to your Area GPRA Coordinator. If your site's configuration is not set up to automatically transmit the file to the Area, the file will need to be manually transmitted.
- 11. Type in a printer name at the "Device:" prompt. The default is Home. If you want to print to a file or you don't know your printer name, check with your Site Manager.

**NOTE**: This is the last point from which you can exit before starting the report process. **The report may take 2-8 hours to run.** Always test your first report at night or on the weekend.

If you need to exit now, type ^ [Shift][6] at the "Device" prompt.

```
SUMMARY OF GPRA REPORT TO BE GENERATED
The date ranges for this report are:
    Reporting Period: Oct 01, 2002 to Sep 30, 2003
Previous Year Period: Oct 01, 2001 to Sep 30, 2002
     Baseline Period: Oct 01, 1999 to Sep 30, 2000
The COMMUNITY Taxonomy to be used is: CROW COMMUNITIES
The HOME location is: CROW HO 404201
These GPRA indicators will be calculated:
Please choose an output type. For an explanation of the use of the
delimited file please see the user manual.
     Select one of the following:
                    Print Report on Printer or Screen
                    Create Delimited output file (for use in Excel)
          D
                   Both a printed report and Delimited File
Select an Output Option: P// B Both a printed report and Delimited File
Enter a filename for the delimited output: gpratest
When the report is finished your delimited output will be found in the
directory. The filename will be gpratest.txt
A file will be created called BG03404201.6 and will reside
in the export/public directory.
Depending on your site configuration, this file may need to be manually
sent to your Area Office.
DEVICE: HOME// [ENT]
                        Right Margin: 80// [ENT]
```

Figure 5-17: Running GPRA Report for Area Export (steps 8-12)

# 5.3 Run Area Annual Performance Report for Area Export (AP)

The Area Annual Performance Report option is used to run a clinical performance report that can be simultaneously printed at the site and exported to the Area for use in an Area aggregate report for annual Area performance reporting. This ensures that both the local facility and the Area have the same data collected and reported at the same point in time. Because the Area Director's annual performance report is currently due to IHS Headquarters in early October, the reporting period for the Area Annual report is July through June.

The Area Annual report includes GPRA clinical indicators as well as developmental indicators representing key clinical priorities within the agency. GPRA indicators are

designated by numerical IDs (e.g., 1 Diabetes Prevalence); developmental indicators are designated with letter (e.g., B Colorectal Cancer Screening). The denominator for the Area Annual report is based on the Active Clinical population definition (see section 5.3). Most of the numerators from the Local report are included in the Area Annual Report (see section 6.3). Patient lists are NOT included.

The Area Annual Report is expected to only be run by the site's GPRA or QA Coordinator, designated as the contact to the Area for the report. Before running the Area Report for Area export, the GPRA contact should request specific information from the Area GPRA Coordinator about the Current Report time period to use. The Area Annual Report uses FY 2000 as a pre-defined Baseline Year. This will ensure that all local facilities run the report for exactly the same time period so the Area aggregate report will have data from comparable time periods.

The IHS acting Director of Planning and Evaluation recommends that Areas plan to collect Area Annual report data from facilities on a quarterly basis prior to the final required report. This will allow the facility and the Area to spot potential data quality or performance issues prior to the final report.

1. Type AP Area Performance at the "Select Reports option:" prompt

```
*****************************

** GPRA+ FY03 **

** Reports Menu **

*****************

Version 2.0

DEMO SITE

LOC Run Indicator Reports for Local Use

GP Run GPRA Report for Area Export

AP Run Area Annual Performance Report for Area Export

Select Reports Option: AP Run Area Annual Performance Report for Area Export
```

Figure 5-18: Selecting Annual Area Report from GPRA+ FY03 Reports menu.

- 2. A description of the Area Annual Report will be displayed, and GPRA+ will automatically check for taxonomies.
- 3. Type the letter corresponding to the appropriate time period for the report at the "Run report for which time period:" prompt. All reports review and calculate data for at least a one year time period, i.e., searching patient records for data matching the numerator criteria for the entire year prior to the report end date selected by the user. Most time periods are predefined to ensure accuracy of reporting and comparability of data. The default is Q for Quarter End.

- Area Director's Quarter End (Q1 Sept 30, Q2 Dec 31, Q3 Mar 31)) quarterly time periods based on the Area Director's Reporting Year (ADY) defined as July 1 through June 30: Q1 = July 1-September 30; Q2 = October 1-December 31; Q3 = January 1-March 31
- A Area Director's Reporting Year End (June 30) Because the annual Area Performance Report is due in early October, the reporting year is calculated from July through June.
- 4. Type the fiscal year for the Current Report period (i.e., 2003) at the "Enter Fiscal year:" prompt.

**Note:** The Baseline Year is pre-defined as FY 2000 for the Annual Area Report.

The screen will display the date ranges that you have selected for the report, including Report (Current), Previous Year and Baseline (Figure 5-19).

**Note:** Regardless of the time period chosen, GPRA+ will analyze and report on the full year prior to the last day of the selected report period. E.g., if you select ADY Q1 (July 1 through September 30), the report will present Current data from October 1 through September 30.

```
IHS FY03 Annual Area Clinical Performance Indictor Report for Export to Area
This report will produce an Annual Area Clinical Performance Indicator Report
for a year period ending on a date you specify.
You will be asked to provide 1) the baseline year to compare data to, and 2) the
Community taxonomy to determine which patients will be included.
This option will produce a report in export format for the Area Office to use
in Area aggregated data. Depending on site-specific configuration, the export file
will either be automatically transmitted directly to the Area or the site will have to
send the file manually.
This option will also produce an output file for export to the EISS system.
Checking for Taxonomies to support the GPRA Report...
All taxonomies are present.
End of taxonomy check. PRESS ENTER:
    Select one of the following:
                   Area Dir's Quarter End (Q1 Sept 30, Q2 Dec 31, Q3 Mar 31)
                   Area Director's Reporting Year End (June 30)
Run Report for which time period: Q// \bf Q Area Director's Quarter (Quarter 1, 2, 3 or
4)
Enter the YEAR of interest. Use a 4 digit year, e.g. 2002, 2003
Enter Fiscal year (e.g. 2003): 2003 (2003)
Which Area Director's Quarter: (1-4): 2
Your report will use the last day of the quarter you selected as the End Date
of the Report. Depending on the indicator, the report will calculate based
on data from at least the year prior to the Report End Date, not just on the
quarter selected.
The baseline year is defined as FY2000.
The date ranges for this report are:
    Reporting Period: Jan 01, 2002 to Dec 31, 2002
    Previous Year Period:
                             Jan 01, 2001 to Dec 31, 2001
    Baseline Period:
                              Jan 01, 1999 to Dec 31, 1999
```

Figure 5-19: Running Area Annual Performance Report for Area Export (steps 2-5)

5. Type the name of the community taxonomy at the "Enter the Name of the Community Taxonomy:" prompt. (see section 4.1.2)

Type the first few letters of the taxonomy name to see a selection, or type ?? to see the entire list.

6. The screen will display your Home location, as defined in the Site Parameters (see section 4.2).

You must now specify the community taxonomy to use when determining which patients will be included in the GPRA report. You should have created this taxonomy using QMAN or the Taxonomy Setup Option.

Enter the Name of the Community Taxonomy: CROW COMMUNITIES Your HOME location is defined as: CROW HO asufac: 404201

Figure 5-20: Running Area Annual Performance Report for Area Export (steps 6-7)

- 7. A summary of the Report description will be displayed, including time periods, Community selected, and Home location.
- 8. Type the corresponding letter for your output at the "Select an Output Option:" prompt.
  - P Print will send the report file to your printer or your screen. You can also print the report to an electronic file that can be retrieved in Word. Check with your Site Manager.
  - D Delimited Output will produce an electronic delimited text file that can be imported into Excel for additional formatting and data manipulation. The delimited output is particularly useful for patient lists because they can sorted in multiple ways. (See Appendix B: Working with Delimited Files.)
  - B Both will produce both a printed report and a delimited file.
- 9. If you select D Delimited or B Both, type the name of the delimited file at the "Enter a filename for the delimited output:" prompt. File names cannot exceed 8 characters and will automatically be given the extension .txt. Check with your Site Manager about where the file will be located on your local network.
- 10. Write down the name of the Area export file and the file location that will appear on your screen. "A file will be created called BG[######].# and will reside in the [xxxxx] directory." This information should be given to your Area GPRA Coordinator. If your site's configuration is not set up to automatically transmit the file to the Area, the file will need to be manually transmitted.
- 11. Type in a printer name at the "Device:" prompt. The default is Home. If you want to print to a file or you don't know your printer name, check with your Site Manager.

**NOTE**: This is the last point from which you can exit before starting the report process. **The report may take 8-14 hours to run.** Always test your first report at night or on the weekend.

If you need to exit now, type ^ at the "Device" prompt.

```
SUMMARY OF AREA DIRECTOR'S CLINICAL PERFORMANCE REPORT TO BE GENERATED
The date ranges for this report are:
    Reporting Period: Jan 01, 2002 to Dec 31, 2002
Previous Year Period: Jan 01, 2001 to Dec 31, 2001
     Baseline Period:
                              Jan 01, 1999 to Dec 31, 1999
The COMMUNITY Taxonomy to be used is: CROW COMMUNITIES
The HOME location is: CROW HO 404201
These indicators will be calculated:
Please choose an output type. For an explanation of the use of the
delimited file please see the user manual.
     Select one of the following:
                     Print Report on Printer or Screen
                     Create Delimited output file (for use in Excel)
          D
                    Both a printed report and Delimited File
Select an Output Option: P// P Print Report on Printer or Screen
A file will be created called BG03404201.7 and will reside
in the export/public directory.
Depending on your site configuration, this file may need to be manually
sent to your Area Office.
DEVICE: HOME// [ENT]
                        Right Margin: 80// [ENT]
```

Figure 5-21: Running Area Annual Performance Report for Area Export (steps 8-12)

## 6.0 Area-Specific Menu Options

Area Offices can produce either GPRA or Area Annual Performance reports aggregated from their facilities.

Menu options include:

- Uploading facility data files: To produce a report, the Area must first upload
  the data files from all facilities. A data file is created when the facility runs
  either a GPRA report or an Area Annual Performance report. The facility
  must either manually or automatically send the data file to a designated
  location on the Area server.
- Running the Area GPRA report: For any clinical indicator defined in the IHS GPRA Performance Plan, this report will display either GPRA User Population or indicator-specific denominator and any numerator specifically defined for GPRA.
- Running the Area Annual Performance report: For all GPRA and many developmental indicators, this report will display Active Clinical Population denominator and most numerators.

Refer to sections 7.1.5 and 7.1.6 below for examples of report formats.

Refer to *section 3.2.3. GPRA+ Denominator Definitions* for specific descriptions of the User Population and Active Clinical denominators.

#### 6.1 Upload GPRA Data File from Site (UPL)

This option is used by Areas to upload data files that have been sent by service units. Once these files have been received and uploaded they can be used in an area aggregate report. You will have to execute this option each time a service unit sends a data file.

1. To Upload GPRA Data file from site, type AR at the "Select GPRA+ FY03 Option" prompt at the main menu.

Figure 6-1: Uploading GPRA Data File from Site Main Menu (step 1)

2. Type UPL at the "Area Options:" prompt on the Area Options menu.

```
****************************

** GPRA+ FY03 **

** Area Options Menu **

*******************

Version 2.0

DEMO SITE

UPL Upload Report Files from Site

AGP Run AREA GPRA Report (to be used at Area only)

AAP Run AREA Annual Performance Report (Area Only)

Select Area Options Option: UPL Upload Report Files from Site
```

Figure 6-2: Upload GPRA Data File from Site (step 2)

3. Type the appropriate directory name at the "Enter directory path:" prompt. This is the Area directory to which the facility's data files have been sent via FTP (File Transfer Protocol) at the time the facility ran either the GPRA report or the Annual Area Performance report (see sections 5.2 Run GPRA Report or 5.3 Run Area Annual Performance Report).

**NOTE:** You will be informed by your Area office information systems personnel which directory should be used.

4. Type the name of the file you wish to upload at the "Enter Filename w /ext:" prompt. This file name is assigned by GPRA+ at the time the facility runs either the GPRA report or the Area Annual Performance report (see sections 5.2 Run GPRA Report or 5.3 Run Area Annual Performance Report).

**NOTE:** Each Area should establish a process with the GPRA or QA Coordinators at each site to record and transmit data file names at the time the facility reports are run. It is strongly recommended that each Area establish a quarterly review process for both GPRA and Area Annual Performance indicator reporting data.

5. The following messages should appear on your screen: All done reading file, Processing, and Data uploaded. If you don't see these messages, the file was not uploaded (Figure 6-2).

If you have typed the file name incorrectly or GPRA+ cannot locate the file, the following message will display: CANNOT OPEN (OR ACCESS) FILE '/usr/spool/uucppublic/bg03101201.5'.

```
This option is used to upload a SU's GPRA data.

You must specify the directory in which the GPRA data files resides and then enter the filename of the GPRA data.

Enter directory path (i.e. /usr/spool/uucppublic/): /usr/spool/uucppublic/

Enter filename w /ext (i.e. GP101201.5): BG03404201.10

Directory=C:\EXPORT File= BG03404201.10

All done reading file

Processing

Data uploaded.
Enter RETURN to continue or '^' to exit:
```

Figure 6-2: Upload GPRA Data File from Site (steps 3—5)

#### 6.2 Run Area GPRA Report (AGP)

This option is used by the Area to produce an area aggregate GPRA report. The GPRA report contains only those clinical indicators defined in the IHS GPRA Performance Plan, identified with numbers (e.g., #2 Diabetes: Glycemic Control). This report will aggregate all data files received to date from the service units.

**NOTE**: The data uploaded from the facilities must have matching fiscal year, quarter, and baseline periods. Area GPRA Coordinators should communicate the specific quarter and fiscal year that they want facilities to report on.

Before running any Area reports, you should have the following information: The end date for this specific report (Current), i.e., the quarter ending date and year.

1. Type AGP at the "Select Area Options:" prompt on the Area Options menu.

```
******************

** GPRA+ FY03 **

** Area Options Menu **

****************

Version 2.0

DEMO SITE

UPL Upload Report Files from Site

AGP Run AREA GPRA Report (to be used at Area only)

AAC Run AREA Annual Clinical Report (Area Only)

Select Area Options Option: AGP Run AREA GPRA Report (to be used at Area only)
```

Figure 6-3: Running Area GPRA Report (step 1)

2. Type the letter code representing the appropriate time period for the report at the "Run report for which time period:" prompt. Most time periods are predefined to ensure accuracy of reporting and comparability of data. The default is Q for Quarter.

| Q | FY Quarter End (Q1 December 31, Q2 March 31, Q3 June 30)) – represents the end dates of standard government fiscal year (FY) time periods: Q1 = October 1-December 31; Q2 = January 1-March 31; Q3 = April 1-June 30 |
|---|----------------------------------------------------------------------------------------------------|
| F | Fiscal Year End (September 30) – standard government fiscal year (FY) October through September                                                                                                    |

- 3. Type the fiscal year for the Current Report period (e.g., 2003) at the "Enter Fiscal year:" prompt.
- 4. If you selected Q Quarter at Step 2 above, type the number of the quarter ending date you are reporting on.

The screen will display the date ranges that you have selected for the report, including Report (Current), Previous Year and Baseline.

```
BILLINGS Area Aggregate GPRA Report

Select one of the following:

Q FY Quarter (FY Quarter 1, 2, 3 or 4)
F Full Fiscal Year (October-September)

Run Report for which time period: Q// Q FY Quarter (FY Quarter 1, 2, 3 or 4)

Enter the Fiscal Year (FY). Use a 4 digit year, e.g. 2002, 2003

Enter FY: 2002 (2002)
Which FY Quarter: (1-4): 1

The Baseline Year is FY 2000.

The date ranges for this report are:
Reporting Period: Oct 01, 2001 to Dec 31, 2001
Previous Year Period: Oct 01, 2000 to Dec 31, 2000
Baseline Period: Oct 01, 1998 to Dec 31, 1998
```

Figure 6-4: Running Area GPRA Report (steps 2-5)

5. Type A Area Aggregate or F One Facility at the "Run Report for:" prompt. The default option is A.

The Area Aggregate option will run a report that combines the data for all sites. The One Facility option will run a report similar to the facility GPRA report (see section 5.2). The example here is an Area Aggregate report.

```
Select one of the following:

A Area Aggregate
F One Facility

Run Report for: A// A AREA Aggregate
```

Figure 6-5: Running Area GPRA Report (step 6)

- 6. All facilities that have had their data files uploaded for the selected time period will be displayed onscreen.
- 7. Once you have reviewed the list and are ready to run the report, type the name of the device you wish to print/ view the report on at the "Device: HOME//" prompt.

```
Data from the following Facilities has been received and will be used in the Area Aggregate Report:

FY: 2001 QTR: All SU: SELLS Facility: SELLS HOSP FY: 2001 QTR: All SU: SELLS Facility: SAN XAVIER FY: 2001 QTR: All SU: SELLS Facility: SANTA ROSA FY: 2001 QTR: All SU: SELLS Facility: YAQUI

DEVICE: HOME//
```

Figure 6-6: Running Area GPRA Report (steps 7 and 8)

The printed report will look similar to the facility GPRA Report, but the cover page will display a list of all facilities and communities included in the report data (see Figure 6-11 below). The report data is aggregated for each indicator; currently data is not broken out by each facility for each indicator.

See section 7.2 for examples of individual indicator report.

| XYZ                           | Mar 14, 2003                 | Page 1             |
|-------------------------------|------------------------------|--------------------|
| *** IHS (                     | GPRA CLINICAL PERFORMANCE IN | DICATORS ***       |
|                               | AREA AGGREGATE               |                    |
| Reporting Po                  | eriod: Oct 01, 2002 to Sep 3 | 0, 2003            |
|                               | Period: Oct 01, 2001 to Sep  |                    |
| Baseline Pe                   | riod: Oct 01, 2000 to Sep 3  | 0, 2001            |
|                               |                              |                    |
| Report includes the following | ng facility data:            |                    |
| HOPI HEALTH CARE CENTER       |                              |                    |
| Communities:                  |                              |                    |
| BACABI                        | BLUE BIRD CN                 | HOTEVILLA          |
| KEAMS CANYON                  | KYKOTSMOVI                   | LEUPP              |
| MISHONGNOVI                   | ORAIBI,OLD                   | POLACCA            |
| SECOND MESA                   | SHIPAULOVI                   | SHUNGOPOVI         |
| SICHOMOVI                     | SKUNK SPRGS                  | SNOWBIRD           |
| SPIDER MOUND                  |                              | TEWA               |
| TOREVA                        | WALPI                        |                    |
| ELKO                          |                              |                    |
| Communities:                  |                              |                    |
| BAKER                         | BATTLE MOUNTAIN              | BEOWAWE            |
| CARLIN                        | CRESCENT VALLEY              | ELKO               |
| ELY                           | EUREKA EAST                  | GOSHUTE(IBAPAH)    |
| HALLECK                       | JACKPOT                      | JARBIDGE           |
| LAMOILLE                      | LUND                         | MCGILL             |
| MONTELLO                      | OSINO                        | RUBY VALLEY        |
| RUTH                          | RYNDON                       | SOUTH FORK         |
| SPRING CREEK<br>PARKER HOSP   | WENDOVER                     |                    |
| Communities:                  |                              |                    |
| BIG RIVER                     | BLYTHE                       | BOUSE              |
| BULLHEAD CITY                 | CHEMEHUEVI VALLEY            | CHLORIDE           |
| DOLAN SPRINGS                 | EARP                         | EHRENBERG          |
| KINGMAN                       | LAKE HAVSU C                 | MOHAVE VALLE       |
| NEEDLES                       | OATMAN                       | PARKER             |
| PARKER DAM                    | PEACH SPRGS                  | POSTON             |
| QUARTZSITE                    | RIVIERA                      | SALOME             |
| SELIGMAN                      | SUPAI                        | TOPOCK             |
| TRUXTON                       | VALENTINE                    | VIDAL              |
| WENDEN                        | WICKIEUP                     | WILLIAMS           |
| YUCCA                         |                              |                    |
| WHITERIVER H                  |                              |                    |
| Communities:                  |                              |                    |
| CANYON DAY                    | CARRIZO                      | CEDAR CREEK        |
| CIBECUE                       | DIAMOND CRK                  | EAST FORK          |
| FORT APACHE                   | HON-DAH/INDIAN PINE          | MCNARY             |
| RAINBOW CITY                  | SEVEN MILE                   | WHITE RIV NE       |
| WHITE RIV NW                  | WHITE RIV SE                 | WHITE RIV SW       |
| WHITERIVER                    |                              |                    |
| FT. YUMA HOSP                 |                              |                    |
| Communities:<br>1090          | PAPD                         | DDAWI FV           |
| DATELAND                      | BARD<br>EL CENTRO            | BRAWLEY<br>GADSDEN |
| IMPERIAL                      | LIGURTA                      | MOHAWK             |
| IMPERIAL<br>RIVERSIDE SCHOOL  | ROLL                         | SAN LUIS (AZ 288)  |
| SOMERTON                      | TACNA                        | WELLTON            |
| WINTERHAVEN                   | YUMA                         |                    |
|                               | - +- <b>**</b> -             |                    |

```
OWYHEE HOSPITAL
 Communities:
      11-MILE CORN
                        BOISE
                                                        CALDWELL
                          GLENNS FERRY
                                                        MOUNTAIN HOME
      FILER
      NAMPA
                          TWIN FALLS
SAN CARLOS
 Communities:
                        BYLAS
      7-MILE WASH
                                                        CALVA
                        CLIFTON
      CLAYPOOL
                                                        COOLIDGE DAM
      CUTTER
                         DUNCAN
                       GERONIMO
LOW. PERIDOT
      FORT THOMAS
                                                        GILSON WASH
      GLOBE
                                                        MIAMI
      MORENCI
PERIDOT HEIGHTS PHOENIX
SAN CARLOS
                        NORTH GILSON
                                                        PERIDOT
                                                        PIMA
                                                        SENECA
      SOUTH GILSON
                          THATCHER
                                                        UP. PERIDOT
      WHITERIVER
                          YOUNG
```

Figure 6-7: Sample Area GPRA Report Cover Page for Phoenix Area

### 6.3 Area Report

The Area Annual Performance Report option (AAP) is used by the Area to produce an Area-wide Annual Performance report. This report aggregates all data files received to date from facilities and reports the total Area-wide numbers. Because the Area Director's annual performance report is currently due to IHS Headquarters in early October, the reporting period for the Area Annual report is July through June.

The Area Annual report includes GPRA clinical indicators as well as developmental indicators representing key clinical priorities within the agency. GPRA indicators are designated by numerical IDs (e.g., 1 Diabetes Prevalence); developmental indicators are designated with letter (e.g., B Colorectal Cancer Screening). The denominator for the Area Annual report is based on the Active Clinical population definition (see section 5.3). Patient lists are NOT included.

NOTE: The data uploaded from the facilities must have matching fiscal year, and quarter periods. Area GPRA Coordinators should communicate the specific quarter end and fiscal year that they want facilities to report on.

Before running any Area reports, you should have the following information: The end date for this specific report (Current), i.e., the quarter end date and year.

1. Type AAP at the "Select Area Options:" prompt on the Area Options menu.

```
*****************

** GPRA+ FY03 **

** Area Options Menu **

**************

Version 2.0

DEMO SITE

UPL Upload Report Files from Site

AGP Run AREA GPRA Report (to be used at Area only)

AAP Run AREA Annual Clinical Report (Area Only)

Select Area Options Option: AGP Run AREA GPRA Report (to be used at Area only)
```

Figure 6-8: Using the Area Report (step 1)

- 2. Type the letter corresponding to the appropriate time period for the report at the "Run report for which time period:" prompt. Most time periods are predefined to ensure accuracy of reporting and comparability of data. The default is Q for Quarter.
  - Area Director's Quarter End (Q1 Sept 30, Q2 Dec 31, Q3 Mar 31) quarterly time periods based on the Area Director's Reporting Year (ADY) defined as July 1 through June 30: Q1 = July 1-September 30; Q2 = October 1-December 31; Q3 = January 1-March 31
  - A Area Director's Reporting Year (July through June) Because the annual Area Performance Report is due in early October, the reporting year is calculated from July through June.
- 3. Type the fiscal year for the Current Report period (e.g., 2003) at the "Enter Fiscal year:" prompt.
- 4. If you selected Q Quarter End at Step 2 above, type the number of the quarter end date for your report.

```
Note: The Baseline Year has been pre-defined as FY 2000.
```

The screen will display the date ranges that you have selected for the report, including Report (Current), Previous Year and Baseline (Figure 6-9).

```
BILLINGS Area Aggregate Area Annual Performance Report

Select one of the following:

Q Area Director's Quarter (Quarter 1, 2, 3 or 4)
A Area Director's Reporting Year (June-July)

Run Report for which time period: Q// A Area Director's Reporting Year (June-July)

Enter the Fiscal Year (FY). Use a 4 digit year, e.g. 2002, 2003

Enter FY: 2002 (2002)

Which FY Quarter: (1-4): 1

The Baseline Year is defined as FY 2000.

The date ranges for this report are:

Reporting Period: Oct 01, 2001 to Dec 31, 2001

Previous Year Period: Oct 01, 2000 to Dec 31, 2000

Baseline Period: Oct 01, 1998 to Dec 31, 1998
```

Figure 6-9: Using the Area Report (steps 2-5)

5. Type A Area Aggregate or F One Facility at the "Run Report for:" prompt. The default option is A.

The Area Aggregate option will run a report that combines the data for all sites. The One Facility option will run a report similar to the facility GPRA report (see section 5.2). The example here is an Area Aggregate report.

```
Select one of the following:

A Area Aggregate
F One Facility

Run Report for: A// A AREA Aggregate
```

Figure 6-10: Using the Area Report (step 6)

- 6. All facilities that have had their data files uploaded for the selected time period will be displayed onscreen.
- 7. Once you have reviewed the list and are ready to run the report, type the name of the device you wish to print/ view the report on at the "Device: HOME//" prompt.

```
Data from the following Facilities has been received and will be used in the Area Aggregate Report:

FY: 2001 QTR: All SU: SELLS Facility: SELLS HOSP FY: 2001 QTR: All SU: SELLS Facility: SAN XAVIER FY: 2001 QTR: All SU: SELLS Facility: SANTA ROSA FY: 2001 QTR: All SU: SELLS Facility: YAQUI

DEVICE: HOME//
```

Figure 6-11: Using the Area Report (steps 7 and 8)

The printed report will look similar to the facility Area Annual Performance Report, but the cover page will display a list of all facilities and communities included in the

report data (see Figure 6-11 above). The report data is aggregated for each indicator; currently data is not broken out by each facility for each indicator.

See section 7.2 for examples of individual indicator report.

## 7.0 Indicator Logic and Report and Patient List Formats

This chapter defines in detail the logic for the denominator and numerator for each indicator, including the formats for reports and for associated patient lists.

#### 7.1 Indicator Report Basics

#### 7.1.1 Logic Example

The GPRA indicator example used in section 3.2.2 above was Indicator # 7 Pap Smear Rates: Maintain the proportion of eligible women who have had a pap smear documented within the past three years at the FY 2002 rate.

For GPRA+, the indicator definition becomes:

- Denominator: Females ages 18 through 64, excluding documented history of hysterectomy. (The clinical "owner" of the indicator has determined based on current medical guidelines that "eligible" women are defined as ages 18-64.)
- Numerator: patients with documented pap smear or refusal in past three years; displays refusals separately.

For the programmer, indicator #7 is described in terms of the following logic:

- Begin with the IHS User Population definition (see section 7.1.4) and find the subset of females ages 21 through 64 on the beginning day of the Report period (the difference between the age range 18-64 in the definition and 21-64 in the logic is because the software looks back 3 years for a test when a patient who is currently 21 would have been 18);
- Exclude patients with documented hysterectomy by searching the V Procedure file for procedure codes V45.77, 68.3-68.7 or 68.9 any time before the end of the Report period.
- For this denominator, check for a pap smear in the following ways:
  - 1) V Lab is checked for a lab test called PAP SMEAR.
  - 2) Purpose of Visits are checked for a Diagnosis of V76.2-SCREEN MAL NEOP-CERVIX.
  - 3) Purpose of Visits are checked for a Diagnosis of V72.3 GYNECOLOGIC EXAMINATION.
  - 4) Procedures are checked for a procedure of 91.46.
  - 5) V CPT is checked for the following CPT codes: a) 88141-88150; b) 88152-88158; c) 88164-88167.
  - 6) The Women's Health Tracking package is checked for documentation of a procedure called Pap Smear.

For a detailed description of the logic for each indicator included in GPRA+, see Section 7.2 Logic and Formats by Indicator.

#### 7.1.2 GPRA+ Denominator Definitions

The denominator is the total population that is being reviewed for a specific indicator. Traditionally, GPRA indicators have used the standard IHS User Population definition to define the denominator for most GPRA clinical indicators.

#### IHS User Population is defined as:

- Indian/Alaskan Natives Only based on Classification of 01 Indian/Alaskan Native. This data item is entered and updated during the patient registration process.
- Must reside in a community specified in the community taxonomy specified by the user.
- Must be alive during the entire time frame.
- Must have been seen at least once in the 3 years prior to the end of the time period, regardless of the clinic type.

In FY 2003, a second denominator was developed specifically for clinical indicators that was felt to be more representative of the active clinical population.

#### Active Clinical population is defined as:

- First three definitions from IHS User Population, and
- Must have *two* visits to medical clinics in the past three years. At least one visit must be to one of the following medical clinics:

| 01 | General           | 24 | Well Child      |
|----|-------------------|----|-----------------|
| 02 | Cardiac           | 28 | Family Practice |
| 06 | Diabetic          | 31 | Hypertension    |
| 10 | GYN               | 70 | Women's Health  |
| 12 | Immunization      | 80 | Urgent          |
| 13 | Internal Medicine | 89 | Evening         |
| 20 | Pediatrics        |    |                 |

The second visit can be EITHER to one of the core medical clinics listed above OR to one of the following medical clinics:

65

| 03 | Chest And TB       | 32 | Postpartum             |
|----|--------------------|----|------------------------|
| 05 | Dermatology        | 37 | Neurology              |
| 07 | ENT                | 38 | Rheumatology           |
| 08 | Family Planning    | 49 | Nephrology             |
| 16 | Obstetrics         | 50 | Chronic Disease        |
| 19 | Orthopedic         | 69 | Endocrinology          |
| 23 | Surgical           | 75 | Urology                |
| 25 | Other              | 81 | Men's Health Screening |
| 26 | High Risk          | 85 | Teen Clinic            |
| 27 | General Preventive | 88 | Sports Medicine        |

GPRA+ uses different denominators depending on the report type (see Section 5.0 Reports and Patient Lists for definitions of the different report types).

| Report Type                    | Denominator Definition                                                        |
|--------------------------------|-------------------------------------------------------------------------------|
| Local                          | IHS User Population                                                           |
|                                | Active Clinical population                                                    |
|                                | • Indicator-specific definition (some indicators)                             |
| GPRA Report                    | IHS User Population or indicator-specific definition, if available            |
| Annual Area Performance Report | Active Clinical population or indicator-<br>specific definition, if available |

### 7.1.3 Diabetes-specific Denominators

The Diabetes indicators use two denominator descriptions *in addition* to the User Population and Active Clinical population descriptions detailed in the previous section. Diabetes indicators include 1-6, 15, and A. Additionally indicators 25, 26, 30-1, 30-2, and C-1 use diabetic patients as one of multiple denominators.

For the core Diabetes indicators (1-6), the denominators are defined below. Denominator 3 Active Diabetics has been defined as the denominator used for national GPRA reporting.

**Denominator 1:** All GPRA User Population patients diagnosed with diabetes (250.00-250.93) at least one year prior to end of Report period.

**Denominator 2:** All Active Clinical patients diagnosed with diabetes (250.00-250.93) at least one year prior to end of Report period.

**Denominator 3 (GPRA Indicator):** Active Diabetic patients, defined as all Active Clinical patients diagnosed with diabetes at least one year prior to the Report Period (Denominator 2), AND at least 2 visits in the past year, AND 2 diabetes-related visits ever.

NOTE: Denominator 3 is used as the basis for all other indicators containing a denominator description of diabetic patients.

**Denominator 4 (HEDIS-based Indicator):** Active Adult Diabetic patients, defined by meeting the following criteria: 1) who are 19 or older at the beginning of the Report period, 2) whose first ever DM diagnosis occurred at least one year prior to the end of the Report period; 3) who had at least 2 DM related visits ever, 4) at least one encounter with DM POV in a primary clinic with a primary provider during the year prior to the end of the Report period; and 5) never have had a creatinine value greater than 5.

Denominator 4 uses DM AUDIT CREATININE TAX taxonomy to determine creatinine tests.

The Diabetes Program defines "primary clinic" as the following clinic codes:

| 01 | General           | 20 | Pediatrics      |
|----|-------------------|----|-----------------|
| 06 | Diabetic          | 24 | Well Child      |
| 13 | Internal Medicine | 28 | Family Practice |

#### 7.1.4 Age Ranges

For the purposes of GPRA+ reports, the age of a patient is calculated at the beginning of the Report period. E.g., for a Current Report period October 1, 2001 through September 30, 2002, Jane Doe is defined as age 64 if her birth date is October 10, 1936, even though she becomes age 65 during the Report period.

#### 7.1.5 Report Cover Page Format

The Cover Page for each report appears in the following format (Figure 7-1 below with key elements described).

- Report Type: the top line of the cover page describes whether the report is Local, GPRA or Area Annual Performance Report.
- **Report Time Periods:** described the Current Report time period, as well as the Previous and Baseline periods. All report periods encompass one year.
- **8** Run Time: records how long this Report took to run. Run time depends on many factors, including RPMS server type and size, number of patients in your RPMS database, and the number of indicators you are running.

- **Denominator Definitions:** describes the definition of the key denominators for the specific report. GPRA Report uses the User Population definition only; the Area Annual Performance report uses the Active Clinical definition. Definitions are provided on each Cover Page so that any user who runs the report will understand the logic.
- **Output File information:** if a user has designated that a delimited file be created, the file name will appear here. For the GPRA and Area Annual Performance reports, the name of the export file will also be shown.
- **6** Communities List: a list of all communities and facilities included in the Community taxonomy (see section 4.1.2) selected for this Report will be displayed.

```
O
              *** IHS FY03 Local Clinical Performance Indictor Report ***
                         Date Report Run: Mar 05, 2003
                          Site where Run: DEMO SITE
                        Report Generated by: LAST, FIRST
                 Reporting Period: Oct 01, 2001 to Sep 30, 2002
     2
                  Previous Year Period: Oct 01, 2000 to Sep 30, 2001
                 Baseline Period: Oct 01, 1998 to Sep 30, 1999
                                 8
RUN TIME (H.M.S): 0.15.33
Denominator Definitions Used in this Report:
GPRA USER POPULATION:
1. Indian/Alaskan Natives Only - based on Classification of 01 - Indian/Alaskan
Native. This data item is entered and updated during the patient registration
process.
2. Must reside in a community specified in the community taxonomy specified by the
user.
3. Must be alive during the entire time frame.
4. Must have been seen at least once in the 3 years prior to the end of the time
period, regardless of the clinic type.
ACTIVE CLINICAL POPULATION:
1. Definitions 1-3 above.
2. Must have 2 visits to medical clinics in the 3 years prior to the end
of the Report period. At least one visit must include: 01 General, 02
Cardiac, 06 Diabetic, 10 GYN, 12 Immunization, 13 Internal Med, 20
Pediatrics, 24 Well Child, 28 Family Practice, 31 Hypertension, 70 Women's
Health, 80 Urgent, 89 Evening. See User Manual for complete description
of medical clinics.
A delimited output file called testlocd
                                                                         6
has been placed in the public directory for your use in Excel or some
other software package.
See your site manager to access this file.
         The following communities are included in this report:
      0
              FACILITY #1
               FACILITY #2
               FACILITY #3
               FACILITY #4
               SITE, RURAL
               SITE, URBAN
```

Figure 7-1: Report Cover Page Sample

# 7.1.6 Report Summary Format

For each indicator, the GPRA+ reports display the following information for each of the three time periods:

- the count of the number of patients in the denominator;
- the count of the number of patients within that denominator who meet the numerator definition;

- the percentage of the total patients in the denominator who meet the numerator, i.e., [Numerator Count] / [Denominator Count] \* 100; and
- the change from the Current Report period from either of the past time periods, calculated as an absolute value (see **9** below).

The following example of a summary report page (Figure 7-2) shows the key elements.

- Report Date: displays the date that the report was run.
- **Report Type:** the top line of the cover page describes whether the report is Local, GPRA or Area Annual Performance Report
- **8 Report Time Periods:** describes the Current Report time period, as well as the Previous and Baseline periods.
- **4 Indicator Title:** displays the indicator identifier and short title. GPRA indicators are identified as numeric (e.g., 7 Women's Health: Pap Smear); developmental indicators are identified as letters (e.g., B Colorectal Cancer Screening).
- **Denominator Definition(s):** the specific and detailed definitions for each denominator for the individual indicator. Local reports will have 2-4 denominators for most indicators. The Local report will also define which denominator is the GPRA indicator; this denominator only will appear on the GPRA Report.
- **6** Numerator Definition(s): detailed definition of each numerator for the indicator. Some numerator definitions will include specific codes searched for, if the description is not too long.
- Indicator Definition: the general definition for the indicator. GPRA indicator definitions are excerpted directly from the FY03 GPRA Indicator definitions (see Appendix A: FY03 and FY04 GPRA Indicators with JCAHO Crosswalk).
- **Indicator Goal(s):** Details IHS past performance for FY 2001 and/or FY 2002, if any (for GPRA indicators), generally displayed as percent (%). Also displays any performance targets established by IHS for FY 2010 or the Healthy People 2010 target (see Section 3.1.3Comparing Ourselves to National Guidelines).
- **Ourrent Report Period Change from Past Years:** calculates the change in the percent (%) from either the Previous Year or the Baseline Year to the Current Report period. GPRA+ FY03 uses the absolute difference between the first percentage and the second percentage, e.g., [Report Period %] minus [Base Period %] = Change. The direction of the change is indicated by a "+" (plus) or "-" (minus). The "+" indicates that the Current Report percent is larger than the past period.

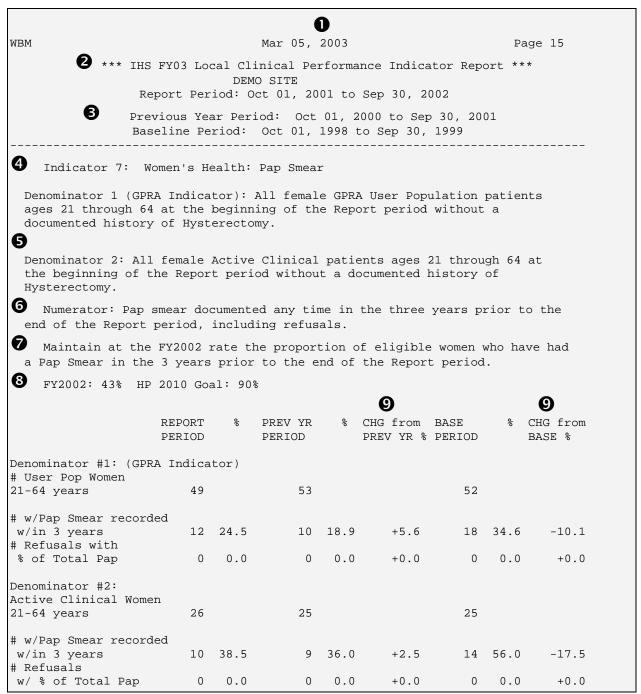

Figure 7-2: Sample Report Summary Page

#### 7.1.7 Patient List Formats

Patient Lists for individual indicators are available with any Local report and display patients who meet the numerator(s), denominator(s) or both, depending on the indicator. Patient list options include a random list (10% of the total list), a list by primary care provider, and the entire patient list that meets the indicator. Users select which indicators they want to run patient lists for after they have selected the

indicators to report on. See section 5.1 Local Report for a detailed description of how to produce patient lists.

Patient Lists are organized by 1) Community; 2) gender; 3) age; and 4) last name.

**NOTE:** To be able to sort and manipulate the patient lists by any column, it is recommended that you select either D Delimited or B Both when you are prompted for the Report format (see section 5.0). By opening the delimited file in Excel, you can sort and format the lists (see Appendix B section 10.0 Working with Delimited Files).

Key elements of the Patient List format are described below (Figure 7-3).

- Report Type: indicates "Patient List" as the report type.
- **2** Patient List Type: displays whether the Patient List is a "Random List," "List by Provider," or "Entire Patient List," depending on which option the user selected.
- **1 List Description:** describes which patients will be included on the list. In the example below, the Patient List contains all patients in either of the two denominators (women ages 21 through 64 at the beginning of the Report period); the identifying number of the denominator the patient belongs to (e.g., "1, 2;" indicates that a patient belongs to denominators #1 and #2); the date that a test meeting the numerator definition was performed, if any; and the test code.

NOTE: If an indicator has a denominator definition of All GPRA User Population users, the patient list will NOT include the entire denominator, as many sites may have thousands of patients (and hundreds of pages of patient lists). Only patients meeting the numerator will be displayed on the Patient List. The List Description will describe the list content.

- **4** List Columns: all patient lists contain the following columns of information: patient name displayed as Last, First; the patient's Health Record Number (HRN); the Community name; the patient's gender, e.g., M or F; the patient's age; and denominator and numerator information (see 6 below). Patient Lists are organized by 1) Community; 2) gender; 3) age; and 4) last name
- **6** Age Column: displays the age of the patient at the beginning of the Report period.
- 6 Value Column: displays different information about the denominator and numerator, depending on the individual indicator. For most patient lists, displays which denominator the patient is a member of (e.g., "1, 2, 3;"). information about the numerator, such as the date a test was given and the test code, whether a health factor or patient education code was recorded, etc. In the

example below, the value column identifies the appropriate denominator, the date a pap smear was documented, and the test code. If no date and code information is displayed, this patient is counted in the denominator only, not in the numerator.

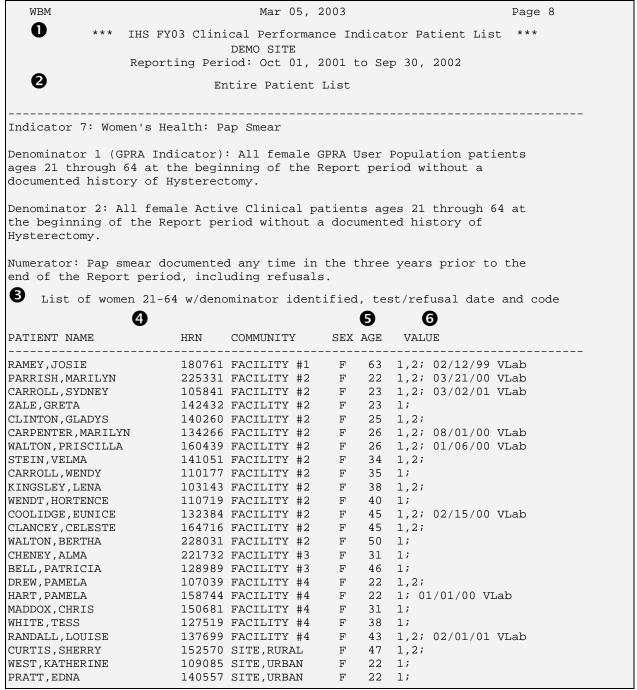

Figure 7-3: Sample Patient List

# 7.2 Logic and Formats by Indicator

This section provides the following information for each indicator:

- Indicator description from the IHS Annual Performance Report to Congress;
- Definitions of each denominator and numerator;
- Detailed description of the logic for the denominator and numerator, including specific codes, fields, taxonomies and/or values searched for.
- Description of which patients and information are contained on the patient list;
- Past IHS performance, if any, and IHS or HP 2010 targets for the indicator;
- Report example; and
- Patient list example.

**NOTE**: GPRA+ FY03 version 2.0 contains all GPRA indicators (1-31) and some developmental indicators (A, B, C-1, C-2, D, and H). The remaining developmental indicators will be available in version 2.1.

**NOTE:** All report examples and patient list examples used in this section were produced from "scrubbed" demo databases and do not represent actual patient data.

## 7.2.1 Indicator 1: Diabetes Prevalence

**GPRA Indicator Description:** During FY 2003, continue tracking (i.e., data collection and analyses) Area age-specific diabetes prevalence rates to identify trends in the age-specific prevalence of diabetes (as a surrogate marker for diabetes incidence) for the AI/AN population.

**Denominator:** All GPRA User Population patients, broken down by gender.

**Numerator 1:** Same as FY02. Anyone diagnosed with Diabetes (at least one diagnosis 250.00-250.93 recorded in the V POV file) *at any time* before the end of the Report period.

**Numerator 2:** Anyone diagnosed with Diabetes in *the year prior* to the end of the Report period.

**Additional Report Features:** The data is broken down further for the following age groups: <15, 15-19, 20-24, 25-34, 35-44, 45-54, 55-64, >64 yrs.

**Patient List Description:** A list of all patients diagnosed with Diabetes (Numerators 1 and 2); the date of the most recent DM diagnosis; and the DM code.

| LAM Apr 24, 2003 Page 1  *** IHS FY03 Local Clinical Performance Indicator Report ***  DEMO SITE  Report Period: Jan 01, 2002 to Dec 31, 2002  Previous Year Period: Jan 01, 2001 to Dec 31, 2001  Baseline Period: Jan 01, 1999 to Dec 31, 1999 |                  |       |                   |     |                    |        |     |                    |
|----------------------------------------------------------------------------------------------------|------------------|-------|-------------------|-----|--------------------|--------|-----|--------------------|
| Indicator 1: Diabe                                                                                                    | tes Prevai       | lence |                   |     |                    |        |     |                    |
| Denominator: All GPRA User Population.<br>Numerator 1: any DM POV Diagnosis ever (POV 250.00-250.93)<br>Numerator 2: DM POV Diagnosis in year prior to end of Report period                                                                      |                  |       |                   |     |                    |        |     |                    |
| Continue tracking Area age-specific diabetes prevalence rates to identify trends in diabetes prevalence (as surrogate marker for diabetes incidence).                                                                                            |                  |       |                   |     |                    |        |     |                    |
|                                                                                                    | REPORT<br>PERIOD |       | PREV YR<br>PERIOD |     | CHG from PREV YR % |        |     | CHG from<br>BASE % |
| # User pop                                                                                                    | 58,187           |       | 56,515            |     |                    | 51,498 |     |                    |
| # w/ any DM DX<br># w/ DM DX                                                                                                    | 5,322            | 9.1   | 4,772             | 8.4 | +0.7               | 3,787  | 7.4 | +1.8               |
| w/in past year                                                                                                    | 3,862            | 6.6   | 3,539             | 6.3 | +0.4               | 2,808  | 5.5 | +1.2               |
| # MALE User pop                                                                                                    | 26,522           |       | 25,800            |     |                    | 23,363 |     |                    |
| # w/ any DM DX<br># w/DM DX                                                                                                    | 2,097            | 7.9   | 1,853             | 7.2 | +0.7               | 1,450  | 6.2 | +1.7               |
| w/in past year                                                                                                    | 1,493            | 5.6   | 1,319             | 5.1 | +0.5               | 1,041  | 4.5 | +1.2               |
| # FEMALE User pop                                                                                                    | 31,665           |       | 30,715            |     |                    | 28,135 |     |                    |
| # w/ any DM DX<br># w/ DM DX                                                                                                    | 3,225            | 10.2  | 2,919             | 9.5 | +0.7               | 2,337  | 8.3 | +1.9               |
| w/in past year                                                                                                    | 2,369            | 7.5   | 2,220             | 7.2 | +0.3               | 1,767  | 6.3 | +1.2               |

Figure 7-4: Sample Summary Report, Indicator 1

|                        | TO     | ral GPR |       | POPULAT |       |       |       |         |
|------------------------|--------|---------|-------|---------|-------|-------|-------|---------|
|                        |        |         | _     | Distri  |       |       |       |         |
|                        | <15    | 15-19   | 20-24 | 25-34   | 35-44 | 45-54 | 55-64 | >64 yrs |
| CURRENT REPORT PERIOD  |        |         |       |         |       |       |       |         |
| Total # User Pop       | 20,524 | 5,548   | 7,317 | 10,807  | 7,312 | 3,774 | 1,766 | 1,139   |
| # w/ DM DX ever        | -      | 81      | 201   | -       |       | 1,277 |       | · ·     |
| % w/ DM DX ever        |        | 1.5     | 2.7   |         |       | 33.8  |       |         |
| # w/DM DX in past yr   | 41     | 45      | 129   | 612     | 949   | 993   | 659   | 434     |
|                        |        |         |       | 5.7     |       |       |       |         |
| % w/DM DX in past yr   | 0.2    | 0.8     | 1.8   | 5./     | 13.0  | 26.3  | 37.3  | 38.1    |
| PREVIOUS YEAR PERIOD   |        |         |       |         |       |       |       |         |
| Total # User Pop       | 20,140 | 5,445   | 7,129 | 10,452  | 7,128 | 3,520 | 1,617 | 1,084   |
| # w/ DM DX ever        | 76     |         | 176   | -       |       | 1,124 |       | 544     |
| % w/ DM DX ever        | 0.4    | 1.3     | 2.5   |         |       | 31.9  |       |         |
| ·                      |        |         |       |         |       |       |       |         |
| # w/DM DX in past yr   | 31     | 38      | 108   | 556     | 918   | 884   | 591   | 413     |
| % w/DM DX in past yr   |        | 0.7     | 1.5   | 5.3     | 12.9  | 25.1  | 36.5  | 38.1    |
|                        |        |         |       |         |       |       |       |         |
| CHANGE FROM PREV YR %  |        |         |       |         |       |       |       |         |
| w/ DM DX ever          | +0.1   | +0.1    | +0.3  | +0.9    | +0.8  | +1.9  | +1.5  | +1.2    |
| w/DM DX in past yr     | +0.0   | +0.1    | +0.2  | +0.3    | +0.1  | +1.2  | +0.8  | +0.0    |
|                        |        |         |       |         |       |       |       |         |
| BASELINE REPORT PERIOD |        |         |       |         |       |       |       |         |
| Total # User Pop       | 18,622 | 4,976   | 6,469 | 9,832   | 6,322 | 2,951 | 1,409 | 917     |
| # w/ DM DX ever        | 61     | 60      | 154   | 660     | 955   | 863   | 603   | 431     |
| % w/ DM DX ever        | 0.3    | 1.2     | 2.4   | 6.7     | 15.1  | 29.2  | 42.8  | 47.0    |
|                        |        |         |       |         |       |       |       |         |
| # w/DM DX in past yr   | 29     | 34      | 104   | 464     | 718   | 676   | 469   | 314     |
| % w/DM DX in past yr   | 0.2    | 0.7     | 1.6   | 4.7     | 11.4  | 22.9  | 33.3  | 34.2    |
|                        |        |         |       |         |       |       |       |         |
| CHANGE FROM BASE YR %  |        |         |       |         |       |       |       |         |
| w/ DM DX ever          | +0.1   | +0.3    | +0.4  | +1.9    | +3.2  | +4.6  | +3.6  | +4.4    |
| w/DM DX in past yr     | +0.0   | +0.1    | +0.2  | +0.9    | +1.6  | +3.4  | +4.0  | +3.9    |

Figure 7-5: Sample Age Breakdown Page, Indicator 1

| WBM                           |                                                                                                    | Mar 05, 2                  | 2003         |                      | Page             | 1 |  |  |  |
|-------------------------------|----------------------------------------------------------------------------------------------------|----------------------------|--------------|----------------------|------------------|---|--|--|--|
| ***                           | *** IHS FY03 Clinical Performance Indicator Patient List ***  DEMO SITE  Reporting Period: Oct 01, 2001 to Sep 30, 2002  Entire Patient List                         |                            |              |                      |                  |   |  |  |  |
| Indicator 1:                  | Indicator 1: Diabetes Prevalence                                                                                                    |                            |              |                      |                  |   |  |  |  |
| Numerator 1:                  | Denominator: All GPRA User Population Numerator 1: any DM POV Diagnosis ever (POV 250.00-250.93) Numerator 2: DM POV Diagnosis in year prior to end of Report period |                            |              |                      |                  |   |  |  |  |
| PATIENT NAME                  | List of Diabetic Patients with most recent Diagnosis PATIENT NAME HRN COMMUNITY SEX AGE VALUE                                                                        |                            |              |                      |                  |   |  |  |  |
| WALTON, BERTHA<br>HOWARD, RAY | 104227<br>A 228031<br>196543<br>SHUA 154362                                                                                                    | FACILITY #2<br>FACILITY #2 | F 50<br>M 61 | 05/23/01<br>09/13/01 | 250.00<br>250.00 |   |  |  |  |

Figure 7-6: Sample Patient List, Indicator 1

# 7.2.2 Indicator 2: Diabetes: Glycemic Control

**GPRA Indicator Description:** During FY 2003, maintain the FY 2002 performance level for glycemic control in the proportion of I/T/U clients with diagnosed diabetes.

**Denominators:** see denominator definitions 1-4 in *section 7.1.3* Diabetes-specific Denominators above. Denominator 3 Active Diabetics is the GPRA indicator.

**Numerator 1:** Number of patients with a Hemoglobin A1C (HgbA1C) documented in the year prior to the end of the Current Report period, regardless of the result.

**Numerator 2 (Glycemic Control):** Patients with HgbA1C less than or equal to (<=) 7 OR with a mean of the last 3 Glucose values less than or equal (<=) to 150.

**Numerator 3:** Patients with HgbA1C equal to or greater than (=>) 9.5 or mean of the last 3 Glucose values equal to or greater than (=>) 225.

**Numerator 4:** Patients with undetermined Hemoglobin A1C or Glucose values. Undetermined is defined as 1) patients with no HgbA1C OR with HgbA1C documented but no value AND 2) less than 3 Glucose values OR documented Glucose without values.

**Logic Description:** GPRA+ searches RPMS for the most recent Hemoglobin A1C test in the year prior to the end of the Report period. If no test is found, GPRA+ searches for the last 3 Glucose values during the same period. If the HgbA1C has a result that equals the term COMMENT, GPRA+ searches for the last 3 Glucose values. Mean glucose value is calculated by adding the last three (3) values and dividing by 3.

**NOTE:** For FY 2004, only Hemoglobin A1C values will be used, not glucose values.

#### GPRA+ uses the following definitions:

|                 | CPT Codes | LOINC       | Taxonomy                |
|-----------------|-----------|-------------|-------------------------|
|                 |           | Codes (TBD) |                         |
| Creatinine (for |           |             | DM AUDIT CREATININE TAX |
| Denominator 4)  |           |             |                         |
| HgbA1C          | 83036     |             | DM AUDIT HGB A1C TAX    |
| Glucose         |           |             | DM AUDIT GLUCOSE TESTS  |
|                 |           |             | TAX                     |

**Patient List Description:** A list of all diabetic patients, with the number of the denominator definition that they meet. The date of the Hemoglobin A1C or Glucose test and its value, if any. HgbA1C tests are designated by "H," and Glucose tests by "G."

| IHS FY 2001 Performance for glycemic  | 30% |
|---------------------------------------|-----|
| control                               |     |
| IHS FY 2002 Performance for glycemic  | NA  |
| control                               |     |
| HP 2010 Goal for % of diabetics w/ at | 50% |
| least 1 HgbA1c in past year:          |     |
| IHS 2010 Goal for % of diabetics w/   | 40% |
| glycemic control, HgbA1c <=7:         |     |

| WBM  *** IHS FY0                                                   |                                         | DEM             | O SITE               | rmance           | e Indicator        |                 |      | age 5           |  |
|--------------------------------------------------------------------|-----------------------------------------|-----------------|----------------------|------------------|--------------------|-----------------|------|-----------------|--|
| Previou                                                            | ıs Year<br>eline Pe                     | Period<br>riod: | l: Oct 01<br>Oct 01, | , 2000<br>1998 t | to Sep 30,         | 0, 2001<br>1999 |      |                 |  |
| Indicator 2: Diabete                                               | Indicator 2: Diabetes: Glycemic Control |                 |                      |                  |                    |                 |      |                 |  |
| Denominator #1:                                                    | REPORT<br>PERIOD                        | %               | PREV YR<br>PERIOD    | %                | CHG from PREV YR % | BASE<br>PERIOD  | %    | CHG from BASE % |  |
| User Pop w/ DM DX                                                  | 4,500                                   |                 | 4,017                |                  |                    | 2,780           |      |                 |  |
| <pre># w/HgbAlc done w/ or w/o result # w/HgbAlc &lt;=7 or</pre>   |                                         |                 |                      |                  |                    | 1,337           | 48.1 | +4.8            |  |
| glucose <=150<br># w/HgbA1c >9.5                                   | 824                                     | 18.3            | 824                  | 20.5             | -2.2               | 346             | 12.4 | +5.9            |  |
| or glucose >=225<br># w/HgbAlc or Glucose                          |                                         | 18.2            | 839                  | 20.9             | -2.7               | 677             | 24.4 | -6.2            |  |
| Undetermined                                                       |                                         | 43.9            | 1,529                | 38.1             | +5.9               | 1,216           | 43.7 | +0.2            |  |
| Denominator #2: Acti<br>Clinical w/DM DX                           |                                         |                 | 3,204                |                  |                    | 2,279           |      |                 |  |
| <pre># w/HgbAlc done w/   or w/o result # w/HgbAlc &lt;=7 or</pre> | 2,289                                   | 64.5            | 2,067                | 64.5             | -0.0               | 1,316           | 57.7 | +6.7            |  |
| Glucose <=150<br># w/HgbAlc >9.5 or                                | 792                                     | 22.3            | 780                  | 24.3             | -2.0               | 334             | 14.7 | +7.7            |  |
| Glucose >=225<br># w/HgbA1c or Glucose                             | 777                                     | 21.9            | 789                  | 24.6             | -2.7               | 655             | 28.7 | -6.9            |  |
| Undetermined                                                       |                                         | 31.8            | 837                  | 26.1             | +5.7               | 758             | 33.3 | -1.5            |  |
| Denominator #3 (GPRA<br>Active Diabetic Pts                        |                                         |                 | 3,163                |                  |                    | 2,157           |      |                 |  |
| # w/HgbA1c <=7 or                                                  | •                                       |                 | •                    |                  | +0.1               | 1,331           | 61.7 | +6.2            |  |
| glucose <=150<br># w/HgbA1c >9.5 or                                | 821                                     | 23.6            | 823                  | 26.0             | -2.5               | 346             | 16.0 | +7.5            |  |
| Glucose >=225<br># w/HgbA1c or Glucose                             | 811                                     | 23.3            | 835                  | 26.4             | -3.1               | 670             | 31.1 | -7.8            |  |
| Undetermined                                                       | 977                                     | 28.0            | 684                  | 21.6             | +6.4               | 602             | 27.9 | +0.1            |  |
| Denominator #4 (GPRA<br>Adult Diabetic Pts                         | Indicat<br>1,574                        | or):            | 1,404                |                  |                    | 995             |      |                 |  |
| <pre># w/HgbA1c done w/ or w/o result # w/HgbA1c &lt;=7 or</pre>   | 1,357                                   | 86.2            | 1,209                | 86.1             | +0.1               | 756             | 76.0 | +10.2           |  |
| Glucose <=150<br># w/HqbAlc >9.5 or                                | 422                                     | 26.8            | 387                  | 27.6             | -0.8               | 171             | 17.2 | +9.6            |  |
| Glucose >=225<br># w/HgbAlc or Glucose                             | 436                                     | 27.7            | 444                  | 31.6             | -3.9               | 364             | 36.6 | -8.9            |  |
| Undetermined                                                       | 203                                     | 12.9            | 97                   | 6.9              | +6.0               | 167             | 16.8 | -3.9            |  |

Figure 7-7: Sample Report, Indicator 2

| List of Patients<br>PATIENT NAME | w/denominator<br>HRN | identified & COMMUNITY | Hgb/0<br>SEX |    | se Date and Value<br>VALUE |
|----------------------------------|----------------------|------------------------|--------------|----|----------------------------|
| WARNER, MARVIN                   | 181359               | COMMUNITY #4           | М            | 74 | 1,2,3,4; 09/14/02 H 5.2    |
| TURNER, PETER                    | 161138               | COMMUNITY #4           | M            | 77 | 1,2,3,4; 12/14/01 H 5.1    |
| MURRAY, SOPHIA                   | 104227               | FACILITY #2            | F            | 44 | 1,2,3,4; 08/19/02 H 12.2   |
| HOWARD, RAY                      | 196543               | FACILITY #2            | M            | 61 | 1,2,3,4; 05/18/02 H 6.9    |
| STEVENSON, JOSHUA                | 154362               | FACILITY #3            | M            | 82 | 1; u                       |
| SMYTHE, DANIELLE                 | 199842               | SITE, URBAN            | F            | 27 | 1,2,3,4; 04/13/02 H 6.2    |
| SANTOS, DANIELLE                 | 114645               | SITE, URBAN            | F            | 52 | 1,2; u                     |
| MCPHERSON, ELLIE                 | 154561               | SITE, URBAN            | F            | 61 | 1,2,3; u                   |
| HOWELL, ELIZABETH                | 159640               | SITE, URBAN            | F            | 69 | 1,2,3,4; 09/04/02 H 6.5    |
| WORRELL, BERNARD                 | 186840               | SITE, URBAN            | M            | 56 | 1,2; u                     |
| CLANCEY, BERT                    | 114945               | SITE, URBAN            | M            | 61 | 1,2,3; 07/26/02 G 111.7    |
| SAUNDERS, JERRY                  | 150083               | SITE, URBAN            | M            | 61 | 1,2,3,4; 05/01/02 H 7.0    |
| SINGLETON, LEON                  | 210040               | SITE, URBAN            | M            | 64 | 1; u                       |

Figure 7-8: Sample Patient List, Indicator 2

## 7.2.3 Indicator 3: Diabetes: Blood Pressure Control

**GPRA Indicator Description:** During FY 2003, maintain the FY 2002 performance level for blood pressure (BP) control in the proportion of I/T/U clients with diagnosed diabetes who have achieved blood pressure control standards.

**Denominators:** see denominator definitions 1-4 in *section 7.1.3* Diabetes-specific Denominators above. Denominator 3 Active Diabetics is the GPRA denominator.

**Numerator 1:** Patients with controlled BP, defined as the mean systolic value is less than or equal to (<=) 130 AND the mean diastolic value is less than or equal to (<=) 80. Both the systolic and diastolic values must meet the criteria

**Numerator 2:** Patients with BP that is not controlled, defined as not meeting the definition of controlled.

**Numerator 3:** Patients with undetermined BP control. Undetermined is defined as less than 2 blood pressures documented in the year prior to the end of the Report period.

**Logic Description:** For each of the 3 numerators, GPRA+ uses the last 3 Blood Pressures documented on non-ER visits in the year prior to the end of the Report period. If 3 BPs are not available, uses mean of last 2 non-ER BPs. The mean Systolic value is calculated by adding the last 3 (or 2) systolic values and dividing by 3 (or 2). The mean Diastolic value is calculated by adding the diastolic values from the last 3 (or 2) blood pressures and dividing by 3 (or 2). If the systolic and diastolic values doe not BOTH meet the criteria for controlled, then the value is considered not controlled.

80

GPRA+ uses the following definition:

|                                | CPT Codes | LOINC<br>Codes (TBD) | Taxonomy                |
|--------------------------------|-----------|----------------------|-------------------------|
| Creatinine (for Denominator 4) |           |                      | DM AUDIT CREATININE TAX |

**Patient List Description:** A list of all diabetic patients, with the number of the denominator definition that they meet. Displays the mean blood pressure value, if any, and designates CON for Controlled (Numerator 1) or UNC for Not Controlled (Numerator 2).

| IHS FY 2001 Performance          | 41% |
|----------------------------------|-----|
| IHS FY 2002 Performance          | NA  |
| IHS 2010 Goal for diabetics with | 50% |
| controlled BP                    | 1   |

| LAM *** IHS FY                                              | 03 Local         | Clini       |                   | rmance       | e Indicator                | r Report   |              | age 7           |
|-------------------------------------------------------------|------------------|-------------|-------------------|--------------|----------------------------|------------|--------------|-----------------|
| Re                                                          | port Per         | iod: C      | DEMO SIT          |              | Sep 30, 20                 | 002        |              |                 |
| Previo                                                      | us Year          | Period      | d: Oct 01         | , 2000       | 0 to Sep 30,<br>to Sep 30, | 0, 2001    |              |                 |
| Indicator 3: Diabet                                         | es: Bloo         | d Pres      | sure Cont         | rol          |                            |            |              |                 |
|                                                             | REPORT<br>PERIOD |             | PREV YR<br>PERIOD |              | CHG from<br>PREV YR %      |            |              | CHG from BASE % |
| Denominator #1:<br>User Pop w/ DM DX                        | 4,500            |             | 4,017             |              |                            | 2,780      |              |                 |
| <pre># w/controlled BP</pre>                                | 1,213            | 27.0        | 1,117             | 27.8         | -0.9                       | 820        | 29.5         | -2.5            |
| BP # w/Undetermined BP                                      |                  |             | 1,577<br>1,323    |              |                            | 997<br>963 | 35.9<br>34.6 | +2.9<br>-0.4    |
| Denominator #2: Acti<br>Clinical w/DM DX                    |                  |             | 3,204             |              |                            | 2,279      |              |                 |
| <pre># w/Controlled BP =&lt;130/80 # w/Not controlled</pre> | 1,162            | 32.7        | 1,083             | 33.8         | -1.1                       | 806        | 35.4         | -2.6            |
| BP # w/Undetermined BP                                      | 1,687<br>701     |             |                   | 47.2<br>19.0 |                            |            | 43.0<br>21.6 |                 |
| Denominator #3 (GPRA<br>Active Diabetics Pts                |                  | or):        | 3,163             |              |                            | 2,157      |              |                 |
| <pre># w/Controlled BP =&lt;130/80 # w/Not controlled</pre> | 1,213            | 34.8        | 1,117             | 35.3         | -0.5                       | 820        | 38.0         | -3.2            |
| BP # w/Undetermined BP                                      |                  |             | 1,577<br>469      |              |                            |            | 46.2<br>15.8 |                 |
| Denominator #4:<br>Adult Diabetic Pts                       | 1,574            |             | 1,404             |              |                            | 995        |              |                 |
| <pre># w/Controlled BP =&lt;130/80 # w/Not controlled</pre> | 594              | 37.7        | 511               | 36.4         | +1.3                       | 397        | 39.9         | -2.2            |
| BP # w/Undetermined BP                                      |                  | 56.4<br>5.8 |                   | 58.3<br>5.3  |                            |            | 54.9<br>5.2  |                 |

Figure 7-9: Sample Report, Indicator 3

| List of Patients<br>PATIENT NAME | w/ denor<br>HRN | minator identi<br>COMMUNITY |       | & Mea | an BP, if any<br>VALUE |
|----------------------------------|-----------------|-----------------------------|-------|-------|------------------------|
| WARNER, MARVIN                   | 181359          | COMMUNITY #4                | <br>М | 74    | 1,2,3,4; 142/77 UNC    |
| TURNER, PETER                    | 161138          | COMMUNITY #4                | M     | 77    | 1,2,3,4; 125/72 CON    |
| STEVENSON, JOSHUA                | 154362          | FACILITY #3                 | M     | 82    | 1; u                   |
| SMYTHE, DANIELLE                 | 199842          | SITE, URBAN                 | F     | 27    | 1,2,3,4; 127/60 CON    |
| MCPHERSON, ELLIE                 | 154561          | SITE, URBAN                 | F     | 61    | 1,2,3; 134/53 UNC      |
| WORRELL, BERNARD                 | 186840          | SITE, URBAN                 | M     | 56    | 1,2; u                 |
| CLANCEY, BERT                    | 114945          | SITE, URBAN                 | M     | 61    | 1,2,3; 124/71 CON      |

Figure 7-10: Sample Patient List, Indicator 3

# 7.2.4 Indicator 4: Diabetes: Dyslipidemia Assessment

**Indicator Description:** During FY 2003, maintain the FY 2002 performance level for the proportion of I/T/U clients with diagnosed diabetes assessed for dyslipidemia (i.e., LDL cholesterol).

**Denominators:** see denominator definitions 1-4 in *section 7.1.3* Diabetes-specific Denominators above. Denominator 3 is the GPRA denominator.

**Numerator 1:** Patients who have had *EITHER* a LIPID PROFILE *OR* an LDL, an HDL and Triglyceride (TG) (all three) in the year prior to the end of the Report period.

Numerator 2: Patients with LDL completed in the prior year, regardless of result.

**Numerator 3:** Patients with LDL results of less than or equal to (<=) 100.

**Logic Description:** For each numerator, counts all Y instances reported, regardless of the results of the measurement. For each of the tests described in the numerator, GPRA+ searches for the last test done in the year prior to the end of the Report period.

GPRA+ uses the following to define the tests:

| Test            | CPT Codes    | LOINC       | Taxonomy                   |
|-----------------|--------------|-------------|----------------------------|
|                 |              | Codes (TBD) |                            |
| Creatinine (for |              |             | DM AUDIT CREATININE TAX    |
| Denominator 4)  |              |             |                            |
| Lipid Profile   | 80061        |             | DM AUDIT LIPID PROFILE TAX |
| LDL             | 80061; 83721 |             | DM AUDIT LDL CHOLESTEROL   |
|                 |              |             | TAX                        |
| HDL             | 83718        |             | DM AUDIT HDL TAX           |
| Triglyceride    | 84478        |             | DM AUDIT TRIGLYCERIDE TAX  |

**Patient List Description:** A list of all diabetic patients, with the number of the denominator definition that they meet. The date of any tests described in the numerators, with the LDL value, if any.

| IHS FY 2001 Performance for % of diabetics assessed | 60% |
|-----------------------------------------------------|-----|
| diadetics assessed                                  |     |
| IHS FY 2002 Performance for % of                    | NA  |
| diabetics assessed                                  |     |
| HP 2010 Goal for % of diabetics assessed            | 70% |

| LAM *** IHS FY(                                       |                     |                 | DEMO SI           | rmance<br>TE     |                                          |            |              | age 9          |
|-------------------------------------------------------|---------------------|-----------------|-------------------|------------------|------------------------------------------|------------|--------------|----------------|
| Previou                                               | us Year<br>eline Pe | Period<br>riod: | oct 01,           | , 2000<br>1997 t | Sep 30, 20<br>0 to Sep 30,<br>to Sep 30, | 0, 2001    |              |                |
| Indicator 4: Diabete                                  |                     |                 | ia Assess         |                  |                                          |            |              |                |
|                                                       | REPORT<br>PERIOD    |                 | PREV YR<br>PERIOD |                  | CHG from<br>PREV YR %                    |            |              |                |
| Denominator #1:<br>User Pop w/ DM DX                  | 4,500               |                 | 4,017             |                  |                                          | 2,780      |              |                |
| # w/Lipid Profile OR<br>TG & HDL & LDL                |                     |                 |                   |                  |                                          |            |              |                |
| <pre>recorded # w/ LDL done # of patients w/LDL</pre> | 2,004<br>2,004      | 44.5<br>44.5    | 1,572<br>1,541    | 39.1<br>38.4     | +5.4<br>+6.2                             | 350<br>350 | 12.6<br>12.6 | +31.9<br>+31.9 |
| result =< 100                                         | 842                 | 18.7            | 636               | 15.8             | +2.9                                     | 148        | 5.3          | +13.4          |
| Denominator #2: Activ                                 |                     |                 | 3,204             |                  |                                          | 2,279      |              |                |
| # w/Lipid Profile OR<br>TG & HDL & LDL                |                     |                 |                   |                  |                                          |            |              |                |
| recorded<br># w/ LDL done                             | 1,945<br>1,945      | 54.8<br>54.8    | 1,527<br>1,497    | 47.7<br>46.7     | +7.1<br>+8.1                             | 348<br>348 | 15.3<br>15.3 | +39.5<br>+39.5 |
| <pre># of patients w/LDL result &lt;=100</pre>        |                     | 22.9            | 615               | 19.2             | +3.7                                     | 146        | 6.4          | +16.5          |
| Denominator #3 (GPRA                                  |                     |                 | 2 162             |                  |                                          | 0 155      |              |                |
| Active Diabetic Pts<br># w/Lipid Profile OR           | •                   |                 | 3,163             |                  |                                          | 2,157      |              |                |
| TG & HDL & LDL                                        |                     | 57 2            | 1 568             | 49 6             | +7 7                                     | 350        | 16 2         | +41.0          |
| # w/ LDL done<br># of patients w/LDL                  | 1,995               | 57.2            | 1,537             | 48.6             | +7.7<br>+8.6                             | 350        | 16.2         | +41.0          |
| result =<100                                          | 839                 | 24.1            | 636               | 20.1             | +4.0                                     | 148        | 6.9          | +17.2          |
| Denominator #4:<br>Adult Diabetic Pts                 | 1,574               |                 | 1,404             |                  |                                          | 995        |              |                |
| # w/Lipid Profile OR<br>TG & HDL & LDL                |                     |                 |                   |                  |                                          |            |              |                |
| recorded<br># w/ LDL done                             | 1,109<br>1,109      | 70.5<br>70.5    | 892<br>888        | 63.5<br>63.2     | +6.9<br>+7.2                             | 154<br>154 | 15.5<br>15.5 | +55.0<br>+55.0 |
| <pre># of patients w/LDL   result =&lt; 100</pre>     | 445                 | 28.3            | 330               | 23.5             | +4.8                                     | 64         | 6.4          | +21.8          |

Figure 7-11: Sample Report, Indicator 4

| List of Patients w/    | denomina | ator identifie | d & I | ocum   | ented Lipid Values        |
|------------------------|----------|----------------|-------|--------|---------------------------|
| PATIENT NAME           | HRN      | COMMUNITY      | SEX   | AGE    | VALUE                     |
| WARNER, MARVIN         | 181359   | COMMUNITY #2   | <br>М | <br>60 | 1,2,3,4; LP; 12/06/01 126 |
| LEWIS, TRAVIS MARTIN   |          | COMMUNITY #4   | М     |        | 1,3;                      |
| MURRAY, SOPHIA ANNA    |          | FACILITY #2    | F     | 30     | 1,2,3,4; LP; 09/13/02 94  |
| NEWTON, HAROLD S       | 103321   | FACILITY #2    | M     | 31     | 1,2,3; LP; 02/20/02 97    |
| ESPINOZA,EMMA VALDEZ   | 30986    | FACILITY #3    | F     | 44     | 1,2,3,4; LP; 05/02/02 137 |
| COOK, CHRISTINE MARTIN | 173546   | FACILITY #3    | F     | 50     | 1,3; LP                   |
| LEWIS, ERNESTINE LYMAN | 53906    | FACILITY #3    | F     | 60     | 1,3;                      |
| DOKA, REGINALD         | 12543    | FACILITY #3    | M     | 30     | 1,2,3,4; LP               |
| WORRELL, BERNARD       | 186840   | FACILITY #3    | M     | 55     | 1,2,3;                    |
| GUERRERO,LORENIA       | 58069    | SITE, RURAL    | F     | 28     | 1,2,3; LP; 02/05/02 139   |
| BEGAY,EMMARIETA        | 172489   | SITE, RURAL    | F     | 38     | 1,2,3;                    |
| MULTINE, CHARLENE ANN  | 178915   | SITE, RURAL    | F     | 43     | 1,2,3;                    |
| SANTOS,LINDA           | 114645   | SITE, URBAN    | F     | 52     | 1,2,3;                    |
| SAUNDERS, JERRY        | 150083   | SITE, URBAN    | M     | 61     | 1,2,3; LP; 08/12/02 150   |

Figure 7-12: Sample Patient List, Indicator 4

# 7.2.5 Indicator 5: Diabetes: Nephropathy Assessment

**GPRA Indicator Description:** During FY 2003, maintain the proportion of I/T/U clients with diagnosed diabetes assessed for nephropathy.

**Denominators:** see denominator definitions 1-4 in *section 7.1.3* Diabetes-specific Denominators above. Denominator 3 Active Diabetic Patients is the GPRA denominator.

**Numerator 1:** Same as FY02. Patients with microalbumunuria test, regardless of result, or positive urine protein test done in year prior to the end of the Report period.

**Logic Description:** GPRA+ searches first for the last microalbumunuria test done in year prior to the end of the Report period, regardless of result (positive or negative). If none are found, searches for last urine protein test with positive (Y) value in same time period.

Positive value for urine protein is defined as:

- First character is a P or p.
- Contains a + sign
- Contains a > symbol
- The numeric value (if the result is a number) is greater than (>) 29

GPRA+ uses the following to define the tests:

| Test                           | <b>CPT Codes</b> | LOINC<br>Codes (TBD) | Taxonomy                         |
|--------------------------------|------------------|----------------------|----------------------------------|
| Creatinine (for Denominator 4) |                  | (122)                | DM AUDIT CREATININE TAX          |
| Microalbumunuria               | 82043, 82044     |                      | DM AUDIT<br>MICROALBUMUNURIA TAX |
| Urine Protein                  |                  |                      | DM AUDIT URINE PROTEIN<br>TAX    |

**Patient List Description:** A list of all diabetic patients, with the number of the denominator definition that they meet. The date of any tests described in the numerator, with the value, if any. Microalbumunuria test is indicated by "M;" Urine Protein by "U."

| IHS FY 2001 Performance          | 54% |
|----------------------------------|-----|
| IHS FY 2002 Performance          | NA  |
| IHS 2010 Goal for % of diabetics | 70% |
| assessed for nephropathy         |     |

| LAM                  |          |         | Apr 24,    | 2003   |             |          | Pa   | age 11   |
|----------------------|----------|---------|------------|--------|-------------|----------|------|----------|
| *** IHS FY           | 03 Local | Clini   | .cal Perfo | rmance | e Indicator | r Report | ***  |          |
|                      |          |         | DEMO S     | ITE    |             |          |      |          |
|                      |          |         |            |        | Dec 31, 20  |          |      |          |
| Previo               | us Year  | Period  | l: Jan 01  | , 200  | 1 to Dec 3  | 1, 2001  |      |          |
| Bas                  | eline Pe | riod:   | Jan 01,    | 1999 1 | to Dec 31,  | 1999     |      |          |
|                      |          |         |            |        |             |          |      |          |
| Indicator 5: Diabet  | es: Neph | ropath. | y Assessm  | ent    |             |          |      |          |
|                      | REPORT   | %       | PREV YR    | %      | CHG from    | BASE     | %    | CHG from |
|                      | PERIOD   |         | PERIOD     |        | PREV YR %   | PERIOD   |      | BASE %   |
| Denominator #1:      |          |         |            |        |             |          |      |          |
| User Pop w/ DM DX    | 4,585    |         | 4,123      |        |             | 3,244    |      |          |
|                      |          |         |            |        |             |          |      |          |
| # w/any Microalbumun | uria     |         |            |        |             |          |      |          |
| or positive Urine    |          |         |            |        |             |          |      |          |
| value                | 1,541    | 33.6    | 1,327      | 32.2   | +1.4        | 739      | 22.8 | +10.8    |
|                      |          |         |            |        |             |          |      |          |
| Denominator #2: Acti | ve       |         |            |        |             |          |      |          |
| Clinical w/DM DX     | 3,750    |         | 3,407      |        |             | 2,683    |      |          |
|                      |          |         |            |        |             |          |      |          |
| # w/any Microalbumun | uria     |         |            |        |             |          |      |          |
| or positive Urine    |          |         |            |        |             |          |      |          |
| value                | 1,504    | 40.1    | 1,291      | 37.9   | +2.2        | 703      | 26.2 | +13.9    |
|                      |          |         |            |        |             |          |      |          |
| Denominator #3 (GPRA |          |         |            |        |             |          |      |          |
| Active Diabetic Pts  | 3,578    |         | 3,219      |        |             | 2,560    |      |          |
|                      |          |         |            |        |             |          |      |          |
| # w/any Microalbumun | uria     |         |            |        |             |          |      |          |
| or positive Urine    |          |         |            |        |             |          |      |          |
| value                | 1,532    | 42.8    | 1,318      | 40.9   | +1.9        | 735      | 28.7 | +14.1    |
|                      |          |         |            |        |             |          |      |          |
| Denominator #4: (GPR | A Indica | tor)    |            |        |             |          |      |          |
| Adult Diabetic Pts   | 2,451    |         | 2,237      |        |             | 1,875    |      |          |
|                      |          |         |            |        |             |          |      |          |
| # w/any Microalbumun | uria     |         |            |        |             |          |      |          |
| or positive Urine    |          |         |            |        |             |          |      |          |
| value                | 1,306    | 53.3    | 1,124      | 50.2   | +3.0        | 625      | 33.3 | +20.0    |

Figure 7-13: Sample Report, Indicator 5

| List of Patients w/ | denomina | ator identifie | d, Te | ests | & Values, if any           |
|---------------------|----------|----------------|-------|------|----------------------------|
| PATIENT NAME        | HRN      | COMMUNITY      | SEX   | AGE  | VALUE                      |
|                     |          |                |       |      |                            |
| MURRAY, SOPHIA      | 104227   | FACILITY #2    | F     | 44   | 1,2,3,4;                   |
| HOWARD, RAY         | 196543   | FACILITY #2    | M     | 61   | 1,2,3,4; 02/22/02 M        |
| STEVENSON, JOSHUA   | 154362   | FACILITY #3    | M     | 82   | 1;                         |
| WARNER, MARVIN      | 181359   | COMMUNITY #4   | M     | 74   | 1,2,3,4; 09/16/02 U TRACE  |
| TURNER, PETER       | 161138   | COMMUNITY #4   | M     | 77   | 1,2,3,4; 12/14/01 U 6      |
| SMYTHE, DANIELLE    | 199842   | SITE, URBAN    | F     | 27   | 1,2,3,4; 10/26/01 M        |
| SANTOS, DANIELLE    | 114645   | SITE, URBAN    | F     | 52   | 1,2;                       |
| MCPHERSON, ELLIE    | 154561   | SITE, URBAN    | F     | 61   | 1,2,3; 02/05/02 U NEGATIVE |
| HOWELL, ELIZABETH   | 159640   | SITE, URBAN    | F     | 69   | 1,2,3,4; 09/04/02 M        |
| WORRELL, BERNARD    | 186840   | SITE, URBAN    | M     | 56   | 1,2;                       |
| CLANCEY, BERT       | 114945   | SITE, URBAN    | M     | 61   | 1,2,3; 07/26/02 U NEGATIVE |
| SAUNDERS, JERRY     | 150083   | SITE, URBAN    | M     | 61   | 1,2,3,4; 05/01/02 U 3+     |
| SINGLETON, LEON     | 210040   | SITE, URBAN    | M     | 64   | 1;                         |

Figure 7-14: Sample Patient List, Indicator 5

# 7.2.6 Indicator 6: Diabetic Retinopathy

**GPRA Indicator Description:** (New GPRA indicator for FY03.) During FY 2003, increase the proportion of I/T/U clients with diagnosed diabetes who receive an annual diabetic retinal examination at designated sites by 3% over the FY 2002 rate.

**NOTE:** The GPRA indicator reported at the national level only applies to three test sites for FY03. This indicator is included here because all sites are expected to report on this indicator beginning in FY05. The numerator is currently defined very broadly for retinal screening.

**Denominators:** see denominator definitions 1-4 in *section 7.1.3* Diabetes-specific Denominators above. Denominator 3 Active Diabetic Patients is the GPRA denominator.

**Numerator 1:** Patients receiving retinal screening in the year prior to the end of the Report period, defined as: diabetic eye exam; or a NON-DNKA visit to an optometrist or ophthalmologist; or a Non-DNKA visit to ophthalmology, optometry, or tele-ophthalmology retinal screening clinics; or a documented refusal of a diabetic eye exam.

**Logic Description:** DM AUDIT CREATININE TAX taxonomy is used for Denominator 4.

| GPRA+ | searches | in the | follov | ving ( | order f | or: |
|-------|----------|--------|--------|--------|---------|-----|
|-------|----------|--------|--------|--------|---------|-----|

| 6                                                                                           |                                      |                             |
|---------------------------------------------------------------------------------------------|--------------------------------------|-----------------------------|
| Exam                                                                                        | CPT Codes                            | Other Codes                 |
| Diabetic eye exam                                                                           |                                      | VExam code 03               |
| NON-DNKA visit to an optometrist or ophthalmologist                                         | 92002, 92004, 92012,<br>92014, 92015 | Provider codes 24, 79, 08   |
| Non-DNKA visit to ophthalmology, optometry, or tele-ophthalmology retinal screening clinics | 92250                                | Clinic codes 17, 18, 64, A2 |
| Refusal of a diabetic eye exam                                                              |                                      | Refusals Exam: 03           |

**Patient List Description:** A list of all diabetic patients, with the number of the denominator definition that they meet. The date of any screenings described in the numerator with the code.

#### **Indicator Targets:**

|                                                     | None (new indicator for FY03) |
|-----------------------------------------------------|-------------------------------|
| IHS 2010 Goal for % of diabetics with retinal exams |                               |

| Mar 06, 2003 Page 13  *** IHS FY03 Local Clinical Performance Indicator Report ***  DEMO SITE  Report Period: Oct 01, 2001 to Sep 30, 2002  Previous Year Period: Oct 01, 2000 to Sep 30, 2001  Baseline Period: Oct 01, 1997 to Sep 30, 1998 |                  |       |                   |      |                    |       |      | age 13 |
|----------------------------------------------------------------------------------------------------|------------------|-------|-------------------|------|--------------------|-------|------|--------|
| Indicator 6: Diabetic                                                                                                    | Retino           | pathy |                   |      |                    |       |      |        |
|                                                                                                    | REPORT<br>PERIOD |       | PREV YR<br>PERIOD |      | CHG from PREV YR % |       |      |        |
| Denominator #1:<br>User Pop w/ DM DX                                                                                                    | 4,500            |       | 4,017             |      |                    | 2,780 |      |        |
| # w/ Screening                                                                                                    | 1,938            | 43.1  | 1,846             | 46.0 | -2.9               | 970   | 34.9 | +8.2   |
| Denominator 2: Active Clinical w/DM DX                                                                                                    |                  |       | 3,204             |      |                    | 2,279 |      |        |
| # w/Screening                                                                                                    | 1,841            | 51.9  | 1,747             | 54.5 | -2.7               | 919   | 40.3 | +11.5  |
| Denominator #3 (GPRA<br>Active Diabetic Pts                                                                                                    |                  | •     | 3,163             |      |                    | 2,157 |      |        |
| # w/Screening                                                                                                    | 1,921            | 55.1  | 1,832             | 57.9 | -2.8               | 957   | 44.4 | +10.7  |
| Denominator #4:<br>Adult Diabetic Pts                                                                                                    | 1,574            |       | 1,404             |      |                    | 995   |      |        |
| # w/Screening                                                                                                    | 1,104            | 70.1  | 1,064             | 75.8 | -5.6               | 480   | 48.2 | +21.9  |

Figure 7-15: Sample Report, Indicator 6

| List of Patients<br>PATIENT NAME | w/denor<br>HRN | minator identi:<br>COMMUNITY |   | & Eye | e exam status<br>VALUE    |
|----------------------------------|----------------|------------------------------|---|-------|---------------------------|
| MURRAY, SOPHIA                   | 104227         | FACILITY #2                  | F | 44    | 1,2,3,4;                  |
| HOWARD, RAY                      | 196543         | FACILITY #2                  | M | 61    | 1,2,3,4;02/22/02 Prov: 08 |
| STEVENSON, JOSHUA                | 154362         | FACILITY #3                  | M | 82    | 1;                        |
| WARNER, MARVIN                   | 181359         | COMMUNITY #4                 | M | 74    | 1,2,3,4; CPT 92014        |
| TURNER, PETER                    | 161138         | COMMUNITY #4                 | M | 77    | 1,2,3,4;                  |
| SMYTHE, DANIELLE                 | 199842         | SITE, URBAN                  | F | 27    | 1,2,3,4;10/26/01 Cl: A2   |
| SANTOS, DANIELLE                 | 114645         | SITE, URBAN                  | F | 52    | 1,2;                      |
| HOWELL, ELIZABETH                | 159640         | SITE, URBAN                  | F | 69    | 1,2,3,4;09/04/02 Cl: 18   |

Figure 7-16: Sample Patient List, Indicator 6

# 7.2.7 Indicator 7: Women's Health: Pap Smear

**GPRA Indicator Description:** During FY 2003, maintain the proportion of eligible women who have had a Pap screen within the previous three years at the FY 2002 levels. [For FY 2003, "eligible women" has been defined as ages 18 through 64.]

**Denominator 1:** All females in the GPRA User Population ages 21 through 64 without a documented history of Hysterectomy.

**Denominator 2:** All females in the Active Clinical population ages 21 through 64 without a documented history of Hysterectomy.

**Numerator 1:** All females in the denominator who had a Pap Smear in the three years prior to the end of the Report period. Documented refusals are counted in this numerator.

**Numerator 2** (subset of Numerator 1): Number of patients with documented refusal for pap smear.

**Logic Description:** Age of the patient is calculated at the beginning of the Report period. The difference between the age range 18-64 in the definition and 21-64 in the logic is because GPRA+ looks back 3 years for a test, i.e., when a patient who was 21 at the beginning of the Report period would have been 18.

|              | CPT Codes                                   | ICD and Other Codes                                                                |
|--------------|---------------------------------------------|------------------------------------------------------------------------------------|
| Hysterectomy |                                             | <b>V Procedure:</b> 68.3 – 68.7 or 68.9                                            |
| Pap Smear    | 88141–88150;<br>88152–88158;<br>88164–88167 | VLab: PAP SMEAR POV: V72.3 - Gynecologic Examination; V76.2-Screen Mal Neop-Cervix |
|              |                                             | V Procedure: 91.46                                                                 |
|              |                                             | Women's Health Tracking: procedure called Pap Smear                                |
| Refusal      |                                             | Refusals: Lab Test Value Pap Smear                                                 |

**Patient List Description:** A list of all female patients ages 21 through 64, with the number of the denominator definition that they meet. Displays date of pap smear, if any, and test code or file location.

# **Indicator Past Performance and Targets:**

| IHS FY 2001 Performance               | 42% |
|---------------------------------------|-----|
| IHS FY 2002 Performance               | 43% |
| IHS 2010 Goal for % of women with pap | 90% |
| smears                                |     |

#### **Performance Improvement Tips:**

- 1. Providers should ask about and record off-site tests (date received and location) on PCC forms. Data entry mnemonic: *HPAP*
- 2. Providers should document refusals; write "Refused" in Pap Order box on PCC form. Data entry mnemonic: *REF* (Lab Test Value, Date Refused).

| Mar 06, 2003 Page 15  *** IHS FY03 Local Clinical Performance Indicator Report ***  DEMO SITE  Report Period: Oct 01, 2001 to Sep 30, 2002  Previous Year Period: Oct 01, 2000 to Sep 30, 2001  Baseline Period: Oct 01, 1997 to Sep 30, 1998 |       |     |        |     |                       |        |     |      |  |
|----------------------------------------------------------------------------------------------------|-------|-----|--------|-----|-----------------------|--------|-----|------|--|
| Indicator 7: Women's Health: Pap Smear                                                                                                    |       |     |        |     |                       |        |     |      |  |
|                                                                                                    |       |     |        |     | CHG from<br>PREV YR % |        |     |      |  |
| Denominator #1: (GPF<br># User Pop Women<br>21-64 years                                                                                                    |       |     | 15,306 |     |                       | 13,039 |     |      |  |
| <pre># w/Pap Smear record w/in 3 years # Refusals with</pre>                                                                                                    | 6,872 |     |        |     |                       |        |     |      |  |
| % of Total Pap                                                                                                    | 0     | 0.0 | 0      | 0.0 | +0.0                  | 0      | 0.0 | +0.0 |  |
| Denominator #2: Active Clinical Women 21-64 years 8,200 7,877 6,381                                                                                                    |       |     |        |     |                       |        |     |      |  |
| <pre># w/Pap Smear record w/in 3 years # Refusals w/ % of Total Pap</pre>                                                                                                    | 5,724 |     |        |     |                       |        |     |      |  |

Figure 7-17: Sample Report, Indicator 7

| List of women 21-64 w/<br>PATIENT NAME | denominat<br>HRN | or identified<br>COMMUNITY |   | st/re | fusal date and code<br>VALUE |
|----------------------------------------|------------------|----------------------------|---|-------|------------------------------|
| DREW, PAMELA                           | 107039           | COMMUNITY #4               | F | 22    | 1.2;                         |
| HART, PAMELA                           |                  | COMMUNITY #4               |   |       | 1; 01/01/01 VLab             |
| MADDOX, CHRIS                          |                  | COMMUNITY #4               |   | 31    |                              |
| WHITE, TESS                            | 127519           | COMMUNITY #4               | F | 38    | 1;                           |
| RANDALL,LOUISE                         | 137699           | COMMUNITY #4               | F | 43    | 1,2; 02/01/02 VLab           |
| RAMEY, JOSIE                           | 180761           | FACILITY #1                | F | 63    | 1,2; 02/12/99 V72.3          |
| PARRISH, MARILYN                       | 225331           | FACILITY #2                | F | 22    | 1,2; 03/21/01 VLab           |
| CARROLL, SYDNEY                        | 105841           | FACILITY #2                | F | 23    | 1,2; 03/02/02 WH             |
| ZALE, GRETA                            | 142432           | FACILITY #2                | F | 23    | 1;                           |
| CLINTON, GLADYS                        | 140260           | FACILITY #2                | F | 25    | 1,2;                         |
| CARPENTER, MARILYN                     | 134266           | FACILITY #2                | F | 26    | 1,2; 08/01/01 V72.3          |
| WENDT, HORTENCE                        | 110719           | FACILITY #2                | F | 40    | 1;                           |
| CLANCEY, CELESTE                       | 164716           | FACILITY #2                | F | 45    | 1,2;                         |
| WALTON, BERTHA                         | 228031           | FACILITY #2                | F | 50    | 1;                           |
| CURTIS, SHERRY                         | 152570           | SITE, RURAL                | F | 47    | 1,2;                         |
| WEST, KATHERINE                        | 109085           | SITE, URBAN                | F | 22    | 1;                           |

Figure 7-18: Sample Patient List, Indicator 7

# 7.2.8 Indicator 8: Women's Health: Mammogram

**GPRA Indicator Description:** During FY 2003, maintain mammography screening for eligible women at the FY 2002 rate. [For FY 2003, "eligible women" has been defined as ages 50 through 69.]

**Denominator 1:** All females in the GPRA User Population ages 52 through 69 without a documented history of bilateral mastectomy.

**Denominator 2:** All females in the Active Clinical population ages 52 through 69 without a documented history of bilateral mastectomy.

**Numerator 1:** All females included in the denominator who had a Mammogram documented in the two years prior to the end of the Report period. Documented refusals are counted in this numerator.

**Numerator 2** (subset of Numerator 1): Number of patients with documented refusal of a Mammogram.

**Logic Description:** Age of the patient is calculated at the beginning of the Report period. The difference between the age range 50-69 in the definition and 52-69 in the logic is because GPRA+ looks back 2 years for a procedure, i.e., when a patient who was 52 at the beginning of the Report period would have been 50.

|                         | CPT Codes                    | ICD and Other Codes                                                                                                    |
|-------------------------|------------------------------|----------------------------------------------------------------------------------------------------|
| Bilateral<br>Mastectomy |                              | <b>V Procedure:</b> 85.42, 85.44, 85.46, 85.48                                                                              |
| Mammogram               | VRad or VCPT:<br>76090–76092 | POV: V76.11, V76.12 V Procedure: 87.35 – 87.37 Women's Health: Screening Mammogram, Mammogram Dx Bilat, Mammogram Dx Unilat |

**Patient List Description:** A list of all female patients ages 52 through 69 at the beginning of the Report period, with the number of the denominator definition that they meet. Displays date of mammogram, if any, and procedure code or file location.

## **Indicator Past Performance and Targets:**

| IHS FY 2001 Performance           | 21% |
|-----------------------------------|-----|
| IHS FY 2002 Performance           | 25% |
| IHS 2010 Goal for % of women with | 70% |
| mammogram                         |     |

## **Performance Improvement Tips:**

- 1. Providers should ask about and record off-site mammogram procedures (date received and location) on PCC forms. Data entry mnemonic: *HRAD*.
- 2. Providers should document refusals; write "Refused" in Mammogram Order box on PCC form. Data entry mnemonic: *REF* (Mammogram, Procedure Code, Date Refused).

|                                              | ~7.1                                                                                                    | •                                                    |                             | _ 11                                                                                                    |                                                                                                    |                                                                                                    | age 16                                                                                                    |  |  |  |
|----------------------------------------------|----------------------------------------------------------------------------------------------------|------------------------------------------------------|-----------------------------|----------------------------------------------------------------------------------------------------|----------------------------------------------------------------------------------------------------|----------------------------------------------------------------------------------------------------|----------------------------------------------------------------------------------------------------|--|--|--|
| S FY03 Local                                 | Clini                                                                                                    |                                                      |                             | e Indicator                                                                                             | r Report                                                                                                    | ***                                                                                                    |                                                                                                    |  |  |  |
|                                              |                                                                                                    |                                                      |                             | a 20 0                                                                                                  | 0.00                                                                                                    |                                                                                                    |                                                                                                    |  |  |  |
|                                              |                                                                                                    |                                                      |                             |                                                                                                    |                                                                                                    |                                                                                                    |                                                                                                    |  |  |  |
|                                              |                                                                                                    |                                                      | -                           | _                                                                                                    | •                                                                                                    |                                                                                                    |                                                                                                    |  |  |  |
| Baseline Pe                                  | erioa:                                                                                                    | OCT UI,                                              | 199/                        | to Sep 30,                                                                                              | 1998                                                                                                    |                                                                                                    |                                                                                                    |  |  |  |
| Indicator 8: Women's Health: Mammogram Rates |                                                                                                    |                                                      |                             |                                                                                                    |                                                                                                    |                                                                                                    |                                                                                                    |  |  |  |
|                                              |                                                                                                    |                                                      |                             |                                                                                                    |                                                                                                    |                                                                                                    |                                                                                                    |  |  |  |
|                                              |                                                                                                    |                                                      |                             |                                                                                                    |                                                                                                    |                                                                                                    |                                                                                                    |  |  |  |
| PERTOD                                       |                                                                                                    | PERTOD                                               |                             | PREV YR %                                                                                               | PERTOD                                                                                                    |                                                                                                    | BASE %                                                                                                    |  |  |  |
| (GDRA Indica                                 | ator)                                                                                                    |                                                      |                             |                                                                                                    |                                                                                                    |                                                                                                    |                                                                                                    |  |  |  |
| •                                            | icor)                                                                                                    |                                                      |                             |                                                                                                    |                                                                                                    |                                                                                                    |                                                                                                    |  |  |  |
|                                              |                                                                                                    | 1,678                                                |                             |                                                                                                    | 1,314                                                                                                    |                                                                                                    |                                                                                                    |  |  |  |
| ,                                            |                                                                                                    | , -                                                  |                             |                                                                                                    | , -                                                                                                    |                                                                                                    |                                                                                                    |  |  |  |
| corded                                       |                                                                                                    |                                                      |                             |                                                                                                    |                                                                                                    |                                                                                                    |                                                                                                    |  |  |  |
| 231                                          | 12.6                                                                                                    | 254                                                  | 15.1                        | -2.5                                                                                                    | 110                                                                                                    | 8.4                                                                                                    | +4.2                                                                                                    |  |  |  |
| of                                           |                                                                                                    |                                                      |                             |                                                                                                    |                                                                                                    |                                                                                                    |                                                                                                    |  |  |  |
| ıs 0                                         | 0.0                                                                                                    | 0                                                    | 0.0                         | +0.0                                                                                                    | 0                                                                                                    | 0.0                                                                                                    | +0.0                                                                                                    |  |  |  |
|                                              |                                                                                                    |                                                      |                             |                                                                                                    |                                                                                                    |                                                                                                    |                                                                                                    |  |  |  |
| 1                                            |                                                                                                    |                                                      |                             |                                                                                                    |                                                                                                    |                                                                                                    |                                                                                                    |  |  |  |
|                                              |                                                                                                    | 1 155                                                |                             |                                                                                                    | 000                                                                                                    |                                                                                                    |                                                                                                    |  |  |  |
| 1,260                                        |                                                                                                    | 1,155                                                |                             |                                                                                                    | 883                                                                                                    |                                                                                                    |                                                                                                    |  |  |  |
| corded                                       |                                                                                                    |                                                      |                             |                                                                                                    |                                                                                                    |                                                                                                    |                                                                                                    |  |  |  |
|                                              | 17.9                                                                                                    | 246                                                  | 21.3                        | -3.4                                                                                                    | 104                                                                                                    | 11.8                                                                                                    | +6.2                                                                                                    |  |  |  |
| of                                           |                                                                                                    |                                                      |                             |                                                                                                    |                                                                                                    |                                                                                                    |                                                                                                    |  |  |  |
| ıs 0                                         | 0.0                                                                                                    | 0                                                    | 0.0                         | +0.0                                                                                                    | 0                                                                                                    | 0.0                                                                                                    | +0.0                                                                                                    |  |  |  |
| 1                                            | Report Per evious Year Baseline Per evious Year Baseline Per evious Year Baseline Per evious Year men's Health REPORT PERIOD  (GPRA Indicate 1,831  corded 231  of s 0  l Women 1,260  corded 226 of | Report Period: Cevious Year Period: Baseline Period: | S FY03 Local Clinical Perfo | DEMO SITE Report Period: Oct 01, 2001 to evious Year Period: Oct 01, 2000 Baseline Period: Oct 01, 1997 | ES FY03 Local Clinical Performance Indicator  DEMO SITE  Report Period: Oct 01, 2001 to Sep 30, 20 evious Year Period: Oct 01, 2000 to Sep 30 Baseline Period: Oct 01, 1997 to Sep 30,  men's Health: Mammogram Rates  REPORT % PREV YR % CHG from PERIOD PERIOD PREV YR %  (GPRA Indicator)  1,831 1,678  corded  231 12.6 254 15.1 -2.5 of as 0 0.0 0 0.0 +0.0  1 Women  1,260 1,155  corded  226 17.9 246 21.3 -3.4 of | S FY03 Local Clinical Performance Indicator Report DEMO SITE Report Period: Oct 01, 2001 to Sep 30, 2002 evious Year Period: Oct 01, 2000 to Sep 30, 2001 Baseline Period: Oct 01, 1997 to Sep 30, 1998 | ES FY03 Local Clinical Performance Indicator Report ***  DEMO SITE  Report Period: Oct 01, 2001 to Sep 30, 2002 evious Year Period: Oct 01, 2000 to Sep 30, 2001 Baseline Period: Oct 01, 1997 to Sep 30, 1998 |  |  |  |

Figure 7-19: Sample Indicator 8

| List of women 52-69<br>PATIENT NAME | w/denominat<br>HRN | or identified COMMUNITY |   | Mamm<br>AGE | ogram/refusal date<br>VALUE |
|-------------------------------------|--------------------|-------------------------|---|-------------|-----------------------------|
| <br>RAMEY,JOSIE                     | 380761             | FACILITY #1             | F | 63          | 1,2;                        |
| HURST, MAGGIE                       | 106386             | FACILITY #2             | F | 54          | 1,2; 10/14/00 V76.12        |
| MANUEL,RITA                         | 112345             | FACILITY #2             | F | 69          | 1;                          |
| RANDALL,DALE                        | 211340             | SITE, URBAN             | F | 53          | 1,2; 01/22/02 ref           |
| ROSE, NANETTE                       | 212345             | SITE, URBAN             | F | 57          | 1;                          |
| CEPEDA, ROXANNE                     | 197744             | SITE, URBAN             | F | 58          | 1,2; 12/09/00 76091         |
| MCPHERSON, ELLIE                    | 154561             | SITE, URBAN             | F | 61          | 1,2; 10/16/01 V76.12        |
| HOWELL, ELIZABETH                   | 123456             | SITE, URBAN             | F | 69          | 1,2; 12/07/00 76091         |

Figure 7-20: Sample Patient List, Indicator 8

## 7.2.9 Indicator 13: Oral Health: Access to Dental Services

**Indicator Description:** During FY 2003, maintain the proportion of the AI/AN population that obtain access to dental services at the FY 2002 level.

**Denominator:** Same as FY02. All patients in the GPRA User Population.

**Numerator:** Patients in the denominator who had a dental ADA code 0000 or 0190 documented during the year prior to the end of the Current period.

**Logic Description:** The V Dental file in PCC is searched for an ADA code of 0000 or 0190.

**Patient List Description:** List of patients with documented dental visit only, with date and code.

| IHS FY 2001 Performance                | 21% |
|----------------------------------------|-----|
| IHS FY 2002 Performance                | 26% |
| IHS 2010 Goal for % of population with | 40% |
| dental visit.                          |     |

```
T.AM
                                  Mar 06, 2003
                                                                     Page 17
          *** IHS FY03 Local Clinical Performance Indicator Report ***
                                   DEMO SITE
                 Report Period: Oct 01, 2001 to Sep 30, 2002
             Previous Year Period: Oct 01, 2000 to Sep 30, 2001
                Baseline Period: Oct 01, 1997 to Sep 30, 1998
Indicator 13: Oral Health - Access to Dental Services
Denominator is all GPRA User Population patients.
Numerator is any patient with dental ADA code 0000 or 0190 documented in
the year prior to the end of the Report period.
Maintain at the FY2002 level the proportion of the AI/AN population who
obtain access to dental services. FY2002: 27% IHS 2010 Goal: 40%
                              % PREV YR
                    REPORT
                                             % CHG from BASE
                                                                    % CHG from
                                  PERIOD
                                                PREV YR % PERIOD
                                                                       BASE %
                    PERIOD
# User Population
                     5,989
                                    5,886
                                                           5,647
# w/ADA codes 0000 or
0190 in past year
                    1,344 22.4
                                    1,809 30.7
                                                    -8.3 1,401 24.8
                                                                           -2.4
```

Figure 7-21: Sample Report, Indicator 13

| List of patients | with do | cumented denta | l vis | sits | only and date |
|------------------|---------|----------------|-------|------|---------------|
| PATIENT NAME     | HRN     | COMMUNITY      | SEX   | AGE  | VALUE         |
|                  | 150601  |                |       |      | 10/05/01/0100 |
| MADDOX, CHRIS    |         | COMMUNITY #4   | F     | 31   |               |
| WHITE, HENRY     | 183352  | COMMUNITY #4   | M     | 9    | 09/14/02;0000 |
| TURNER, PETER    | 161138  | COMMUNITY #4   | M     | 77   | 08/01/02;0000 |
| RAMEY, JOSIE     | 180761  | FACILITY #1    | F     | 63   | 09/06/02;0190 |
| NORTH, VALERIE   | 151778  | FACILITY #2    | F     | 15   | 07/10/02;0000 |
| KINGSLEY, LENA   | 103143  | FACILITY #2    | F     | 38   | 02/23/02;0000 |
| GRANT, ADAM      | 321098  | FACILITY #2    | M     | 9    | 11/09/01;0000 |
| KENT, FRED       | 164814  | FACILITY #2    | M     | 16   | 04/13/02;0000 |
| HOWARD, RAY      | 890123  | FACILITY #2    | M     | 61   | 08/16/02;0190 |
| CURTIS, SHERRY   | 654321  | SITE, RURAL    | F     | 47   | 05/23/02;0190 |
| BLUE, ANDREA     | 184447  | SITE, URBAN    | F     | 10   | 04/06/02;0000 |
| SMYTHE, DANIELLE | 123456  | SITE, URBAN    | F     | 27   | 03/05/02;0190 |

Figure 7-22: Sample Patient List, Indicator 13

#### 7.2.10 Indicator 14: Oral Health: Dental Sealants

**Indicator Description:** During FY 2003, maintain the number of sealants placed per year in AI/AN children at the FY 2002 level.

**Denominator:** No denominator. This indicator is a total count only, not a percentage.

**Numerator:** The total number of dental sealants (code 1351) during the year prior to the end of the Current Report period. Breakout by the following age groups: <12, 12-18, >18.

**Logic Description:** Age breakouts are based on Healthy People 2010 age groups for dental sealants.

The V Dental file in PCC is searched for any documented ADA code 1351.

**Patient List Description:** Displays list of patients who had sealants and the number of sealants received in the year prior to the end of the Current Report period.

| IHS FY 2001 Performance | 212,612 |
|-------------------------|---------|
| IHS FY 2002 Performance | 227,945 |
| IHS 2003 Goal           | 228,000 |

| Mar 06, 2003 Page 18  *** IHS FY03 Local Clinical Performance Indicator Report ***  DEMO SITE  Report Period: Oct 01, 2001 to Sep 30, 2002  Previous Year Period: Oct 01, 2000 to Sep 30, 2001  Baseline Period: Oct 01, 1997 to Sep 30, 1998 |                                                                                                    |      |        |        |                     |         |        |         |  |
|----------------------------------------------------------------------------------------------------|----------------------------------------------------------------------------------------------------|------|--------|--------|---------------------|---------|--------|---------|--|
| Indicator 14: Oral Health - Dental Sealants                                                                                                    |                                                                                                    |      |        |        |                     |         |        |         |  |
| prior to the end of                                                                                                    | The number (count) of dealant sealants (code 1351) during the year prior to the end of the Report period. Broken down into three age groups: under 12, 12 through 18, and 19 and older |      |        |        |                     |         |        |         |  |
| Maintain the number FY2002 level. FY200                                                                                                    |                                                                                                    |      |        | year : | in AI/AN c          | hildren | at the | e       |  |
|                                                                                                    | _                                                                                                    |      |        |        | CHG from<br>PREV YR |         |        |         |  |
| Total # of Sealants documented                                                                                                    | 30,955                                                                                                    |      | 25,611 |        | +5,344              | 12,461  |        | +18,494 |  |
| # Dental Sealants<br>documented < 12                                                                                                    | 11,748                                                                                                    | 38.0 | 10,424 | 40.7   | +1,324              | 6,037   | 48.4   | +5,711  |  |
| # Dental Sealants<br>documented 12-18                                                                                                    | 14,424                                                                                                    | 46.6 | 11,864 | 46.3   | +2,560              | 5,083   | 40.8   | +9,341  |  |
| # Dental Sealants<br>documented >18                                                                                                    | 4,783                                                                                                    | 15.5 | 3,323  | 13.0   | +1,460              | 1,341   | 10.8   | +3,442  |  |

Figure 7-23: Sample Report, Indicator 14

| List of patients<br>PATIENT NAME | with number | of Sealants<br>COMMUNITY | in ti<br>SEX | _  | period<br>VALUE |
|----------------------------------|-------------|--------------------------|--------------|----|-----------------|
| DREW, PAMELA                     | 107039      | COMMUNITY #4             | F            | 22 | 1 sealants      |
| WHITE, HENRY                     | 183352      | COMMUNITY #4             | M            | 9  | 4 sealants      |
| SPICER, MIKE                     | 202242      | COMMUNITY #4             | M            | 16 | 4 sealants      |
| HAYWARD, RILEY                   | 157047      | FACILITY #2              | F            | 14 | 8 sealants      |
| NORTH, VALERIE                   | 165432      | FACILITY #2              | F            | 15 | 4 sealants      |
| RITTER, SARAH                    | 200942      | FACILITY #2              | F            | 18 | 3 sealants      |
| ELLIOTT, ERIC                    | 234561      | FACILITY #2              | M            | 8  | 2 sealants      |
| HAYWARD, ARTHUR                  | 151478      | FACILITY #2              | M            | 15 | 14 sealants     |
| KENT, FRED                       | 654321      | FACILITY #2              | M            | 16 | 5 sealants      |
| JONES, STACY                     | 165616      | SITE, URBAN              | F            | 12 | 1 sealants      |
| PAYTON, CELESTE                  | 123456      | SITE, URBAN              | F            | 19 | 5 sealants      |

Figure 7-24: Sample Patient List, Indicator 14

#### 7.2.11 Indicator 15: Oral Health: Diabetic Access to Dental Services

**Indicator Definition:** During FY 2003, increase the proportion of the AI/AN population diagnosed with diabetes who obtain access to dental services by 2% over the FY 2002 level.

**Denominator:** Same as Denominator #3 from Diabetes indicators 2-6. Active Diabetic patients, defined as all Active Clinical patients diagnosed with diabetes at least one year prior to the Report Period (Diabetes Denominator 2), AND at least 2 visits in the past year, AND 2 diabetes-related visits ever.

**Numerator:** Patients in the denominator who had a dental ADA code 0000 or 0190 documented during the year prior to the end of the Report period.

**Indicator Logic:** The V Dental file in PCC is searched for an ADA code of 0000 or 0190.

**Patient List Description:** List of Active Diabetic patients and date of dental visit and code, if any.

## **Indicator Past Performance and Targets:**

| IHS  | FY 200  | )1 Perfo | ormar  | nce   |    |          | 32% |
|------|---------|----------|--------|-------|----|----------|-----|
| IHS  | FY 200  | )2 Perfo | ormar  | ice   |    |          | NA  |
| HP   | 2010    | Goal     | for    | %     | of | diabetic | 75% |
| popu | ılation | with de  | ntal v | isit. |    |          |     |

97

```
T.AM
                                  Mar 06, 2003
                                                                    Page 19
         *** IHS FY03 Local Clinical Performance Indicator Report ***
                                   DEMO SITE
                 Report Period: Oct 01, 2001 to Sep 30, 2002
             Previous Year Period: Oct 01, 2000 to Sep 30, 2001
                Baseline Period: Oct 01, 1997 to Sep 30, 1998
Indicator 15: Oral Health - Access to Dental Service for Diabetic
Patients
Denominator: Active Diabetic Patients, defined as all Active Clinical
patients diagnosed with diabetes at least one year prior to the Report
period, AND at least 2 visits in the past year, AND 2 DM-related visits
Numerator is any patient with dental ADA code 0000 or 0190 documented in
the year prior to the end of the Report period.
Increase 2% over the FY2002 level the proportion of the AI/AN population
diagnosed with diabetes who obtain access to dental services.
FY2001: 34% FY2002: NA HP2010 Goal: 75%
                                  PREV YR
                                             % CHG from BASE
                    REPORT
                                                                   % CHG from
                                               PREV YR % PERIOD
                                                                      BASE %
                    PERIOD
                                  PERIOD
# Active Diabetics
                   1,586
                                    1,417
                                                          1,005
# w/ADA codes 0000 or
0190 in past yr
                       566 35.7
                                      540 38.1 -2.4
                                                            295 29.4
                                                                         +6.3
```

Figure 7-25: Sample Report, Indicator 15.

| List of diabetic<br>PATIENT NAME | patient:<br>HRN | s and document<br>COMMUNITY |   | ental<br>AGE | visits with date<br>VALUE |
|----------------------------------|-----------------|-----------------------------|---|--------------|---------------------------|
| MURRAY,SOPHIA                    | 104227          | FACILITY #2                 | F | 44           |                           |
| HOWARD, RAY                      | 196543          | FACILITY #2                 | M | 61           | 08/16/02;0190             |
| WARNER, MARVIN                   | 987654          | COMMUNITY #4                | M | 74           | 02/09/02;0000             |
| TURNER, PETER                    | 161138          | COMMUNITY #4                | M | 77           | 10/01/01;0000             |
| SMYTHE, DANIELLE                 | 199842          | SITE, URBAN                 | F | 27           |                           |
| HOWELL, ELIZABETH                | 654321          | SITE, URBAN                 | F | 69           | 09/06/02;0190             |
| SAUNDERS, JERRY                  | 150083          | SITE, URBAN                 | M | 61           | 01/14/02;0000             |

Figure 7-26: Sample Patient List, Indicator 15.

# 7.2.12 Indicator 23: Public Health Nursing

**Indicator Definition:** During FY 2003, maintain the total number of public health nursing (PHN) services (primary and secondary treatment and preventive services) provided to individuals in all settings and the total number of home visits at the FY 2002 workload levels.

The reports for the PHN indicator count two different types of data: patient data and visit data. The GPRA indicator is based on *visit* data.

#### **Patient Data**

**Denominator 1:** All GPRA User Population patients.

Numerator 1 related to Denominator 1: Patients served by PHNs in any setting.

Numerator 2 related to Denominator 2: Patients served by PHNs in Home setting.

## Visit Data

**Denominator 2 (GPRA Indicator):** Total number of PHN visits in any setting.

**Denominator 3 (GPRA Indicator):** Total number of PHN visits in Home setting.

**Numerator 1:** Neonate (0-28 days);

**Numerator 2:** Infants (29 days - 12 months);

**Numerator 3:** Patients ages 1-64.

**Numerator 4:** Elders (age 65 and older).

**Logic Description:** A PHN visit is defined as any visit on which the primary or secondary provider has a provider discipline of 13 or 32. Visits in any setting include all PHN visits. Visits in the home setting include any visit with a clinic code of 11 or a location of encounter of HOME; the location used for HOME is entered by the user in the Site Parameters menu option from the System Setup menu (see *section 4.2 Site Parameters*).

**Patient List Description:** List of any patient who has received PHN visit of any type, indicating number of PHN visits in any setting and number of Home visits.

|                         | All PHN visits | PHN Home visits |
|-------------------------|----------------|-----------------|
| IHS FY 2001 Performance | 371,548        | 127,773         |
| IHS FY 2002 Performance | 383,436        | 153,852         |
| IHS 2010 Goal           | None currently | None currently  |

| LAM Mar 06, 2003  *** IHS FY03 Local Clinical Performance Indicator Report  DEMO SITE  Report Period: Oct 01, 2001 to Sep 30, 2002  Previous Year Period: Oct 01, 2000 to Sep 30, 2001  Baseline Period: Oct 01, 1997 to Sep 30, 1998 |                 |      |        |      |                     |        |      | age 20 |
|----------------------------------------------------------------------------------------------------|-----------------|------|--------|------|---------------------|--------|------|--------|
| Indicator 23: Publ                                                                                                    |                 |      | ng     |      |                     |        |      |        |
| Denominator #1: # User Population                                                                                                    | PERIOD          | %    | PERIOD |      | CHG from<br>PREV YR |        |      |        |
|                                                                                                    |                 |      | 33,730 |      |                     | 47,000 |      |        |
| <pre># patients served b in any setting # patients served b</pre>                                                                                                    | 2,526<br>y PHNs |      |        |      |                     |        |      |        |
| in a home setting                                                                                                    | 849             | 1.5  | 981    | 1.8  | -0.3                | 591    | 1.2  | +0.2   |
| Denominator #2 (GPR<br>Total # PHN visits<br>any Setting                                                                                                    | 6,062           |      | 8,855  |      | -2                  | 4,538  |      | 1      |
| <pre># of PHN visits age days - any Setting</pre>                                                                                                    |                 | 0.3  | 40     | 0.5  | -23                 | 61     | 1.3  | -44    |
| # PHN visits age 29<br>any Setting                                                                                                    |                 | 7.0  | 1,340  | 15.1 | -918                | 212    | 4.7  | 210    |
| # PHN visits age 1-<br>any Setting                                                                                                    |                 | 86.5 | 7,016  | 79.2 | -1                  | 4,042  | 89.1 | 1      |
| # PHN visits age 65<br>any Setting                                                                                                    | 382             | 6.3  | 459    | 5.2  | -77                 | 223    | 4.9  | 159    |
| Denominator #3 (GPR<br>Total # of PHN Vis<br>Home Setting                                                                                                    | its -           |      | 2,507  |      | 53                  | 1,448  |      | 1      |
| # PHN visits age 0-<br>Home Setting                                                                                                    | 28 days<br>17   | 0.7  | 34     | 1.4  | -17                 | 52     | 3.6  | -35    |
| # PHN visits age 29<br>Home Setting                                                                                                    | d-12m<br>206    | 8.0  | 247    | 9.9  | -41                 | 105    | 7.3  | 101    |
| # PHN visits age 1-<br>Home Setting                                                                                                    | 64<br>2,074     | 81.0 | 1,948  | 77.7 | 126                 | 1,146  | 79.1 | 928    |
| # PHN visits age 65<br>Home Setting                                                                                                    | +<br>263        | 10.3 | 278    | 11.1 | -15                 | 145    | 10.0 | 118    |

Figure 7-27: Sample Report, Indicator 23.

| List of patients<br>PATIENT NAME | with PHI<br>HRN | N visits (All<br>COMMUNITY | and Home)<br>SEX AGE | documented<br>VALUE |        |
|----------------------------------|-----------------|----------------------------|----------------------|---------------------|--------|
| BRANTLEY, FLORENCE               | 225531          | FACILITY #2                | F 2                  | 3 all PHN;          | 2 home |
| CARROLL, SYDNEY                  | 665841          | FACILITY #2                | F 23                 | 1 all PHN;          | 0 home |
| ELLIS, CELESTE                   | 140162          | FACILITY #2                | F 73                 | 1 all PHN;          | 0 home |
| HOWARD, RAY                      | 196543          | FACILITY #2                | M 61                 | 1 all PHN;          | 0 home |
| CURTIS, SHERRY                   | 152570          | SITE, RURAL                | F 47                 | 2 all PHN;          | 1 home |
| BELL, CHRIS                      | 778831          | SITE, URBAN                | M 0                  | 1 all PHN;          | 1 home |
| BUTCHER, JON                     | 990232          | SITE, URBAN                | M 2                  | 1 all PHN;          | 0 home |
| WHITT, RALPH                     | 229031          | SITE, URBAN                | M 2                  | 1 all PHN;          | 0 home |
| SMITH, JOHN                      | 190230          | SITE, URBAN                | M 8                  | 1 all PHN;          | 0 home |

Figure 7-28: Sample Patient List, Indicator 23.

#### 7.2.13 Indicator 25: Adult Immunizations: Influenza

**GPRA Indicator Definition:** In FY 2003, maintain FY 2002 influenza vaccination rates among non-institutionalized adults aged 65 years and older.

**Denominator 1:** All GPRA User Population patients ages 50 or older at the beginning of the time period.

**Denominator 1A** (subset of Denominator 1): All GPRA User Population patients who were ages 50-64 at the beginning of the time period.

**Denominator 1B** (subset of Denominator 1) (GPRA Indicator): All GPRA User Population patients who were ages 65 and older at the beginning of the time period.

**Denominator 2:** All Active Clinical patients ages 50 or older at the beginning of the time period.

**Denominator 2A** (subset of Denominator 1): All Active Clinical patients who were age 50-64 at the beginning of the time period.

**Denominator 2B** (subset of Denominator 1): All Active Clinical patients who were ages 65 and older at the beginning of the time period.

**Denominator 3:** Same as Denominator #3 from Diabetes indicators 2-6. Active Diabetic patients, defined as all Active Clinical patients diagnosed with diabetes at least one year prior to the Report Period (Diabetes Denominator 2), AND at least 2 visits in the past year, AND 2 diabetes-related visits ever.

**Numerator:** Patients in the denominator with Influenza vaccine documented in the year prior to the end of the Report period.

**Logic Description:** Age of the patient is calculated at the beginning of the Report period. Influenza vaccine is defined in the following ways:

| CPT Codes | ICD and Other Codes |
|-----------|---------------------|
|-----------|---------------------|

| Influenza | 90657-90660 | Immunization Code: 88 or 12 (old code) |
|-----------|-------------|----------------------------------------|
| Vaccine   |             | <b>POV:</b> V04.8, V06.6               |
|           |             | ICD Procedure: 99.52                   |

**Patient List Description:** List of Patients ages 50 or older OR with Diabetes diagnosis, with appropriate denominator identified. Displays date of Influenza Vaccine, if any, and corresponding code.

#### **GPRA Indicator Past Performance and Targets:**

| IHS FY 2001 Performance              | 35% |
|--------------------------------------|-----|
| IHS FY 2002 Performance              | 31% |
| HP 2010 Goal for % of patients => 65 | 90% |

# **Performance Improvement Tips:**

- 1. Providers should ask about and record off-site historical immunizations (IZ type, date received and location) on PCC forms. Data entry mnemonic: *HIM*
- 2. Providers should document refusals; write "Refused" in Influenza Order box on PCC form. Data entry mnemonic: **REF** (Immunization, Value, Date Refused).

| LAM  Apr 24, 2003  *** IHS FY03 Local Clinical Performance Indicator Report  DEMO SITE  Report Period: Jan 01, 2002 to Dec 31, 2002  Previous Year Period: Jan 01, 2001 to Dec 31, 2001  Baseline Period: Jan 01, 1999 to Dec 31, 1999 |                |        |             |      |           |      |      | age 22   |
|----------------------------------------------------------------------------------------------------|----------------|--------|-------------|------|-----------|------|------|----------|
| Indicator 25: Adult 1                                                                                                    |                |        |             |      |           | 1999 |      |          |
|                                                                                                    |                |        |             |      | CHG from  | BASE | 9    | CHG from |
|                                                                                                    |                |        |             |      | PREV YR % |      |      |          |
| # User Pop ages 50 and older                                                                                                    | 915            |        | 852         |      |           | 750  |      |          |
| Total # w/Flu vaccine documented                                                                                                    |                | 48.2   | 351         | 41.2 | +7.0      | 283  | 37.7 | +10.5    |
| Denominator 1A: # User 50-64                                                                                                    | Pop a<br>566   | ges    | 530         |      |           | 491  |      |          |
| Total # w/Flu vaccine documented                                                                                                    |                | 47.9   | 203         | 38.3 | +9.6      | 161  | 32.8 | +15.1    |
| Denominator 1B: # User<br>65 and older                                                                                                    | Pop a<br>349   | ges    | 322         |      |           | 259  |      |          |
| Total # w/Flu vaccine documented                                                                                                    | 170            | 48.7   | 148         | 46.0 | +2.7      | 122  | 47.1 | +1.6     |
| Denominator #2: # Acti                                                                                                    |                |        | 732         |      |           | 627  |      |          |
| Total # w/Flu vaccine documented                                                                                                    | 414            | 53.8   | 345         | 47.1 | +6.7      | 278  | 44.3 | +9.5     |
| Denominator 2A: # Acti<br>ages 50-64                                                                                                    | ive Cli<br>468 | nical  | 452         |      |           | 401  |      |          |
| Total # w/Flu vaccine documented                                                                                                    |                | 54.3   | 198         | 43.8 | +10.5     | 159  | 39.7 | +14.6    |
| Denominator 2B: # Acti                                                                                                    | ive Cli<br>301 | nical  | ages<br>280 |      |           | 226  |      |          |
| Total # w/Flu vaccine documented                                                                                                    | 160            | 53.2   | 147         | 52.5 | +0.7      | 119  | 52.7 | +0.5     |
| Denominator #3: # Diak<br>=> 19 years                                                                                                    | oetic P<br>634 | atient | s<br>597    |      |           | 514  |      |          |
| Total # w/Flu vaccine documented                                                                                                    | 383            | 60.4   | 344         | 57.6 | +2.8      | 269  | 52.3 | +8.1     |

Figure 7-29: Sample Report, Indicator 25

| List of Patients >= | 50 yrs or Di | M DX with   | date | of  | Infl | uenza Vaccine, if any |
|---------------------|--------------|-------------|------|-----|------|-----------------------|
| PATIENT NAME        | HRN (        | COMMUNITY   |      | SEX | AGE  | VALUE                 |
| MCCLENNY, PAUL      | 203342 (     | COMMUNITY   | #4   | М   | 69   | 1;                    |
| WARNER, MARVIN      | 181359       | COMMUNITY   | #4   | M   | 74   | 1,2,3; 01/03/02 V04.8 |
| WRIGHT, CHRIS       | 159840       | COMMUNITY   | #4   | M   | 85   | 1,2,;                 |
| RAMEY, JOSIE        | 180761       | FACILITY #  | ‡1   | F   | 63   | 1,2; 01/01/02 Imm 88  |
| MANUEL, DOUGLAS     | 136125       | FACILITY #  | ‡1   | M   | 51   | 1;                    |
| MURRAY,SOPHIA       | 104227       | FACILITY #  | ‡2   | F   | 44   | 3; 02/22/02 Imm 88    |
| MANUEL, RITA        | 158144       | FACILITY #  | ‡2   | F   | 69   | 1,;                   |
| ELLIS, CELESTE      | 140162       | FACILITY #  | ‡2   | F   | 73   | 1,2; 12/05/01 Imm 88  |
| MOCKBE, MARVIN      | 115750       | FACILITY #  | ‡2   | M   | 62   | 1,2,; 01/09/02 Imm 88 |
| KETCHUP, ABRAHAM    | 203442       | FACILITY #  | ‡2   | M   | 81   | 1,2;                  |
| STEVENSON, JOSHUA   | 154362       | FACILITY #  | ‡3   | M   | 24   | 3;                    |
| SMYTHE, DANIELLE    | 199842       | SITE,URBAN  | 1    | F   | 27   | 3; 01/30/02 Imm 88    |
| ROSE, NANETTE       | 223632       | SITE, URBAN | 1    | F   | 50   | 1,;                   |
| MCPHERSON, ELLIE    | 154561       | SITE, URBAN | 1    | F   | 61   | 1,2,; 11/30/01 90657  |

Figure 7-30: Sample Patient List, Indicator 25.

## 7.2.14 Indicator 26: Adult Immunizations: Pneumococcal

**GPRA Indicator Definition** (New for FY03): In FY 2003, maintain the FY 2002 rate for pneumococcal vaccination levels among non-institutionalized adults age 65 years and older.

**Denominator 1:** All GPRA User Population patients ages 65 or older at the beginning of the time period.

**Denominator 2:** All Active Clinical patients ages 65 or older at the beginning of the time period.

**Denominator 3:** Same as Denominator #3 from Diabetes indicators 2-6. Active Diabetic patients, defined as all Active Clinical patients diagnosed with diabetes at least one year prior to the Report Period (Diabetes Denominator 2), AND at least 2 visits in the past year, AND 2 diabetes-related visits ever.

**Numerator:** Patients in the denominator with pneumovax documented *at any time* prior to the end of the Report period.

**Logic Description:** Age of the patient is calculated at the beginning of the Report period. Pneumovax is defined in the following ways:

|           | CPT Codes | ICD and Other Codes                       |
|-----------|-----------|-------------------------------------------|
| Pneumovax | 90732     | Immunization codes: 33 - Pneumococcal     |
|           |           | Polysaccaride Vaccine; 100 – Pneumococcal |
|           |           | Conjugate Vaccine; 19 (old code)          |
|           |           | <b>POV:</b> V06.6; V03.89, V03.82         |
|           |           | V Procedure: 99.55                        |

**Patient List Description:** List of Patients ages 65 or older OR with Diabetes diagnosis, with appropriate denominator identified. Displays date of Pneumovax, if any, and corresponding code.

#### **GPRA Indicator Past Performance and Targets:**

| IHS FY 2002 Performance              | None (new indicator) |
|--------------------------------------|----------------------|
| HP 2010 Goal for % of patients => 65 | 90%                  |

#### **Performance Improvement Tips:**

- 1. Providers should ask about and record off-site historical immunizations (IZ type, date received and location) on PCC forms. Data entry mnemonic: *HIM*
- 2. Providers should document refusals; write "Refused" in Pneumo Vax Order box on PCC form. Data entry mnemonic: *REF* (Immunization, Value, Date Refused).

| Previou                                            | port Per<br>us Year | iod: O<br>Period | DEMO SIT<br>ct 01, 20<br>: Oct 01 | rmance<br>E<br>01 to<br>, 200 | e Indicator<br>Sep 30, 20<br>0 to Sep 30<br>to Sep 30, | 002 |      | age 24 |
|----------------------------------------------------|---------------------|------------------|-----------------------------------|-------------------------------|--------------------------------------------------------|-----|------|--------|
| Indicator 26: Adult                                |                     |                  |                                   |                               |                                                        |     |      |        |
| indicator 20. Addit                                | REPORT              | %                | PREV YR                           | %                             | CHG from<br>PREV YR %                                  |     |      |        |
| Denominator #1: (GPR)<br># User Pop Total<br>=> 65 |                     | ·                | 1,072                             |                               |                                                        | 860 |      |        |
| Total # w/Pneumovax documented                     | 586                 | 52.1             | 556                               | 51.9                          | +0.3                                                   | 317 | 36.9 | +15.3  |
| Denominator #2: # Act<br>Clinical =>65             |                     |                  | 732                               |                               |                                                        | 555 |      |        |
| Total # w/Pneumovax documented                     | 532                 | 66.8             | 501                               | 68.4                          | -1.7                                                   | 293 | 52.8 | +14.0  |
| Denominator #3: # Act<br>Diabetic Patients         |                     |                  | 1,404                             |                               |                                                        | 995 |      |        |
| Total # w/Pneumovax documented                     | 1,146               | 72.8             | 1,065                             | 75.9                          | -3.0                                                   | 599 | 60.2 | +12.6  |

Figure 7-31: Sample Report, Indicator 26

|                   | >= 65 yrs<br>HRN | or DM DX wi  |   | e of<br>AGE | Pneumovax, if any<br>VALUE |
|-------------------|------------------|--------------|---|-------------|----------------------------|
| MCCLENNY, PAUL    | 203342           | COMMUNITY #4 | М | 69          | 1;                         |
| WARNER, MARVIN    | 181359           | COMMUNITY #4 | M | 74          | 1,2,3; 12/07/93 Imm 33     |
| TURNER, PETER     | 161138           | COMMUNITY #4 | M | 77          | 1,2,3; 09/06/02 99.55      |
| WRIGHT, CHRIS     | 159840           | COMMUNITY #4 | M | 85          | 1,2;                       |
| MURRAY, SOPHIA    | 104227           | FACILITY #2  | F | 44          | 3; 09/20/96 Imm 33         |
| MANUEL, RITA      | 158144           | FACILITY #2  | F | 69          | 1;                         |
| ELLIS, CELESTE    | 140162           | FACILITY #2  | F | 73          | 1,2,; 09/23/98 V03.89      |
| LUNDY, MAUDE      | 151378           | FACILITY #2  | F | 76          | 1,2; 12/08/00 Imm 33       |
| HOWARD, RAY       | 196543           | FACILITY #2  | M | 61          | 3; 12/15/00 Imm 100        |
| KETCHUP, ABRAHAM  | 203442           | FACILITY #2  | M | 81          | 1,2; 10/18/96 Imm 33       |
| STEVENSON, JOSHUA | 154362           | FACILITY #3  | M | 24          | 3;                         |
| MORENO, DALLAS    | 106826           | FACILITY #3  | M | 80          | 1,;                        |
| PITT, LUCAS       | 156847           | FACILITY #3  | M | 84          | 1;                         |
| SMYTHE, DANIELLE  | 199842           | SITE, URBAN  | F | 27          | 3; 01/30/01 Imm 33         |
| HOWELL, ELIZABETH | 159640           | SITE, URBAN  | F | 69          | 1,2,3; 10/17/96 90732      |
| WEST, DEBBIE      | 160639           | SITE, URBAN  | F | 77          | 1;                         |
| POOLEY, LOUISE    | 108765           | SITE, URBAN  | F | 81          | 1,2,; 01/01/95 Imm 33      |
| SAUNDERS, JERRY   | 150083           | SITE, URBAN  | M | 37          | 3;                         |
| CHAMBLIS, GENE    | 208640           | SITE, URBAN  | M | 74          | 1;                         |

Figure 7-32: Sample Patient List, Indicator 26

# 7.2.15 Indicator 30-1: Cardiovascular Disease Prevention: Lipids Assessment

**GPRA Indicator Definition:** During FY 2003, the IHS will continue collaboration with NIH to assist three AI/AN communities to implement culturally sensitive community-directed pilot cardiovascular disease prevention programs and initiate expansion into at least one new AI/AN site. (Current sites: the Laguna Pueblo of New Mexico, the Ponca Tribe of Oklahoma, and Bristol Bay, Alaska)

Selected and developed by each local site, consistent with interventions, to be tracked through RPMS:

- \*\* Blood Lipids (% of appropriate patients assessed, % abnormal LDL, TG, HDL; % treated; % at goal) [GPRA+ Indicator 30-1]
- Hypertension (% of adults with HTN, % treated, % at goal) [GPRA+Indicator 30-2]
- Tobacco rates: Using the Health Factors Taxonomy: i.e. documentation and coding on the PCC using the IHS Patient Education Protocols and Codes [GPRA+ Indicator H]
- Tobacco Usage Rates [GPRA+ Indicator H]
- Number of Clients in Tobacco cessation programs [GPRA+ Indicator H]
- Number of people who have successfully quit (Quit = not had a cigarette in a year) [GPRA+ Indicator H]
- Obesity rates measured by BMI [GPRA+ Indicator 31]
- Tracking of Patient Education on exercise using the IHS Patient and Family Education Protocols and Codes [GPRA+ Indicator C-1]

**Denominator 1:** All GPRA User Population patients ages 45 and over at the beginning of the Report period who are not diabetic (no diagnosis 250.00-250.93 ever).

**Denominator 2:** All Active Clinical patients ages 45 and over at the beginning of the Report period who are not diabetic (no diagnosis 250.00-250.93 ever).

**Denominator 3:** Based on Denominator #3 from Diabetes indicators 2-6. Active Diabetic patients ages 45 and older, defined as all Active Clinical patients diagnosed with diabetes at least one year prior to the Report Period, AND at least 2 visits in the past year, AND 2 diabetes-related visits ever. Broken out by gender.

**Numerator 1:** Patients who have had *either* a LIPID PROFILE *or* an LDL, an HDL and Triglyceride (TG) (all three) in the five years prior to the end of the Report period.

**Numerator 2:** Patients with LDL less than or equal to (<=) 100.

**Numerator 3:** Patients with LDL between 101-130.

**Numerator 4:** Patients with LDL between 131-160.

**Numerator 5:** Patients with LDL greater than (>) 160.

**Logic Description:** Age of the patient is calculated at the beginning of the Report period. For each numerator, counts all Y instances reported, regardless of the results of the measurement. For each of the tests described in the numerator, GPRA+ searches for the last test done in the five years prior to the end of the Report period.

GPRA+ uses the following to define the tests:

| Test          | CPT Codes    | LOINC       | Taxonomy                   |
|---------------|--------------|-------------|----------------------------|
|               |              | Codes (TBD) |                            |
| Lipid Profile | 80061        |             | DM AUDIT LIPID PROFILE TAX |
| LDL           | 80061; 83721 |             | DM AUDIT LDL CHOLESTEROL   |
|               |              |             | TAX                        |
| HDL           | 83718        |             | DM AUDIT HDL TAX           |
| Triglyceride  | 84478        |             | DM AUDIT TRIGLYCERIDE TAX  |

**Patient List Description:** List of Patients ages 45 or older with appropriate denominator identified. The date of any tests described in the numerators, with the LDL value, if any.

#### **GPRA Indicator Past Performance and Targets:**

| IHS FY 2002 Performance                   | None (new indicator) |
|-------------------------------------------|----------------------|
| HP 2010 Goal for % of adults who had      | 80%                  |
| blood cholesterol checked in past 5 years |                      |

| LAM<br>*** IH                                  | IS FY03 Local                                                       | Clini           | Mar 06,<br>cal Perfo               | rmance                    | e Indicator        | Report          |     | age 25             |  |  |  |  |  |  |
|------------------------------------------------|---------------------------------------------------------------------|-----------------|------------------------------------|---------------------------|--------------------|-----------------|-----|--------------------|--|--|--|--|--|--|
| Pr                                             | Report Persevious Year Daseline Pe                                  | Period<br>riod: | oct 01, 20<br>l: Oct 01<br>Oct 01, | 01 to<br>, 2000<br>1997 t | o to Sep 30        | ), 2001<br>1998 |     |                    |  |  |  |  |  |  |
| Indicator 30-1:                                | ndicator 30-1: Cardiovascular Disease Prevention: Lipids Assessment |                 |                                    |                           |                    |                 |     |                    |  |  |  |  |  |  |
|                                                | REPORT<br>PERIOD                                                    |                 | PREV YR<br>PERIOD                  |                           | CHG from PREV YR % |                 |     | CHG from<br>BASE % |  |  |  |  |  |  |
| Denominator #1: >45 w/ no DM DX                | _                                                                   |                 | 3,745                              |                           |                    | 3,121           |     |                    |  |  |  |  |  |  |
| # w/Lipid Profil<br>TG & HDL & LDL             | e OR                                                                |                 |                                    |                           |                    |                 |     |                    |  |  |  |  |  |  |
| recorded # w/LDL result                        | 1,277                                                               | 32.3            | 942                                | 25.2                      | +7.1               | 24              | 0.8 | +31.5              |  |  |  |  |  |  |
| =<100<br># w/LDL result                        | 509                                                                 | 12.9            | 409                                | 10.9                      | +1.9               | 91              | 2.9 | +10.0              |  |  |  |  |  |  |
| # W/LDL result<br># W/LDL result               | 502                                                                 | 12.7            | 408                                | 10.9                      | +1.8               | 93              | 3.0 | +9.7               |  |  |  |  |  |  |
| # W/LDL result<br>131-160<br># w/LDL result    | 273                                                                 | 6.9             | 218                                | 5.8                       | +1.1               | 71              | 2.3 | +4.6               |  |  |  |  |  |  |
| >160                                           | 91                                                                  | 2.3             | 66                                 | 1.8                       | +0.5               | 32              | 1.0 | +1.3               |  |  |  |  |  |  |
| Denominator #1:<br>User Pop >45<br>w/ no DM DX |                                                                     |                 | 1,532                              |                           |                    | 1,283           |     |                    |  |  |  |  |  |  |
| # w/Lipid Profil<br>TG & HDL & LDL<br>recorded |                                                                     | 27.2            | 323                                | 21.1                      | +6.1               | 7               | 0.5 | +26.7              |  |  |  |  |  |  |
| <pre># w/LDL result =&lt;100</pre>             | 169                                                                 | 10.4            | 120                                | 7.8                       | +2.6               | 22              | 1.7 | +8.7               |  |  |  |  |  |  |
| # w/LDL result<br>101-130                      | 188                                                                 | 11.6            | 151                                | 9.9                       | +1.7               | 33              | 2.6 | +9.0               |  |  |  |  |  |  |
| # w/LDL result<br>131-160                      | 87                                                                  | 5.4             | 78                                 | 5.1                       | +0.3               | 29              | 2.3 | +3.1               |  |  |  |  |  |  |
| # w/LDL result >160                            | 30                                                                  | 1.8             | 21                                 | 1.4                       | +0.5               | 7               | 0.5 | +1.3               |  |  |  |  |  |  |
| Denominator #1:                                | Female                                                              |                 |                                    |                           |                    |                 |     |                    |  |  |  |  |  |  |
| User Pop >45<br>w/ no DM DX                    | 2,331                                                               |                 | 2,213                              |                           |                    | 1,838           |     |                    |  |  |  |  |  |  |
| # w/Lipid Profil<br>TG & HDL & LDL             | e OR                                                                |                 |                                    |                           |                    |                 |     |                    |  |  |  |  |  |  |
| recorded<br># w/LDL result                     | 835                                                                 | 35.8            | 619                                | 28.0                      | +7.9               | 17              | 0.9 | +34.9              |  |  |  |  |  |  |
| =<100<br># w/LDL result                        | 340                                                                 | 14.6            | 289                                | 13.1                      | +1.5               | 69              | 3.8 | +10.8              |  |  |  |  |  |  |
| 101-130<br># w/LDL result                      | 314                                                                 | 13.5            | 257                                | 11.6                      | +1.9               | 60              | 3.3 | +10.2              |  |  |  |  |  |  |
| 131-160<br># w/LDL result                      | 186                                                                 | 8.0             | 140                                | 6.3                       | +1.7               | 42              | 2.3 | +5.7               |  |  |  |  |  |  |
| >160<br>Indicator 30-1 (                       | 61                                                                  | 2.6             | 45                                 | 2.0                       | +0.6               | 25              | 1.4 | +1.3               |  |  |  |  |  |  |
| mulcator 30-1 (                                | con t). care                                                        | JIOVAS          | Cular DIS                          | tase I                    | revention:         | птртаѕ          |     |                    |  |  |  |  |  |  |

| Denominator #2: Activ                              | e Clini        | cal     |              |        |            |        |      |       |  |
|----------------------------------------------------|----------------|---------|--------------|--------|------------|--------|------|-------|--|
| >45 w/ no DM DX                                    |                | .001    | 1,707        |        |            | 1,368  |      |       |  |
| # w/Lipid Profile OR                               |                |         |              |        |            |        |      |       |  |
| TG & HDL & LDL recorded                            | 1,131          | 62.1    | 861          | 50.4   | +11.7      | 22     | 1.6  | +60.5 |  |
| <pre># w/LDL result =&lt;100 # w/LDL result</pre>  | 437            | 24.0    | 360          | 21.1   | +2.9       | 80     | 5.8  | +18.2 |  |
| 101-130<br># w/LDL result                          | 444            | 24.4    | 366          | 21.4   | +3.0       | 81     | 5.9  | +18.5 |  |
| 131-160<br># w/LDL result                          | 226            | 12.4    | 189          | 11.1   | +1.3       | 64     | 4.7  | +7.7  |  |
| >160                                               | 75             | 4.1     | 55           | 3.2    | +0.9       | 30     | 2.2  | +1.9  |  |
| Denominator #2: Male >45 w/ no DM DX               |                | Clinica | 1<br>540     |        |            | 421    |      |       |  |
| # w/Lipid Profile OR<br>TG & HDL & LDL             |                |         |              |        |            |        |      |       |  |
| recorded<br># w/LDL result                         | 380            | 64.6    | 286          | 53.0   | +11.7      | 7      | 1.7  | +63.0 |  |
| =<100<br># w/LDL result                            | 142            | 24.1    | 100          | 18.5   |            |        | 4.8  | +19.4 |  |
| 101-130<br># w/LDL result                          | 159            | 27.0    |              | 24.8   |            | 29     | 6.9  | +20.2 |  |
| 131-160<br># w/LDL result                          |                | 11.9    |              | 11.9   |            |        | 5.7  | +6.2  |  |
| >160                                               | 20             | 3.4     | 15           | 2.8    | +0.6       | 6      | 1.4  | +2.0  |  |
| Denominator #2: Femal >45 w/ no DM DX              |                |         | cal<br>1,167 |        |            | 947    |      |       |  |
| # w/Lipid Profile OR<br>TG & HDL & LDL             |                |         |              |        |            |        |      |       |  |
| recorded # w/LDL result                            | 751            | 61.0    | 575          | 49.3   | +11.7      | 15     | 1.6  | +59.4 |  |
| =<100<br># w/LDL result                            | 295            | 23.9    | 260          | 22.3   | +1.7       | 60     | 6.3  | +17.6 |  |
| 101-130<br># w/LDL result                          | 285            | 23.1    | 232          | 19.9   | +3.3       | 52     | 5.5  | +17.6 |  |
| 131-160<br># w/LDL result                          | 156            | 12.7    | 125          | 10.7   | +2.0       | 40     | 4.2  | +8.4  |  |
| >160                                               | 55             | 4.5     | 40           | 3.4    | +1.0       | 24     | 2.5  | +1.9  |  |
| Indicator 30-1 (con't                              | ): Car         | diovaso | cular Dis    | ease P | revention: | Lipids |      |       |  |
| Denominator #3: Activ<br>Patients >45              | e Diabe<br>954 | tic     | 856          |        |            | 611    |      |       |  |
| # w/Lipid Profile OR<br>TG & HDL & LDL<br>recorded | 899            | 94.2    | 758          | 88.6   | +5.7       | 15     | 2.5  | +91.8 |  |
| # w/LDL result                                     | 415            | 43.5    | 340          | 39.7   | +3.8       | 72     | 11.8 | +31.7 |  |
| # w/LDL result                                     | 324            |         | 281          | 32.8   | +1.1       | 48     | 7.9  | +26.1 |  |
| # w/LDL result                                     | J 2 1          | •       | 202          |        |            |        | .,   |       |  |

| 131-160                | 126        | 13 2    | 123 | 14 4 | -1.2 | 31  | 5.1  | +8.1  |  |
|------------------------|------------|---------|-----|------|------|-----|------|-------|--|
| # w/LDL result         | 120        | 13.2    | 123 |      | 1.2  | 31  | 3.1  |       |  |
| >160                   | 41         | 4.3     | 24  | 2.8  | +1.5 | 17  | 2.8  | +1.5  |  |
|                        |            |         |     |      |      |     |      |       |  |
| Denominator #3: Ma     | ale Active | Diabeti | С   |      |      |     |      |       |  |
| Patients >45           | 328        |         | 285 |      |      | 196 |      |       |  |
|                        |            |         |     |      |      |     |      |       |  |
| # w/Lipid Profile      | OR         |         |     |      |      |     |      |       |  |
| TG & HDL & LDL         |            |         |     |      |      |     |      |       |  |
| recorded               | 312        | 95.1    | 265 | 93.0 | +2.1 | 8   | 4.1  | +91.0 |  |
| # w/LDL result         |            |         |     |      |      |     |      |       |  |
| =<100                  | 147        | 44.8    | 121 | 42.5 | +2.4 | 29  | 14.8 | +30.0 |  |
| # w/LDL result         |            |         |     |      |      |     |      |       |  |
| 101-130                | 109        | 33.2    | 88  | 30.9 | +2.4 | 19  | 9.7  | +23.5 |  |
| # w/LDL result         |            |         |     |      |      |     |      |       |  |
| 131-160                | 40         | 12.2    | 49  | 17.2 | -5.0 | 14  | 7.1  | +5.1  |  |
| # w/LDL result >160    | 1.0        | 4 0     | 7   | 2.5  | +2.4 | 4   | 2.0  | +2.8  |  |
| >100                   | 10         | 4.9     | /   | 2.5  | +2.4 | 4   | 2.0  | +2.8  |  |
| Denominator #3: Fe     | male Activ | a Diaha | tic |      |      |     |      |       |  |
| Patients >45           | 626        | C Diabc | 571 |      |      | 415 |      |       |  |
| racicies > 15          | 020        |         | 371 |      |      | 113 |      |       |  |
| # w/Lipid Profile      | OR         |         |     |      |      |     |      |       |  |
| TG & HDL & LDL         |            |         |     |      |      |     |      |       |  |
| recorded               | 587        | 93.8    | 493 | 86.3 | +7.4 | 7   | 1.7  | +92.1 |  |
| # w/LDL result         |            |         |     |      |      |     |      |       |  |
| =<100                  | 268        | 42.8    | 219 | 38.4 | +4.5 | 43  | 10.4 | +32.5 |  |
| # w/LDL result         |            |         |     |      |      |     |      |       |  |
| 101-130                | 215        | 34.3    | 193 | 33.8 | +0.5 | 29  | 7.0  | +27.4 |  |
| # w/LDL result         |            |         |     |      |      |     |      |       |  |
| 131-160                | 86         | 13.7    | 74  | 13.0 | +0.8 | 17  | 4.1  | +9.6  |  |
| 11 /                   |            |         |     |      |      |     |      |       |  |
| # w/LDL result<br>>160 | 25         | 4.0     | 17  | 3.0  | +1.0 | 13  | 3.1  | +0.9  |  |

Figure 7-33: Sample Report, Indicator 30-1

| List of Patients w/<br>PATIENT NAME | denomina<br>HRN | ator identifie | d & E<br>SEX |    | ented Lipid Values<br>VALUE |
|-------------------------------------|-----------------|----------------|--------------|----|-----------------------------|
|                                     |                 |                |              |    |                             |
| WARNER,MARVIN                       | 181359          | COMMUNITY #2   | M            | 60 | 1,2; LP; 12/06/01 126       |
| LEWIS,TRAVIS MARTIN                 | 68816           | COMMUNITY #4   | M            | 46 | 3;                          |
| MURRAY,SOPHIA ANNA                  | 104227          | FACILITY #2    | F            | 45 | 1; LP; 09/13/02 94          |
| NEWTON, HAROLD S                    | 103321          | FACILITY #2    | M            | 51 | 1,2; LP; 02/20/02 97        |
| ESPINOZA,EMMA VALDEZ                | 30986           | FACILITY #3    | F            | 46 | 1,2; LP; 05/02/02 137       |
| COOK, CHRISTINE MARTIN              | 173546          | FACILITY #3    | F            | 50 | 3;                          |
| LEWIS, ERNESTINE LYMAN              | 53906           | FACILITY #3    | F            | 60 | 1;                          |
| DOKA, REGINALD                      | 12543           | FACILITY #3    | M            | 51 | 1,2;                        |
| WORRELL, BERNARD                    | 186840          | FACILITY #3    | M            | 55 | 1,2;                        |
| GUERRERO,LORENIA                    | 58069           | SITE, RURAL    | F            | 48 | 1; LP; 02/05/02 139         |
| BEGAY,EMMARIETA                     | 172489          | SITE, RURAL    | F            | 67 | 3;                          |
| MULTINE, CHARLENE ANN               | 178915          | SITE, RURAL    | F            | 73 | 1;                          |
| SANTOS,LINDA                        | 114645          | SITE, URBAN    | F            | 52 | 1,2;                        |
| SAUNDERS, JERRY                     | 150083          | SITE, URBAN    | M            | 61 | 3; LP; 08/12/02 150         |

Figure 7-34: Sample Patient List, Indicator 30-1

## 7.2.16 Indicator 30-2: Cardiovascular Disease Prevention: Hypertension

**GPRA Indicator Definition:** During FY 2003, the IHS will continue collaboration with NIH to assist three AI/AN communities to implement culturally sensitive community-directed pilot cardiovascular disease prevention programs and initiate expansion into at least one new AI/AN site. (Current sites: the Laguna Pueblo of New Mexico, the Ponca Tribe of Oklahoma, and Bristol Bay, Alaska)

Selected and developed by each local site, consistent with interventions, to be tracked through RPMS:

- Blood Lipids (% of appropriate patients assessed, % abnormal LDL, TG, HDL; % treated; % at goal) [GPRA+ Indicator 30-1]
- \*\* Hypertension (% of adults with HTN, % treated, % at goal) [GPRA+ Indicator 30-2]
- Tobacco rates: Using the Health Factors Taxonomy: i.e. documentation and coding on the PCC using the IHS Patient Education Protocols and Codes [GPRA+ Indicator H]
- Tobacco Usage Rates [GPRA+ Indicator H]
- Number of Clients in Tobacco cessation programs [GPRA+ Indicator H]
- Number of people who have successfully quit (Quit = not had a cigarette in a year) [GPRA+ Indicator H]
- Obesity rates measured by BMI [GPRA+ Indicator 31]
- Tracking of Patient Education on exercise using the IHS Patient and Family Education Protocols and Codes [GPRA+ Indicator C-1]

**Denominator 1:** All GPRA User Population patients ages 45 and older at the beginning of the Report period who are not diabetic (no diagnosis 250.00-250.93 ever). Broken out by gender.

**Denominator 2:** All Active Clinical patients ages 45 and older at the beginning of the Report period who are not diabetic (no diagnosis 250.00-250.93 ever). Broken out by gender.

**Denominator 3:** Based on Denominator #3 from Diabetes indicators 2-6. Active Diabetic patients ages 45 and older, defined as all Active Clinical patients diagnosed with diabetes at least one year prior to the Report Period (Diabetes Denominator 2), AND at least 2 visits in the past year, AND 2 diabetes-related visits ever. Broken out by gender.

**Numerator 1:** Patients with **optimal** Blood Pressure (BP), defined as the mean systolic value is less than or equal to (<=) 130 AND the mean diastolic value is less than or equal to (<=) 80.

**Numerator 2:** Patients with **controlled** Blood Pressure (BP), defined as mean systolic value greater than (>) 130 and less than or equal to (<=) 139 AND mean diastolic value greater than (>) 80 and less than or equal to (<=) 90.

**Numerator 3:** Patients with **uncontrolled** Blood Pressure (BP), defined as mean systolic value greater than (>) 139 and less than or equal to (<=) 159 AND mean diastolic value greater than (>) 90 and less than or equal to (<=) 100.

**Numerator 4:** Patients with **severe uncontrolled** Blood Pressure (BP), defined as mean systolic value greater than (>) 159 AND mean diastolic value greater than (>) 100.

**Numerator 5:** Patients with **undetermined** BP, defined as patients with less than 2 blood pressures documented at non-ER visits in the year prior to the end of the Report period.

**Logic Description:** Age of the patient is calculated at the beginning of the Report period.

For each of the numerators, GPRA+ uses the last 2 Blood Pressures documented on non-ER visits in the year prior to the end of the Report period. The mean Systolic value is calculated by adding the last 2 systolic values and dividing by 2. The mean Diastolic value is calculated by adding the diastolic values from the last 2 blood pressures and dividing by 2. If the systolic and diastolic values do not BOTH meet one of the four categories listed above, then the value that is *least* controlled determines the category.

**Patient List Description:** A list of all patients ages 45 and older, with the number of the denominator definition that they meet. Displays the mean blood pressure value, if any, and designates OPT for Optimal (Numerator 1), CON for Controlled (Numerator 2), UNC for Uncontrolled (Numerator 3), and SUNC for Severe Uncontrolled (Numerator 4).

#### **GPRA Indicator Past Performance and Targets:**

| IHS FY 2002 Performance                | None (new indicator) |
|----------------------------------------|----------------------|
| HP 2010 Goal for % of adults with high | 16%                  |
| blood pressure (140/90)                |                      |

| LAM *** IHS FY0                                               |                                                                |        | DEMO S            | rmance<br>ITE |                                         |         |      | age 29             |  |  |  |  |  |  |
|---------------------------------------------------------------|----------------------------------------------------------------|--------|-------------------|---------------|-----------------------------------------|---------|------|--------------------|--|--|--|--|--|--|
| Previou                                                       | ıs Year                                                        | Period | : Oct 01          | , 2000        | Sep 30, 20<br>0 to Sep 30<br>to Sep 30, | 0, 2001 |      |                    |  |  |  |  |  |  |
| Indicator 30-2: Card                                          | ndicator 30-2: Cardiovascular Disease Prevention: Hypertension |        |                   |               |                                         |         |      |                    |  |  |  |  |  |  |
|                                                               | REPORT<br>PERIOD                                               |        | PREV YR<br>PERIOD |               | CHG from PREV YR %                      |         |      | CHG from<br>BASE % |  |  |  |  |  |  |
| Denominator #1: User<br>>45 w/ no DM DX                       | _                                                              |        | 3,745             |               |                                         | 3,121   |      |                    |  |  |  |  |  |  |
| <pre>w/ Optimal BP   =&lt; 130/80 # w/ Controlled BP</pre>    |                                                                |        |                   | 16.8          | +0.5                                    | 526     | 16.9 | +0.5               |  |  |  |  |  |  |
| (>130/80, =< 139/90)<br># w/ Uncontrolled BP                  |                                                                | 7.6    | 253               | 6.8           | +0.9                                    | 181     | 5.8  | +1.8               |  |  |  |  |  |  |
| (>130/90, =<159/100)<br># w/ Severe uncontrol                 | 416                                                            | 10.5   | 380               | 10.1          | +0.4                                    | 240     | 7.7  | +2.8               |  |  |  |  |  |  |
| BP >159/100                                                   |                                                                | 2.4    | 80                | 2.1           | +0.3                                    | 60      | 1.9  | +0.5               |  |  |  |  |  |  |
| # w/Undetermined<br>BP                                        | 2,457                                                          | 62.1   | 2,401             | 64.1          | -2.0                                    | 2,114   | 67.7 | -5.6               |  |  |  |  |  |  |
| Denominator #1: Male >45 w/ no DM DX                          |                                                                |        | 1,532             |               |                                         | 1,283   |      |                    |  |  |  |  |  |  |
| <pre>w/ Optimal BP      =&lt; 130/80 # w/ Controlled BP</pre> | 195                                                            | 12.0   | 179               | 11.7          | +0.3                                    | 154     | 12.0 | -0.0               |  |  |  |  |  |  |
| (>130/80, =< 139/90)<br># w/ Uncontrolled BP                  |                                                                | 5.8    | 89                | 5.8           | -0.0                                    | 59      | 4.6  | +1.2               |  |  |  |  |  |  |
| (>130/90, =<159/100)                                          | 167                                                            | 10.3   | 145               | 9.5           | +0.8                                    | 79      | 6.2  | +4.1               |  |  |  |  |  |  |
| # w/ Severe uncontrol BP >159/100                             |                                                                | 1.8    | 22                | 1.4           | +0.3                                    | 17      | 1.3  | +0.5               |  |  |  |  |  |  |
| <pre># w/Undetermined BP</pre>                                | 1,140                                                          | 70.2   | 1,097             | 71.6          | -1.5                                    | 974     | 75.9 | -5.8               |  |  |  |  |  |  |
| Denominator #1: Femal >45 w/ no DM DX                         |                                                                | _      | 2,213             |               |                                         | 1,838   |      |                    |  |  |  |  |  |  |
| w/ Optimal BP<br>=< 130/80<br># w/ Controlled BP              | 491                                                            | 21.1   | 452               | 20.4          | +0.6                                    | 372     | 20.2 | +0.8               |  |  |  |  |  |  |
| (>130/80, =< 139/90)<br># w/ Uncontrolled BP                  | 208                                                            | 8.9    | 164               | 7.4           | +1.5                                    | 122     | 6.6  | +2.3               |  |  |  |  |  |  |
| (>130/90, =<159/100)                                          |                                                                | 10.7   | 235               | 10.6          | +0.1                                    | 161     | 8.8  | +1.9               |  |  |  |  |  |  |
| # w/ Severe uncontrol BP >159/100                             | .1ed<br>66                                                     | 2.8    | 58                | 2.6           | +0.2                                    | 43      | 2.3  | +0.5               |  |  |  |  |  |  |
| # w/Undetermined<br>BP                                        | 1,317                                                          | 56.5   | 1,304             | 58.9          | -2.4                                    | 1,140   | 62.0 | -5.5               |  |  |  |  |  |  |
|                                                               |                                                                |        |                   |               |                                         |         |      |                    |  |  |  |  |  |  |

|                        |       |        |           |        |            |        |        |            | _ |
|------------------------|-------|--------|-----------|--------|------------|--------|--------|------------|---|
| Indicator 30-2 (con't) | : Car | diovas | cular Dis | ease P | revention: | Hypert | ension |            |   |
| Denominator #2: Active | Clini | cal    |           |        |            |        |        |            |   |
| >45 w/ no DM DX        | 1,820 |        | 1,707     |        |            | 1,368  |        |            |   |
| w/ Optimal BP          |       |        |           |        |            |        |        |            |   |
| =< 130/80              | 622   | 34.2   | 574       | 33.6   | +0.5       | 465    | 34.0   | +0.2       |   |
| # w/ Controlled BP     |       |        |           |        |            |        |        |            |   |
| (>130/80, =< 139/90)   | 265   | 14.6   | 224       | 13.1   | +1.4       | 173    | 12.6   | +1.9       |   |
| # w/ Uncontrolled BP   |       |        |           |        |            |        |        |            |   |
| (>130/90, =<159/100)   |       | 20.4   | 337       | 19.7   | +0.6       | 225    | 16.4   | +3.9       |   |
| # w/ Severe uncontroll |       |        |           |        |            |        |        |            |   |
| BP >159/100            | 86    | 4.7    | 71        | 4.2    | +0.6       | 59     | 4.3    | +0.4       |   |
| # w/Undetermined       | 4.7.6 | 0.5.0  | F.0.1     |        | 2 0        |        | 20.6   | <i>c</i> 1 |   |
| BP                     | 476   | 26.2   | 501       | 29.3   | -3.2       | 446    | 32.6   | -6.4       |   |
|                        |       |        |           |        |            |        |        |            |   |
| Denominator #3: Active | Diabe | tic    |           |        |            |        |        |            |   |
| Patients >45           | 954   | 010    | 856       |        |            | 611    |        |            |   |
|                        |       |        |           |        |            |        |        |            |   |
| w/ Optimal BP          |       |        |           |        |            |        |        |            |   |
| =< 130/80              | 366   | 38.4   | 289       | 33.8   | +4.6       | 228    | 37.3   | +1.0       |   |
| # w/ Controlled BP     |       |        |           |        |            |        |        |            |   |
| (>130/80,              |       |        |           |        |            |        |        |            |   |
| =< 139/90)             | 195   | 20.4   | 177       | 20.7   | -0.2       | 113    | 18.5   | +1.9       |   |
| # w/ Uncontrolled BP   |       |        |           |        |            |        |        |            |   |
| (>130/90,              |       |        |           |        |            |        |        |            |   |
| =<159/100)             | 276   | 28.9   | 268       | 31.3   | -2.4       | 185    | 30.3   | -1.3       |   |
| # w/ Severe uncontroll |       |        |           |        |            |        |        |            |   |
| BP >159/100            | 83    | 8.7    | 93        | 10.9   | -2.2       | 66     | 10.8   | -2.1       |   |
| # w/Undetermined       |       |        |           |        |            |        |        |            |   |
| BP                     | 34    | 3.6    | 29        | 3.4    | +0.2       | 19     | 3.1    | +0.5       |   |

Figure 7-35: Sample Report, Indicator 30-2

| List of Patients PATIENT NAME | w/ denor<br>HRN | minator io |      | SEX |    | an BP, if any<br>VALUE |
|-------------------------------|-----------------|------------|------|-----|----|------------------------|
| RAMEY, JOSIE                  | 180761          | FACILITY   | #1   | F   | 63 | 1,2; 131/72 CON        |
| MANUEL, DOUGLAS               | 136125          | FACILITY   | #1   | M   | 56 | 1; u                   |
| WORRELL, TRACY                | 128793          | FACILITY   | #2   | F   | 52 | 1,2; 132/76 CON        |
| HURST, MAGGIE                 | 106386          | FACILITY   | #2   | F   | 54 | 1,2; 129/75 OPT        |
| MANUEL, RITA                  | 258144          | FACILITY   | #2   | F   | 69 | 1; u                   |
| ELLIS, CELESTE                | 140162          | FACILITY   | #2   | F   | 73 | 1,2; 136/80 CON        |
| LUNDY, MAUDE                  | 351378          | FACILITY   | #2   | F   | 76 | 1,2; u                 |
| MANTLE, ADAM                  | 440062          | FACILITY   | #2   | M   | 51 | 1; u                   |
| HOWARD, RAY                   | 596547          | FACILITY   | #2   | M   | 61 | 3; 135/65 CON          |
| MOCKBE, MARVIN                | 615756          | FACILITY   | #2   | M   | 62 | 1,2; 150/73 UNC        |
| KETCHUP, ABRAHAM              | 203445          | FACILITY   | #2   | M   | 81 | 1,2; 147/79 UNC        |
| JAMES, MARYANN                | 765714          | FACILITY   | #3   | F   | 51 | 1; u                   |
| MORENO, DALLAS                | 806823          | FACILITY   | #3   | M   | 80 | 1; u                   |
| BEERS, ROBERT                 | 900338          | COMMUNITY  | 7 #4 | M   | 49 | 1,2; u                 |
| MCCLENNY, PAUL                | 203342          | COMMUNITY  | 7 #4 | M   | 69 | 1; u                   |
| WARNER, MARVIN                | 181359          | COMMUNITY  | 7 #4 | M   | 74 | 3; 165/89 SUNC         |

Figure 7-36: Sample Patient List, Indicator 30-2

## 7.2.17 Indicator 31: Obesity

**GPRA Indicator Definition:** During FY 2003, begin implementation or continue implementation all components of the Indian health system obesity prevention and treatment plan developed in FY 2002 that include:

- a. a multidisciplinary stakeholder obesity prevention and treatment planning group
- b. a staff development and IT development plan to assure securing height and weight data for all system users to monitor AI/AN population obesity
- c. an infrastructure to collect, interpret and diffuse the approaches from obesity related demonstration projects and studies to IHS Areas and I/T/Us.

**Proposed GPRA FY04:** Each Area will establish the omission rate of recording the height and weight of its patients (to identify BMI). Each Area will generate a standard age-specific report of BMIs on children and adults.

**Proposed GPRA FY05:** Each Area will decrease the omission rate of recording the height and weight of its patients (to identify BMI) by 10% percent. Each Area will generate a standard age-specific report of BMIs on children and adults.

**Denominator 1:** Same as FY02. All GPRA User Population patients ages 2 through 74 at beginning of Report period. Breakdown each denominator by gender and by the following age groups: 2-5, 6-11, 12-19, 20-24, 25-34, 35-44, 45-54, 55-74.

**Denominator 2:** All Active Clinical patients ages 2 through 74 at beginning of Report period. Breakdown each denominator by gender and by the following age groups: 2-5, 6-11, 12-19, 20-24, 25-34, 35-44, 45-54, 55-74.

Numerator 1: Same as FY02. Patients for whom a BMI could be calculated.

**Numerator 2**: For those with a BMI calculated, those considered overweight but not obese using BMI and standard BMI tables.

**Numerator 3:** For those with a BMI calculated, those considered obese using BMI and standard BMI tables.

**Numerator 4:** Total of Numerators 2 and 3, all overweight patients.

**Additional Report Features:** Report pages following the summary break the data down further for the following age groups: 2-5, 6-11, 12-19, 20-24, 25-34, 35-44, 45-54, and 55-74 yrs. Age group breakdowns are based on Healthy People 2010.

**Logic Description:** Age is calculated at the beginning of the Report period. GPRA+ calculates BMI at the time the report is run, using NHANES II. For 18 and under, a height and weight must be taken *on the same day* any time in the year prior to the end of the Report period. For 19 through 50, height and weight must be recorded within the last five years, although not required to be on the same day. For over 50, height

and weight must be recorded within the last two years, not required to be taken on the same day.

Overweight but not obese is defined as BMI of 25 through 29 for adults 19 and older; for ages 2-18, based on standard tables.

Obese is defined as BMI of 30 or more for adults 19 and older; for ages 2-18, based on standard tables.

**Patient List Description:** List of patients for whom a BMI can NOT be calculated, with appropriate denominator defined.

**Indicator Targets: TBD** 

| LAM *** IHS FY                                     | 03 Local           | Clini  | Mar 06,<br>cal Perfo<br>DEMO S | rmance | e Indicato            | r Report |      | age 33             |
|----------------------------------------------------|--------------------|--------|--------------------------------|--------|-----------------------|----------|------|--------------------|
| Re                                                 | port Per           | iod: 0 |                                |        | Sep 30, 20            | 002      |      |                    |
| Previo                                             | us Year            | Period | : Oct 01                       | , 200  | 0 to Sep 30           | 0, 2001  |      |                    |
| Bas                                                | eline Pe           |        |                                | 1997   | to Sep 30,            | 1998     |      |                    |
| Indicator 31: Obesi                                | ty Preve           |        | and Treat                      | ment   |                       |          |      |                    |
|                                                    | REPORT<br>PERIOD   |        | PREV YR<br>PERIOD              |        | CHG from<br>PREV YR % |          |      | CHG from<br>BASE % |
| Denominator #1: Use                                | r Pop              |        |                                |        |                       |          |      |                    |
| Patients ages 2-74                                 |                    |        | 51,523                         |        |                       | 44,090   |      |                    |
| # w/BMI calculated                                 | 28,003             | 52.6   | 26,114                         | 50.7   | +1.9                  | 17,200   | 39.0 | +13.6              |
| # overweight                                       | 7,060              | 25.2   | 6,660                          | 25.5   | -0.3                  | 4,154    | 24.2 | +1.1               |
| # Obese<br># Overweight/Obese                      | 12,920             | 46.1   | 11,883                         | 45.5   | +0.6                  | 7,400    | 43.0 | +3.1               |
| # Overweight/Obese                                 | 19,980             | /1.3   | 18,543                         | /1.0   | +0.3                  | 11,554   | 6/.2 | +4.2               |
| # Male User Pop                                    |                    |        |                                |        |                       |          |      |                    |
| 2-74 years                                         | 24,090             |        | 23,369                         |        |                       | 19,888   |      |                    |
| # w/BMI calculated                                 |                    |        |                                |        |                       |          |      |                    |
| <pre># overweight # Obese</pre>                    | 2,575              | 25.4   | 2,357                          | 25.3   | +0.2                  | 1,327    | 23.0 | +2.5               |
| # Obese                                            | 4,565              | 45.1   | 4,154                          | 44.6   | +0.5                  | 2,390    | 41.3 | +3.8               |
| # Overweight/Obese                                 | 7,140              | 70.6   | 6,511                          | 69.9   | +0.7                  | 3,717    | 64.3 | +6.3               |
| # Female Haar Dor                                  |                    |        |                                |        |                       |          |      |                    |
| # Female User Pop<br>Patients 2-74 yrs             | 29 138             |        | 28 154                         |        |                       | 24,202   |      |                    |
| racicios 2-74 yrs                                  | ۵۶, ۱۵۵            |        | 40,1J <del>1</del>             |        |                       | 27,202   |      |                    |
| # w/BMI calculated                                 | 17,885             | 61.4   | 16,797                         | 59.7   | +1.7                  | 11,420   | 47.2 | +14.2              |
| <pre># w/BMI calculated # overweight # Obese</pre> | 4,485              | 25.1   | 4,303                          | 25.6   | -0.5                  | 2,827    | 24.8 | +0.3               |
|                                                    |                    |        |                                |        |                       |          |      | +2.8               |
| # Overweight/Obese                                 | 12,840             | 71.8   | 12,032                         | 71.6   | +0.2                  | 7,837    | 68.6 | +3.2               |
| Donominator #2: Agti                               | rro Clini          | an 1   |                                |        |                       |          |      |                    |
| Denominator #2: Actiusers ages 2-74                |                    |        | 24,206                         |        |                       | 19,886   |      |                    |
| aboth ages 2 /4                                    | 23,000             |        | 21,200                         |        |                       | 17,000   |      |                    |
| # w/BMI calculated                                 |                    |        |                                |        | +1.2                  | 13,450   | 67.6 | +10.7              |
| # overweight                                       | 4,667              | 23.8   | 4,498                          | 04.1   | 0 0                   | 3,115    | 23.2 | +0.6               |
| # Obese                                            | 9,159              | 46.6   | 8,659                          | 46.3   | +0.3                  | 5,872    |      |                    |
| # Overweight/Obese                                 | 13,826             | 70.4   | 13,157                         | 70.4   | -0.0                  | 8,987    | 66.8 | +3.6               |
| Denominator #2: Male                               | Active             | Clinia | al mearc                       |        |                       |          |      |                    |
| ages 2-74                                          | 9,219              | CITILE | 8,818                          |        |                       | 7,209    |      |                    |
|                                                    | ,,,,,,             |        | 0,010                          |        |                       | .,200    |      |                    |
| # w/BMI calculated                                 | 6,596              | 71.5   | 6,150                          | 69.7   | +1.8                  | 4,440    | 61.6 | +10.0              |
| # overweight                                       | 1,530              |        | 1,402                          | 22.8   |                       | 970      | 21.8 |                    |
| # Obese                                            | 2,989              |        | 2,773                          | 45.1   |                       | 1,824    |      |                    |
| # Overweight/Obese                                 | 4,519              | 68.5   | 4,175                          | 67.9   | +0.6                  | 2,794    | 62.9 | +5.6               |
| Denominator #2: Fema ages 2-74                     | le Activ<br>15,841 | e Clin | ical user<br>15,388            | S      |                       | 12,677   |      |                    |
|                                                    |                    |        |                                |        |                       |          |      |                    |
| # w/BMI calculated                                 | 13,047             |        | 12,540                         | 81.5   |                       | 9,010    | 71.1 |                    |
| # overweight                                       | 3,137              |        | 3,096                          | 24.7   |                       | 2,145    | 23.8 |                    |
| # Obese                                            | 6,170              |        | 5,886                          | 46.9   |                       | 4,048    | 44.9 |                    |
| # Overweight/Obese                                 | 9,307              | 71.3   | 8,982                          | 71.6   | -0.3                  | 6,193    | 68.7 | +2.6               |

Figure 7-37: Sample Report Summary Page, Indicator 31

| <pre>Indicator 31 (con't):</pre>                       |       |       | A USER | POPULAT | ION    |       |       |       |  |
|--------------------------------------------------------|-------|-------|--------|---------|--------|-------|-------|-------|--|
|                                                        | 2-5   | 6-11  |        | Distri  | 25-34  | 25_11 | 15_51 | 55-74 |  |
|                                                        | 2-5   | 0-11  | 12-19  | 20-24   | 25-34  | 33-44 | 45-54 | 33-74 |  |
| CURRENT REPORT PERIOD                                  |       |       |        |         |        |       |       |       |  |
| Total # User Pop                                       | 5,793 | 7,261 | 8,755  | 7,279   | 10,709 | 7,268 | 3,714 | 2,449 |  |
| # w/ BMI calculated                                    | 2,703 | 3,087 | 3,434  | 3,884   | 6,171  | 4,653 | 2,408 | 1,663 |  |
| % w/BMI calculated                                     |       |       | 39.2   | 53.4    | 57.6   |       | 64.8  |       |  |
| # Overweight                                           | 513   | 518   | 751    | 1,066   | 1,700  | 1,323 | 641   | 548   |  |
| % Overweight                                           | 19.0  | 16.8  | 21.9   | 27.4    |        |       |       |       |  |
| # Obese                                                | 612   | 1,066 | 1,278  | 1.712   | 3,356  | 2,630 | 1,452 | 814   |  |
| % Obese                                                |       | 34.5  | 37.2   | 44.1    | 54.4   | 56.5  | 60.3  | 48.9  |  |
| # Overweight or Obese                                  | 1,125 | 1,584 | 2,029  | 2,778   | 5,056  | 3,953 | 2,093 | 1,362 |  |
| % Overweight or Obese                                  |       |       |        |         |        |       |       |       |  |
| PREVIOUS YEAR PERIOD                                   |       |       |        |         |        |       |       |       |  |
|                                                        | 5,678 | 7,240 | 8,447  | 6,996   | 10,363 | 7,099 | 3,420 | 2,280 |  |
| # w/ BMI calculated                                    |       |       |        |         | 5,637  |       |       |       |  |
| % w/BMI calculated                                     |       |       | 38.3   | 51.0    |        |       | 63.3  |       |  |
| # Overweight                                           | 515   | 555   | 695    | 982     | 1,588  | 1.237 | 599   | 489   |  |
| % Overweight                                           | 19.1  | 18.4  | 21.5   | 27.5    | 28.2   |       |       |       |  |
| # Obese                                                | 654   | 962   | 1 226  | 1 590   | 3,010  | 2 /25 | 1 297 | 720   |  |
| % Obese                                                | 24.3  | 31.9  | 37.9   | 44.3    | 53.4   | 56.8  |       | 48.3  |  |
|                                                        | 1 160 | 1 510 | 1 001  | 0.560   | 4 500  | 2 650 | 1 006 | 1 010 |  |
| <pre># Overweight or Obese % Overweight or Obese</pre> |       |       |        |         |        | 85.6  |       | 80.7  |  |
|                                                        | 13.1  | 30.3  | 37.1   | ,       | 01.0   | 00.0  | 07.12 | 0017  |  |
| CHANGE FROM PREV YR %                                  |       |       |        |         |        |       |       |       |  |
| w/ BMI calculated                                      | -0.8  |       | +0.9   | +2.4    | +3.2   | +3.6  |       |       |  |
| Overweight                                             |       |       | +0.4   |         |        |       |       |       |  |
| Obese                                                  |       |       | -0.7   |         |        |       | +0.9  |       |  |
| Overweight or Obese                                    | -1.8  | +1.0  | -0.3   | -0.3    | +0.4   | -0.6  | -0.2  | +1.2  |  |
| BASELINE REPORT PERIOD                                 |       |       |        |         |        |       |       |       |  |
| Total # User Pop                                       |       |       |        |         | 9,403  |       |       |       |  |
| # w/ BMI calculated                                    |       |       | 2,206  | 1,950   |        |       |       |       |  |
| % w/BMI calculated                                     | 49.4  | 42.5  | 31.2   | 32.3    | 36.0   | 41.2  | 46.5  | 48.1  |  |
| # Overweight                                           | 510   | 470   | 465    | 548     | 899    | 625   | 341   | 296   |  |
| % Overweight                                           | 20.3  | 17.3  | 21.1   | 28.1    | 26.5   | 26.9  | 27.7  | 33.8  |  |
| # Obese                                                | 602   | 832   | 784    | 852     | 1,830  | 1,331 | 736   | 433   |  |
| % Obese                                                | 24.0  | 30.7  | 35.5   | 43.7    | 54.0   | 57.2  | 59.7  | 49.4  |  |
| # Overweight or Obese                                  | 1,112 | 1,302 | 1,249  | 1,400   | 2,729  | 1,956 | 1,077 | 729   |  |
| % Overweight or Obese                                  | 44.3  | 48.1  | 56.6   | 71.8    | 80.5   | 84.1  | 87.3  | 83.1  |  |
| CHANGE FROM BASE YR %                                  |       |       |        |         |        |       |       |       |  |
| w/ BMI calculated                                      | -2.7  | +0.0  | +8.0   | +21.0   | +21.6  | +22.8 | +18.3 | +19.8 |  |
| Overweight                                             | -1.3  | -0.6  | +0.8   | -0.7    | +1.0   | +1.6  | -1.0  | -0.8  |  |
| Obese                                                  | -1.3  | +3.8  | +1.7   | +0.4    | +0.4   | -0.7  | +0.6  | -0.4  |  |
| Overweight or Obese                                    | -2.6  | +3.2  | +2.5   | -0.3    | +1.4   | +0.8  | -0.4  | -1.2  |  |

Figure 7-38: Sample Report, Age Breakout, Indicator 31

| List of Patients w/ | denominator | identifi  | .ed | for wh | nom B | BMI could NOT be |
|---------------------|-------------|-----------|-----|--------|-------|------------------|
| PATIENT NAME        | HRN         | COMMUNITY | 7   | SEX    | AGE   | VALUE            |
| MANUEL,DOUGLAS      | 136125      | FACILITY  | #1  | M      | 56    | 1                |
| CLANCEY, BONNIE     | 221332      | FACILITY  | #2  | F      | 3     | 1                |
| RITTER,SARAH        | 200942      | FACILITY  | #2  | F      | 18    | 1;2              |
| MADDOX, TAMMY       | 138079      | FACILITY  | #2  | F      | 21    | 1                |
| STEIN, VELMA        | 141051      | FACILITY  | #2  | F      | 34    | 1;2              |
| CARROLL, WENDY      | 110177      | FACILITY  | #2  | F      | 35    | 1                |
| WENDT, HORTENCE     | 110719      | FACILITY  | #2  | F      | 40    | 1                |
| WALTON, BERTHA      | 228031      | FACILITY  | #2  | F      | 50    | 1                |
| MANUEL, RITA        | 158144      | FACILITY  | #2  | F      | 69    | 1                |
| WATERMAN, HENRY     | 223232      | FACILITY  | #2  | M      | 7     | 1                |

Figure 7-39: Sample Indicator 29

## 7.2.18 Indicator A: Diabetes and Mental Health

**Indicator Description:** Determine the proportion of diabetic patients with a diagnosis of depressive disorders.

**Denominator:** Same as Denominator #3 from Diabetes indicators 2-6. Active Diabetic patients, defined as all Active Clinical patients diagnosed with diabetes at least one year prior to the Report Period (Diabetes Denominator 2), AND at least 2 visits in the past year, AND 2 diabetes-related visits ever.

**Numerator:** Same as FY02. Patients in the denominator with a diagnosis of depressive disorders, defined as at least two visits with diagnosis 296.0-313.1 in the year prior to the end of the Report period.

**Logic Description:** Age is calculated at the beginning of the Report period. The numerator is defined as at least two visits with diagnosis (purpose of visit 296.0-313.1 recorded in V POV file) in the year prior to the end of the Report period.

**Patient List Description:** List of diabetic patients with date and code of recent depressive diagnosis, if any.

**Indicator Targets:** TBD

```
T.AM
                               Mar 06, 2003
                                                                Page 42
         *** IHS FY03 Local Clinical Performance Indicator Report ***
                                DEMO SITE
                Report Period: Oct 01, 2001 to Sep 30, 2002
            Previous Year Period: Oct 01, 2000 to Sep 30, 2001
               Baseline Period: Oct 01, 1997 to Sep 30, 1998
Indicator A: Diabetes and Mental Health
                  REPORT
                            % PREV YR % CHG from BASE
                                                              % CHG from
                                          PREV YR % PERIOD
                  PERIOD PERIOD
                                                                 BASE %
Active Diabetic Pts 1,574
                                1,404
                                                        995
# w/ 2 depressive
disorder dxs in
                    336 21.3
                                   283 20.2
                                                +1.2
                                                        140 14.1
past yr
                                                                     +7.3
```

Figure 7-40: Sample Report, Indicator A

| List of Patients<br>PATIENT NAME | with recen | t depressive d |   | der d<br>AGE | iagnosis<br>VALUE | , if a | ny     |
|----------------------------------|------------|----------------|---|--------------|-------------------|--------|--------|
| WARNER, MARVIN                   | 881359     | COMMUNITY #4   | M | 74           | Jul 26,           | 2002;  | 311.   |
| TURNER, PETER                    | 661138     | COMMUNITY #4   | M | 77           |                   |        |        |
| MURRAY, SOPHIA                   | 504227     | FACILITY #2    | F | 44           | Aug 29,           | 2002;  | 296.7  |
| HOWARD, RAY                      | 996543     | FACILITY #2    | M | 61           |                   |        |        |
| SMYTHE, DANIELLE                 | 299842     | SITE, URBAN    | F | 27           |                   |        |        |
| HOWELL, ELIZABETH                | 559640     | SITE, URBAN    | F | 69           |                   |        |        |
| SAUNDERS, JERRY                  | 450083     | SITE, URBAN    | M | 61           | May 01,           | 2002;  | 305.00 |

Figure 7-41: Sample Patient List, Indicator A

# 7.2.19 Indicator B: Colorectal Cancer Screening

**Developmental Indicator Description:** Increase the proportion of eligible AI/AN patients (ages 50 and older) who have had screening for Colorectal Cancer (CRC).

**Denominator 1:** All GPRA User Population patients ages 51 and older at beginning of the Report period.

**Denominator 2:** All Active Clinical patients ages 51 and older at beginning of the Report period.

**Numerator 1:** Patients who have had CRC screening, defined as any of the following: 1) a Fecal Occult Blood test or Rectal Exam in the two (2) years prior to the end of the Report period; 2) flexible sigmoidoscopy or double contrast barium enema in the last 5 years; or 3) colonoscopy in the last 10 years.

**Numerator 2** (subset of Numerator 1): Patients who have had either a Fecal Occult Blood test or Rectal Exam in the past two years.

**Logic Description:** Age is calculated at the beginning of the Report period. The difference between the age range 50 and older in the definition and 51 and older in the logic is because GPRA+ looks back 2 years for a test, i.e., when a patient who

was 51 at the beginning of the Report period would have been 49. GPRA+ identifies the tests and procedures described in the numerators above in the following order:

|                                       | CPT Codes                                                                            | ICD and Other Codes                                        | Taxonomy              |
|---------------------------------------|--------------------------------------------------------------------------------------|------------------------------------------------------------|-----------------------|
| Fecal Occult Blood<br>lab test (FOBT) | 82274, G0107                                                                         |                                                            | BGP GPRA FOB<br>TESTS |
| CRC Screening                         |                                                                                      | V Procedure: V76.51,<br>Screening for Colorectal<br>Cancer |                       |
| Rectal Exam                           |                                                                                      | V Procedure: 89.34, V76.41<br>Screening for Rectal         |                       |
| Flexible<br>Sigmoidoscopy             | 45330-45334, 45337-<br>45339, 45341, 45342,<br>45345                                 | V Procedure: 45.24                                         |                       |
| Double contrast<br>barium enema       | VCPT or VRad: 74280,<br>74275, 74270                                                 | V Procedure 87.64                                          |                       |
| Rigid proctosigmoidoscopy             | 45300, 45303, 45305,<br>45307, 45308, 45309,<br>45315, 45317, 45320,<br>45321, 45327 |                                                            |                       |
| Colonoscopy                           | 45355, 45378-45380,<br>45382-45385, 45387                                            | V Procedure: 45.21, 45.22, 45.23, 45.25                    |                       |

**Patient List Definition:** List of patients ages 51 and older, with appropriate denominator indicated. Date and code of any test or procedure meeting the numerator definition, if any.

**Indicator Targets: TBD** 

#### **Performance Improvement Tips:**

1. Providers should ask about and record off-site historical tests (test type, date received and location) on PCC forms. Data entry mnemonics: *HBE* (barium enema); *HCOL* (colonoscopy); *HFOB* (Fecal Occult Blood); *HSIG* (sigmoidoscopy).

| LAM *** IHS                                      | FY03 Local                                  |                 | DEMO S            | rmance<br>ITE    |                    |         |      | age 43 |
|--------------------------------------------------|---------------------------------------------|-----------------|-------------------|------------------|--------------------|---------|------|--------|
|                                                  | Report Pers<br>vious Year I<br>Baseline Per | Period<br>riod: | : Oct 01          | , 2000<br>1997 t | to Sep 30          | 0, 2001 |      |        |
| Indicator B: Colo                                | orectal Cand                                |                 |                   |                  |                    |         |      |        |
|                                                  |                                             |                 | PREV YR<br>PERIOD |                  | CHG from PREV YR % |         |      |        |
| Denominator #1: To<br>Pop age =>51               |                                             |                 | 3,762             |                  |                    | 2,932   |      |        |
| # w/screening done # w/ FOB, DRE or I            | Rectal Exam                                 |                 |                   |                  |                    |         |      |        |
| in past year  Denominator #1: To                 |                                             | 13.7            | 493               | 13.1             | +0.6               | 287     | 9.8  | +3.9   |
| Male User Pop<br>=> 51 years old                 |                                             |                 | 1,407             |                  |                    | 1,094   |      |        |
| <pre># w/screening done # w/ FOB, DRE or 1</pre> |                                             |                 | 159               | 11.3             | +1.4               | 105     | 9.6  | +3.1   |
| in past year                                     |                                             |                 | 94                | 6.7              | +0.2               | 58      | 5.3  | +1.6   |
| Denominator #1: To<br>User Pop => 51             |                                             |                 | 2,355             |                  |                    | 1,838   |      |        |
| # w/FOB, DRE or Re                               |                                             |                 |                   |                  | +2.1               |         |      |        |
| in past year                                     | 451                                         | 17.8            | 399               | 16.9             | +0.9               | 229     | 12.5 | +5.4   |
| Denominator #2: Ad<br>Patients >= 51             |                                             |                 | 2,372             |                  |                    | 1,804   |      |        |
| <pre># w/screening # w/FOB, DRE or re</pre>      |                                             | 29.3            | 642               | 27.1             | +2.2               | 391     | 21.7 | +7.6   |
| in past year                                     | 540                                         |                 |                   | 20.2             | +0.5               | 275     | 15.2 | +5.5   |
| Denominator #2: Ma<br>Patients => 51             | ale Active (<br>862                         | Clinic          | al<br>767         |                  |                    | 566     |      |        |
| <pre># w/screening # w/FOB, DRE or re</pre>      | 182<br>ectal exam                           | 21.1            | 151               | 19.7             | +1.4               | 93      | 16.4 | +4.7   |
| in past year                                     | 101                                         | 11.7            | 92                | 12.0             | -0.3               | 55      | 9.7  | +2.0   |
| Denominator #2: Fe Patients >= 51                | emale Active<br>1,747                       | e Clin          | ical<br>1,605     |                  |                    | 1,238   |      |        |
| <pre># w/screening # w/FOB, DRE or re</pre>      | 582<br>ectal exam                           | 33.3            | 491               | 30.6             | +2.7               | 298     | 24.1 | +9.2   |
| in past year                                     | 439                                         | 25.1            | 386               | 24.0             | +1.1               | 220     | 17.8 | +7.4   |

Figure 7-42: Sample Report, Indicator B

| PATIENT NAME     | List all patie |              | SEX | AGE | VALUE                     |
|------------------|----------------|--------------|-----|-----|---------------------------|
| RAMEY, JOSIE     | 880761         |              |     |     |                           |
| MANUEL, DOUGLAS  | 936125         | FACILITY #1  | M   | 56  | 1;                        |
| WORRELL, TRACIE  | 128793         | FACILITY #2  | F   | 52  | 1; 11/29/01 DRE 89.34     |
| HURST, MAGGIE    | 206386         | FACILITY #2  | F   | 54  | 1;                        |
| MANUEL, RITA     | 158141         | FACILITY #2  | F   | 69  | 1,2;                      |
| ELLIS, CELESTE   | 440162         | FACILITY #2  | F   | 73  | 1,2;                      |
| LUNDY, MAUDE     | 551373         | FACILITY #2  | F   | 76  | 1;                        |
| HOWARD, RAY      | 196544         | FACILITY #2  | M   | 61  | 1,2; 03/26/01 RECTAL EXAM |
| MARTIN, MARVIN   | 615755         | FACILITY #2  | M   | 62  | 1; 06/10/02 FOB V LAB     |
| KETCHUP, ABRAHAM | 203446         | FACILITY #2  | M   | 81  | 1,2;                      |
| MORENI, DALLAS   | 706827         | FACILITY #3  | M   | 80  | 1;                        |
| PITTS, LUCAS     | 856848         | FACILITY #3  | M   | 84  | 1,2;                      |
| MCCLENNY, PAUL   | 903349         | COMMUNITY #4 | M   | 69  | 1;                        |
| WERNER, MARVIN   | 181350         | COMMUNITY #4 | M   | 74  | 1,2;                      |
| TARNER, PETER    | 161138         | COMMUNITY #4 | M   | 77  | 1; 07/18/02 DRE 89.34     |
| WRIGHT, CHRIS    | 159040         | COMMUNITY #4 | M   | 85  | 1,2; 10/06/91 COLO 45.21  |
| SANTOS, DANIELLE | 114145         | SITE, URBAN  | F   | 52  | 1,2;                      |
| RANDELL, DALE    | 211240         | SITE, URBAN  | F   | 53  | 1;                        |
| CEPEDA, ROBERTA  | 197344         | SITE, URBAN  | F   | 58  | 1;                        |
| MCPHERSON, ELLEN |                | SITE, URBAN  |     | 61  |                           |

Figure 7-43: Sample Patient List, Indicator B

#### 7.2.20 Indicator C-1: Patient Education: Exercise and Diet

**Indicator Definition:** Increase the proportion of persons who are provided patient education on exercise and diet.

**Denominator 1:** All GPRA User Population patients ages 6 and older, broken down by gender.

**Denominator 2:** All Active Clinical patients ages 6 and older, broken down by gender and into the following age groups: 6-11, 12-19, 20-39, 40-59, 60 and older.

**Denominator 3:** Based on Denominator #3 from Diabetes indicators 2-6. Active Diabetic patients ages 6 and older, defined as all Active Clinical patients diagnosed with diabetes at least one year prior to the Report Period (Diabetes Denominator 2), AND at least 2 visits in the past year, AND 2 diabetes-related visits ever. Broken down by gender.

**Numerator 1**: All patients provided exercise education in the year prior to the end of the Report period.

**Numerator 2:** All patients provided diet and nutrition education in the year prior to the end of the Report period.

**Additional Report Features:** For Denominator 2, the pages following the indicator summary break the data down further for the following age groups: 6-11, 12-19, 20-39, 40-59, 60 and older.

**Logic Description:** Age is calculated at the beginning of the Report period.

GPRA+ uses the following IHS national patient education codes to define the numerators. If your facility has established its own code set, your codes will *not* be counted.

| Exercise | ending "-EX" (Exercise) ending "-LA" (Lifestyle Adaptation) containing "OBS-" (Obesity)                                                                                                    |
|----------|----------------------------------------------------------------------------------------------------|
| Diet     | ending "-N" (Nutrition) ending "-LA" (Lifestyle Adaptation) containing "OBS-" (Obesity) ending "-DT" (Diet) ( <b>Note:</b> "Diet" is a discontinued PFE code and is used only to identify patients for Baseline or Previous year time periods.) |

**Patient List Description:** A list of patients who received any patient education meeting the numerator definition, with the appropriate denominator identified. Displays the date the patient received the appropriate education and the PFE codes.

### **Indicator Targets:**

| HP 1997 data                          | 42% |
|---------------------------------------|-----|
| HP 2010 target to increase diet and   | 75% |
| nutrition counseling to patients with |     |
| diabetes                              |     |

| LAM                         | V02 10001      |              | Apr 24,        |              | e Indicator           | . Penert   |            | age 45         |  |
|-----------------------------|----------------|--------------|----------------|--------------|-----------------------|------------|------------|----------------|--|
| nn ths f                    | ins rocal      | CIIIII       | DEMO S         |              | = INGICACO1           | . keport   |            |                |  |
|                             |                |              |                |              | Dec 31, 20            |            |            |                |  |
| Ва                          |                | riod:        | Jan 01,        | 1999 t       | l to Dec 31,          |            |            |                |  |
| Indicator C-1: Pat          |                |              |                |              |                       |            |            |                |  |
|                             |                |              |                |              | CHG from<br>PREV YR % |            |            |                |  |
| Denominator #1 (GPR         |                |              | 46 504         |              |                       | 10.000     |            |                |  |
| User Pop                    | 48,209         |              | 46,704         |              |                       | 42,320     |            |                |  |
| Total # w/                  | 2.555          |              | 2 225          |              |                       | F.5.0      | 1 0        | .5.0           |  |
| Exercise Educ<br>Total # w/ | 3,669          | 7.6          | 3,038          | 6.5          | +1.1                  | 762        | 1.8        | +5.8           |  |
| Diet Educ                   | 4,145          | 8.6          | 2,991          | 6.4          | +2.2                  | 689        | 1.6        | +7.0           |  |
| # Male User Pop             | 21,454         |              | 20,830         |              |                       | 18,743     |            |                |  |
| # w/ exercise               |                |              |                |              |                       |            |            |                |  |
| education<br># w/ Diet educ | 1,373          | 6.4          | 1,018          | 4.9          | +1.5<br>+2.3          | 222<br>76  | 1.2        | +5.2<br>+6.5   |  |
|                             |                |              |                |              |                       |            | 0.4        | +0.5           |  |
| # Female User Pop           | 26,755         |              | 25,874         |              |                       | 23,577     |            |                |  |
| # w/ Exercise               |                |              |                |              |                       |            |            |                |  |
| education                   |                |              |                |              |                       |            |            |                |  |
| # w/Diet Educ               | 2,034          | 9.9          | 2,026          | 7.0          | +2.1                  | 013        | 2.0        | +7.3           |  |
| Denominator #2: Act         |                |              |                |              |                       |            |            |                |  |
| Clinical Pop                | 23,100         |              | 22,349         |              |                       | 19,995     |            |                |  |
| # w/Exercise                |                |              |                |              |                       |            |            |                |  |
| education<br># w/Diet educ  | 3,441          | 14.9         | 2,884          | 12.9         | +2.0<br>+4.1          | 727        | 3.6        | +11.3          |  |
| # W/Diet educ               | 3,093          | 10.9         | 2,000          | 12.0         | 74.1                  | 019        | 3.1        | +13.0          |  |
| Total Male Active           | 7 002          |              | 7,476          |              |                       | 6 611      |            |                |  |
| Clinical Users              | 1,823          |              | 7,4/6          |              |                       | 6,644      |            |                |  |
| # w/Exercise                | 1 005          | 15.0         | 0.5.6          | 10.0         | 2.0                   | 010        | 2 6        | .10 5          |  |
| education<br># w/Diet educ  | 1,237<br>1,363 | 15.8<br>17.4 | 958<br>915     | 12.8<br>12.2 | +3.0<br>+5.2          | 210<br>73  | 3.2        |                |  |
|                             |                | 17,1         | 713            | 12.2         | 13.2                  | , 5        | т.т        | 110.5          |  |
| Total Female Active         |                |              | 14 072         |              |                       | 12 251     |            |                |  |
| Clinical Users              | 15,277         |              | 14,873         |              |                       | 13,351     |            |                |  |
| # w/Exercise                | 0.004          | 1.4.4        | 1 000          | 10.0         | .1 =                  | F18        | 2 0        | .10 6          |  |
| education<br># w/Diet educ  | 2,204<br>2,530 | 14.4<br>16.6 | 1,926<br>1,938 | 12.9<br>13.0 | +1.5<br>+3.5          | 517<br>546 | 3.9<br>4.1 | +10.6<br>+12.5 |  |
| " W/ Dice cauc              | 2,330          | 10.0         | 1,750          | 13.0         | 13.3                  | 340        | 1.1        | 1 1 2 . 3      |  |

| LAM Apr 24, 2003 Page 46  *** IHS FY03 Local Clinical Performance Indicator Report ***  DEMO SITE  Report Period: Jan 01, 2002 to Dec 31, 2002  Previous Year Period: Jan 01, 2001 to Dec 31, 2001  Baseline Period: Jan 01, 1999 to Dec 31, 1999 |     |  |       |  |                       |       |  |  |
|----------------------------------------------------------------------------------------------------|-----|--|-------|--|-----------------------|-------|--|--|
| Indicator C-1: Patient Education: Diet and Exercise (Con't)                                                                                                    |     |  |       |  |                       |       |  |  |
|                                                                                                    |     |  |       |  | CHG from<br>PREV YR % |       |  |  |
| Denominator #3: Act<br>Diabetic Patients                                                                                                    |     |  | 2,237 |  |                       | 1,875 |  |  |
| <pre># w/ Exercise   education # w/Diet Educ</pre>                                                                                                    |     |  |       |  |                       |       |  |  |
| Total # Male Active<br>Diabetics                                                                                                    | 904 |  | 820   |  |                       | 672   |  |  |
| <pre># w/Exercise   education # w/Diet educ</pre>                                                                                                    |     |  |       |  | +3.8<br>+6.8          |       |  |  |
| Total Female Active<br>Diabetics                                                                                                    |     |  | 1,417 |  |                       | 1,203 |  |  |
| <pre># w/Exercise education # w/Diet Educ</pre>                                                                                                    |     |  |       |  |                       |       |  |  |

Figure 7-44: Sample Report, Indicator C-1.

| LAM *** IHS FY03 Local                                                             |                      |                      | rmance                | Indicat             | or Report          | Page 48 |
|------------------------------------------------------------------------------------|----------------------|----------------------|-----------------------|---------------------|--------------------|---------|
| Report Per<br>Previous Year                                                        |                      |                      | 02 to D               |                     |                    |         |
| Baseline Pe                                                                        | eriod: J             |                      |                       |                     |                    |         |
| Indicator C-1: Patient Educ                                                        |                      | iet and<br>CLINIC    | AL POPU               | LATION              |                    |         |
| EXERCISE EDUCATION                                                                 | 6-11                 |                      | Distri<br>20-39       |                     |                    |         |
| CURRENT REPORT PERIOD Total # Active Clinical                                      |                      |                      |                       |                     |                    |         |
| Pop =>6                                                                            | 4,326                | 4,303                | 8,629                 | 4,478               | 1,364              |         |
| # w/ exercise ed<br>% w/ exercise ed                                               | 64<br>1.5            | 156<br>3.6           | 1,064<br>12.3         | 1,591<br>35.5       | 566<br>41.5        |         |
| # Male w/ exercise ed<br>% Male w/ exercise ed                                     | 33<br>1.5            | 70<br>4.1            | 415<br>21.3           | 542<br>34.7         | 177<br>39.2        |         |
| # Female w/ exercise ed<br>% Female w/ exercise ed                                 | 31<br>1.4            | 86<br>3.3            | 649<br>9.7            | 1,049<br>36.0       | 389<br>42.6        |         |
| PREVIOUS YEAR PERIOD<br>Total # Active Clinical                                    |                      |                      |                       |                     |                    |         |
| Pop =>6<br># w/ exercise ed<br>% w/ exercise ed                                    | 29                   | 4,120<br>118<br>2.9  | 960                   | 1,320               | 457                |         |
| # Male w/ exercise ed<br>% Male w/ exercise ed                                     | 20<br>0.9            | 46<br>2.8            | 310<br>16.6           |                     |                    |         |
| <pre># Female w/ exercise ed % Female w/ exercise ed</pre>                         |                      | 72<br>2.9            | 650<br>9.9            |                     |                    |         |
| CHANGE FROM PREV YR % Total w/exercise ed                                          |                      |                      |                       |                     |                    |         |
| Male w/ exercise ed<br>Female w/exercise ed                                        | +0.6<br>+1.0         | +1.2+0.4             | +4.7                  | +3.0                | +4.7<br>+5.0       |         |
| BASELINE REPORT PERIOD Total # Active Clinical                                     | 4 402                | 2 560                | F 504                 | 2 405               | 1 001              |         |
| Pop =>6<br># w/ exercise ed<br>% w/ exercise ed                                    | 4,403<br>15<br>0.3   | 3,560<br>51<br>1.4   | 7,584<br>319<br>4.2   | 3,427<br>284<br>8.3 | 1,021<br>58<br>5.7 |         |
| # Male w/ exercise ed<br>% Male w/ exercise ed                                     | 12<br>0.6            | 10<br>0.7            | 78<br>4.8             | 92<br>8.1           | 18<br>5.4          |         |
| <pre># Female w/ exercise ed % Female w/ exercise ed</pre>                         | 3<br>0.1             | 41<br>1.9            | 241<br>4.0            | 192<br>8.4          | 40<br>5.8          |         |
| CHANGE FROM BASE YR % Total w/exercise ed Male w/ exercise ed Female w/exercise ed | +1.1<br>+1.0<br>+1.3 | +2.2<br>+3.3<br>+1.5 | +8.1<br>+16.5<br>+5.7 | +26.6               | +33.8              |         |

Figure 7-45: Sample Age Breakout Report, Indicator C-1.

| List all patients w/ exercise and diet education |        |              |     |     |                                     |  |  |  |
|--------------------------------------------------|--------|--------------|-----|-----|-------------------------------------|--|--|--|
| PATIENT NAME                                     | HRN    | COMMUNITY    | SEX | AGE | VALUE                               |  |  |  |
|                                                  |        |              |     |     |                                     |  |  |  |
| PARRISH, MARILYN                                 | 225331 | COMMUNITY #1 | F   | 21  | 1,2; 11/14/00 WL-EX 11/14/00 WL-N   |  |  |  |
| CARROLL, SYDNEY                                  | 105841 | COMMUNITY #1 | F   | 22  | 1,2; 11/06/00 DM-EX 11/06/00 HTN-N  |  |  |  |
| SANTOS, LINDSAY                                  | 202742 | COMMUNITY #1 | F   | 42  | 1,2; 02/09/01 HTN-EX 02/09/01 HTN-N |  |  |  |
| WORRELL, TRACY                                   | 128793 | COMMUNITY #1 | F   | 51  | 1,2; 10/02/00 WL-N                  |  |  |  |
| HURST, MAGGIE                                    | 106386 | COMMUNITY #1 | F   | 53  | 1,2; 11/08/00 PL-EX 11/08/00 LIP-N  |  |  |  |
| HAYWARD, ARTHUR                                  | 151478 | COMMUNITY #1 | M   | 14  | 1,2; 10/20/00 OBS-EX 10/20/00 OBS-N |  |  |  |
| HOWARD, RAY                                      | 196543 | COMMUNITY #1 | M   | 60  | 1,2,3; 10/16/00 DM-EX 10/16/00 DM-N |  |  |  |
| MOCKBE, MARVIN                                   | 115750 | COMMUNITY #1 | M   | 61  | 1,2; 12/20/00 WL-EX 12/20/00 WL-N   |  |  |  |
| BELL, PATRICIA                                   | 128989 | FACILITY #2  | F   | 45  | 1; 10/23/00 WL-EX 10/23/00 WL-N     |  |  |  |
| POOLEY, BILL                                     | 185241 | FACILITY #3  | M   | 22  | 1,2; 05/25/01 WL-N                  |  |  |  |
| WARNER, MARVIN                                   | 181359 | FACILITY #3  | M   | 73  | 1,2,3; 10/16/00 WL-N                |  |  |  |
| TURNER, PETER                                    | 161138 | FACILITY #3  | M   | 76  | 1,2,3; 10/04/00 DM-EX 10/04/00 DM-N |  |  |  |
| SMYTHE, DANIELLE                                 | 199842 | SITE, URBAN  | F   | 26  | 1,2,3; 10/17/00 DM-EX 10/17/00 DM-N |  |  |  |

Figure 7-46: Sample Patient List, Indicator C-1

#### 7.2.21 Indicator C-2: Patient Education: Medications

**Indicator Definition:** Increase the proportion of patients taking medications who are receiving patient education about their medications.

**Denominator 1:** All GPRA User Population patients with Medications dispensed at their facility during the year prior to the end of the Report period.

**Denominator 2:** All Active Clinical patients with Medications dispensed at their facility during the year prior to the end of the Report period.

**Numerator**: All patients in the denominator who were provided patient education about medications in any location.

**Logic Description:** Patients receiving medications are identified by any entry in the VMed file for your facility. GPRA+ uses the following patient education codes to define the numerators:

| Medication | M-I (medication information)                    |  |  |  |  |
|------------|-------------------------------------------------|--|--|--|--|
| Education  | M-DI (Drug interaction)                         |  |  |  |  |
|            | M-FU (Medication follow up)                     |  |  |  |  |
|            | M-L (Medication patient information literature) |  |  |  |  |
|            | any PFE code containing "-M"                    |  |  |  |  |

**Patient List Description:** A list of patients identified as receiving medications dispensed at their facilities, with the appropriate denominator identified. Displays the date the patient received any medication education and the codes.

## **Indicator Targets:**

| HP 2010 target for patients receiving    | 95% |
|------------------------------------------|-----|
| verbal counseling on appropriate use and |     |
| potential risks of medications (17-5)    |     |

| Apr 24, 2003 Page 50  *** IHS FY03 Local Clinical Performance Indicator Report ***  DEMO SITE  Report Period: Jan 01, 2002 to Dec 31, 2002  Previous Year Period: Jan 01, 2001 to Dec 31, 2001  Baseline Period: Jan 01, 1999 to Dec 31, 1999 |                                               |      |         |      |                       |        |     |       |  |
|----------------------------------------------------------------------------------------------------|-----------------------------------------------|------|---------|------|-----------------------|--------|-----|-------|--|
|                                                                                                    | Indicator C-2: Patient Education: Medications |      |         |      |                       |        |     |       |  |
|                                                                                                    | REPORT                                        | %    | PREV YR | ૄ    | CHG from<br>PREV YR % |        |     |       |  |
| Denominator #1: Use:<br>Patients receiving<br>medications                                                                                                    | _                                             |      | 25,299  |      |                       | 24,393 |     |       |  |
| <pre># patients receiving medication educ</pre>                                                                                                    |                                               | 47.1 | 5,294   | 20.9 | +26.1                 | 39     | 0.2 | +46.9 |  |
| Denominator #2: Act<br>Patients receiving<br>medications                                                                                                    |                                               |      | 17,309  |      |                       | 16,310 |     |       |  |
| <pre># patients receiving medication educ</pre>                                                                                                    |                                               | 58.7 | 4,837   | 27.9 | +30.8                 | 38     | 0.2 | +58.5 |  |

Figure 7-47: Sample Report, Indicator C-2.

| List all patients | receiv | ing medication | s w/ | med | education, if any  |
|-------------------|--------|----------------|------|-----|--------------------|
| PATIENT NAME      | HRN    | COMMUNITY      | SEX  | AGE | VALUE              |
| HOWARD, RAY       | 196543 | COMMUNITY #1   | M    | 60  | 1,2; 10/16/00 M-I  |
| MOCKBE, MARVIN    | 315750 | COMMUNITY #1   | M    | 61  | 1,2; 12/20/00 M-FU |
| KETCHUP, ABRAHAM  | 203442 | COMMUNITY #1   | M    | 80  | 1,2; 10/03/00 M-I  |
| JAMES, MARYANNE   | 465716 | COMMUNITY #2   | F    | 50  | 1; 08/30/01 M-I    |
| HART, PAMELA      | 158744 | FACILITY #3    | F    | 21  | 1;                 |
| MADDOX, CHRISTINA | 550681 | FACILITY #3    | F    | 30  | 1; 11/13/00 M-I    |
| COOLIDGE, ROSS    | 182855 | FACILITY #3    | M    | 8   | 1,2; 06/26/01 M-I  |
| POOLEY, BART      | 685241 | FACILITY #3    | M    | 22  | 1,2;               |
| MCCLENNY, PAUL    | 203342 | FACILITY #3    | M    | 68  | 1; 12/05/00 CAD-M  |
| TURNER, PETER     | 761138 | FACILITY #3    | M    | 76  | 1,2; 10/04/00 M-I  |
| CURTIS, SHERRY    | 152570 | SITE, RURAL    | F    | 46  | 1,2;               |
| BROWN, EVE        | 894922 | SITE, URBAN    | F    | 13  | 1; 05/13/01 M-I    |
| PAYTON, CELESTE   | 110288 | SITE, URBAN    | F    | 18  | 1,2; 10/05/00 M-I  |

Figure 7-48: Sample Patient List, Indicator C-2.

# 7.2.22 Indicator D: Cholesterol Screening

**Indicator Definition:** Increase the proportion of adults 18 through 65 who have had their blood cholesterol checked within the preceding 5 years. [Based on HP 2010 indicator 12.15.]

**Denominator 1:** All GPRA User Population patients ages 23 through 65, broken down by gender.

**Denominator 2:** All Active Clinical patients ages 23 through 65, broken down by gender.

**Numerator**: Any patient in the denominator with evidence of having any cholesterol screening at some time in the five years prior to the end of the Report period.

**Logic Description:** Age of the patient is calculated at the beginning of the Report period. The difference between the age range 18-65 in the definition and 23-65 in the logic is because GPRA+ looks back 5 years for a test, i.e., when a patient who was 23 at the beginning of the Report period would have been 18.

GPRA+ counts all Y instances reported, regardless of the results of the measurement. For this indicator, GPRA+ considers *any* of the tests below as meeting the numerator. The number in parentheses, e.g., (1), identifies the order in which the software looks for a test to meet the numerator.

| Test          | CPT Codes    | ICD and    | LOINC | Taxonomy        |
|---------------|--------------|------------|-------|-----------------|
|               |              | Other      | Codes |                 |
|               |              | Codes      | (TBD) |                 |
| Lipid Profile | 80061 (4)    | V77.91     |       | DM AUDIT LIPID  |
| (Panel)       |              | (screening |       | PROFILE TAX (1) |
|               |              | for lipoid |       |                 |
|               |              | disorders) |       |                 |
|               |              | (7)        |       |                 |
| Total         | 82465 (5)    |            |       | DM AUDIT        |
| Cholesterol   |              |            |       | CHOLESTEROL     |
|               |              |            |       | TAX (2)         |
| LDL           | 80061; 83721 |            |       | DM AUDIT LDL    |
|               | (6)          |            |       | CHOLESTEROL     |
|               |              |            |       | TAX (3)         |

**Patient List Description:** A list of patients ages 23 through 65 at the beginning of the Report period, with the appropriate denominator identified. Displays the date of the test that meets the numerator definition, if any, and the test code.

#### **Indicator Targets:**

| HP 1998 baseline                       | 67% |
|----------------------------------------|-----|
| HP 2010 target for adults who have had | 80% |
| blood cholesterol checked (12-15)      |     |

| LAM                                                                    |                  |        | Apr 24,           | 2003   |                    |                | Pa   | age 51             |  |
|------------------------------------------------------------------------|------------------|--------|-------------------|--------|--------------------|----------------|------|--------------------|--|
| *** IHS FY03 Local Clinical Performance Indicator Report *** DEMO SITE |                  |        |                   |        |                    |                |      |                    |  |
| Re:                                                                    | port Per         | iod: J |                   |        | Dec 31, 20         | 002            |      |                    |  |
| Previo                                                                 | us Year          | Period | : Jan 01          | , 200  | 1 to Dec 33        | 1, 2001        |      |                    |  |
| Bas                                                                    |                  |        |                   | 1999 1 | to Dec 31,         | 1999           |      |                    |  |
| Indicator D: Cholesterol Screening                                     |                  |        |                   |        |                    |                |      |                    |  |
|                                                                        |                  |        | _                 |        |                    |                |      |                    |  |
|                                                                        | REPORT<br>PERIOD | %      | PREV YR<br>PERIOD | %      | CHG from PREV YR % | BASE<br>PERIOD | %    | CHG from<br>BASE % |  |
|                                                                        |                  |        |                   |        |                    |                |      |                    |  |
| Denominator #1: User patients ages                                     | Pop              |        |                   |        |                    |                |      |                    |  |
| 23-65 yrs                                                              | 26,631           |        | 25,635            |        |                    | 23,157         |      |                    |  |
|                                                                        |                  |        |                   |        |                    |                |      |                    |  |
| # w/ Cholesterol screening                                             | 7.599            | 28.5   | 7.417             | 28.9   | -0.4               | 7.237          | 31.3 | -2.7               |  |
|                                                                        |                  | 20.5   | ,,                | 20.7   | 0.1                | .,25.          | 32.3 | _,,                |  |
| Total # of Male User                                                   |                  |        | 11 060            |        |                    | 10 060         |      |                    |  |
| Pop ages 23-65                                                         | 11,052           |        | 11,208            |        |                    | 10,062         |      |                    |  |
| # w/ Cholesterol                                                       |                  |        |                   |        |                    |                |      |                    |  |
| screening                                                              | 2,882            | 24.7   | 2,734             | 24.3   | +0.5               | 2,706          | 26.9 | -2.2               |  |
| Total # Female User                                                    |                  |        |                   |        |                    |                |      |                    |  |
| Pop 23-65 yrs                                                          | 14,979           |        | 14,367            |        |                    | 13,095         |      |                    |  |
| # w/ Cholesterol                                                       |                  |        |                   |        |                    |                |      |                    |  |
| screening                                                              | 4,717            | 31.5   | 4,683             | 32.6   | -1.1               | 4,531          | 34.6 | -3.1               |  |
|                                                                        |                  |        |                   |        |                    |                |      |                    |  |
| Denominator #2: Acti                                                   | ve               |        |                   |        |                    |                |      |                    |  |
| Clinical Patients                                                      |                  |        |                   |        |                    |                |      |                    |  |
| ages 23-65                                                             | 12,140           |        | 11,572            |        |                    | 10,081         |      |                    |  |
| # w/ Cholesterol                                                       |                  |        |                   |        |                    |                |      |                    |  |
| screening                                                              | 6,513            | 53.6   | 6,168             | 53.3   | +0.3               | 5,709          | 56.6 | -3.0               |  |
| # Male Active Clinic                                                   | al               |        |                   |        |                    |                |      |                    |  |
| pop ages 23-65                                                         |                  |        | 3,209             |        |                    | 2,711          |      |                    |  |
| #/ Challastanal                                                        |                  |        |                   |        |                    |                |      |                    |  |
| # w/ Cholesterol screening                                             | 2,291            | 66.0   | 2,059             | 64.2   | +1.8               | 1,849          | 68.2 | -2.2               |  |
| _                                                                      |                  |        | ,                 |        |                    |                |      |                    |  |
| # Female Active Clin<br>pop ages 23-65                                 | ical<br>8,667    |        | 8,363             |        |                    | 7,370          |      |                    |  |
| pop ages 23-00                                                         | 0,007            |        | 0,303             |        |                    | 1,310          |      |                    |  |
| # w/ Cholesterol                                                       |                  |        |                   |        |                    |                |      |                    |  |
| screening                                                              | 4,222            | 48.7   | 4,109             | 49.1   | -0.4               | 3,860          | 52.4 | -3.7               |  |

Figure 7-49: Sample Report, Indicator D.

| List of Patients w      | / denomi | nator identi | fie | ed w/ | tes   | t, if any            |
|-------------------------|----------|--------------|-----|-------|-------|----------------------|
| PATIENT NAME            | HRN      | COMMUNITY    |     | SEX   | AGE ' | VALUE                |
| EAGLESTAFF, AUBREY JANE | 536841   | COMMUNITY    | #1  | F     | 23    | 1,2;                 |
| MORENI, DEBORAH J.      | 536982   | COMMUNITY    | #1  | F     | 28    | 1,2; 04/01/02 V77.91 |
| REDBIRD, SHIRLEY ROSE   | 107293   | COMMUNITY    | #1  |       |       | 1; 10/11/01 LP       |
| LONG, SARA H            | 435754   | COMMUNITY    | #1  | F     | 37    | 1,2;                 |
| MEDICINEHORSE, ZELDA    | 539925   | COMMUNITY    | #1  | F     | 41    | 1; 08/12/02 CHOL     |
| COYOTE, CRYSTAL         | 665856   | COMMUNITY    | #1  | F     | 45    | 1;                   |
| LITTLEDEER, ANGELENA MA | 723917   | COMMUNITY    | #1  | F     | 49    | 1; 01/15/02 80061    |
| NIESEN, MERCI L         | 124978   | COMMUNITY    | #1  | F     | 62    | 1,2;                 |
| FARAWAY, DARLENA MARIA  | 174309   | COMMUNITY    | #1  | F     | 65    | 1; 09/18/01 LDL      |

Figure 7-50: Sample Patient List, Indicator D

## 7.2.23 Indicator E-1: HIV Quality of Care

**NOTE:** This indicator will be included in version 2.1 of the GPRA+ FY03 software, available summer 2003

**Indicator Definition:** Increase the proportion of HIV-infected adolescents and adults who received testing consistent with current Public Health Service treatment guidelines. [Based on HP 2010 developmental indicator 13-13a Viral Load Testing.]

This indicator is currently being considered as a GPRA Indicator for FY 2005.

**Denominator 1:** All patients ages 13 and older with 2 visits within the service area (i.e., not Contract paid for) in the year prior to the end of the Report period with HIV POV diagnosis, including 1 HIV POV in last 6 months.

**Numerator 1**: Received CD4 test only (without PCR viral load) in the year prior to the end of the Report period.

**Numerator 2**: Received PCR viral load only (without CD4) in the year prior to the end of the Report period.

**Numerator 3**: Received both CD4 and PCR viral load tests in the year prior to the end of the Report period.

**Logic Description:** Age of the patient is calculated at the beginning of the Report period. GPRA+ uses the following codes and taxonomies to define the denominator and numerators.

|                | CPT Codes    | ICD and<br>Other Codes | LOINC<br>Codes<br>(TBD) | Taxonomy    |
|----------------|--------------|------------------------|-------------------------|-------------|
| HIV            |              | 042.0-044.9            |                         |             |
|                |              | V08                    |                         |             |
|                |              | 795.71                 |                         |             |
| CD4            | 86361        |                        |                         | BGP CD4 TAX |
| PCR Viral Load | 87536, 87539 |                        |                         | BGP PCR TAX |

**Patient List Description:** For confidentiality reasons, no patient lists can be produced for this indicator.

#### **Indicator Targets: TBD**

| HP2010 target for viral load testing | developmental |
|--------------------------------------|---------------|
| HP2010 baseline for CD4 testing      | Nearly 100%   |

## 7.2.24 Indicator E-2: Prenatal HIV Testing and Education

**NOTE:** This indicator will be included in version 2.1 of the GPRA+ FY03 software, available summer 2003

**Indicator Definition:** Increase the proportion of pregnant women screened for HIV during prenatal health care visits. [Based on HP 2010 developmental indicator 25-17, screening for sexually transmitted diseases including HIV infection.]

This indicator is being considered as a GPRA indicator for FY 2005.

**Denominator 1:** All pregnant female patients ages 18-40, defined as at least two pregnancy-related visits during the year prior to the end of the Report period, one of which must be the first prenatal visit, and with no recorded HIV diagnosis in POV or problem list.

**Numerator 1**: Patients who received HIV test during the year prior to the end of the Report period, including refusals.

**Numerator 1A**: Number of documented refusals.

**Numerator 2:** Patients who were provided with patient education about HIV and testing.

**Logic Description:** Age of the patient is calculated at the beginning of the Report period. GPRA+ uses the following codes and taxonomies to define the denominator and numerators.

|                      | CPT Codes                                                                                 | ICD and Other Codes                                                                                         | LOINC<br>Codes<br>(TBD) | Taxonomy         |
|----------------------|-------------------------------------------------------------------------------------------|----------------------------------------------------------------------------------------------------|-------------------------|------------------|
| Pregnancy            |                                                                                           | POV V22.0-V23.9<br>640-648<br>651-676                                                                       |                         |                  |
| First prenatal visit |                                                                                           | POV V22.0                                                                                                   |                         |                  |
| HIV diagnosis        |                                                                                           | POV or problem list:<br>042.0-044.9<br>V08<br>795.71                                                        |                         |                  |
| HIV test             | antibody: 86689,<br>86701-86703,<br>confirmatory test<br>86689<br>antigen 87390,<br>87391 |                                                                                                    |                         | BGP HIV TEST TAX |
| HIV Education        |                                                                                           | Patient education codes:<br>containing "HIV-"<br>containing HIV<br>diagnosis 042.0-044.9,<br>V08, or 795.71 |                         |                  |

**Patient List Description:** A list of pregnant women ages 18 through 40 with no recorded HIV diagnosis who have NOT received an HIV test. .

## **Indicator Targets:**

| HP2010 target for indicator 25-17 has not been developed | Developmental indicator |
|----------------------------------------------------------|-------------------------|
| IHS target                                               | TBD                     |

| List of Pregnant Pa     | atients | without test |     |     |       |
|-------------------------|---------|--------------|-----|-----|-------|
| PATIENT NAME            | HRN     | COMMUNITY    | SEX | AGE | VALUE |
| EAGLESTAFF, AUBREY JANE | 43684   | COMMUNITY #1 | . F | 18  |       |
| MORENI, DEBORA          | 43698   | COMMUNITY #1 | . F | 22  |       |
| REDBIRD, SHIRLEY ROSE   | 10729   | COMMUNITY #1 | . F | 36  |       |
| LONGJAW, SARA LOUISE    | 43575   | COMMUNITY #1 | . F | 40  |       |
| SMITH, SANDY            | 43992   | COMMUNITY #2 | F   | 27  |       |
| MEDICINEHORSE, CRYSTAL  | 46585   | COMMUNITY #2 | F   | 31  |       |
| LITTLEWOLF, ANGELENA MA | 42391   | COMMUNITY #3 | F   | 21  |       |
| NIESEN, NORMA L         | 42497   | COMMUNITY #3 | F   | 37  |       |
| TAYLOR, CHARLIE         | 17430   | COMMUNITY #4 | F   | 26  |       |

Figure 7-51: Sample Patient List, Indicator E-2

## 7.2.25 Indicator F: Domestic Violence Screening

**NOTE:** This indicator will be included in version 2.1 of the GPRA+ FY03 software, available summer 2003

**Indicator Definition:** Increase the proportion of female patients who receive screening annually for domestic violence.

**Proposed GPRA Indicator FY 2004:** 15% of eligible women patients between the ages of 18 and 40 are screened for domestic violence at direct care facilities.

**Denominator 1:** Female GPRA User Population patients ages 25 to 40 at beginning of Report period.

**Denominator 2:** Female Active Clinical patients ages 25 to 40 at beginning of Report period.

**Numerator 1**: Patients screened for domestic violence at any time in the year prior to the end of the Report period. Screening is broadly defined as either a domestic violence Health Factor or patient education code recorded.

**Numerator 1A:** Patients with recorded domestic violence Health Factors.

**Numerator 1B:** Patients who were provided with patient education about domestic violence.

**Logic Description:** Age of the patient is calculated at the beginning of the Report period. GPRA+ uses the following codes to define numerators.

| Domestic Violence Health   | DV + Current                                |
|----------------------------|---------------------------------------------|
| Factors                    | DV + Past                                   |
|                            | DV – Current                                |
|                            | DV – Past                                   |
|                            | DV ? (patient denies but provider suspects) |
|                            | DV U (unable to screen)                     |
| DV Patient Education Codes | Containing "DV-"                            |

**Patient List Description:** A list of women ages 25 through 40 with appropriate denominator indicated who have NOT been screened using DV Health Factors.

**Indicator Targets:** No HP2010 indicator for Domestic Violence screening.

| IHS target FY 2004 15% |
|------------------------|
|------------------------|

| List of Female Patients without DV Health Factor |       |               |     |     |                      |
|--------------------------------------------------|-------|---------------|-----|-----|----------------------|
| PATIENT NAME                                     | HRN   | COMMUNITY     | SEX | AGE | VALUE                |
| EAGLEROCK, AUBREY JANE                           | 59012 | COMMUNITY #1  | F   | 25  | 1,2;                 |
| MORENI, ROBIN                                    | 43698 | COMMUNITY #1  | F   | 27  | 1; 04/01/02 DV + Cur |
| REDHOUSE, SHIRLEY ELIZA                          | 10729 | COMMUNITY #2  | F   | 28  | 1,2; 10/11/01 DV ?   |
| LONGJAW, MARCH                                   | 33575 | COMMUNITY #2  | F   | 29  | 1;                   |
| LASSITER, ELOISE                                 | 17845 | FACILITY #1   | F   | 31  | 1,2;                 |
| TAYLOR, ELLIZABETH                               | 26585 | COMMUNITY #3  | F   | 35  | 1,2;                 |
| JOLIE, ANGELINA MARIE                            | 11234 | COMMUNITY #4  | F   | 36  | 1; 01/15/02 DV -     |
| TAYLOR, MERCI L                                  | 95678 | SITE, URBAN # | 4 F | 37  | 1;                   |
| FARAWAY, DARLENA MARIA                           | 17430 | COMMUNITY #4  | F   | 40  | 1,2; 09/18/01 DV U   |

Figure 7-52: Sample Patient List, Indicator F

## 7.2.26 Indicator G: Alcohol Screening (FAS Prevention)

**NOTE:** This indicator will be included in version 2.1 of the GPRA+ FY03 software, available summer 2003

**Indicator Definition:** Increase alcohol screening in women of child-bearing age (as a surrogate for IHS GPRA indicator # 11 FAS Prevention "...prenatal clinics utilizing a recognized screening and case management protocol(s) for pregnant substance abusing women...").

**Proposed GPRA Indicator FY 2005:** Establish a baseline rate for alcohol use in a defined group of female patients of childbearing age (ages 18-40 TBD).

**Denominator 1:** Female GPRA User Population patients ages 18 to 40 at beginning of Report period.

**Denominator 2:** Female Active Clinical patients ages 18 to 40 at beginning of Report period.

**Numerator**: Patients who have received alcohol screen in the year prior to the end of the Report period, defined as Alcohol Health Factors.

**Documenting Alcohol Health Factors:** New Alcohol Health Factors are currently under development. Currently Health Factors are based on CAGE.

Use the CAGE questionnaire, which asks the following 4 questions:

- 1. Have you ever felt the need to **Cut down** on your drinking (or drug use)?
- 2. Have people **Annoyed** you by criticizing your drinking (drug use)?
- 3. Have you ever felt bad or **Guilty** about your drinking (drug use)?
- 4. Have you ever needed an **Eye opener** the first thing in the morning to steady your nerves or get rid of a hangover?

Based on how many YES answers were received, document Health Factor on PCC:

HF – CAGE 0/4 (all No answers)

HF – CAGE 1/4 (1 Yes answer)

HF - CAGE 2/4

HF - CAGE 3/4

HF – CAGE 4/4 (all Yes answers)

Optional values that can be documented on the PCC:

Level/Severity: Mild, Moderate, or Severe

Quantity: # of drinks daily

**Logic Description:** Age of the patient is calculated at the beginning of the Report period. GPRA+ uses the following codes to define numerators.

| Alcohol Health Factors | CAGE 0/4 |
|------------------------|----------|
|                        | CAGE 1/4 |
|                        | CAGE 2/4 |
|                        | CAGE 3/4 |
|                        | CAGE 4/4 |

**Patient List Description:** A list of women ages 18 through 40 with appropriate denominator indicated who have no alcohol Health Factor recorded.

**Indicator Targets:** TBD. No HP2010 indicator for Alcohol screening.

| List of Female Pati     | ients | without Alcoho | l Scr | een 1 | Health | Factor |
|-------------------------|-------|----------------|-------|-------|--------|--------|
| PATIENT NAME            | HRN   | COMMUNITY      | SEX   | AGE   | VALUE  |        |
| EAGLESTAFF, AUBREY JANE | 3684  | COMMUNITY #1   | F     | 25    | 1,2;   |        |
| MORENI, DEBORAH J.      | 3698  | COMMUNITY #1   | F     | 27    | 1;     |        |
| REDBIRD, SHIRLEY ROSE   | 1234  | COMMUNITY #1   | F     | 28    | 1,2;   |        |
| LONGJAW, SARA H         | 3575  | COMMUNITY #1   | F     | 29    | 1;     |        |
| MEDICINEHORSE, ELOISE   | 3992  | COMMUNITY #2   | F     | 31    | 1,2;   |        |
| MEDICINEHORSE, CRYSTAL  | 6585  | COMMUNITY #2   | F     | 35    | 1,2;   |        |
| LITTLEWOLF, ANGELENA MA | 5678  | COMMUNITY #3   | F     | 36    | 1;     |        |
| NIESEN, MERCI L         | 2497  | COMMUNITY #4   | F     | 37    | 1;     |        |
| FARAWAY, DARLENA MARIA  | 17430 | COMMUNITY #4   | F     | 40    | 1,2;   |        |

Figure 7-53: Sample Patient List, Indicator G

# 7.2.27 Indicator H: Tobacco Use/ Exposure to Second Hand Smoke

**GPRA FY03 Indicator.** Tobacco Control: By the end of 2003, the IHS and its stakeholders will develop a five-year plan for tobacco control in AI/AN communities.

**GPRA+ Indicator Definition:** Increase annual screening for tobacco use, as a surrogate marker for reducing Area age-specific prevalence rates for smoking and for environmental exposure to tobacco in the home.

Tobacco Use and Exposure to Environmental Tobacco Smoke is listed in GPRA+ as a developmental indicator because the formal GPRA indicator is not currently reporting on tobacco use rates. It is anticipated that in future years the GPRA indicator will include measures of tobacco cessation counseling as well as tracking patients who have quit using tobacco.

**Denominator 1:** All GPRA User Population patients ages 5 and older.

**Denominator 2:** All Active Clinical patients ages 5 and older.

**Denominator 3:** Pregnant women ages 18-49 at beginning of Report period, defined as at least two visits with pregnancy POV or Problem diagnosis during the year prior to the end of the Report period,.

**Numerator 1:** Patients who have been screened for tobacco use with any Tobacco Health Factor in the year prior to the end of the Report period.

**Numerator 2:** Patients identified as current tobacco users with either Health Factors or diagnosis, both smokers and smokeless users.

**Numerator 3 (subset of Numerator 2):** Patients identified as current smokers with either Health Factors or diagnosis in the past year.

**Numerator 4 (subset of Numerator 2):** Patients identified as current smokeless tobacco users with either Health Factors or diagnosis in the past year.

**Numerator 5:** Patients identified as tobacco users (Numerator 2) who have received tobacco cessation counseling in the past year, using clinic and patient education codes.

**Numerator 6:** Patients identified as exposed to environmental tobacco smoke (ETS) (second hand smoke) with either Health Factors or diagnosis in the past year.

**Additional Report Features:** Report breaks each denominator down by gender. Each denominator is additionally reported by gender and age breakdowns: ages 5-13; 14-17; 18-24; 25-44; 45-64; and 65 and older, based on HP 2010 age groups.

**Logic Description:** Age is calculated at the beginning of the Report period. GPRA+ uses the following codes to identify members of Denominator 3.

|           | CPT Codes | ICD and Other Codes                   |
|-----------|-----------|---------------------------------------|
| Pregnancy |           | V22.0-V23.9, 640.*-648.*, 651.*-676.* |

For numerator definitions, all existing national Tobacco Health Factors are listed below with the numerator they apply to.

| Health Factor              |                       |
|----------------------------|-----------------------|
| CESSATION-SMOKELESS        | Numerator 1           |
| CESSATION-SMOKER           | Numerator 1           |
| CURRENT SMOKELESS          | Numerators 1,2, 4     |
| CURRENT SMOKER             | Numerators 1, 2, 3    |
| NON-TOBACCO USER           | Numerator 1           |
| PREVIOUS SMOKELESS         | Numerator 1           |
| PREVIOUS SMOKER            | Numerator 1           |
| SMOKE FREE HOME            | Numerator 1           |
| SMOKER IN HOME             | Numerator 1, 6        |
| CURRENT SMOKER & SMOKELESS | Numerators 1, 2, 3, 4 |
| EXPOSURE TO ENVIRONMENTAL  | Numerator 1, 6        |
| TOBACCO SMOKE              |                       |

GPRA+ also uses the following definitions for identifying the numerators:

| Current Smokers (Numerators 2, 3)          | Diagnosis 305.1* or V15.82                                                                                                    |
|--------------------------------------------|----------------------------------------------------------------------------------------------------|
| Tobacco Cessation Counseling (Numerator 5) | Clinic code 94 Patient Education codes: TO-QU (tobacco quit), TO-LA (tobacco lifestyle adaptation) Dental code 1320 – tobacco counseling |

**Patient List Definition:** List of patients with any Tobacco Health Factor or tobaccorelated diagnosis in past year.

**Indicator Targets: TBD** 

| IHS 2003 target for screening      | TBD  |
|------------------------------------|------|
| IHS 2010 target for annual tobacco | 100% |
| screening                          |      |

| LAM<br>*** IHS FY<br>Re             |                        |        | DEMO S            | rmance<br>ITE    | e Indicator                |         |     | age 45 |
|-------------------------------------|------------------------|--------|-------------------|------------------|----------------------------|---------|-----|--------|
| Previo                              | us Year E<br>eline Per | Period | : Oct 01          | , 2000<br>1997 t | 0 to Sep 30,<br>to Sep 30, | 0, 2001 |     |        |
| Indicator H: Tobacc                 |                        |        |                   |                  |                            |         |     |        |
|                                     |                        |        | PREV YR<br>PERIOD |                  | CHG from PREV YR %         |         |     |        |
| Denominator #1: GPRA                |                        |        |                   |                  |                            |         |     |        |
| Pop ages =>5                        | 49,137                 |        | 47,524            |                  |                            | 40,544  |     |        |
| # w/Tobacco                         |                        |        |                   |                  |                            |         |     |        |
| Screening                           | 771                    | 1.6    | 918               |                  | -0.4                       |         |     | +1.4   |
| # tobacco users<br># Smokers        | 761                    | 1.5    | 909               | 1.9              | -0.4                       | 358     | 0.9 | +0.7   |
| # Smokers                           | 757                    | 1.5    | 730               | 1.5              | +0.0                       | 355     | 0.9 | +0.7   |
| # Smokeless Tobacco                 |                        |        |                   |                  |                            |         |     |        |
| Users                               |                        | 0.0    | 179               | 0.4              | -0.4                       | 3       | 0.0 | +0.0   |
| # Tobacco users rece                |                        |        |                   |                  |                            |         |     |        |
| cessation educ                      | 144                    | 0.3    | 75                | 0.2              | +0.1                       | 0       | 0.0 | +0.3   |
| # exposed to ETS/<br>smoker in home | 0                      | 0 0    | 1                 | 0 0              | -0.0                       | 0       | 0 0 | +0.0   |
| Smoker In nome                      | U                      | 0.0    | 1                 | 0.0              | -0.0                       | 0       | 0.0 | +0.0   |
| # MALE User Pop                     |                        |        |                   |                  |                            |         |     |        |
| patients => 5                       | 21,960                 |        | 21,269            |                  |                            | 18,085  |     |        |
| _                                   | ,                      |        | ,                 |                  |                            | .,      |     |        |
| # w/Tobacco                         |                        |        |                   |                  |                            |         |     |        |
| Screening                           | 330                    | 1.5    | 360               |                  | -0.2                       | 34      | 0.2 | +1.3   |
| # tobacco users<br># Smokers        | 340                    | 1.5    | 373               | 1.8              |                            | 161     | 0.9 |        |
|                                     |                        | 1.5    | 314               | 1.5              | +0.1                       | 160     | 0.9 | +0.6   |
| # Smokeless Tobacco                 |                        |        |                   |                  |                            |         |     |        |
| Users                               | 3                      | 0.0    | 59                | 0.3              | -0.3                       | 1       | 0.0 | +0.0   |
| # Tobacco users rece                | _                      | 0 0    | 10                | 0 7              | . 0 . 0                    | _       | 0 0 | . 0 0  |
|                                     | 54                     | 0.2    | 19                | 0.1              | +0.2                       | 0       | 0.0 | +0.2   |
| # exposed to ETS/<br>smoker in home | 0                      | 0.0    | 0                 | 0 0              | +0.0                       | 0       | 0 0 | +0.0   |
| PITOVET TIT HOUSE                   | U                      | 0.0    | U                 | 0.0              | +0.0                       | U       | 0.0 | +0.0   |
| # FEMALE User Pop                   |                        |        |                   |                  |                            |         |     |        |
| patients => 5                       | 27,177                 |        | 26,255            |                  |                            | 22,459  |     |        |
| # w/Tobacco                         |                        |        |                   |                  |                            |         |     |        |
| Screening                           | 441                    | 1.6    | 558               | 2.1              |                            | 41      | 0.2 |        |
| # tobacco users                     | 421                    | 1.5    | 536               | 2.0              |                            | 197     | 0.9 |        |
| # Smokers                           | 420                    | 1.5    | 416               | 1.6              | -0.0                       | 195     | 0.9 | +0.7   |
| # Smokeless Tobacco                 |                        |        |                   |                  |                            |         |     |        |
| Users                               | 1                      | 0.0    | 120               | 0.5              | -0.5                       | 2       | 0.0 | -0.0   |
| # Tobacco users rece                | _                      |        |                   |                  | 0.7                        |         |     | 0.0    |
| cessation educ<br># exposed to ETS/ | 90                     | 0.3    | 56                | 0.2              | +0.1                       | 0       | 0.0 | +0.3   |
| # exhosed fo FIS/                   |                        |        |                   |                  |                            |         |     |        |

Figure 7-54: Sample Report, Indicator H

| LAM<br>*** IHS FY                   | 703 Local  | Clini | Apr 24,<br>cal Perfo | rmance | e Indicato                | r Report |     | age 61  |
|-------------------------------------|------------|-------|----------------------|--------|---------------------------|----------|-----|---------|
|                                     |            |       |                      |        | Dec 31, 20<br>1 to Dec 31 |          |     |         |
|                                     |            |       |                      |        | to Dec 31,                |          |     |         |
| T 1'                                | . m 1      |       |                      |        |                           |          |     |         |
| Indicator H (con't):                | Tobacco    | Scree | ning, Use            | and I  | ETS                       |          |     |         |
|                                     |            |       |                      |        | CHG from<br>PREV YR %     |          |     |         |
| # Active Clinical Patients          |            |       |                      |        |                           |          |     |         |
| ages => 5                           | 24,042     |       | 23,235               |        |                           | 20,902   |     |         |
| # w/Tobacco                         |            |       |                      |        |                           |          |     |         |
| Screening                           | 679        | 2.8   | 969                  | 4.2    | -1.3                      | 52       | 0.2 | +2.6    |
| # tobacco users<br># Smokers        | 688<br>685 | 2.9   | 787                  | 3.4    | -0.5<br>+0.1              | 355      | 1.7 | +1.2    |
|                                     |            | 2.8   | 640                  | 2.8    | +0.1                      | 355      | 1.7 | +1.2    |
| # Smokeless Tobacco                 |            |       |                      |        |                           |          |     |         |
|                                     |            | 0.0   | 147                  | 0.6    | -0.6                      | 0        | 0.0 | +0.0    |
| # Tobacco users rece                |            |       |                      | 0 6    |                           |          |     |         |
| cessation educ                      | 136        | 0.6   | 86                   | 0.4    | +0.2                      | 15       | 0.1 | +0.5    |
| # exposed to ETS/                   | -          | 0 0   | 4                    | 0 0    | 0.0                       | _        | 0 0 | . 0 . 0 |
| smoker in home                      | Ι          | 0.0   | 1                    | 0.0    | -0.0                      | Ü        | 0.0 | +0.0    |
| # MALE Active Clinic                |            |       |                      |        |                           |          |     |         |
| ages => 5                           | 8,311      |       | 7,929                |        |                           | 7,084    |     |         |
| # w/Tobacco                         |            |       |                      |        |                           |          |     |         |
| Screening                           | 296<br>291 | 3.6   | 373                  | 4.7    | -1.1<br>-0.3              | 21       | 0.3 | +3.3    |
| # tobacco users                     | 291        | 3.5   | 305                  | 3.8    | -0.3                      | 152      | 2.1 | +1.4    |
| # Smokers                           |            | 3.5   | 258                  | 3.3    | +0.2                      | 152      | 2.1 | +1.3    |
| # Smokeless Tobacco                 |            |       |                      |        |                           |          |     |         |
| Users                               |            | 0.0   | 47                   | 0.6    | -0.6                      | 0        | 0.0 | +0.0    |
| # Tobacco users rece                |            |       |                      | 0 -    |                           |          |     |         |
|                                     |            |       | 25                   |        |                           | 4        | 0.1 | +0.4    |
| # exposed to ETS/<br>smoker in home | 1          | 0 0   | 0                    | 0 0    | . 0 . 0                   | 0        | 0 0 | . 0 0   |
| smoker in home                      | Ι          | 0.0   | 0                    | 0.0    | +0.0                      | 0        | 0.0 | +0.0    |
| # FEMALE Active Clir                |            |       |                      |        |                           |          |     |         |
| ages => 5                           | 15,731     |       | 15,306               |        |                           | 13,818   |     |         |
| # w/Tobacco                         |            |       |                      |        |                           |          |     |         |
| Screening                           | 383        | 2.4   | 596                  | 3.9    | -1.5                      | 31       | 0.2 | +2.2    |
| # tobacco users                     | 397        | 2.5   | 482                  | 3.1    | -0.6                      | 203      | 1.5 | +1.1    |
| # Smokers                           | 396        | 2.5   | 382                  | 2.5    | +0.0                      | 203      | 1.5 | +1.0    |
| # Smokeless Tobacco                 |            |       |                      |        |                           |          |     |         |
| Users                               | 1          | 0.0   | 100                  | 0.7    | -0.6                      | 0        | 0.0 | +0.0    |
| # Tobacco users rece                | _          |       |                      |        |                           |          |     |         |
| cessation educ                      | 95         | 0.6   | 61                   | 0.4    | +0.2                      | 11       | 0.1 | +0.5    |
| # exposed to ETS/                   |            |       |                      |        |                           |          |     |         |
| smoker in home                      | 0          | 0.0   | 1                    | 0.0    | -0.0                      | 0        | 0.0 | +0.0    |

Figure 7-55: Sample Age Breakdown Report, Indicator H

| List of patients w/ denominator identified, with tobacco Health Factors |        |           |    |     |     |                        |  |  |
|-------------------------------------------------------------------------|--------|-----------|----|-----|-----|------------------------|--|--|
| or tobacco-related diagnosis in past year and date                      |        |           |    |     |     |                        |  |  |
| PATIENT NAME                                                            | HRN    | COMMUNITY | ζ  | SEX | AGE | VALUE                  |  |  |
|                                                                         |        |           |    |     |     |                        |  |  |
| RAMEY, JOSIE                                                            | 180761 | FACILITY  | #1 | F   | 63  | 1; 03/01/02 NTU        |  |  |
| RITTER, SARAH                                                           | 200942 | FACILITY  | #2 | F   | 18  | 1,2,3; 11/17/01 NTU    |  |  |
| PARRISH, MARILYN                                                        | 225331 | FACILITY  | #2 | F   | 22  | 1,2; 04/24/02 Cur Smk  |  |  |
| CARROLL, SYDNEY                                                         | 105841 | FACILITY  | #2 | F   | 23  | 1; 09/01/02 NTU        |  |  |
| CLINTON, GLADYS                                                         | 140260 | FACILITY  | #2 | F   | 25  | 1,2; 07/28/02 NTU      |  |  |
| CARPENTER, MARILYN                                                      | 134266 | FACILITY  | #2 | F   | 26  | 1,2,3; 10/11/01 V15.82 |  |  |
| WALTON, PRISCILLA                                                       | 160439 | FACILITY  | #2 | F   | 26  | 1,2; 12/13/01 Cur Smk  |  |  |
| KENT, RUTH                                                              | 219034 | FACILITY  | #2 | F   | 37  | 1; 06/30/02 Cur Smk    |  |  |
| KINGSLEY, LENA                                                          | 103143 | FACILITY  | #2 | F   | 38  | 1,2; 06/17/02 NTU      |  |  |
| SANTOS, LINDSAY                                                         | 202742 | FACILITY  | #2 | F   | 43  | 1,2; 01/23/02 Prev smk |  |  |
| MURRAY,SOPHIA                                                           | 104227 | FACILITY  | #2 | F   | 44  | 1; 12/10/01 NTU        |  |  |

Figure 7-56: Sample Patient List, Indicator H.

#### 7.2.28 Indicator I: Asthma

**NOTE:** This indicator will be included in version 2.1 of the GPRA+ FY03 software, available summer 2003

**Indicator Definition:** Reduce hospitalizations for asthma. [Based on HP 2010 indicator 24-2.]

**Denominator 1:** All GPRA User Population patients, broken down into three age groups: under 5; 5 to 64; and 65 and older.

**Denominator 2:** All Active Clinical patients, broken down into three age groups: under 5; 5 to 64; and 65 and older.

**Numerator 1:** Patients who have been diagnosed with asthma ever and have had two asthma-related visits in the year prior to the end of the Report period (POV codes 493.\*).

**Numerator 2:** Patients who have been hospitalized at any hospital for asthma in the year prior to the end of the Report period (Admission diagnosis 493.\*).

**Logic Description:** Age of the patient is calculated at the beginning of the Report period. GPRA+ uses ICD codes 493.\* in the Purpose of Visit (POV), problem list or admission files to determine Asthma diagnosis.

**Patient List Description:** Numerators only. A list of patients who meet the Asthma diagnosis criteria in the numerators, with their appropriate denominator identified. Displays the date of the asthma diagnosis, with code; additionally displays the date of hospital admission with asthma diagnosis, designated as "H."

#### **Indicator Targets:**

| HP1998 baseline for hospitalizations for |                 |
|------------------------------------------|-----------------|
| asthma:                                  |                 |
| Under 5                                  | 45.6 per 10,000 |
| 5-64                                     | 12.5 per 10,000 |
| 65 and older                             | 17.7 per 10,000 |
| HP2010 target for hospitalizations for   |                 |
| asthma:                                  |                 |
| Under 5                                  | 25 per 10,000   |
| 5-64                                     | 7.7 per 10,000  |
| 65 and older                             | 11 per 10,000   |

| List of Patients diagnosed w/ Asthma, w/ asthma hospitalization, if any |       |           |    |     |     |                                 |
|-------------------------------------------------------------------------|-------|-----------|----|-----|-----|---------------------------------|
| PATIENT NAME                                                            | HRN   | COMMUNITY |    | SEX | AGE | VALUE                           |
| EAGLESTAFF, AUBREY JANE                                                 | 3684  | COMMUNITY | #1 | F   | 5   | 1,2; 11/15/01 493.1             |
| MORENI, DEBORAH J.                                                      | 3698  | COMMUNITY | #1 | F   | 8   | 1; 04/01/02 493.0;              |
| REDBIRD, SHIRLEY ROSE                                                   | 10729 | COMMUNITY | #1 | F   | 10  | 1,2; 10/11/01 493.0; H 11/15/01 |
| LONGJAW, SARA H                                                         | 3575  | COMMUNITY | #1 | F   | 12  | 1; 06/13/02 493.0               |
| MEDICINEHORSE, ELOISE                                                   | 3992  | COMMUNITY | #1 | F   | 17  | 1,2; 09/02/01 493.1             |
| MEDICINEHORSE, CRYSTAL                                                  | 6585  | COMMUNITY | #1 | F   | 21  | 1,2; 04/31/02 493.0; H 06/01/02 |
| LITTLEWOLF, ANGELENA MA                                                 | 2391  | COMMUNITY | #1 | F   | 24  | 1; 01/15/02 493.2               |
| NIESEN, MERCI L                                                         | 2497  | COMMUNITY | #1 | F   | 29  | 1; 06/27/02 493.0               |
| FARAWAY, DARLENA MARIA                                                  | 17430 | COMMUNITY | #1 | F   | 35  | 1,2; 09/18/01 493.1             |

Figure 7-57:Sample Patient List, Indicator I..

### 7.2.29 Indicator J-1: Cardiovascular Disease: Lipids Assessment

**NOTE:** This indicator will be included in version 2.1 of the GPRA+ FY03 software, available summer 2003

**Indicator Description:** Increase the proportion of patients with ischemic heart disease who had a lipids assessment and whose LDL result was good. [Based on HP 2010 developmental indicator 12-16 Increase the proportion of persons with coronary heart disease who have their LDL-cholesterol level treated to a goal of less than or equal to 100.]

**Denominator:** All patients diagnosed with cardiac disease, defined as at least two visits any time in the year prior to the end of the Report period with diagnosis of ischemic heart disease (410.0-412.\* or 414.0-414.9). Broken down by gender.

**Numerator 1:** Patients who have had *either* a LIPID PROFILE *or* an LDL, an HDL and Triglyceride (TG) (all three).

**Numerator 2:** Patients with LDL less than or equal to (<=) 100.

**Numerator 3:** Patients with LDL between 101-130.

Numerator 4: Patients with LDL between 131-160.

**Numerator 5:** Patients with LDL greater than (>) 160.

**Logic Description:** Patients are defined for the denominator as at least two visits any time in the year prior to the end of the Report period with diagnosis of ischemic heart disease (Purpose of Visit 410.0-412.\* or 414.0-414.9 recorded in the V POV file).

For each numerator, counts all Y instances reported, regardless of the results of the measurement. For each of the tests described in the numerator, GPRA+ searches for the last test done in the year prior to the end of the Report period.

GPRA+ uses the following to define the tests:

| Test          | <b>CPT Codes</b> | LOINC       | Taxonomy                   |
|---------------|------------------|-------------|----------------------------|
|               |                  | Codes (TBD) |                            |
| Lipid Profile | 80061            |             | DM AUDIT LIPID PROFILE TAX |
| LDL           | 80061; 83721     |             | DM AUDIT LDL CHOLESTEROL   |
|               |                  |             | TAX                        |
| HDL           | 83718            |             | DM AUDIT HDL TAX           |
| Triglyceride  | 84478            |             | DM AUDIT TRIGLYCERIDE TAX  |

**Patient List Description:** List of Patients diagnosed with ischemic heart disease, with the date displayed of any tests described in the numerators, with the LDL value, if any.

#### **Indicator Targets: TBD**

| IHS 2010 target not established |               |
|---------------------------------|---------------|
| HP2010 target not established   | developmental |

| List of Patients diagnosed w/ CVD, w/ LDL value, if any |       |              |     |     |                    |  |  |
|---------------------------------------------------------|-------|--------------|-----|-----|--------------------|--|--|
| PATIENT NAME                                            | HRN   | COMMUNITY    | SEX | AGE | VALUE              |  |  |
| KING, NASHEENA KAYLENE                                  | 9060  | COMMUNITY #1 | F   | 36  |                    |  |  |
| SWANK, JEANNE                                           | 2759  | COMMUNITY #1 | F   | 43  | LP; 10/10/01 145.8 |  |  |
| WEIDE, ANN C                                            | 4027  | COMMUNITY #1 | F   | 48  | 06/30/01 98.5      |  |  |
| KEWENIYOUNA, RAMONA MAR                                 | 128   | COMMUNITY #1 | F   | 60  | LP; 03/15/01       |  |  |
| WARD, EVA MAE                                           | 6103  | COMMUNITY #1 | F   | 60  | LP; 11/23/01 81.8  |  |  |
| WHISTLINGELK, KIMBERLY                                  | 505   | COMMUNITY #1 | F   | 61  |                    |  |  |
| GRANBOIS, ASHLEIGH DELA                                 | 10604 | COMMUNITY #1 | F   | 83  | 09/14/01           |  |  |
| GOODIRON, JEROMY M                                      | 26189 | COMMUNITY #1 | M   | 24  |                    |  |  |
| ENOS, VERNON I                                          | 6696  | COMMUNITY #1 | M   | 40  | LP; 06/03/01 137.0 |  |  |
| FLYNN, DELET LEATH                                      | 6566  | COMMUNITY #2 | F   | 41  |                    |  |  |
| JEFFERSON, TERRI JO                                     | 2450  | COMMUNITY #2 | F   | 47  | LP; 10/28/01 145.3 |  |  |
| STEWART, TYLER JR DALE                                  | 3599  | COMMUNITY #2 | M   | 54  |                    |  |  |
| EDWARDS, AMOS ARDELL                                    | 1006  | COMMUNITY #2 | M   | 76  | 05/11/01 123.6     |  |  |

Figure 7-58: Sample Patient List, Indicator J-1.

#### 7.2.30 Indicator J-2: Cardiovascular Disease: Hypertension

**NOTE:** This indicator will be included in version 2.1 of the GPRA+ FY03 software, available summer 2003

**Indicator Description:** Increase the proportion of patients with ischemic heart disease who had optimal or controlled blood pressure.

**Denominator:** All patients diagnosed with cardiac disease, defined as at least two visits any time in the year prior to the end of the Report period with diagnosis of ischemic heart disease (410.0-412.\* or 414.0-414.9). Broken down by gender.

**Numerator 1:** Patients with **optimal** Blood Pressure (BP), defined as the mean systolic value is less than or equal to (<=) 130 AND the mean diastolic value is less than or equal to (<=) 80.

**Numerator 2:** Patients with **controlled** Blood Pressure (BP), defined as the mean systolic value is greater than (>) 130 and less than or equal to (<=) 139 AND the mean diastolic value is greater than (>) 80 and less than or equal to (<=) 90.

**Numerator 3:** Patients with **uncontrolled** Blood Pressure (BP), defined as the mean systolic value is greater than (>) 139 and less than or equal to (<=) 159 AND the mean diastolic value is greater than (>) 90 and less than or equal to (<=) 100.

**Numerator 4:** Patients with **severe uncontrolled** Blood Pressure (BP), defined as the mean systolic value is greater than (>) 159 AND the mean diastolic value is greater than (>) 100.

**Numerator 5:** Patients with **undetermined** BP, defined as patients with less than 2 blood pressures documented at non-ER visits in the year prior to the end of the Report period.

**Logic Description:** Patients are defined for the denominator as at least two visits any time in the year prior to the end of the Report period with diagnosis of ischemic heart disease (Purpose of Visit 410.0-412.\* or 414.0-414.9 recorded in the V POV file).

For each of the numerators, GPRA+ uses the last 2 Blood Pressures documented on non-ER visits in the year prior to the end of the Report period. The mean Systolic value is calculated by adding the last 2 systolic values and dividing by 2. The mean Diastolic value is calculated by adding the diastolic values from the last 2 blood pressures and dividing by 2. If the systolic and diastolic values do not BOTH meet one of the four categories listed above, then the value that is *least* controlled determines the category.

**Patient List Description:** List of Patients diagnosed with ischemic heart disease. Displays the mean blood pressure value, if any, and designates OPT for Optimal (Numerator 1), CON for Controlled (Numerator 2), UNC for Uncontrolled (Numerator 3), and SUNC for Severe Uncontrolled (Numerator 4).

#### **Indicator Targets:** TBD

| HP 2010 Goal for % of adults with high | 16% |
|----------------------------------------|-----|
| blood pressure (140/90)                |     |

| List of Pati           | ents di | agnosed w/ | CVD | ), w/ | mear | n BP, if | any   |
|------------------------|---------|------------|-----|-------|------|----------|-------|
|                        |         |            |     |       |      |          |       |
| PATIENT NAME           | HRN     | COMMUNITY  | 7   | SEX   | AGE  | VALUE    |       |
|                        |         |            |     |       |      |          |       |
| KING, NASHEENA KAYLENE | 9060    | COMMUNITY  | #1  | F     | 36   | 131/70   | CON   |
| SWANK, JEANNE          | 2759    | COMMUNITY  | #1  | F     | 43   | u        |       |
| JEROME, ALGERNON H     | 15832   | COMMUNITY  | #1  | M     | 27   |          |       |
| RUNNINGBEAR, CATHERINE | 22069   | COMMUNITY  | #2  | F     | 45   |          |       |
| WEIDE, ANN C           | 4027    | COMMUNITY  | #2  | F     | 48   | 141/80   | UNC   |
| MORENI, DEBORAH J.     | 3698    | COMMUNITY  | #2  | F     | 51   |          |       |
| MARTELL, ELIZABETH ANN | 1426    | COMMUNITY  | #2  | F     | 53   |          |       |
| BEARING, JAQI ROSE     | 3448    | COMMUNITY  | #2  | F     | 54   | 127/76   | OPT   |
| ROUND, NEVADA RAE      | 2513    | COMMUNITY  | #2  | F     | 56   | 125/73   | OPT   |
| GOODIRON, JEROMY M     | 26189   | COMMUNITY  | #2  | M     | 24   | u        |       |
| GRAY,JOSEPH            | 8930    | COMMUNITY  | #2  | M     | 38   | 160/10   | 5 SUN |
|                        |         |            |     |       |      |          |       |

Figure 7-59: Sample Patient List, Indicator J-2.

#### 7.2.31 Indicator J-3: Cardiovascular Disease: Tobacco Use Rates

**NOTE:** This indicator will be included in version 2.1 of the GPRA+ FY03 software, available summer 2003

**Indicator Description:** Increase the proportion of patients with ischemic heart disease who were screened for tobacco use and received patient education on tobacco cessation.

**Denominator:** All patients diagnosed with cardiac disease, defined as at least two visits any time in the year prior to the end of the Report period with diagnosis of ischemic heart disease (410.0-412.\* or 414.0-414.9). Broken down by gender.

**Numerator 1:** Patients who have been screened for tobacco use in year prior to the end of the Report period, using Health Factors or tobacco-related diagnosis.

**Numerator 2:** Patients identified as tobacco users, using Health Factors or tobacco-related diagnosis.

**Numerator 3:** Patients counseled on tobacco cessation, identified by patient education codes.

**Numerator 4:** Patients in tobacco cessation programs, defined as clinic code 94.

**Numerator 5:** Number of people who have quit, identified by Health Factors.

**Logic Description:** Patients are defined for the denominator as at least two visits any time in the year prior to the end of the Report period with diagnosis of ischemic heart disease (Purpose of Visit 410.0-412.\* or 414.0-414.9 recorded in the V POV file).

For numerator definitions, all existing national Tobacco Health Factors are listed below with the numerator they apply to.

| Health Factor              |                  |
|----------------------------|------------------|
| CESSATION-SMOKELESS        | Numerators 1, 5  |
| CESSATION-SMOKER           | Numerators 1, 5  |
| CURRENT SMOKELESS          | Numerators 1,2,  |
| CURRENT SMOKER             | Numerators 1, 2, |
| NON-TOBACCO USER           | Numerator 1      |
| PREVIOUS SMOKELESS         | Numerators 1, 5  |
| PREVIOUS SMOKER            | Numerators 1, 5  |
| SMOKE FREE HOME            | Numerator 1      |
| SMOKER IN HOME             | Numerator 1      |
| CURRENT SMOKER & SMOKELESS | Numerators 1, 2, |
| EXPOSURE TO ENVIRONMENTAL  | Numerator 1      |
| TOBACCO SMOKE              |                  |

GPRA+ also uses the following definitions for identifying the numerators:

| Current Smokers (Numerator 2)              | Diagnosis 305.1* or V15.82                                                                                                 |
|--------------------------------------------|----------------------------------------------------------------------------------------------------|
| Tobacco Cessation Counseling (Numerator 3) | Patient Education codes: TO-QU (tobacco quit), TO-LA (tobacco lifestyle adaptation) Dental Code D1320 – tobacco counseling |
| Tobacco Cessation Program (Numerator 4)    | Clinic code 94                                                                                                    |

**Patient List Definition:** List of patients diagnosed with ischemic heart disease with any Tobacco Health Factor or tobacco-related diagnosis in past year.

**Indicator Targets: TBD** 

| IHS 2003 target for screening      | TBD  |
|------------------------------------|------|
| IHS 2010 target for annual tobacco | 100% |
| screening                          |      |

| List of Patie           | ents di | agnosed w/ | CVD | , w/ | toba | acco status | 3                  |
|-------------------------|---------|------------|-----|------|------|-------------|--------------------|
| PATIENT NAME            | HRN     | COMMUNITY  | -   | SEX  | AGE  | VALUE       |                    |
| NECKLACE, MARY          | 19765   | COMMUNITY  | #1  | F    | 37   | 12/02/01    | ETS                |
| SMITH, MARY             | 19840   | COMMUNITY  | #1  | F    | 38   |             |                    |
| EDWARDS, ANITA          | 19930   | COMMUNITY  | #1  | F    | 39   | 11/13/01    | Smk in Home        |
| POND, SARA              | 19936   | COMMUNITY  | #1  | F    | 45   | 03/01/02    | NTU                |
| ISENHART, RENA DAWN     | 19973   | COMMUNITY  | #2  | F    | 48   |             |                    |
| WOLFBLACK, LEANNE JANEL | 20001   | COMMUNITY  | #2  | F    | 53   | 04/15/02    | 305.1; TO-QU       |
| HOGAN, YVONNE BONNIE    | 20108   | COMMUNITY  | #2  | F    | 55   |             |                    |
| SWAN, LYNELL LEE        | 20150   | COMMUNITY  | #3  | F    | 57   | 06/05/02    | Cur Smk/Smkl       |
| WHITEDIRT, REBECCA      | 20162   | COMMUNITY  | #3  | F    | 60   | 08/19/01    | Prev Smkr; 94      |
| POLEVIYUMA, MARLEE JORD | 20260   | COMMUNITY  | #3  | F    | 61   |             |                    |
| BEARING, JAQI ROSE      | 3448    | COMMUNITY  | #3  | F    | 69   |             |                    |
| ROUND, NEVADA RAE       | 2513    | COMMUNITY  | #4  | M    | 47   | 09/14/01    | Cur Smkr; TO-QU 94 |
| GOODIRON, JEROMY M      | 26189   | COMMUNITY  | #4  | M    | 59   |             |                    |

Figure 7-60: Sample Patient List, Indicator J-3.

#### 7.2.32 Indicator J-4: Cardiovascular Disease: Obesity

**NOTE:** This indicator will be included in version 2.1 of the GPRA+ FY03 software, available summer 2003

**Indicator Description:** Increase the proportion of patients with ischemic heart disease whose BMI can be measured and decrease proportion of patients who are overweight.

**Denominator:** All patients diagnosed with cardiac disease, defined as at least two visits any time in the year prior to the end of the Report period with diagnosis of ischemic heart disease (410.0-412.\* or 414.0-414.9). Broken down by gender.

**Numerator 1:** Patients for whom a BMI could be calculated.

**Numerator 2**: For those with a BMI calculated, those considered overweight but not obese using BMI and standard BMI tables.

**Numerator 3:** For those with a BMI calculated, those considered obese using BMI and standard BMI tables.

**Numerator 4:** Total of Numerators 2 and 3, all overweight patients.

**Logic Description:** GPRA+ calculates BMI at the time the report is run, using NHANES II. For 18 and under, a height and weight must be taken on the same day any time in the year prior to the end of the Report period. For 19 through 50, BMI within last five years. For over 50, BMI within last two years.

Overweight but not obese is defined as BMI of 25 through 29 for adults 19 and older; for ages 2-18, based on standard tables.

Obese is defined as BMI of 30 or more for adults 19 and older; for ages 2-18, based on standard tables.

**Patient List Description:** List of patients diagnosed with ischemic heart disease with BMI, if available.

| List of Patien          | ts diag | nosed w/ CV | D, t | w/ BM | II, i | if avai | lable |
|-------------------------|---------|-------------|------|-------|-------|---------|-------|
|                         |         |             |      |       |       |         |       |
| PATIENT NAME            | HRN     | COMMUNITY   |      | SEX   | AGE   | VALUE   |       |
|                         |         |             |      |       |       |         |       |
| NECKLACE, MARY          | 19765   | COMMUNITY : | #1   | F     | 37    | 26.12   | OV    |
| SMITH, MARY             | 19840   | COMMUNITY : | #1   | F     | 38    |         |       |
| EDWARDS, ANITA          | 19930   | COMMUNITY : | #2   | F     | 39    |         |       |
| POND, SARA              | 19936   | COMMUNITY : | #2   | F     | 45    | 24.08   |       |
| ISENHART, RENA DAWN     | 19973   | COMMUNITY : | #2   | F     | 48    | 30.77   | OB    |
| WOLFBLACK, LEANNE JANEL | 20001   | COMMUNITY : | #3   | F     | 53    |         |       |
| HOGAN, YVONNE BONNIE    | 20108   | COMMUNITY : | #3   | F     | 55    |         |       |
| SWAN, LYNELL LEE        | 20150   | COMMUNITY : | #3   | F     | 57    |         |       |
| WHITEDIRT, REBECCA      | 20162   | COMMUNITY : | #3   | F     | 60    | 25.48   | OV    |
| POLEVIYUMA, MARLEE JORD | 20260   | COMMUNITY : | #3   | F     | 61    |         |       |
| BEARING, JAQI ROSE      | 3448    | COMMUNITY : | #4   | F     | 69    |         |       |
| ROUND, NEVADA RAE       | 2513    | COMMUNITY : | #4   | M     | 47    |         |       |
| GOODIRON, JEROMY M      | 26189   | COMMUNITY : | #4   | M     | 59    |         |       |

Figure 7-61: Sample Patient List, Indicator J-4

#### 7.2.33 Indicator J-5: Cardiovascular Disease: Exercise Education

**NOTE:** This indicator will be included in version 2.1 of the GPRA+ FY03 software, available summer 2003

**Indicator Description:** Increase the proportion of patients with ischemic heart disease who are receiving patient education about the benefits of exercise.

**Denominator:** All patients diagnosed with cardiac disease, defined as at least two visits any time in the year prior to the end of the Report period with diagnosis of ischemic heart disease (410.0-412.\* or 414.0-414.9). Broken down by gender.

**Numerator:** Patients who are provided patient education about exercise during the year prior to the end of the Report period.

**Logic Description:** GPRA+ uses the following patient education codes to define the numerator.

| Exercise | ending "-EX" (Exercise)             |
|----------|-------------------------------------|
|          | ending "-LA" (Lifestyle Adaptation) |
|          | containing "OBS-" (Obesity)         |

**Patient List Description:** List of patients diagnosed with ischemic heart disease and date that exercise education was provided with code, if any.

| List of Patients of PATIENT NAME | liagnos<br>HRN | ed w/ CVD,<br>COMMUNITY |    |   |    | education,<br>VALUE | if any    |
|----------------------------------|----------------|-------------------------|----|---|----|---------------------|-----------|
| EAGLESTAFF, AUBREY JANE          | 3684           | COMMUNITY               | #1 | F | 14 | 10/22/01            | CAD-EX    |
| MORENI, DEBORAH J.               | 3698           | COMMUNITY               | #1 | F | 25 | 04/01/02            | DM-EX     |
| REDBIRD, SHIRLEY ROSE            | 10729          | COMMUNITY               | #2 | F | 28 |                     |           |
| LONGJAW, SARA H                  | 3575           | COMMUNITY               | #2 | F | 31 | 01/14/02            | DEP-EX    |
| MEDICINEHORSE, ELOISE            | 3992           | COMMUNITY               | #2 | F | 37 |                     |           |
| MEDICINEHORSE, CRYSTAL           | 6585           | COMMUNITY               | #2 | F | 38 |                     |           |
| LITTLEWOLF, ANGELENA MA          | 2391           | COMMUNITY               | #2 | F | 45 |                     |           |
| NIESEN, MERCI L                  | 2497           | COMMUNITY               | #3 | F | 51 | 06/13/02            | 250.00-EX |
| FARAWAY,DARLENA MARIA            | 17430          | COMMUNITY               | #4 | F | 65 |                     |           |

Figure 7-62: Sample Patient List, Indicator J-5

#### 7.2.34 Indicator J-6: Cardiovascular Disease and Mental Health

**NOTE:** This indicator will be included in version 2 of the GPRA+ FY03 software, to be available summery 2003.

**Indicator Description:** Identify the proportion of patients with ischemic heart disease who are diagnosed with depression or anxiety.

**Denominator:** All patients diagnosed with cardiac disease, defined as at least two visits any time in the year prior to the end of the Report period with diagnosis of ischemic heart disease (410.0-412.\* or 414.0-414.9). Broken down by gender.

**Numerator:** Patients in the denominator with a diagnosis of depressive disorders, defined as at least two visits with diagnosis 296.0-313.1 in the year prior to the end of the Report period.

**Logic Description:** The numerator is defined as at least two visits with diagnosis of depressive disorders (purpose of visit 296.0-313.1 recorded in V POV file) in the year prior to the end of the Report period.

**Patient List Description:** List of patients diagnosed with ischemic heart disease with date and code of recent depressive diagnosis, if any.

| List of Patients of PATIENT NAME | liagnos<br>HRN | ed w/ CVD, COMMUNITY |    | _ |    | n diagnosi<br>VALUE | s, if | any |
|----------------------------------|----------------|----------------------|----|---|----|---------------------|-------|-----|
| EAGLESTAFF, AUBREY JANE          | 3684           | COMMUNITY            | #1 | F | 14 | 10/22/01            | 410.0 |     |
| MORENI, DEBORAH J.               | 3698           | COMMUNITY            | #1 | F | 25 | 04/01/02            | 412.1 |     |
| REDBIRD, SHIRLEY ROSE            | 10729          | COMMUNITY            | #1 | F | 28 |                     |       |     |
| LONGJAW, SARA H                  | 3575           | COMMUNITY            | #2 | F | 31 | 01/14/02            | 410.0 |     |
| SMITH, ELOISE                    | 3992           | COMMUNITY            | #3 | F | 37 |                     |       |     |
| MEDICINEHORSE, CRYSTAL           | 6585           | COMMUNITY            | #3 | F | 38 |                     |       |     |
| LITTLEWOLF, ANGELENA MA          | 2391           | COMMUNITY            | #4 | F | 45 |                     |       |     |
| NIESEN, MERCI L                  | 2497           | COMMUNITY            | #4 | F | 51 | 06/13/02            | 414.9 |     |
| FARAWAY, DARLENA MARIA           | 17430          | COMMUNITY            | #4 | F | 65 |                     |       |     |

Figure 7-63: Sample Patient List, Indicator J-6.

## 8.0 Glossary

Active Clinical Patients

One of the two basic denominator definitions used by GPRA+. The Active Clinical definition was developed specifically for clinical performance indicators because it was felt to be more representative of the active clinical population than the standard User Population definition. See section 3.2.3 for detailed description of the denominator.

AI/AN Abbreviation for American Indian and Alaska Natives.

ASUFAC number

Area Service Unit Facility; A unique identifier for each facility within IHS. A six-digit number comprised of 2 digits for Area, 2 digits for Service Unit, and 2 digits for Facility.

Banner A line of text with a user's name and domain.

Baseline Year GPRA+ calculates and reports on results for and comparisons

between three time periods for each indicator: the Current Year (defined by the user); the Previous Year; and the Baseline Year. Baseline is defined by the user at the time he or she runs the report. The Area GPRA coordinator should ensure that for GPRA and Area Performance reports, each facility uses the same Baseline Year; otherwise the Area's aggregate report will

not calculate properly.

CPT Codes One of several code sets used by the healthcare industry to

standardize data, allowing for comparison and analysis. Current Procedural Terminology was developed and is updated annually by the American Medical Association and is widely used in producing bills for services rendered to patients. CPTs include codes for diagnostic and therapeutic procedures, and specify information that differentiates the codes based on cost. CPT codes are the most widely accepted nomenclature in the United States for reporting physician procedures and services for federal and private insurance third-party reimbursement. GPRA+ searches for CPT and other codes as specified in the logic

numerator definition.

Denominator The denominator for an indicator is the total population being

reviewed to determine how many (what percentage) of the total meet the definition of the indicator. Different indicators have different denominators, e.g., all patients or all adult diabetic

definition to determine if a patient meets a denominator or

patients or all female patients between certain ages.

Developmental Indicators

For IHS, these are performance measures that are being tested for possible inclusion as formal GPRA indicators. The purpose of developmental indicators is to test over two to three years whether accurate data can be reported and measured. In GPRA+, developmental indicators are identified by letter identifiers, e.g., A. Diabetes and Mental Health.

Device

A device that either displays or prints information.

Enter Key

Used interchangeably with the Return key. Press the Enter key to show the end of an entry such as a number or a word. Press the Enter key each time you respond to a computer prompt. If you want to return to the previous screen, simply press the Enter key without entering a response. This will take you back to the previous menu screen. The Enter key on some keyboards are shown as the Return Key. Whenever you see [ENT] or the Enter

key, press the Enter or Return Key.

Entry Point Entry point within a routine that is referenced by a "DO" or

"GOTO" command from a routine internal to a package.

File A set of related records or entries treated as a single unit.

FileMan The database management system for RPMS.

FY Abbreviation for Fiscal Year. The fiscal year for the federal

government is October 1 through September 30.

Global In MUMPS, global refers to a variable stored on disk (global

variable) or the array to which the global variable may belong

(global array).

GPRA Abbreviation for Government Performance and Results Act, a

Federal law requiring Federal agencies to document annually their goals and progress towards their goals. See section 3.1.1

for detailed description.

GPRA Indicator Performance measures specifically identified in the IHS Annual

Performance Plan to Congress. For FY 2003, the IHS has 40 GPRA indicators in four main categories: Treatment (20), Prevention (12), Capital Programming/Infrastructure (2) and Partnerships/Core Functions/ Advocacy (6). These indicators address the most significant health problems facing the AI/AN

population.

**GPRA** Report (GPRA+)

In GPRA+, the GPRA Report is a report that only includes clinical indicators from the IHS GPRA performance plan (no developmental indicators). The GPRA Report is simultaneously printed at the site and exported to the Area for use in an Area aggregate report.

**GPRA** Report to Congress

IHS, as well as all other Federal agencies, provides an annual report to Congress in conjunction with its next year budget request to document how well and cost effectively the agency meets its defined mission. The report has three parts: 1) reporting on how many of the previous fiscal year indicators were met and explanations for those indicators not met; 2) providing final definitions for performance indicators for the current fiscal year; and 3) providing any proposed additions, deletions and definition changes to indicators for the following fiscal year.

GPRA+

GPRA+ Clinical Indicator Reporting System is a component of the RPMS (Resource and Patient Management System) software suite. GPRA+ provides sites with the ability to report on GPRA and developmental clinical indicators from local RPMS databases.

Health Record Number (HRN) Each facility assigns a unique number within that facility to each patient. Each HRN with its facility identification 'ASUFAC' make a unique identifier within all of IHS.

Healthy People 2010 (HP 2010) HP 2010 presents a comprehensive, nationwide health promotion and disease prevention agenda under the direction of the U.S. Department of Health and Human Services. HP 2010 performance indicator definitions and related targets are used by many healthcare organizations, including IHS, as the basis for its own clinical performance measures.

**HEDIS** 

Health Plan Employer Data and Information Set (HEDIS<sup>®</sup>). HEDIS is a set of standardized performance measures originally designed to ensure that purchasers and consumers have the information they need to reliably compare the performance of managed health care plans. HEDIS has evolved into focusing on healthcare prevention standards.

**ICD Codes** 

One of several code sets used by the healthcare industry to standardize data. The International Classification of Disease is an international diagnostic coding scheme. In addition to diseases, ICD also includes several families of terms for medical-specialty diagnoses, health status, disablements, procedure and reasons for contact with healthcare providers. IHS currently uses ICD-9 for coding. GPRA+ searches for ICD and other codes as specified in the logic definition to determine if a patient meets a denominator or numerator definition.

INDEX (%INDEX)

A Kernel utility used to verify routines and other MUMPS code associated with a package. Checking is done according to current ANSI MUMPS standards and RPMS programming standards. This tool can be invoked through an option or from direct mode (>D ^%INDEX).

Indicator

A performance measure. Indicators are definitions of specific measurable objectives that can demonstrate progress toward the goals stated in an organization's strategic and/or performance plans. An example of an indicator is: Maintain at the previous year's level the proportion of eligible women who have had a pap smear documented within the past three years.

Init

Initialization of an application package. The initialization step in the installation process builds files from a set of routines (the init routines). Init is a shortened form of initialization.

I/T/U

Abbreviation referring to all IHS direct, tribal, and urban facilities. Using the abbreviation I/T/U generally means that all components of the Indian health care system are being referred to.

Kernel

The set of MUMPS software utilities that function as an intermediary between the host operating system and application packages, such as Laboratory and Pharmacy. The Kernel provides a standard and consistent user and programmer interface between application packages and the underlying MUMPS implementation. These utilities provide the foundation for RPMS.

Local Report (GPRA+)

GPRA+ produces reports for each indicator (GPRA and developmental) that documents the number of patients in the denominator and the numerator as well as the percentage of patients meeting the indicator. The report compares performance for three time periods: Current Year (user defined), Previous Year, and Baseline Year (user defined). Local reports can also produce patient lists at user request.

Logic

The detailed definition, including specific RPMS fields and codes, of how the software defines a denominator or numerator.

LOINC

Logical Observations, Identifiers, Names, and Codes. A standard coding system originally initiated for Laboratory values, the system is being extended to include non-laboratory observations (vital signs, electrocardiograms, etc.). Standard code sets are used to mitigate variations in local terminologies for lab and other healthcare procedures, e.g., Glucose or Glucose Test. IHS began integrating LOINC values into RPMS in

several pilot sites in 2002.

Mandatory

Required. A mandatory field is a field that must be completed before the system will allow you to continue.

Menu

A list of choices for computing activity. A menu is a type of option designed to identify a series of items (other options) for presentation to the user for selection. When displayed, menutype options are preceded by the word "Select" and followed by the word "option" as in Select Menu Management option: (the menu's select prompt).

Mnemonic

A short cut that designated to access a particular party, name, or facility.

Namespace

A unique set of 2 to 4 alpha characters that are assigned by the database administrator to a software application.

Numerator

The numerator is the number of patients from the denominator, i.e., the total population surveyed, who meet the logic criteria for an indicator.

Option

An entry in the Option file. As an item on a menu, an option provides an opportunity for users to select it, thereby invoking the associated computing activity. Options may also be scheduled to run in the background, non-interactively, by TaskMan.

Patient List

GPRA+ will produce for each indicator a list of patients related to the specific indicator. Most patient lists include patients from the denominator with any visit dates and/or codes that identifies them as meeting the indicator. Patient lists are a good way to identify patients who need a procedure or test, e.g., patients ages 50 and older who have not received Influenza vaccinations.

PIT (Performance **Improvement** 

Team)

Facilities will have different names for their PITs, including GPRA Improvement, Quality Improvement, or other similar phrases. A PIT should represent members from all areas of the clinic staff, including providers (physicians, nurses, physician assistants, pharmacists, etc), medical records staff, data entry staff, quality assurance staff, Site Managers or other information technology staff, etc.

ΟI

Abbreviation for quality improvement.

Quarter Ending (for GPRA+ reports)

Because all GPRA+ reports are based on a minimum of one year's data, GPRA+ provides users with options for only the ending dates of the report. Ending dates are pre-defined based on standard fiscal year quarterly periods. The Quarter Ending date options correspond to the last day of a standard quarter. Users can select from Quarter Ending 1 (December 31), QE 2 (March 31), QE 3 (June 30), or Fiscal Year End (September 30). See section 5.1 Run Indicator Reports for Local Use (LOC).

Queuing

Requesting that a job be processed at a later time rather than within the current session.

Receipt dates

The date that the party received the information

Receiving Party

The person or organization that is receiving the information.

Report Period

GPRA+ reports analyze and report on a minimum of one year's data for all indicators. Users define the Report period by selecting one of the pre-defined end dates and the appropriate year, e.g., selecting FY 2003 Quarter 2 will define April 1, 2002 through March 30, 2003 as the Report Period.

Return key

Press the Return key to show the end of an entry such as a number or a word. Press the Return key each time you respond to a computer prompt. If you want to return to the previous screen, simply press the Return key without entering a response. This will take you back to the previous menu screen. The Return key on some keyboards are shown as the Enter Key. Whenever you see [RET] or the Return key, press the Return or Enter Key.

Routine A program or sequence of instructions called by a program that

> may have some general or frequent use. MUMPS routines are groups of program lines that are saved, loaded, and called as a

single unit via a specific name.

Sequential Arranged in a particular order

Site Specific Particular to a specific site

**STAT Immediately** 

**Tagged** Marked with a specific identifier

Taxonomy Taxonomies are groupings of functionally related data elements,

> such as specific codes, code ranges, or terms, that are used by various RPMS applications to find data items in PCC to determine if a patient meets a certain criteria. To ensure comparable data within the agency as well as to external organizations, as much GPRA+ indicator logic as possible is based on standard national codes, such as CPTs or ICD-9. For terminology that is not standardized across each facility, such as lab tests or medications, GPRA+ uses taxonomies that can be populated by each individual facility with its own codes.

**UCI** User Class Identification: a computing area.

Up-Hat (^) A circumflex, also know as a "hat" or "caret," that is used as a

piece delimiter in a global. The up-hat is denoted as "\" and is

typed by pressing Shift+6 on the keyboard.

**User Population** GPRA+ uses two main denominators for its reports, GPRA User

> Population and Active Clinical patients. The standard User Population definition was developed by IHS to define its core population for statistical reporting to Congress. User Population is defined as any AI/AN patient who is alive during the entire report period and residing in the defined community with at least one visit to any clinic in the three years prior to the end of the Report period. See section 3.2.3 for detailed description of the

two denominators.

Utility A callable routine line tag or function. A universal routine usable

by anyone.

Variable

A character or group of characters that refers to a value. MUMPS recognizes 3 types of variables: local variables, global variables, and special variables. Local variables exist in a partition of the main memory and disappear at sign-off. A global variable is stored on disk, potentially available to any user. Global variables usually exist as parts of global arrays.

## 9.0 Appendix A: FY03 and FY04 GPRA Indicators with JCAHO Crosswalk

The table displayed on the following pages provides definitions, indicator leads or "owners," data source for indicator performance reporting and performance targets for each indicator. Additionally this table provides a key to the JCAHO standards that are met by any direct IHS, tribal or urban (I/T/U) facility that tracks and assesses the indicator.

# INDIAN HEALTH SERVICE FY 2003 PERFORMANCE INDICATORS – Final FY 2004 PERFORMANCE INDICATORS - Submitted

Submitted with FY 2003 Performance Plan, January 31, 2002 and with FY 2004 President's Budget Request-January 2003 (final revisions to FY03)

- ① By selecting all or some of the IHS GPRA indicators listed here to track, report on and assess, either with GPRA+ FY03 Clinical Indicator Reporting software or some other automated or manual system, facilities will be in compliance with the following JCAHO standards:
  - **PI** 1, 2, 3 4; **LD** 1, 1.1.2, 1.3, 1.3.1, 1.3.3, 1.1.4, 2.6, 4.1, 4.2, 4.3, 4.3.2; **HR** 2.1; **IM** 1, 3, 4, 5, 5.1, 6, 7, 7.2, 7.4, 7.6, 8, 10
- ② Facilities using GPRA+ FY03 Clinical Indicator Reporting software or other systems to track and assess all or any GPRA clinical indicators also will be in compliance with: **LD** 1.1.0, 1.10.1, 1.10.2, 1.10.3

| FY03 Indicator                                                                                                    | FY04 Indicator                                                                                                    | JCAHO<br>Crosswalk | HQ/Field Leads                                                                          | Data Source                                                                                                    | Performance<br>Target(s)                     |
|----------------------------------------------------------------------------------------------------|----------------------------------------------------------------------------------------------------|--------------------|-----------------------------------------------------------------------------------------|----------------------------------------------------------------------------------------------------|----------------------------------------------|
| TREATMENT INDICATORS                                                                                                    |                                                                                                    |                    |                                                                                         |                                                                                                    |                                              |
| Indicator 1 Diabetes Prevalence: During FY 2003, continue tracking (i.e., data collection and analyses) Area age-specific diabetes prevalence rates to identify trends in the age-specific prevalence of diabetes (as a surrogate marker for diabetes incidence) for the AI/AN population. | Indicator 1 Diabetes Prevalence: During FY 2004, continue tracking (i.e., data collection and analyses) Area age-specific diabetes prevalence rates to identify trends in the age-specific prevalence of diabetes (as a surrogate marker for diabetes incidence) for the AI/AN population. | LD 1.3<br>②        | Edna Paisano,<br>OPS/OPH, 301-<br>443-1180<br>Kelly Acton,<br>OCPS/OPH,<br>505-248-4182 | IHS statistics program  RPMS/PCC reports, Diabetes Registries RPMS/PCC reports Preliminary data: GPRA+ Area Reports |                                              |
| Indicator 2 Diabetes: Glycemic Control: During FY 2003, maintain the FY 2002 performance level for glycemic control in the proportion of I/T/U patients with diagnosed diabetes.                                                                                                    | Indicator 2 Diabetes: Glycemic Control: During FY 2004, increase the proportion of patients with diagnosed diabetes that have demonstrated improved glycemic control by 2% over FY 2003 level.                                                                                             | 2                  | Kelly Acton,<br>OCPS/OPH,<br>505-248-4182                                               | IHS Diabetes Care<br>and Outcomes Audit<br>Preliminary data:<br>GPRA+ Area<br>Reports                               | FY01: 30%<br>FY02: NA<br>HP2010 <= 7:<br>40% |
| Indicator 3 Diabetes: Blood Pressure Control: During FY 2003, maintain the FY 2002 performance level for blood pressure control in the proportion of I/T/U patients with diagnosed diabetes who have achieved blood pressure control standards.                                            | Indicator 3 Diabetes: Blood Pressure Control: During FY 2004, increase the proportion of patients with diagnosed diabetes that have achieved blood pressure control by 2% over FY 2003 level.                                                                                              | 2                  | Kelly Acton,<br>OCPS/OPH,<br>505-248-4182                                               | IHS Diabetes Care<br>and Outcomes Audit<br>Preliminary data:<br>GPRA+ Area<br>Reports                               | FY01: 41%<br>FY02: NA<br>IHS 2010: 50%       |

| FY03 Indicator                                                                                                    | FY04 Indicator                                                                                                    | JCAHO<br>Crosswalk | HQ/Field Leads                            | Data Source                                                                           | Performance<br>Target(s)                      |
|----------------------------------------------------------------------------------------------------|----------------------------------------------------------------------------------------------------|--------------------|-------------------------------------------|---------------------------------------------------------------------------------------|-----------------------------------------------|
| Indicator 4 Diabetes: Dyslipidemia Assessment: During FY 2003, maintain the FY 2002 performance level for the proportion of I/T/U patients with diagnosed diabetes assessed for dyslipidemia (i. e., LDL cholesterol).  | Indicator 4 Diabetes: Dyslipidemia Assessment: During FY 2004, increase the proportion of patients with diagnosed diabetes assessed for dyslipidemia by 2% over FY 2003 level.                                    | 2                  | Kelly Acton,<br>OCPS/OPH,<br>505-248-4182 | IHS Diabetes Care<br>and Outcomes Audit<br>Preliminary data:<br>GPRA+ Area<br>Reports | FY01: 60%<br>FY02: NA<br>IHS 2010: 70%        |
| Indicator 5 Diabetes: Nephropathy Assessment: During FY 2003, maintain the proportion of I/T/U patients with diagnosed diabetes assessed for nephropathy.                                                               | Indicator 5: Diabetes: Nephropathy Assessment: During FY 2004, increase the proportion of patients with diagnosed diabetes assessed for nephropathy by 2% over FY 2003 level.                                     | 2                  | Kelly Acton,<br>OCPS/OPH,<br>505-248-4182 | IHS Diabetes Care<br>and Outcomes Audit<br>Preliminary data:<br>GPRA+ Area<br>Reports | FY01: 54%<br>FY02: NA<br>IHS 2010: 70%        |
| Indicator 6 Diabetic Retinopathy: (New for FY03) During FY 2003, increase the proportion of I/T/U diabetic patients who receive an annual diabetic retinal examination at designated sites by 3% over the FY 2002 rate. | Indicator 6 Diabetic Retinopathy: During FY 2004, increase the proportion of patients with diagnosed diabetes who receive an annual diabetic retinal examination at designated sites by 3% over the FY 2003 rate. | ②                  | Mark Horton,<br>PIMC,<br>602-263-1200     | IHS Diabetes Care<br>and Outcomes Audit<br>Preliminary data:<br>GPRA+ Area reports    | New indicator,<br>no previous<br>performance  |
| Indicator 7 Pap Smear Rates: During FY 2003, maintain the proportion of eligible women patients who have had a Pap screen within the previous three years at the FY 2002 levels.                                        | Indicator 7 Pap Smear Rates: During FY 2004, maintain the proportion of eligible women patients who have had a Pap screen within the previous three years at the FY 2003 levels.                                  | 2                  | Nat Cobb,<br>OPS/OPH,<br>505-248-4132     | NPIRS data base<br>Preliminary data:<br>GPRA+ Area<br>Reports                         | FY02 Not met.<br>Baseline: 43%<br>HP2010: 90% |
| Indicator 8 Mammography Rates: During FY 2003, maintain mammography screening of eligible women patients at the FY 2002 rate.                                                                                           | Indicator 8 Mammography Rates: During FY 2004, maintain the proportion of eligible women patients who have had mammography screening within the last 2 years at the FY 2003 rate.                                 | ②                  | Nat Cobb,<br>OPS/OPH,<br>505-248-4132     | NPIRS data base<br>Preliminary data:<br>GPRA+ Area<br>Reports                         | FY02: Met.<br>Baseline: 25%<br>HP 2010: 70%   |
| Indicator 9: This indicator addressing well child visits has been discontinued for FY 2003.                                                                                                    |                                                                                                    |                    |                                           |                                                                                       |                                               |

| FY03 Indicator                                                                                                    | FY04 Indicator                                                                                                    | JCAHO<br>Crosswalk                 | HQ/Field Leads                               | Data Source                                                         | Performance<br>Target(s)                               |
|----------------------------------------------------------------------------------------------------|----------------------------------------------------------------------------------------------------|------------------------------------|----------------------------------------------|---------------------------------------------------------------------|--------------------------------------------------------|
| Indicator 10 RTF: During FY 2003, Regional Treatment Centers will collectively achieve at least a 5% increase over the FY 2002 baseline for each of the following criteria: a. % of youths who successfully completed alcohol/ substance abuse treatment at IHS funded Residential Youth Treatment Centers b. % of youth (who completed treatment) who developed an aftercare plan with their appropriate aftercare agency c. % of youth who have this after care plan communicated to the responsible follow- up agency; documentation of this communication must be in the youth RTC record d. % of RTC programs that have a family week opportunity for youth that participate in the Regional Treatment Centers | Indicator 10 RTF: During FY 2004, Regional Treatment Centers will collectively achieve at least a 5% increase over the FY 2003 baseline for each of the following criteria:  a. % of youths who successfully completed alcohol/ substance abuse treatment at IHS funded Residential Youth Treatment Centers  b. % of youth (who completed treatment) who developed an aftercare plan with their appropriate aftercare agency  c. % of youth who have this after care plan communicated to the responsible follow-up agency; documentation of this communication must be in the youth RTC record  d. % of RTC programs that have a family week opportunity for youth that participate in the Regional Treatment Centers | CC 4, 4.1,<br>4.1.1, 5;<br>IM 1, 7 | Wilbur Woodis,<br>OCPS/OPH,<br>301-443-6581  | Collected from<br>RTCs by Area BH<br>Coordinators                   | FY02: Met.<br>Need to get<br>specific<br>baseline data |
| Indicator 11 FAS Prevention: During FY 2003, maintain the proportion of I/T/U prenatal clinics utilizing a recognized screening and case management protocol(s) for pregnant substance abusing women at the FY 2002 level.                                                                                                    | Indicator 11 FAS Prevention: During FY 2004, establish a baseline rate for alcohol use in female patients of child-bearing age.                                                                                                    | 2                                  | Wilbur Woodis,<br>OCPS/OPH,<br>301-443-6581  | Collected via survey<br>by Area BH<br>Coordinators                  | FY02: Met.<br>92.5%                                    |
| Indicator 12 Water Fluoridation: During FY 2003, increase the proportion of AI/AN population receiving optimally fluoridated water by 1% over the FY 2002 levels for all IHS Areas.                                                                                                    | Indicator 12 Water Fluoridation: During FY 2004, increase the proportion of AI/AN population receiving optimally fluoridated water by 1% over the FY 2003 levels for all IHS Areas.                                                                                                    | EC 3, 4                            | Patrick Blahut,<br>OCPS/OPH,<br>301-443-1106 | WFRS (CDC) and<br>reports from Area<br>Fluoridation<br>Coordinators | FY02: Not met                                          |

| FY03 Indicator                                                                                                    | FY04 Indicator                                                                                                    | JCAHO<br>Crosswalk | HQ/Field Leads                               | Data Source                                          | Performance<br>Target(s)             |
|----------------------------------------------------------------------------------------------------|----------------------------------------------------------------------------------------------------|--------------------|----------------------------------------------|------------------------------------------------------|--------------------------------------|
| Indicator 13 Dental Access: During FY 2003, maintain the proportion of the AI/AN patients that obtain access to dental services at the FY 2002 level.                                            | Indicator 13 Dental Access: During FY 2004, maintain the proportion of patients that obtain access to dental services at the FY 2003 level.                                          |                    | Patrick Blahut,<br>OCPS/OPH,<br>301-443-1106 | NPIRS data base Preliminary data: GPRA+ Area Reports | FY02: Met.<br>27%<br>IHS 2010: 40%   |
| Indicator 14 Dental Sealants: During FY 2003, maintain the number of sealants placed per year in AI/AN children at the FY 2002 level.                                                            | Indicator 14 Dental Sealants: During FY 2004, maintain the number of sealants placed per year in AI/AN children at the FY 2003 level.                                                |                    | Patrick Blahut,<br>OCPS/OPH,<br>301-443-1106 |                                                      | FY02: Met. All<br>IHS = 227,945      |
| Indicator 15 Diabetes: Dental Access: During FY 2003, increase the proportion of the AI/AN population diagnosed with diabetes who obtain access to dental services by 2% over the FY 2002 level. | Indicator 15 Diabetes: Dental Access: During FY 2004, increase the proportion of patients with diagnosed diabetes who obtain access to dental services by 2% over the FY 2003 level. | 2                  | Patrick Blahut,<br>OCPS/OPH,<br>301-443-1106 | and Outcomes Audit                                   | FY01: 34%<br>FY02: NA<br>HP2010: 75% |

| FY03 Indicator                                                                                                    | FY04 Indicator                                                                                                    | JCAHO<br>Crosswalk | HQ/Field Leads                                                                                       | Data Source                                           | Performance<br>Target(s)      |
|----------------------------------------------------------------------------------------------------|----------------------------------------------------------------------------------------------------|--------------------|----------------------------------------------------------------------------------------------------|-------------------------------------------------------|-------------------------------|
| Indicator 16 Domestic Violence: During FY 2003 the IHS will address domestic violence, abuse, and neglect by assuring that:  a. at least 85% of I/T/U medical facilities (providing ER and urgent care) will have written policies and procedures for routinely identifying and following:  • intimate partner abuse (IPV)  • child abuse and/ or neglect  • elder abuse and/ or neglect  b. at least 60% of I/T/U medical facilities (providing direct patient care) will provide training to the direct clinical staff on the application of these policies and procedures  c. a standard data code set is developed for the screening of intimate partner abuse in conjunction with the Family Violence Prevention Fund and AHRQ | Indicator 16 Domestic Violence: During FY 2004 the IHS will address domestic violence, abuse, and neglect by assuring that: a. at least 65% of medical facilities (providing direct patient care) will provide training to the direct clinical staff on the application of these policies and procedures b. A standard code set for domestic violence screening is implemented into the RPMS data system c. 15% of eligible women patients between the ages of 18 and 40 are screened for domestic violence at direct care facilities | <b>PE 1.9, 8</b> ② | Theresa Cullen,<br>ITSC/DIR/ OMS<br>520-670-4803<br>Ramona<br>Williams,<br>OCPS/OPH,<br>301-443-2038 | Collected via questionnaire by Area GPRA Coordinators | FY02: Met<br>a. 85%<br>b. 70% |

| FY03 Indicator                                                                                                    | FY04 Indicator                                                                                                    | JCAHO<br>Crosswalk   | HQ/Field Leads                              | Data Source                                                                                                    | Performance<br>Target(s)                                    |
|----------------------------------------------------------------------------------------------------|----------------------------------------------------------------------------------------------------|----------------------|---------------------------------------------|----------------------------------------------------------------------------------------------------|-------------------------------------------------------------|
| Indicator 17 Clinical IT: During FY 2003, the IHS will continue the development of automated approaches for deriving performance information by:  a. Completing collection of baseline data for any performance measures where electronic data collection was implemented in FY 2002 and continue collection into measurement years,  b. Implementing additional electronically derived performance measures as their accuracy is proven to be sufficient,  c. Distributing semi-automated LOINC mapping tool for IHS's clinical information system to all (100%) I/T/U sites; achieve full local LOINC mapping at 5 sites in addition to the 5 pilot sites. | Indicator 17 Clinical IT: During FY 2004 implement a national program to improve the quality, accuracy and timeliness of RPMS Patient Care Component (PCC) data to support the Agency's GPRA clinical measures by  a. implementing a regional RPMS PCC 'data quality' assessment training at each regional IHS office  b. expand the current automated data quality assessment package to include 2 new additional clinical measures | LD 4.4.3             | Mike Gomez<br>IHPES,<br>505-248-4152        | Questionnaire                                                                                                    | FY02: Met. 5 sites assessed                                 |
| Indicator 18 Behavioral Health IT: During FY 2003, improve the Behavioral Health Data System by: a. Assuring at least 50% of the I/T/U programs will report minimum agreed-to behavioral health-related data into the national data warehouse. b. Increasing the number of I/T/U programs utilizing the RPMS behavioral health data reporting systems by 5% over the FY 2002 rate.                                                                                                    | Indicator 18 Behavioral Health IT: During FY 2004, improve the Behavioral Health Data System by:  a. Assuring at least 55% of the I/T/U programs will report minimum agreed-to behavioral health-related data into the national data warehouse.  b. Increasing the number of I/T/U programs utilizing the RPMS behavioral health data reporting systems by 5% over the FY 2003 rate.                                                 | LD 4.4.3;<br>IM 1, 7 | Wilbur Woodis,<br>OCPS/OPH,<br>301-443-6581 | <ul> <li>a. Indian Health Performance Evaluation System</li> <li>b. Collected via questionnaire to sites by OPH/BH staff</li> </ul> | FY02: Met.<br>Need to get<br>actual number<br>IHS 2010: 90% |

| FY03 Indicator                                                                                                    | FY04 Indicator                                                                                                    | JCAHO<br>Crosswalk   | HQ/Field Leads                               | Data Source                                                                             | Performance<br>Target(s)           |
|----------------------------------------------------------------------------------------------------|----------------------------------------------------------------------------------------------------|----------------------|----------------------------------------------|-----------------------------------------------------------------------------------------|------------------------------------|
| Indicator 19 Urban IT: During FY 2003, increase by 2 sites the number of Urban Indian Health Programs that have implemented mutually compatible automated information systems that capture health status and patient care data over FY 2002. | Indicator 19 Urban IT: ON HOLD                                                                                       | LD 4.4.3;<br>IM 1, 7 | Jim Cussen,<br>Urban/OD,<br>301-443-4680     | II1/1. D                                                                                | FY02: Met<br>IHS 2010: 34<br>sites |
| Indicator 20 Accreditation: During FY 2003, maintain 100% accreditation of all IHS hospitals and outpatient clinics.                                                                                                    | Indicator 20 Accreditation: During FY 2004, maintain 100% accreditation of all IHS hospitals and outpatient clinics. | MA 2                 | Balerma Burgess,<br>OEM/OPH,<br>301-443-1016 | Accreditation reports<br>submitted by IHS<br>Area Quality<br>Assurance<br>coordinators. | 100%                               |

| FY03 Indicator                                                                                                    | FY04 Indicator                                                                                                    | JCAHO<br>Crosswalk                                                      | HQ/Field Leads                                        | Data Source                                 | Performance<br>Target(s)                |
|----------------------------------------------------------------------------------------------------|----------------------------------------------------------------------------------------------------|-------------------------------------------------------------------------|-------------------------------------------------------|---------------------------------------------|-----------------------------------------|
| Indicator 21 Medication Error Reporting: During FY 2003, the IHS will asses the current practices for reporting medication errors, develop a standardized non-punitive anonymous medication error reporting system and will develop system improvement recommendations to lower the rate of medication errors to improve the quality of healthcare.  During FY 2003, the IHS will: | Indicator 21 Medication Error Reporting: During FY 2004, the IHS will asses the current practices for reporting medication errors, develop a standardized non-punitive anonymous medication error reporting system and will develop system improvement recommendations to lower the rate of medication errors to improve the quality of healthcare.  During FY 2004, the IHS will: | LD 3.3.1,<br>4.4.1, 5,<br>5.1, 5.2,<br>5.3;<br>PF 3.1;<br>TX 3;<br>MA 2 | Robert Pittman,<br>OCPS/OPH,<br>301-443-1190          | Reports from Risk<br>Management<br>Officers | Pilot on 02                             |
| a. Establish baseline data for medication error reporting for all IHS Areas using an approved instrument and compare this national data with other national benchmarks. (While this will not be a true medication error rate, it will allow IHS to see improvement in reporting if the number of reported errors increases over time).                                             | a. Assess baseline data for medication error reporting for all IHS Areas using an approved instrument and compare this national data with other national benchmarks. (While this will not be a true medication error rate, it will allow IHS to see improvement in reporting if the number of reported errors increases over time).                                                |                                                                         |                                                       |                                             |                                         |
| b. establish pilot sites, in two areas, a<br>standardized anonymous medication<br>error reporting system (Phoenix and<br>Albuquerque)                                                                                                    | b. establish pilot sites, in two areas, a standardized anonymous medication error reporting system (Phoenix and Albuquerque)                                                                                                    |                                                                         |                                                       |                                             |                                         |
| Indicator 22 Consumer Satisfaction: By the end of FY 2003, secure baseline consumer satisfaction rates using an OMB approved instrument.                                                                                                    | Indicator 22 Consumer Satisfaction: By the end of FY 2004, improve consumer satisfaction rates by 2% over the FY 03 baseline.                                                                                                    | LD<br>1.1.1.1,<br>1.3.4;<br>HR 2, 4                                     | Ben Muneta<br>Phil Smith,<br>OPS/OPH,<br>301-443-6528 | IHS Consumer<br>Satisfaction Survey         | FY02: Met.<br>OMB clearance<br>received |

| FY03 Indicator                                                                                                    | FY04 Indicator                                                                                                    | JCAHO<br>Crosswalk | HQ/Field Leads                                                                     | Data Source                                                                                                    | Performance<br>Target(s)                                                  |
|----------------------------------------------------------------------------------------------------|----------------------------------------------------------------------------------------------------|--------------------|------------------------------------------------------------------------------------|----------------------------------------------------------------------------------------------------|---------------------------------------------------------------------------|
| PREVENTION INDICATORS                                                                                                    |                                                                                                    | <u> </u>           |                                                                                    |                                                                                                    |                                                                           |
| Indicator 23 PHN Visits: During FY 2003, maintain the total number of public health nursing services (primary and secondary treatment and preventive services) provided to individuals in all settings and the total number of home visits at the FY 2002 workload levels. | Indicator 23 PHN Visits: During FY 2004, maintain the total number of public health nursing services (primary and secondary treatment and preventive services) provided to individuals in all settings and the total number of home visits at the FY 2003 workload levels.                                                                                              | 2                  | Barbara Fine,<br>OCPS/OPH,<br>301-443-1840                                         | NPIRS data base IHPES data base GPRA+ Area Reports, IHS Program Statistics Team, and written reports submitted by Tribes using non- RPMS systems. | FY01 Total<br>visits: 383,436<br>FY01 Home<br>visits: 153,852<br>FY02: NA |
| Indicator 24 Childhood Immunization Rates: In FY 2003, maintain FY 2002 levels in the proportion of AI/AN children who have completed all recommended immunizations for ages 3-27 months, as recommended by Advisory Committee on Immunization Practices.                  | Indicator 24 Childhood Immunization Rates: In FY 2004, a. increase the proportion of AI/AN children patients who have completed all required immunizations for ages 3-27 months, as recommended by Advisory Committee on Immunization Practices by 2% over FY 03 level. b. establish baseline rates for required immunizations for AI/AN children patients 19-35 months | 2                  | Amy Groom,<br>Epi/NPABQ,<br>505-248-4226<br>Jim Cheek,<br>OPS/OPH,<br>505-248-4226 | Quarterly RPMS Immunization application reports from Area Immunization Coordinators                                                               | FY02: Not met.<br>78%<br>HP2010: 90%                                      |
| Indicator 25 Influenza Vaccine Rates: In FY 2003, maintain FY 2002 influenza vaccination rates among non-institutionalized adult patients aged 65 years and older.                                                                                                    | Indicator 25 Influenza Vaccine Rates: In FY 2004, maintain FY 2004 influenza vaccination rates among noninstitutionalized adult patients aged 65 years and older.                                                                                                    | 2                  | Amy Groom,<br>Epi/NPABQ.<br>505-248-4226<br>Jim Cheek,<br>PS/OPH,<br>505-248-4226  | NPIRS data base<br>Preliminary data:<br>GPRA+ Area<br>Reports                                                                                     | FY01: 35%<br>FY02: 31%<br>HP2010: 90%                                     |

| FY03 Indicator                                                                                                    | FY04 Indicator                                                                                                    | JCAHO<br>Crosswalk | HQ/Field Leads                                                                    | Data Source                                                | Performance<br>Target(s)            |
|----------------------------------------------------------------------------------------------------|----------------------------------------------------------------------------------------------------|--------------------|-----------------------------------------------------------------------------------|------------------------------------------------------------|-------------------------------------|
| Indicator 26 Pneumovax Rates: (New for FY03) In FY 2003, maintain the FY 2002 rate for pneumococcal vaccination levels among non-institutionalized adult patients age 65 years and older.                                                                                                    | Indicator 26 Pneumovax Rates: In FY 2004, maintain the FY 2003 rate for pneumococcal vaccination levels among non-institutionalized adult patients age 65 years and older.                                                                                                    | ②                  | Amy Groom,<br>Epi/NPABQ,<br>505-248-4226<br>Jim Cheek,<br>PS/OPH,<br>505-248-4226 | NPIRS data base<br>Preliminary data:<br>GPRA+ area reports | FY02: 17%<br>HP2010: 90%            |
| Indicator 27 Injury Prevention: During FY 2003, implement at least 36 community-based, proven injury prevention intervention projects across I/T/U settings.                                                                                                    | Indicator 27 Injury Prevention: During FY 2004, maintain at least 36 community-based, proven injury prevention intervention projects across I/T/U settings.                                                                                                    |                    | Alan Dellapenna,<br>OEHE/OPH,<br>301-443-0097                                     | Reports from Area<br>Injury Prevention<br>Specialists      | FY02: 25 sites                      |
| Indicator 28 Injury Mortality: During FY 2003, assure that the unintentional injury-related mortality rate for AI/AN people is no higher than the FY 2002 level.                                                                                                    | Indicator 28 Injury Mortality: During FY 2004, assure that the unintentional injury-related mortality rate for AI/AN people is no higher than the FY 2003 level.                                                                                                    |                    | Alan Dellapenna<br>OEHE/OPH,<br>301-443-0097                                      | National Center for<br>Health Statistics                   | FY 99:<br>99.5/100,000              |
| Indicator 29 Suicide Surveillance: During FY 2003, increase by 5% over the FY 2002 level, the proportion of I/T/Us that have implemented systematic suicide surveillance and referral systems which include:  a. monitoring the incidence and prevalence rates of suicidal acts (attempts and completions)  b. assuring appropriate population-based prevention and interventions are available and services are made accessible to individuals identified at risk | Indicator 29 Suicide Surveillance: During FY 2004, increase by 3% over the FY 2003 level, the proportion of I/T/Us that have implemented systematic suicide surveillance and referral systems which include: a. monitoring the incidence and prevalence rates of suicidal acts (attempts and completions) b. assuring appropriate population-based prevention and interventions are available and services are made accessible to individuals identified at risk c. establish baseline rates for adolescent suicide (12-19 yo) | <b>PE 6</b> ②      | Marlene<br>Echohawk,<br>OCPS/OPH,<br>301-443-2589                                 | Area BH coordinators                                       | FY02: Met.<br>Need baseline<br>data |

|                                                                                                    |                                                                                                    | Crosswalk |                                       |                                                                | Target(s)             |
|----------------------------------------------------------------------------------------------------|----------------------------------------------------------------------------------------------------|-----------|---------------------------------------|----------------------------------------------------------------|-----------------------|
| n l                                                                                                    |                                                                                                    | ①         |                                       |                                                                | 3 ( )                 |
| with NIH to assist three AI/AN communities to implement culturally sensitive community-directed pilot cardiovascular disease prevention programs and initiate expansion into at least one new AI/AN site. (Current sites: the Laguna Pueblo of New Mexico, the Ponca Tribe of Oklahoma, and Bristol Bay, Alaska)  Selected and developed by each local site, consistent with interventions, to be tracked through RPMS:  Blood Lipids (% of appropriate patients assessed, % abnormal LDL, TG, HDL; % treated; % at goal)  Hypertension (% of adults with HTN, % treated, % at goal)  Hypertension (% of adults with HTN, % treated, % at goal)  Tobacco rates: Using the Health Factors Taxonomy: i.e. documentation and coding on the PCC using the IHS Patient Education Protocols and Codes  Tobacco Usage Rates  Number of Clients in Tobacco cessation programs,  Number of people who have successfully quit (Quit = not had a cigarette in a year)  Obesity rates measured by BMI  Tracking of Patient Education on exercise using the IHS Patient and Family Education Protocols and Codes  Additional Indicator being tracked by sites: | Indicator 30 CVD Prevention: During FY 2004, the IHS will continue collaboration with NIH to assist four AI/AN communities to implement culturally sensitive community-directed pilot cardiovascular disease prevention programs and initiate expansion into at least one new AI/AN site. (Current sites: the Laguna Pueblo of New Mexico, the Ponca Tribe of Oklahoma, and Bristol Bay, Alaska)  Selected and developed by each local site, consistent with interventions, to be tracked through RPMS:  Blood Lipids (% of appropriate patients assessed, % abnormal LDL, TG, HDL; % treated; % at goal)  Hypertension (% of adults with HTN, % treated, % at goal)  Tobacco rates: Using the Health Factors Taxonomy: i.e. documentation and coding on the PCC using the IHS Patient Education Protocols and Codes  Tobacco Usage Rates  Number of Clients in Tobacco cessation programs,  Number of people who have successfully quit (Quit = not had a cigarette in a year)  Obesity rates measured by BMI  Tracking of Patient Education on exercise using the IHS Patient and Family Education Protocols and Codes  Additional Indicator being tracked by sites:  Monitor number of people who received Medical Nutrition Therapy (MNT)  Numbers and percentages of appropriate patients on preventative aspirin (and +/-ACE-I if diabetic). | ②         | Mary Wachacha, OCPS/OPH, 301-443-9531 | IHPES data base Preliminary data: GPRA+ Local Facility Reports | FY02: 3 sites started |

| FY03 Indicator                                                                                                    | FY04 Indicator                                                                                                    | JCAHO<br>Crosswalk | HQ/Field Leads                                                                           | Data Source                                | Performance<br>Target(s)                                |
|----------------------------------------------------------------------------------------------------|----------------------------------------------------------------------------------------------------|--------------------|------------------------------------------------------------------------------------------|--------------------------------------------|---------------------------------------------------------|
| Indicator 31 Obesity: During FY 2003, begin implementation or continue implementation of all components of the Indian health system obesity prevention and treatment plan developed in FY 2002 that include:  a. a multidisciplinary stakeholder obesity prevention and treatment planning group  b. a staff development and IT development plan to assure securing height and weight data for all system users to monitor AI/AN population obesity  c. an infrastructure to collect, interpret and diffuse the approaches from obesity related demonstration projects and studies to IHS Areas and I/T/Us | Indicator 31 Obesity: During FY 2004, begin implementation or continue implementation of all components of the Indian health system obesity prevention and treatment plan including:  a. Each area is responsible for implementation of an area wide, long range comprehensive obesity prevention and control plan  b. Each area will establish the omission rate of recording the height and weight of its patients; Each area will generate a standard age-specific report of BMIs on children and adults  c. Area offices will host National and Area trainings among appropriate I/T/U stakeholders that emphasize area wide Obesity Prevention and Control Plans | ②                  | Jean Charles-<br>Azure,<br>OCPS/OPH,<br>301-443-0576                                     | NPIRS Preliminary data: GPRA+ Area reports | FY02: Met.<br>Developed plan                            |
| Indicator 32 Tobacco Control: By the end of 2003, the IHS and its stakeholders will develop a five-year plan for tobacco control in AI/AN communities.                                                                                                    | Indicator 32 Tobacco Control: By the end of 2004, the IHS and its stakeholders will have implemented the identified activities as specified in the five-year plan for tobacco control in AI/AN communities                                                                                                    | 2                  | Nat Cobb,<br>OPS/OPH,<br>505-248-4132                                                    | IHS Program<br>Records                     | FY02: Met.<br>Implemented<br>plan at 5 contro<br>sites. |
| Indicator 33 HIV Surveillance: This indicator addressing HIV surveillance has been discontinued for FY 2003.                                                                                                    | Indicator 33 HIV Surveillance: This indicator addressing HIV surveillance has been discontinued for FY 2003.                                                                                                    |                    |                                                                                          |                                            |                                                         |
| Indicator 34 HIV Testing: During FY 2003, increase the percentage of high risk sexually active patients who have been tested for HIV and received risk reduction counseling at least 5% above the FY 2002 level.                                                                                                    | Indicator 34 HIV Testing: During FY 2004, determine the percentage of high risk sexually active patients who have been tested for HIV at an additional ten sites.                                                                                                    | 2                  | Jeanne Bertolli,<br>CDC,<br>404-639-8500<br>Jim Cheek, IHS<br>Epi/NPABQ,<br>505-248-4226 | ID Web                                     | FY02: Met.<br>Baseline data in<br>3 areas.              |

HP 2010 = Healthy People 2010 Targets NA = Not available IHS FY03 and FY04 GPRA Indicators: last edited March 20, 2003

| FY03 Indicator                                                                                                    | FY04 Indicator                                                                                                    | JCAHO<br>Crosswalk | HQ/Field Leads                               | Data Source                                                                   | Performance<br>Target(s)   |
|----------------------------------------------------------------------------------------------------|----------------------------------------------------------------------------------------------------|--------------------|----------------------------------------------|-------------------------------------------------------------------------------|----------------------------|
| Indicator 35 Environmental Health: During FY 2003, the IHS will increase the number of active tribal user accounts for the automated Web-based environmental health surveillance system by 15% over the FY 2002 level for American Indian and Alaska Native tribes not currently receiving direct environmental health services. | Indicator 35 Environmental Health: During FY 2004, the IHS will increase the number of active tribal user accounts for the automated Web-based environmental health surveillance system by 15% over the FY 2002 level for American Indian and Alaska Native tribes not currently receiving direct environmental health services. | LD 4;<br>EC 3, 4   | Kelly Taylor,<br>OEHE/OPH,<br>301-443-1593   | WebEHRS                                                                       | 19 additional sites in 02  |
| CAPITAL PROGRAMMING/INFRAS                                                                                                    | TRUCTURE INDICATORS                                                                                                    |                    |                                              |                                                                               |                            |
| Indicator 36 BEMAR: This indicator on reducing the BEMAR was discontinued for FY 2002 and 2003 consistent with recommendation by OMB.                                                                                                    | Indicator 36 BEMAR: This indicator on reducing the BEMAR was discontinued for FY 2002 and 2003 consistent with recommendation by OMB.                                                                                                    |                    |                                              |                                                                               |                            |
| Indicator 37 Sanitation: During FY 2003, provide sanitation facilities projects to 15,255 Indian homes (estimated 3,800 new or like-new homes and 11,455 existing homes) with water, sewage disposal, and/or solid waste facilities.                                                                                             | Indicator 37 Sanitation: During FY 2003, provide sanitation facilities projects to 18,150 Indian homes with water, sewage disposal, and/or solid waste facilities.                                                                                                    | EC 3, 4            | Crispin Kinney,<br>OEHE/OPH,<br>301-443-1046 | IHS Sanitation<br>Deficiency System<br>(SDS) and Project<br>Data System (PDS) | FY02: Met.<br>21,225 homes |

| FY03 Indicator                                                                                                    | FY04 Indicator                                                                                                    | JCAHO<br>Crosswalk                           | HQ/Field Leads                            | Data Source                           | Performance<br>Target(s) |
|----------------------------------------------------------------------------------------------------|----------------------------------------------------------------------------------------------------|----------------------------------------------|-------------------------------------------|---------------------------------------|--------------------------|
| Indicator 38 Facility Construction: During FY 2003, increase the modern health care delivery system to improve access and efficiency of health care by construction of the following health care facilities: Inpatient: Ft. Defiance, AZ – continue construction of staff quarters associated with new replacement hospital. Winnebago, NE – continue construction of the replacement hospital.  Outpatient: Pinon, AZ – continue construction of the new health center, including supporting staff quarters.  Red Mesa, AZ – continue construction of a new health center, including supporting staff quarters.  Pawnee, OK – continue construction of a replacement health center.  St. Paul, AK – continue construction of a replacement tribal health center, including supporting staff quarters.  Dental Units: Provide dental units on priority needs basis. | Indicator 38 Facility Construction: During FY 2004, increase the modern health care delivery system to improve access and efficiency of health care by construction of the following health care facilities:  Outpatient: Pinon, AZ – continue construction of the new health center, including supporting staff quarters.  Red Mesa, AZ – continue construction of a new health center, including supporting staff quarters.  Metlakatla, AK– continue construction of a replacement health center.  Sisseton, SD – complete design of a replacement health center, including supporting staff quarters. | EC 1, 2, 3, 4; HR 2; LD 1,1, 3; MA 2, 2.1, 3 | Jose Cuzme,<br>OEHE/OPH,<br>301-443-8616  | HQ OEHE                               | FY02: Met                |
| PARTNERSHIPS/CORE FUNCTIONS                                                                                                    | S/ADVOCACY INDICATORS                                                                                                    |                                              |                                           |                                       |                          |
| Indicator 39 Consultation: During FY 2003, the IHS will improve stakeholder satisfaction with the IHS consultation process by 5% over the FY 2002 baseline.                                                                                                    | Indicator 39 Consultation: During FY 2004, the IHS will improve stakeholder satisfaction with the IHS consultation process by 3% over the FY 2002 baseline.                                                                                                    |                                              | Dave Byington,<br>OTP/OD,<br>301-443-1104 | I/T/U survey instrument and protocol. | FY02: Partially met      |

| FY03 Indicator                                                                                                    | FY04 Indicator                                                                                                    | JCAHO<br>Crosswalk                                 | HQ/Field Leads                                                                                  | Data Source                                               | Performance<br>Target(s) |
|----------------------------------------------------------------------------------------------------|----------------------------------------------------------------------------------------------------|----------------------------------------------------|-------------------------------------------------------------------------------------------------|-----------------------------------------------------------|--------------------------|
| Indicator 40 CHS: During the FY 2003 reporting period, the IHS will have improved the level of Contract Health Services (CHS) procurement of inpatient and outpatient hospital services for routinely used providers by at least 1% over the FY 2002 level of the total dollars paid to contract providers or rate quote agreements at the IHS-wide reporting level. | Indicator 40 CHS: During the FY 2004 reporting period, the IHS will have improved the level of Contract Health Services (CHS) procurement of inpatient and outpatient hospital services for routinely used providers by at least 1% over the FY 2003 level of the total dollars paid to contract providers or rate quote agreements at the IHS-wide reporting level. | HR 2, 3;<br>4;<br>MA 3, 4<br>LD 1.3,<br>4.1, 2.10, | Clayton Old Elk,<br>DCCRM/OPH,<br>301-443-2694<br>Brenda Jeanotte,<br>OCPS/OPH,<br>301-443-2694 | IHS Fiscal<br>Intermediary                                | FY02: NA                 |
| Indicator 41 Public Health Infrastructure: By the end of FY 2003, the IHS will have completed a systematic assessment of the public health infrastructure for Headquarters and six of the Area Offices.                                                                                                    | Indicator 41 Public Health Infrastructure: By the end of FY 2004, the IHS will have completed a systematic assessment of the public health infrastructure for an additional 3 area offices                                                                                                    |                                                    | Nat Cobb,<br>OPS/OPH,<br>505-248-4132                                                           | HQ and Area<br>Surveys                                    |                          |
| Indicator 42 Cost Accounting: This indicator addressing cost accounting has been discontinued for FY 2003 because HHS is investing in a new unified accounting system and has asked agencies to not proceed in this direction until the IT architecture for the new system is developed and specification are available.                                             |                                                                                                    |                                                    |                                                                                                 |                                                           |                          |
| Indicator 43 Regulatory Compliance: By the end of FY 2003, the IHS will increase by 10% over the FY 2002 level the proportion of I/T/Us who have implemented Hospital and Clinic Compliance Plans to assure that claims meet the rules, regulations, and medical necessity guidance for Medicare and Medicaid payment.                                               | Indicator 43 Regulatory Compliance: By the end of FY 2003, the IHS will increase by 10% over the FY 2002 level the proportion of I/T/Us who have implemented Hospital and Clinic Compliance Plans to assure that claims meet the rules, regulations, and medical necessity guidance for Medicare and Medicaid payment.                                               | MA 3,4;<br>HR 3;<br>LD 3                           | Elmer Brewster,<br>OEM/OPH,<br>301-443-1016                                                     | Survey of IHS<br>hospitals and clinics<br>conducted by HQ | New for FY03             |

| FY03 Indicator                                                                                                    | FY04 Indicator                                                                                                    | JCAHO<br>Crosswalk        | HQ/Field Leads                                 | Data Source                                        | Performance<br>Target(s) |
|----------------------------------------------------------------------------------------------------|----------------------------------------------------------------------------------------------------|---------------------------|------------------------------------------------|----------------------------------------------------|--------------------------|
| Indicator 44 Self Determination: During FY 2003, the IHS will support the efficient, effective and equitable transfer of management of health programs to tribes submitting proposals or letters of intent to contract or compact IHS programs under the Indian Self-Determination Act by:  a. providing technical assistance to all tribes (100%) submitting proposals or letters of intent based on identified areas of need and with specific technical assistance in the area of calculating contract support costs.  b. reviewing all initial contract support cost requests submitted (100%) using a IHS Contract Support Cost Policy Review Protocol to assure the application of consistent standards in order to assure equitable and approvable requests. | Indicator 44 Self Determination: During FY 2004, the IHS will support the efficient, effective and equitable transfer of management of health programs to tribes submitting proposals or letters of intent to contract or compact IHS programs under the Indian Self-Determination Act by: a. providing technical assistance to all tribes (100%) submitting proposals or letters of intent based on identified areas of need and with specific technical assistance in the area of calculating contract support costs. b. reviewing all initial contract support cost requests submitted (100%) using a IHS Contract Support Cost Policy Review Protocol to assure the application of consistent standards in order to assure equitable and approvable requests. | MA 3, 4;<br>HR 3;<br>LD 3 | Charles Sockey,<br>OTP/OD,<br>301-443-1104     | CSC Requests and Signed Annual Funding Agreements. | FY02: Met                |
| Indicator 45 Quality of Work Life: This indicator addressing the Quality of Worklife has been discontinued for FY 2003                                                                                                    | Indicator 45 Quality of Work Life: This indicator addressing the Quality of Work-life has been discontinued for FY 2003                                                                                                    |                           |                                                |                                                    | FY02: Not met. 96%       |
| Indicator 46 Nurse Retention: During FY 2003, the IHS will systematically work to improve nurse retention rates by: a. Develop the National Council of Nurses Recruitment and Retention Plan in all IHS Areas and Headquarters. b. Assessing vacancy, turnover and retention rates using the position reports to identify those locations where nursing vacancy and retention rates are most problematic.                                                                                                    | Indicator 46 Nurse Retention: During FY 2004, the IHS will systematically work to improve nurse retention rates by:  a. Implement the National Council of Nurses Recruitment and Retention Plan in all IHS Areas and Headquarters.  b. Assessing area vacancy and attrition rates, on-line exit interviews, and job satisfaction surveys to include salary and benefits analysis to identify those locations where nursing vacancy and attrition rates are most problematic.                                                                                                    | LD 1.9                    | Celissa Stephens,<br>OCPS/OPH,<br>301-443-1840 |                                                    | New for FY03             |

## 10.0 Appendix B: Working with Delimited Files

Sites that want more flexibility than a printed report to be able to rearrange their report data into a different format and perform other types of calculations on the numbers will need to use the delimited file option.

**Note**: This option is particularly useful for manipulating pages of patient lists so that the user can sort them by any column they want to.

See Run Indicator Reports for Local Use (LOC) for detailed instructions on running a Local report and producing a delimited file.

To produce the file:

- 1. Type the corresponding letter for your output at the "Select an Output Option:" prompt
  - P Print will send the report file to your printer or your screen. You can also print the report to an electronic file that can be retrieved in Word. Check with your Site Manager.
  - D Delimited Output will produce an electronic delimited text file that can be imported into Excel for additional formatting and data manipulation. The delimited output is particularly useful for patient lists because they can sorted in multiple ways.
  - B Both will produce both a printed report and a delimited file.

**Note:** it is recommended that you select B Both until you are familiar with the process.

- 2. If you select D Delimited or B Both, type the name of the delimited file at the "Enter a filename for the delimited output:" prompt. File names cannot exceed 8 characters and will automatically be given the extension .txt. Check with your Site Manager about where the file will be located on your local network.
- 3. Complete running the report.

#### To import the delimited file into Excel, perform the following steps:

- 1. Open Excel.
- 2. Select FILE, then OPEN from the menu bar.
- 3. Browse to the appropriate folder on your computer system where the delimited file is located. You may need to check with your Site Manager.

4. Ensure that the "Files of type" box at the bottom is set to "Text Files" or "All Files." Highlight and double-click on the name of the text file you want to open.

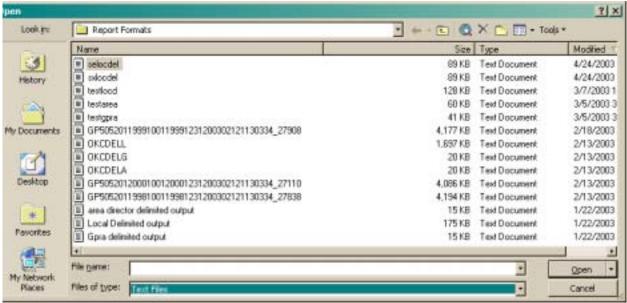

Figure 10-1: Importing the delimited file into Excel (step 4)

- 5. The Text Import Wizard dialog box should appear automatically.
- 6. Check to make sure that the "Delimited" radio button is selected for Original Data Type. Click the Next button at the bottom right to proceed.

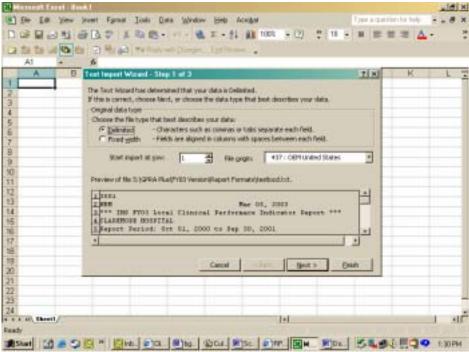

Figure 10-2: Importing the delimited file into Excel (step 6)

- 7. In the Delimeters box:
  - Deselect "Tab" by clicking the check box off
  - Select "Other" by clicking the check box on
  - Type a caret (^) in the box next to Other. This tells Excel that the file you are importing separates (delimits) the fields with a "^" character.
- 8. Click the Next button to continue.

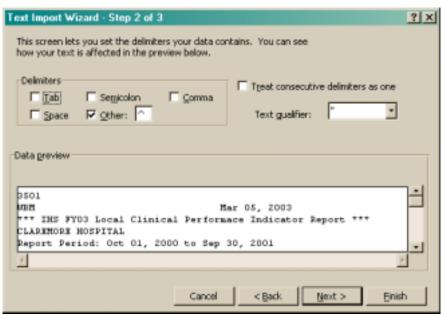

Figure 10-3: Importing the delimited file into Excel (step 8)

9. On the Step 3 screen, leave the Column data format selected as "General." Click the Finish button.

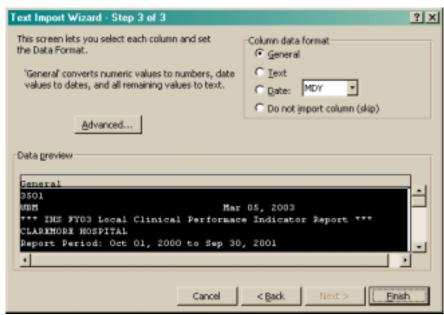

Figure 10-4: Importing the delimited file into Excel (step 9)

10. The file will appear on the Excel screen. Each column that you view on the printed report now appears in a separate Excel column that can be resized and used to perform arithmetical calculations.

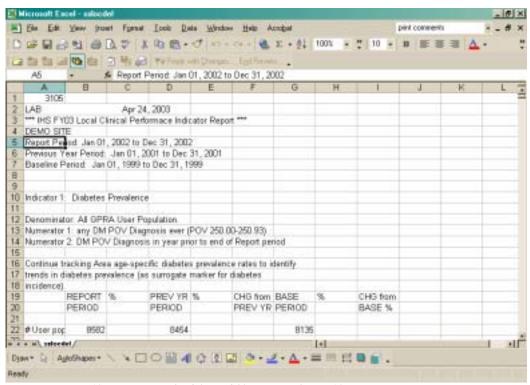

Figure 10-5: Importing the delimited file into Excel (step 10)

11. Below is an example of a spreadsheet that has been formatted.

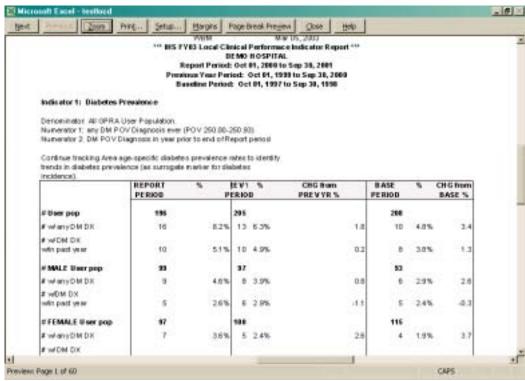

Figure 10-6: Importing the delimited file into Excel (step 11)

12. See Figure 10-7 for example of patient list imported into Excel and sorted by Age, rather than by Community and Gender.

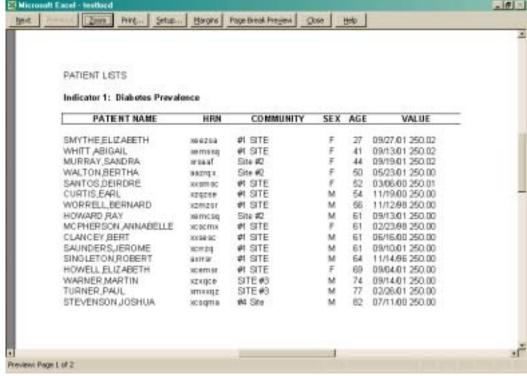

Figure 10-7: Importing the delimited file into Excel (step 12)

## 11.0 Contact Information

If you have any questions or comments regarding this distribution, please contact the ITSC Help Desk by:

**Phone**: (505) 248-4371 or

(888) 830-7280

**Fax**: (505) 248-4199

Web: <a href="http://www.rpms.ihs.gov/TechSupp.asp">http://www.rpms.ihs.gov/TechSupp.asp</a>

Email: ITSCHelp@mail.ihs.gov